УЗБЕКИСТОН РЕСПУБЛИКАСИ СОҒЛИҚНИ САҚЛАШ ВАЗИРЛИГИ САМАРҚАНД ДАВЛАТ ТИББИЁТ **ИНСТИТУТИ** 

> **ФАЙЗИБОЕВ ПИРМАМАТ HOPMAMATOBИЧ**

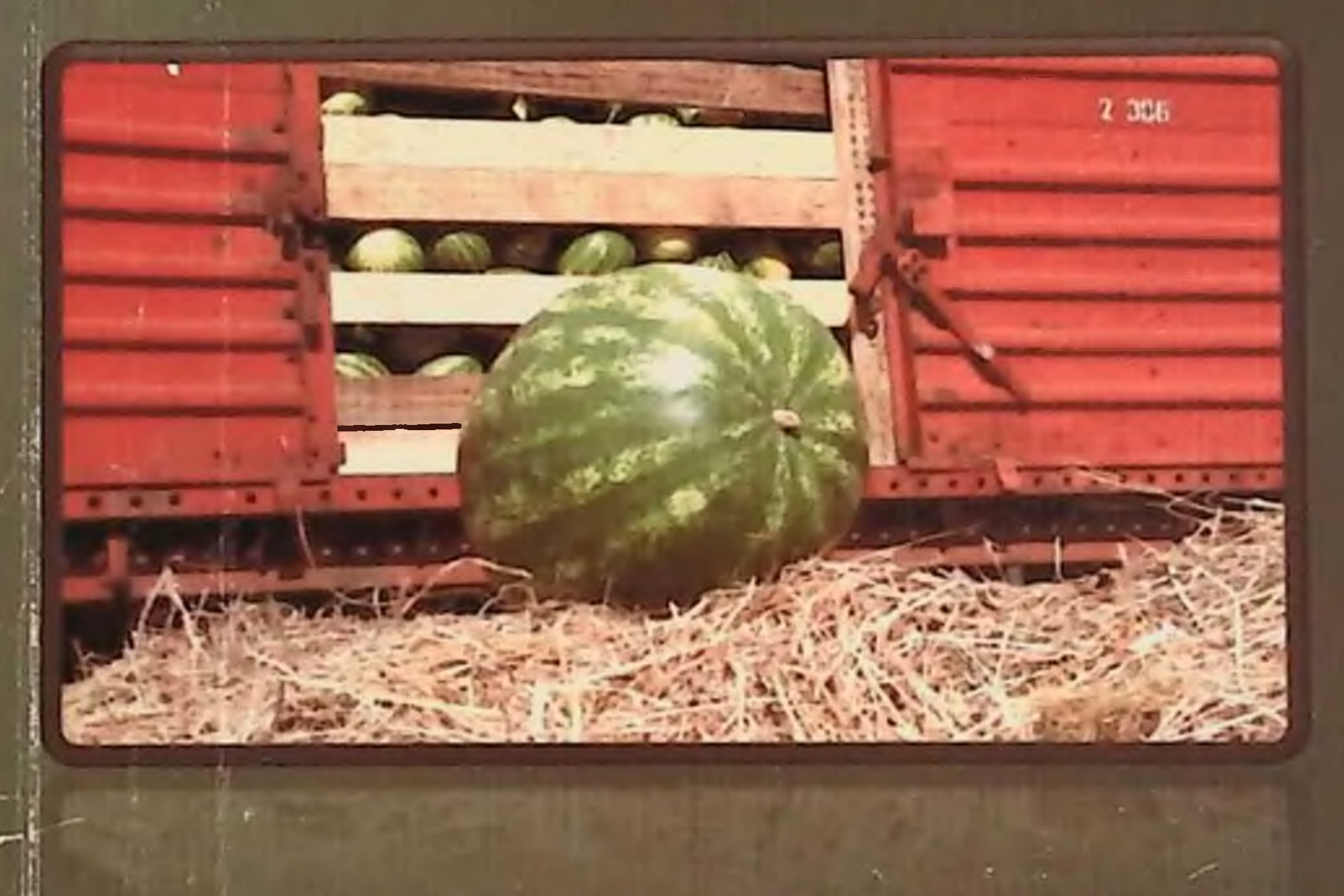

САБЗАВОТ ВА ПОЛИЗ МАХСУЛОТЛАРИНИ ТЕМИР ЙУЛ ТРАНСПОРТИ ОРҚАЛИ ТАШИШДА УЛАРНИНГ ХАВФСИЗЛИГИНИ, ЮКОРИ ОЗУҚАВИЙ ВА БИОЛОГИК ҚИЙМАТИНИ ТАЪМИНЛАШНИ ГИГИЕНИК АСОСЛАШ

# УЗБЕКИСТОН РЕСПУБЛИКАСИ СОГЛИКНИ САКЛАШ ВАЗИРЛИГИ САМАРҚАНД ДАВЛАТ ТИББИЁТ ИНСТИТУТИ

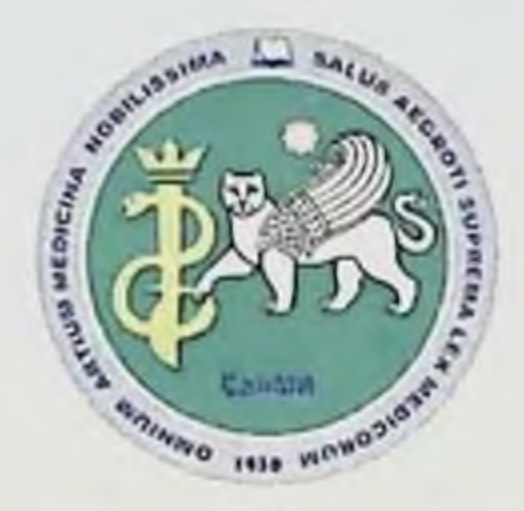

# ФАЙЗИБОЕВ ПИРМАМАТ НОРМАМАТОВИЧ

# САБЗАВОТ ВА ПОЛИЗ МАХСУЛОТЛАРИНИ ТЕМИР ЙУЛ ТРАНСПОРТИ ОРҚАЛИ ТАШИШДА УЛАРНИНГ ХАВФСИЗЛИГИНИ, ЮҚОРИ ОЗУҚАВИЙ ВА БИОЛОГИК ҚИЙМАТИНИ ТАЪМИНЛАШНИ ГИГИЕНИК АСОСЛАШ

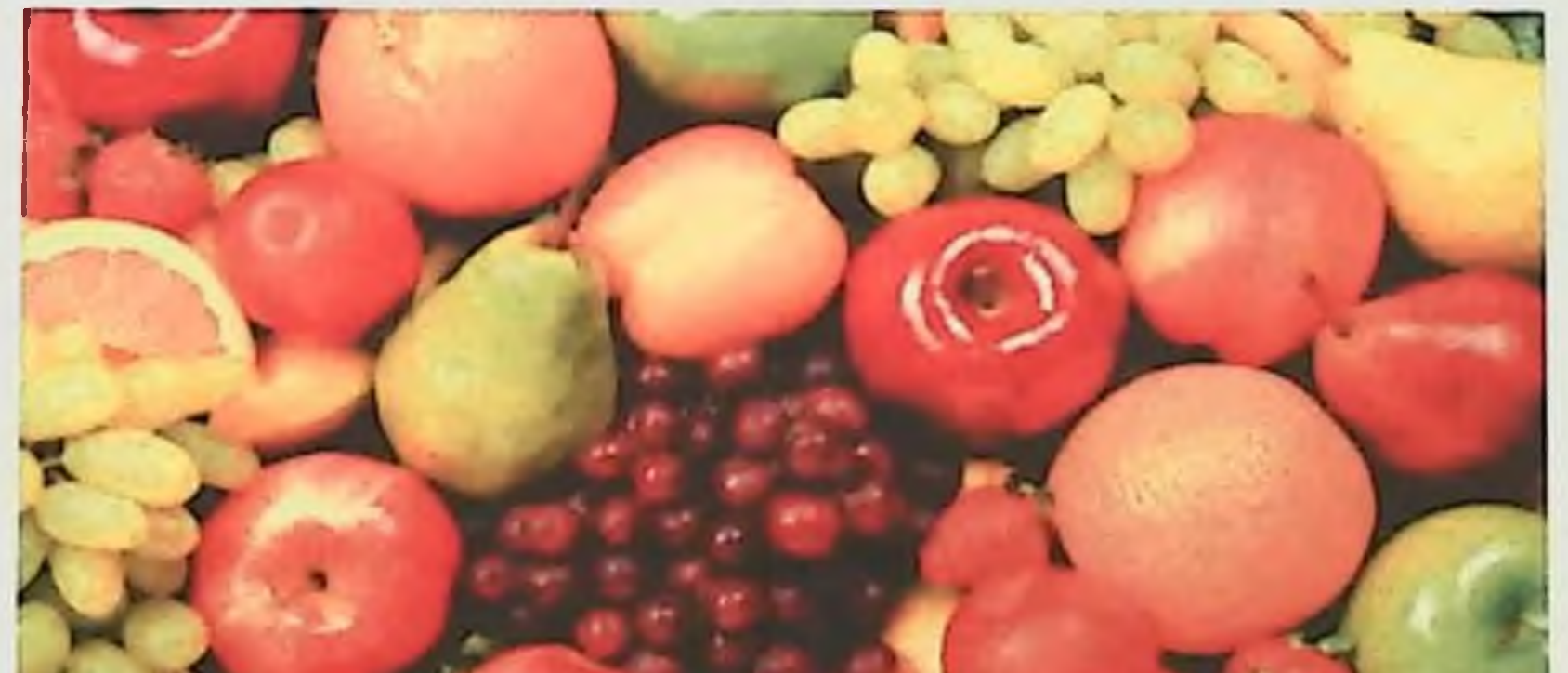

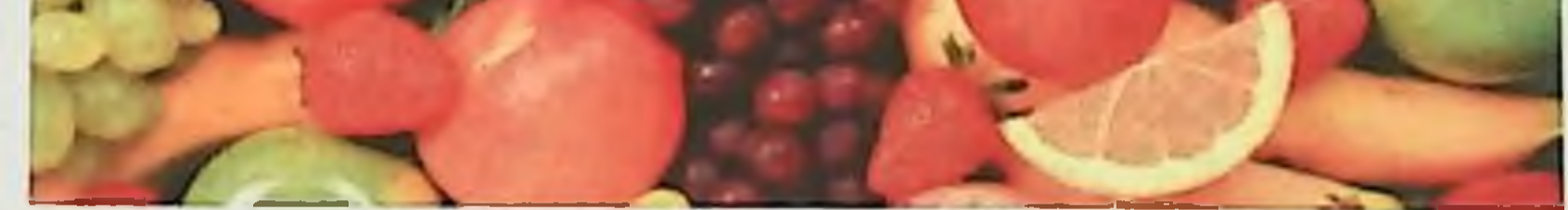

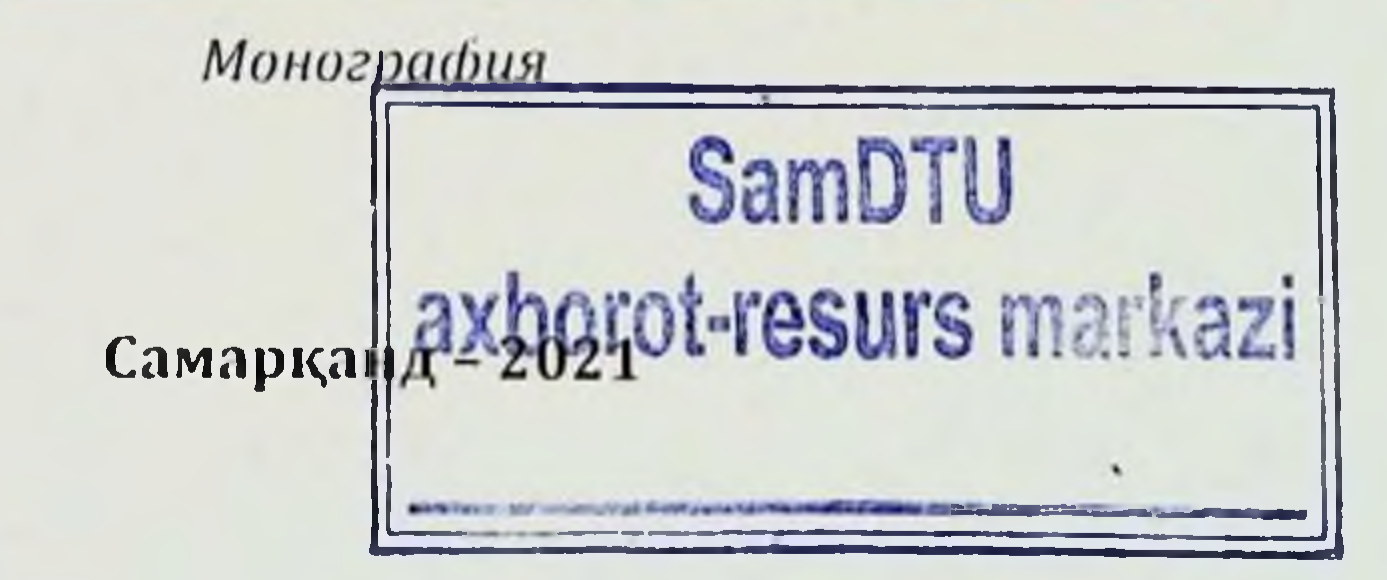

УДК 613.2:636.2:625 KBK 616.2:636.2:625

Муаллиф:

Фанзибоев Пирмамат Нормаматович - Самарканд тиббиёт институти "Умумий гигиена ва экология" кафедраси доценти т.ф.н.

Такризчилар:

Эрматов Н.Ж. - ТТА Болалар, усмирлар ва овкатланищ гигненаси кафедраси доценти т.ф.д.

Аминов З.З. - Самарқанд тиббиёт институти. Жамоат саломатлиги ва согликни саклаш менежмети кафедраси мудири PhD доцент

Самарқанд тиббиёт институтининг "Илмий кенгаши" томонидан куриб чикилган ва чоп этишга тавсия этилган

(21 Can 3 SR6 2020 jiun Мажлислар баёт  $10$ .

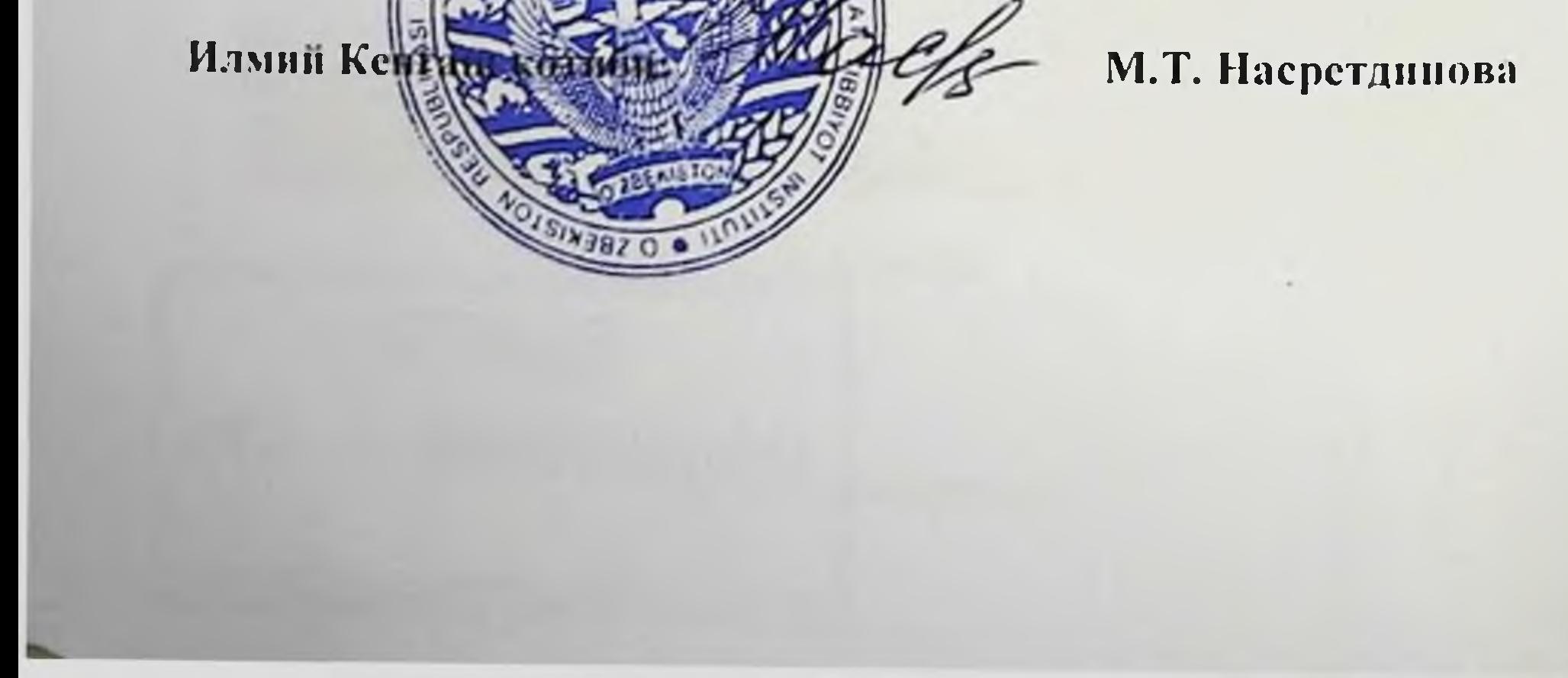

# Мундарижа

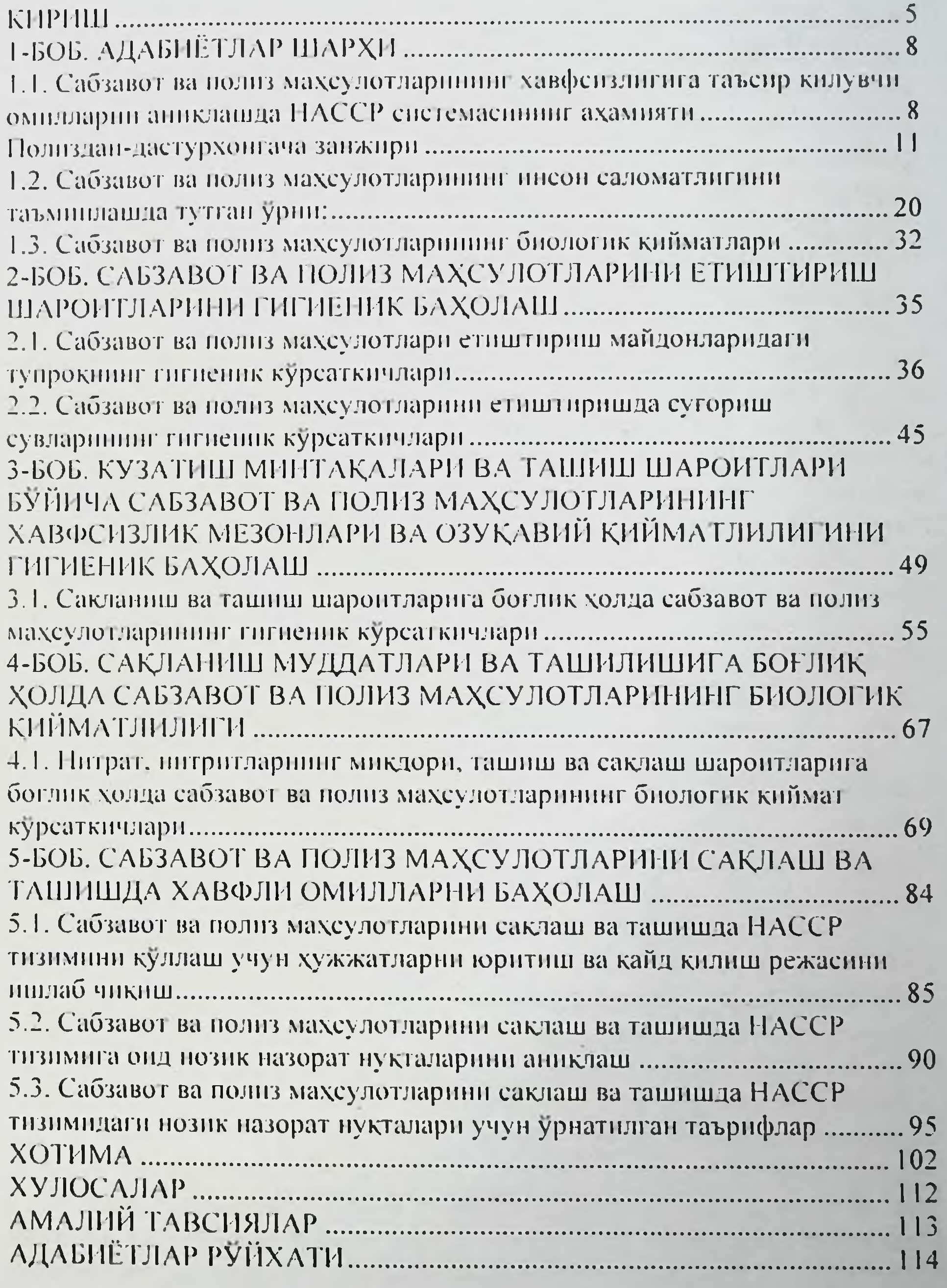

 $\overline{3}$ 

Файзибоев Пирмамат Пормаматович

# **КИСКАРТМА СУЗЛАР, ШАРТЛИ БЕЛГИЛАР**

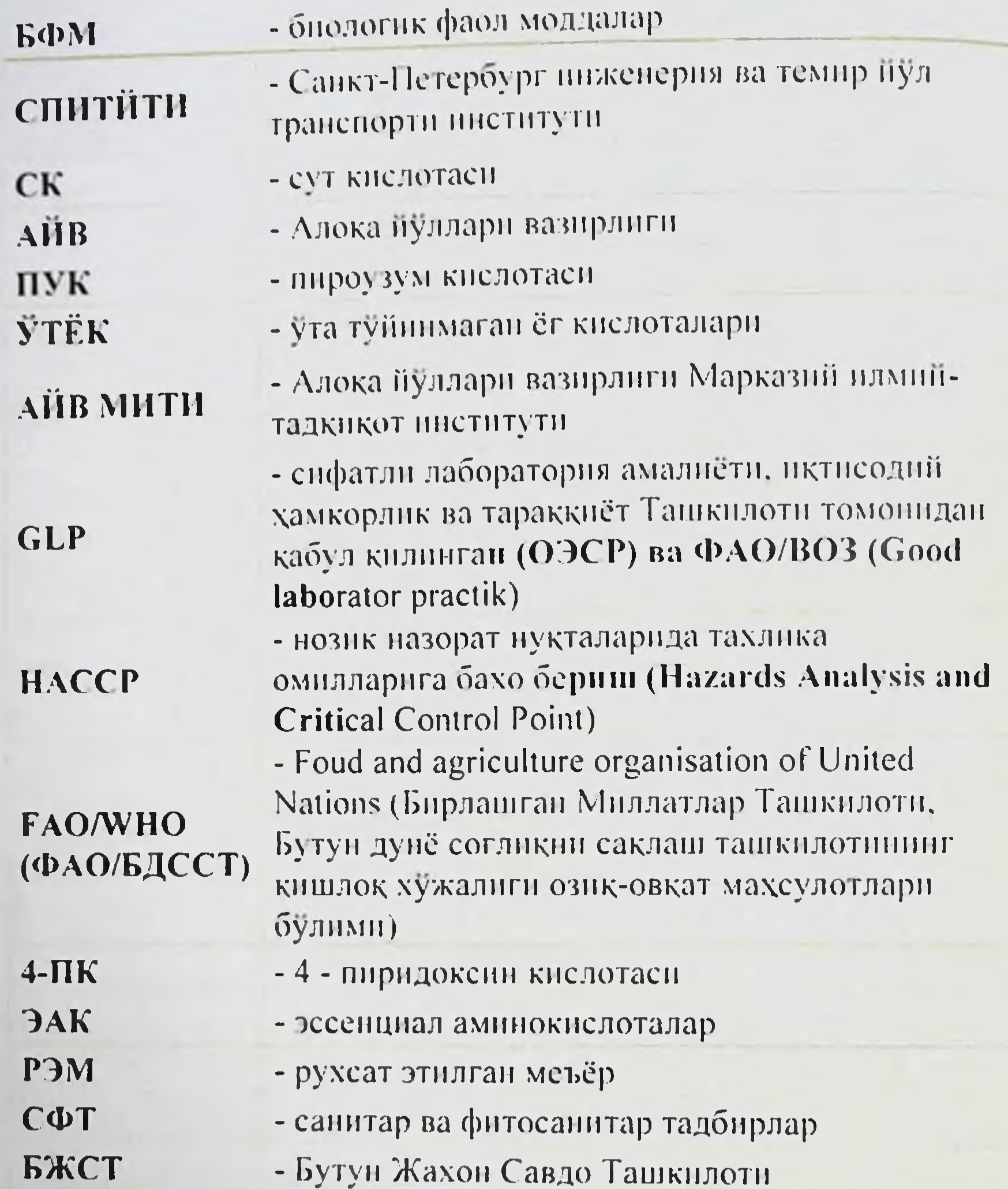

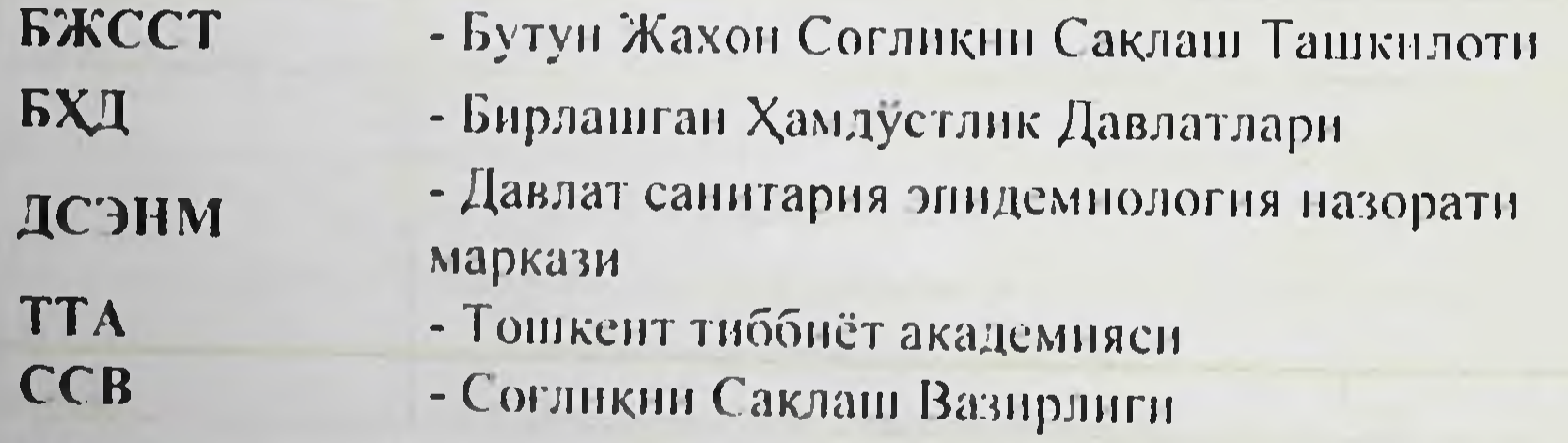

 $\overline{1}$ 

#### **КИРИШ**

Мавзунинг долзарблиги. Узбекистон Республикаси Президенти Ш.М.Мирзиёевнинг 16.01.2018й чикарган фармонига асосан "Мамлакатнинг озик-овкат хавфеизлигини янада таъминлаш чоратадбирлари" ижросини бажариш максадида бозорларни сифатли. хавфсиз ва арзон озик-овкат махсулотлари билан тулдириш, ахолининг харид имкониятларини мустахкамлаш, ташки иктисодий фаолиятии ва соглом ракобат мухитини ривожлантириш. либераллаштириш шунингдек, мазкур сохадаги мавжуд тизимли муаммоларга бархам бернш максадида жуда куп ишлар олиб борилмокда[5, 60, 72].

Соглик учун хавфли озик-овкат махсулотлари инсоният тарихниниг илк даврларидан бошлаб муаммо булиб келган ва бугунги кунда биз дуч келаётган купгина муаммолар янгилик эмас. Жахон согликни саклаш ташкилоти маълумотларига караганда, дунёда пайдо буладиган касалликларнинг 24 ва юз берадиган улимнинг 23 фоизига атроф-мухитдаги олдини олиш мумкин булган омилларнинг зарарли таъсири сабаб булмокда. Улардан бири хавфли булган озик-овкат махсулотларини истеъмол килишдир[109]. Дунё буйича хар йили 2 нафардан хавфли ОШИК киши булган озик-овкат миллион махсулотларн истеъмоли сабабли бевакт хаётдан куз юмса. уларнинг асосий кисмини болалар ташкил этади. Тадкикотлар шундан далолат берадики, озик-овкат махсулотлари таркибида микронутриентлар оналар болалар уртасида етишмаслиги касаллик Ba **YIHM** Ba даражасининг ошишига, болалар ва ўсмирларнинг интеллектуал. жисмоний ривожланишининг сусайншига, катта ёшдаги инсонларда эса нш кобилиятининг пасайишига олиб келади[27, 37].

Ознк-овкат махсулотларинныг ифлосланиши дунёдаги барча катта иктисодий окибатларга давлатларда жуда  $B\ddot{a}$ одамлар саломатлигига салбий таъсир курсатади. ЖССТ томонидан берилган маълумотларнинг беришича **ГУВОХЛИК** 2006 ривожланаёттан й. давлатларда озик-овкат махсулотларининг ифлосланиши билан боғлиқ булган болалар диареяси, камконлик касалликлари саломатликдаги энг мухим муаммо булиб колмокда. Овкатланиш буйича 2010 йилдаги Codex Alimentarius Халкаро анжумани ер юзидаги юз миллионлаб ахоли ифлосланган озик-овкат махсулотлари келтириб чикарган юкумли касалликлар орқали жабрланмоқда, деган маълумотни берган [1, 9, 103]. Мазкур анжуманда эълон кнлинишича, етарлича озука-вий. хавфеиз ва сифатли озик-овкат махеулотлари билан хар бир инсон таъминланици шарт деб алохида таъкидлаб утилди [77].

Озик-овкат махсулотларининг хавфензлиги муаммоси XXI асрда хам инсониятии ташвишга солиши шубхасиз, бунинг устига айрим глобал узгаришлар янги юз пилликда хам озик-овкат махсулотлари хавфеизлигига негатив таъсир курсатицинни давом эттиради. Бундай ўзгарншлар каторига аходи сонишниг ортиб борнши, урбанизация, камбагаллик, озик-овкат халкаро савдоси кабиларни киритищ мумкин[18, 39]. Маълумки. хозирги кунда Узбекистон БЖСТ таркибига аъзо мамлакат хисобланади. Шунга боғлик холда Халқаро Кодекс Алиментариус Кумитаси НАССР (Hazards Analysis and Critical Control Point- нозик назорат нукталарида тахлика омилларига бахо бернш) тизимини фермадан истеъмолчининг дастурхонигача принципи буйича хар бир соха учун тахликали нозик назорат нукталарни белгилаш лозимлигини талаб килади [41, 49]. Мазкур жараён махсулотни етиштириш. хосил йигиш, ташиш, кайта ишлашдаги технологиялар ва мамлакатдагн иклимнинг узига хос хусусиятларини хисобга олиб, нозик нукталар назоратнин амалга ошириш ва тахлил килишга мулжалланган[32]. Шу сабаб, Узбекистон Республикаси Вазирлар Махкамасининг 2005 йнл 25 январдаги 30-сонли Қарори билан тасдикланган "Сихат-саломатлик йили давлат дастурида" озиковкат махсулотларинниг хавфли нукталарини назорат **КНЛНШ**  $Ba$ уларнинг хавфлилигинн тахлил килинг тизимини ишлаб чикини ва жорий этиш ва уни амалда жорий этиш кузда тутилган эди[37, 66, 91]. Мазкур жараён махсулотни етиштириш, хосил йигиш, ташиш, қайта ншлашдаги технологиялар ва давлатдаги иклимнинг узига хос хусусиятларини хисобга олиб, нозик нукталарни руёбга чикариш ва тахлил килишга мулжаланган булиб, бу тадкикот мустакил Узбекистон Республикаси учун халкаро талабларга мувофик келадиган миллий санитария меъёрларини асослаш ва жахон бозорида ракобатбардош махсулотларни ишлаб чикишни. таъминлашга каратилган хисобланади[32, 63]. Тадкикот натижаларини хаётга тадбик этиш махсулотларни етказиб берувчи ва уларни истеъмол даражасига етказувчиларни инструктив-услубий материаллар билан таъмнилайди. ички инспекция учун эса, ишлаб чикариш жараёнларини назорат килиш ва истеъмолчилар олдида махсулот ишлаб чикарувчиларнинг жавобгарлигини оширади[49]. Сабзавот ва полнз махсулотларини экспорт княншда гемир нул транспорти оркали етказишнинг тутган урни ва ахамияти, хамда овкат инфекциялари ва касалликлари гурухига онд ахамияти ва роли, мазкур махсулотларни ишлаб чикишдаги узига хослилик, мазкур муаммо буйича илмий изланицларнинг йуклигини назарда тутиб, Узбекистондаги сабзавот ва

 $\overline{6}$ 

махсулотларини етнигириш. саклаш ва ташинда **HO3HK HO/H13** килиш учун биринчи навбатда бу назорат нукталарни назорат тизнмини ишлаб чикиш ва уни куллаш керак деб хисобладик[7.32.34]. Сабзавот ва полнз махсулотларини экспорт килишда темир йул трансоркали етказишнинг тутган урни  $BA$ ахамияти, мазкур порти махсулотларни ишлаб чикишдаги узига хослилик, ушбу муаммо изланишларнинг йуклигини идмий назарда **буйнча** тутиб, полиз махсулотларнии етнигириш. Узбекистондаги сабзавот Ba саклаш ва ташиш жараёнидаги нозик назорат нукталари тизимини ишлаб чикилди, энди уни амалда куллаш лозим деб хисобладик. Бундан ташкари, темир нул транспорти оркали ташиладиган тез бузилувчи юклар, шу жумладан сабзавот ва полиз махсулотларини ташиш буйича шу сохага допр Ткачев И.В. [73, 74, 85], В.Н. Панферова [63] I.A. Uspenskij, I.A. Juhin [107] каби хорижий муаллифлар, Узбекистон олимларидан Н. Н. Ибрагимов [36] берган маълумотларига kypa. куриладиган зарарларнинг куп кисми ташиш жараёнида яхщи боғлик холда янгн сабзавот билан сакланмаслик Ba полнз махсулотларнга тугри келади. Шундай экан, сабзавот ва полнз махсулотларний етиштириш ва ташишдаги нозик назорат нукталар учун мезонларни урнатиш, меъёрий шароитларни ишлаб чикиш ва унга амал килиш энг асосий масала хисобланади. Сабзавот ва полиз махсулотлари туғри сақланиши ва сифати бузилмаслигини таъминлаш учун ташиш жараёнида уларга комплекс таъсир этувчи транспортга бегона омиллар, элементларнинг микдори ОИД **Ba** ташиш шаронтларини аниклаш талаб этилади[33, 114]. Илмий манбаларда чет давлатлардаги олимларнинг темир йул рефрижераторли вагонларни музлаткичлар билан жихозлашда техникага оид масалаларни такомиллаштириш, махсулотларни солнш ва ураш учун янги тур-даги ндишлар ва урамларни яратиш, янги сабзавот ва полиз махсулотларини танниш воситалари ва усулларига багишланган жуда куп тадкикот натижалари мавжуд [28, 31, 61]. Лекин янги етиштирилган сабзавот ва полиз махсулотларнни темир йул транспорти оркали ташишдаги турли шароптларда уларнинг сифати бузилииши, озукавий ва биологик кийматининг сақланиш даражасини таъминловчи сабаблар етарли даражада ўрганшлмаган. Шу боис, сабзавот ва полиз махсулотларинннг сифатини ошириш, озукавий ва биологик кийматини саклашни таъмнилаш мақсадида қилинган илмий изланиш иши амалий соғлиқии саклаш тизимида узига хос ахамиятга эга хисобланади

 $\overline{2}$ 

 $[34, 65]$ .

# 1-БОБ. АДАБИЁТЛАР ШАРХИ

1.1. Сабзавот ва полиз махсулотларинниг хавфензлигига таксир қилувчи омилларин аниқлашда НАССР системасининг ахамияти

Узбекистон Республикаси Вазирлар Махкамасининг 2016 йнд 4 январдаги "2016 йилда мева-сабзавот махсулотлари, картошка, полнз ва узум ишлаб чикариш хамда улардан фойдаланишнинг истикбол курсаткичлари тугрисида ги 1-сонли карорига асосан, ахолини озиковкат махсулотлари билан баркарор таъминлаш, истеъмолчилар талабини мамлакатимизда етиштирилаётган мева-сабзавот, полиз, узум ва картошка махсулотлар хисобига тула кондириш борасида республикамиз минтақаларшинг ички имкониятларндан келиб чиккан холда, мева-сабзавот, узум ва картошка ишлаб чикаришни купайтириш, уларни кайта пшлаш, экспорт килиш, ички бозорни тулдириш буйича ишлаб чикилган қатор лонихаларға мувофик кенг куламли ишлар амалга оширилмокда[37, 53].

Узбекистон Республикаси Президентининг 2015 йил  $29$ декабрдаги "2016-2020 йилларда кишлок хужалигини янада ислох килиш ва ривожлантириш чора-тадбирлари тугрисида ги карорига мувофик республикамиз буйича 5 йнл давомида 170.5 минг гектар пахта ва 50 минг гектар бошоқли дон, жамп 220,5 минг гектар майдонни оптималлаштирилиб, уларнинг урнига 36 минг гектар картошка. 91 минг гектар сабзавот, 50.3 минг гектар озука экинлари. 14 минг гектар мойли экинлар хамда 18 минг гектар интенсив боглар ва 11.2 минг гектар токзорлар барпо этиш белгиланган[12].

Сабзавот ва мевалар инсоннинг мукаммал озикланиши учун хаётий зарур булган хилма-хил витаминлар, минерал тузлар, муаттар таъмли органик кислоталар хамда физиологик фаол моддаларнинг асосий манбандир[13, 15]. Ахолини сабзавот, полнз махсулотлари билан таъминлашни кескин яхшилаш хамда узлуксизлигини яратиш хозирги даврнинг хам энг долзарб масалаларидан хисобланади. Сабзавот махсулотларининг киймати ва инсон овкатланншидаги бебахо ахамияти уларнинг таркибида одам танасининг нормал ривожланнши ва харакат килиши учун зарур булган витаминлар. ферментлар, оксил моддалар, еглар, углеводлар ва минерал тузлар куп микдорда борлигидадир. Бозор иктисоди шароитида махсулот ёки хизматни истеъмолчиларга курсата билиш хам махорат, билим ва узига хос ендашувни талаб этади. Озик - овкат махсулотлари. шу

 $\boldsymbol{\mathcal{S}}$ 

жумладан сабзавот ва полиз махсулотларининг инсон хаёти ва саломатлиги учун хавфензянги муаммоси узок йиллар мобайнида тахника омилларини урганишга ва уни камайтиришга қаратиб келинди. Гоза махсулот етиштириш масаласи билан жахоннинг куплаб олимлари шугулланншмокда [10, 18]. Улар асосан экологик тоза махсулот пшлаб чикаришнинг экологик, агротехнологик ва иктисодий муаммолари тугрисида илмий изланишлар олнб бормокдалар. Бу борада, консервалаш ва пастеризация килиш услублари патоген бактерияларни камайтиришга имкон бериши мисол була олади. Утган асрнинг 60 - йилларида АҚШ да астронавтлар учун мулжалланган овкатлар хавфеизлигиии таъминлашнинг янги концепцияси таклиф княниди [14, 39.51.60,]. 1972 йнл ушбу концепцияни озик - овкат махсулотлари ишлаб чикарувчилари учун махсулотлар хавфсизлигига гаров берувчи система снфатида тавсия килинди [39, 51].

Ушбу концепция НАССР (Hazards Analysis and Critical Control Point- нозик назорат нукталарида тахлика омилларига бахо бериш) тизнми деб. қабул қилинди ва қуйидагилардан иборат булди [44]:

Озик - овкат махсулотлари хавфензлигига таъсир килувчи омпллар-ни аниклаш ва уларга бахо бериш:

Тахлика омиллари қаерда ва уларни қандай қилиб назорат қилиш ва олдини олиш мумкин;

Чора ва тадбирларни белгилаб олиш ва озик - овкат ишлаб чика-рувчи корхоналарида ходимларга ургатиб бориш:

Чора ва тадбирларни тадбик этиш ва кайд килиш.

Халқаро иқтисодиётда куп гомонлама келишилган қондаларға асосланган очик савдо тизимининг самарали фаолият курсатиши тамойили жудда содда ва соглом тижорат маъносига таянади.

ЖСТ мамлакатлараро савдо кондаларнии бошкариб турувчи ягона халкаро ташкилот хисобланади. Жахон савдо ташкилоти куп

гомонлама савдо тизимининг хукукий ва институтлаштан узагидир. У нчки савдо конунчилиги ва кондаларини ривожлантириш ва амалга услубларини ошириш хукуматларга белгилаб, шартномавий мажбурнят тамойнлларнни такдим килади. ЖСТга аъзо булишлик мамлакатларга анча башорат этиладиган ва баркарор савдо доирасида булиш орқали ўз тараққиёт стратегия ва савдо сиёсатларини ишлаб чикишларига имконнят беради[62, 90]. Макбул асосларда ЖСТга аъзо булишлик юкори даражада тайёргарликни талаб этувчи узок муддатли кийин ва мураккаб жараён сифатида қаралиб, миллий

 $\overline{9}$ 

манфаатларга риоя этиш ва уни самарали химоя этиш учун давлат идоралари ораснда мувофикланитирилици лозим[84]. Шу сабабли ЖСТ аъзо мамлакатлари билан жиддий музокаралар олиб борилади келгуси бир неча мобайнида йил Бундай музокараларда ва сиёсий ривожланицидарига таъенр мамлакатларнинг савдо курсатици мумкин булган стратегик ва узок муддатли масалаларии куриб чикадилар. 1980 йнд Бутунжахон согликни саклаш ташкилотн НАССР системасини барча озик - овкат махсулотлари учун жорий этни заруриятнин белгилаб берди ва 1990 йил Европа китьаси учун кулланма ишлаб чикилиб, 1993 йил расмий хужжат сифатида кабуд килинди [41, 77, 93]. Ушбу расмий хужжат 1993 йил "Зарар етказувчи потенциал омил" деб номланган булса. 1997 йилдан бошлаб "Махсулотлар таркибидаги биологик, физикавий ёки кимёвий агентлар, ённки, махсулотларнинг писон саломатлигига салбий таъсир курсатиш хусусняти булган муанян холати деб бошланди [179]. Codex Alimenterius Комиссиясниниг номлана хужжатларида НАССР тизими 2 кисмдан иборат:

Махсулотлар хавфензлигинн курсатувчи тамойнллар ва НАССР тизим-ини тадбик килиш буйича кулланма. Кулланмада 7 та асосий кулланилиши шарт булган тамойиллар тавсия этилган:

Тахлика омилларига бахо бериш;  $\mathbf{I}_{\bullet}$ 

Тахликали назорат нукталарни (ТНН) белгилаш;  $2.$ 

Хар бир назорат нукталарига тахлика меъёрларини  $3.$ белгилаш;

Хар бир ТНН мониторинг утказиш жараённин тузиш;  $\overline{4}$ .

Хар бир ТНН туғрилаш чораларнин белгилаб олиш;  $5.$ 

Назорат нукталарида текширишлар утказиш; 6.

Натижаларни расмийлаштирган қолатда қайд қилиб борнш;  $7<sub>1</sub>$ Кейинги йиллари БЖССТ НАССР тизимни донмо такомиллаштириб борилишн лозим деб таъкидлашмокда [44, 93, 96,].

1994 инл Бутун жахон савдо ташкилоти СФТ (санитар ва фитосанитар тадбирлар) талабларида Кодекс Алиментариус томонидан қабул қилинган стандартлар ва НАССР тизимини жорнй килиш савдодаги тусикларни барта-раф килиши ва махсулотлар хавфеизлигига гаров булишини таъкидлашди [24, 90]. Шу билан бирга. Бутун жахон савдо ташкилоти СФТ Келишувида (3-модда) аъзо давлатлар илмий асосланган миллий санитар ва фитосанитар тадбирларини кабул килишлари мумкинлиги чора ва курсатиб утилган.

#### Monocpagnot

Петеъмол книнш жараёнидаги хавф микдори хаммаооп  $B3$ тушунарли булиши билан бирга, уни халкаро микёсда меъёрлаб булмайди. Сабаби, экиш далалари, суғориш сувлари хар бир давлатда узгача хусусиятга эга. Айникса, полиз махсулотлари, сабзавотлар тирик махсулотлар булиб, унда доимий равнида усиш, пишиб етилиш. бузилнш ва парчаланиш жараёнлари кечади. Махсулоглар хавфеизлигипи таъмнилащда «Полиздан (фермадан)» НАССР тизимида **КНШЛОК** хужалигида Дастурхонгача» етиштирилаеттан хом ашё сифатига катта эътибор берилади. (1-расм)

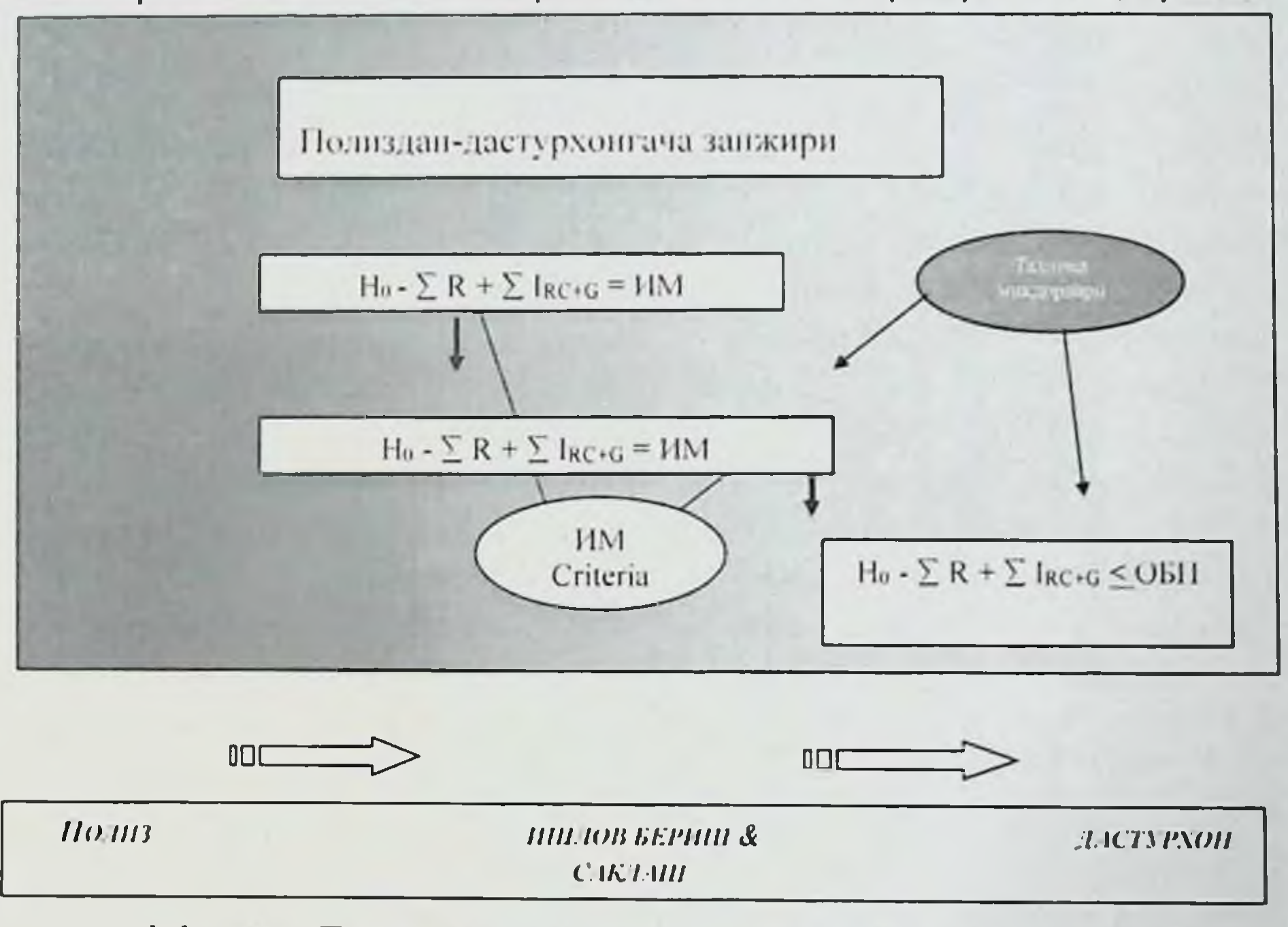

1.1-расм. Тахлика омилларининг «Полиздан-дастурхонгача» тизимида узгариб борши схемаси.

Но - контаминантларнинг махсулотга ишлов бериш олдидаги холати;

R - контаминантларнинг махсулотга ишлов бериш жараёнида узгариши;

І-реконтаминация (сақлаш, ташиш жараёнида (IRC) ёки ўсиш  $(IG);$ 

 $\frac{1}{1}$ 

G (сигма) – камайнш ёки купайнш сонлари; ИК - тахликанинг ишчи меъёр микдори; ОБП - истеъмол килиш жараёнидаги хавф микдори.

Файзибоев Пирмамат Пормаматович

Сифатли етиштирилган махеулот - уни ташиш, саклаш ва қайта мооайнида дастлабки хоссаларни endarcus пукотнб. ншлаш махсулотга айланнши мумкин[85, 97, 116].

Маълумки, сабзавот ва полиз махсулотлари муанян мавсумда етиштирилади, шунинг учун, бу махсулотларни узок масофаларга ташиш, сақлаш, пайтида шилар оқилона ташкил этилмаса, ахолини йнд буйн сабзавот билан таъминдаш масаласн анча мураккаблашади. Сабзавот ва полиз махсулотларини янги холда истеъмол килиш учун уни саклаш ёки кайта ишлов беришда сифати ўзгармаслиги ва эьтибор бериш лознм: махсулот йўкотилишига минимал чиримаслиги, куримаслиги, усиб кетмаслиги, хамда таъм ва озукавни хоссаларини йукотмаслиги керак[31, 97, 116]. Шу туфайли махсулотларни саклаш технологияси **NaM** етиштирилган такомиллаштирилмок да, жумладан, махсус омборлар курилиб, сақланадиган сабзавотларнинг хажми ва турларп купаймоқда. Барча мавжуд булган сабзавот ва полиз махсулотларининг гигиениккурсаткичлари халкаро Codex Alimenterius хавфеизликстандартларида [7, 24] тавсиялар сифатида. Узбекиетон Республикаси санитар-гигиеник талабларида хавфензлик Давлат талаблари жихатидан, махсулотлар стандартларида ва техник шартларида (TSh) [6, 39] белгиланган барча сифат ва хавфензлик талаблари булиб қабул Бу талабларни куллаш Узбекистон Республикаси килинган. Президенти Қарорлари ва Қонунлари томонидан белгилаб берилган.

Сабзавот ва полиз махсулотларини етиштириш жараёнларидаги хар хил контаминантлар билан зарарланишларнинг сабаблари [35.51,76]. бу зарарланишларнинг оқибатлари чуқур урганилган булиб, уларни сақлаш ва ташиш жараёнларидаги гигненик узгаришлар кам урганилган ва Халқаро озиқ-овқат саноати маркази [ 99] хамда тадкикотчилар Р.И. Каехтина [85], D. K. Maurya et al. [100] таъкидлашича, улардаги йукотилишлар билан курашиш жуда огир. Купинча усимлик махсулотларини янги, серсув ва ширали холда саклаш. уни етиштиришга караганда мураккаброк булади. Сабзавот ва полиз махсулотларини саклаш - мураккаб жараён булнб. унинг натижаси жуда омилларга боглик [7.27, 97]. Мева куп Ba сабзавотларни саклаш жараённда улар хаво таркибидаги кислородни ютнши натижасида, карбонат ангидрид гази, намликни ажралиши ва маълум микдорда иссиклик ажралиши кузатилади. Мева-сабзавотлар таркибида кечадиган бундай жараёнлар метоболизм ёки кексарш жараени деб аталади. Қишлок хужалигидаги мева ва сабзавотларни

саклаш ва кайта ншлаш мутахассисларининг асосий максади юкорида қайд этилган метаболизм жараёнларини олдини олиш билан хом ашё таркибидаги фойдали моддаларни саклаб колишдир, бунниг учун мутахассислардан катта билим талаб этилади. Негаки, сақлаш омбордарнга жойлаштирнлаётган хар бир мева ёки сабзавот учун ударни кимёвий таркибидан келиб чиккан холда ёндашиш зарур. Шуни таъкндлаб утиш керакки мева ёки сабзавотларни саклаш хароратлари турли хил булицидан ташқари, уларни бир камерада этилмайди. Бунинг сабаби тавсия шундаки. сақлаш **NEM** сақлаш пайтида газ ажралиб чикади (газни махсулотларни мутахасисслар этилен гази деб аташади). бунда битта мевадан ажралиб чиккан газга иккинчи мева чидамсиз булиб колиши мумкин, натнжада махсулотнинг сақлаш муддати пасайнб кетади. [7,25, 97].

Юқорида келтирилган маълумотлардан куриниб турибдики, махсулотларни маълум муддатгача таркибидаги фойдали моддаларни максимал даражада сақлаш. сақлаш камерасида яратилган мухитга булади. мутахассие ишии боглик. яъни канчалик тугри ташкиллаштирса, уни уз олдига куйган максадларига эришиши осон булади ва корхонанинг рента- беллиги ортиб боради[97]. Бугунги технология ривожланиб куплаб кунда  $\Phi$ ютукларга **Ba** махсулотларни эришилмокда, сақлаш жараёнидаги яъни шароптларни яратни натижасида, уларнинг таркибини янги узулган пайтдаги холатигача сақлашға эришилмоқда. Биз мутахассислар сақлаш амалиётида энг куп кулланилиб келаётган усуллларни. уларнинг ютуқлари ва камчиликларини тақлил қилиб чиқамиз. Совутнш камерасининг харорати - хона харорати махсулотларни сақлашдағи асосий курсаткичлардан бири булиб, харорат мева ёки сабзавотни кимёвий таркибидан келиб чикиб танланади. Мевалар учун оптимал харорат -1 дан +4°С гача булса, сабзавотлар учун 0 дан +10°С оралигида булади. Шу сабабли мева ва сабзавотларни саклаш совутиш камералари лойихаланаётганда **VHVH** улар **VUVH** кулланнладиган жихозлар шу ораликда совутиб берадиган килиб танланса, ортикча харажат сарфнинг олдини олади [25, 97,109]. Тинч холат - усимлик органларининг номувофик шароитларда булишга мослашиш реакцияси уларнинг генида мустахкамланган. Картошка ва пиёз учун чукур физиологик тинчлик холати жуда хос булиб, унда хаттоки кузнинг номувофик шароитларида хам усиб кетиш қолати кузатилмайди. Карам ва илдизлиларда мажбурий тинч холат кузатилади ва улар куздаги мувофик шароитларда хам усиб

кетиши мумкин. Бундай холатда уларнинг усишини паст хароратда саклаш оркали ушлаб туриш мумкин. Тинч холатда нафас жадаллиги ва ферментларнинг оксидланиш-кайталаниш фаоллиги юкори эмас ва бир хил даражада ушлаб турилади. Тинч давр тугаши билан иккинчи боскич жараёни жадаллашади. М. Н. Тертеровнинг аниклашича, усин нигибаторлари хисобига узгаришлар чукур активаторлари ва физинологик фаол моддалар гурухида хам юз беради[85].

Рахманбердыева Р.К., Филиппов М.П. [64] таъкидлашнча, полиз махсулот-ларидаги уруг тулик пишгандан сунг, унинг қариши ва бузнлиш-ларни келтириб чикарувчи омилларга бошланади нисбатан каршилик курсатиш хусуси-яти пасайнб боради, шунинг учун полиз махсулотлари тукимасида парчала-ниш бошланади[95, 111]. Мазкур гурух объектларининг сақланнши хосил тупланишдан кейинги махсулотнинг етилиш даврининг давомийлигига боглик булиб, сабзавот махсулотларининг хосил йигнлгандан кейинги етилиш даври канчалик куп булса. унинг сакланувчанлиги ва сақланншға яроқлилиги шунча юқори булади[33]. Масалан, ёзги олма навларида уругнинг етилиши хосил йигилгунча шаклланно булади, шунинг учун улар узок сакланмайди (бир неча куп). Кишки олма навлари эса хосил узилгандан кейинги етилиш даври узок булгани учун бир неча ой, хаттоки янги хосил пишгунча сақланади. Хосил  $ca63a$ <sub>BOT</sub> кейинги етилиш даврида Ba йигилгандан полиз махсулотларида (томатлар, қалампир ва б.қ.) мураккаб физиологик ва биокимёвий жараёнлар кечади. Хосил йигилгандан сунг жадал нафас олиш кузатилади ва оптимал шароитларда сақланғанда бу жараён анчагача узгармай туради. Бу даврнинг давомийлиги турли полиз навларида турлича булиб, унинг сакланиш муддатига мувофик булади. Кейин климактерик жараен бошланиб (полиз етилишинниг якунланици), нафас олишнинг жадал-лашишн ва этилен моддасининг ажралиши билан таърифланади[33, 95, 111]. Маълумотларига кура. махсулотларидаги полнз узгаришлар улар консистенциясидаги

бузилишларга боглик.

Сабзавот ва полиз махсулотларннинг асосний хусусиятлари узида сувни куп ушлаши булиб. уртача 80-90% (чеснокда 60% га якин. бодрингда 96% гача) ни ташкил килади. Бу белгилар буйича уларни серсувли хом ашё гурухига киритилади. Бу гурухдаги махсулотларда сув микдорининг юкори-лиги туфайли, улар тўкимасида модда алмашинувниниг жадал кетинін куза-тилади. Сувнинг куп кисми эркин харакатланувчи шаклда булиб, у полнз

махсулотларида нафақат модда алмашинувниниг юкорилиги, балки бу махсу-лотларнинг атроф мухит шароитларига юкори сезгирлиги билан богликдир. Шунинг учун модда алмашинуви жадаллигини пасайтирнш учун сабзавот ва полиз махсулотларини 0 °С га якин хароратда сақлаш тавсия этилади.

Нафас олиш - сабзавот ва полиз махсулотларнии саклашда модда алмашниувидаги асосий жараён хисобланади. Нафас олиш жараёнида хосил йигишдан кейин-ги етилиш, химоя реакциялари билан боглик булган гидролиз ва модалар-нинг харакатланиши учун зарур булган моддалар ва энергия хосил булади. Нафас олишда бўлади, махсулот массасида муайян песнклик хосил шароит махсулотни жойлаштириш технологияси,  $-\nabla$ шаклланади Ba хоналарнинг ша-моллатилиши, совутилиши ва сақланишига таъсир этади. Шу сабаб, фикри-мизча сабсазот ва полнз махсулотларнни саклаш ва ташиш жараёнида уларни етиштириш, йиғиш-теришдан бошлаб назоратни ташкиллаштириш асосий гигиеник шарт булиши лозим. Маълумки, саклаш деган тушунча кенг маънога эга булиб. деярли хамма сабзавот махсулотлари бир неча соатдан 8-9 онгача саклашни кузда тутади. Аммо сақланаётган даврда махсулот табинй вазниннинг атиги бир фонзга камайншини бартараф этишнинг узи хам бу махсулотни ун минг тонналаб тежаб колиш имконини беради. Серсув усимлик махсулотларининг аэроб турида нафас олиши, етарли даражада хаво билан таъминланнши ва оксидла-ниши охирги моддаларнинг хосил булишигача булган шароитда кечиши мумкин. Аммо бундай шароит хар доим хам булавермайди. Uspenskij. I.A. [109] таъкидлашича, полиз ва сабзавотларда жадал нафас олиш жараёни хосил йигилгандан кейинги кунларда юкори булади. Сунгра нафас олиш жадаллиги аста - секин пасаяди ва тинчлик холатига утади, бахор ойларига келиб эса жараён яна тезлашади. Махсулотни саклашдаги харорат нафас олиш жараёнини тезлаштиради. Омборхоналардаги юкори намлик шароити сакланаётган махсулотларнинг сулиши, тукима хужайраси таранглигининг йуколиши ва нафас олиш жадаллигининг купайишига олиб келади [119, 120]. Қавонинг газли таркиби нафас олиш жадаллигига таъсир курсатади. Карбонат ангидрид гази микдорининг ортиши ва кислороднинг камайиши. сабзавот ва полиз махсулотларинниг нафас олиш жадаллигини пасайтиради, кексайиш жараёнини секинлаштиради ва сақланиш жараёнини узайтиради. Сабзавот полнз Ba махсулотларида жарохатларга допр реакциялар нафас олиш билан бевосита боғлик.

Узбекистоннинг хамма видоятларида сақланадиган махеулотдар сабзавот тапёрловчи йилдан - йилга купаймокда ва микдори ташкилотларнинг моддий - техника баъзаси ва уларнинг таъминоти яхинланно бормокда. Мева ва сабзавот махсулотларинн саклан даврида таъсир курсатувчи омиллар Узбекистон иклим шаронти несик зонага тааллукли булиб. йил фаслининг хар бир даврида хароратининг узгарувчанлиги билан ажралиб туради. Сабзавот полиз картошка ва хар хил кукат ўсимликларн махсулотнин саноат шароитида сақлаш - анча мураккаб вазифадир. Шунинг учун мева ва сабзавотларни сақлаш даврида сифатига таъсир қиладиған хамма жараёнларни ва таъсир княувчи омнлларни кура билици зарур. Сабзавот ва полиз махсулотлари сакланганда худди тирик объектлар каби жарохатловчи таъсирларга каршилик курсатади. Мас., механик жаро-хатга учраган янги қазиб олинган картошка донлари янги пуст хосил княнш хусусиятига эга [109]. Жарохатланнин урнида жарохат эпидермаси хосия булиб. у мумсимон модда билан тунинади. махсулот ичига микроорганизмлар ва пестицидлар Натижада киришига тускинлик килади[8]. Механик тусик птундай ана шаклланади. Механик тусикдан ташқари кимёвий тусик хам пайдо булади. Жарохатланган жойда микроорганизмлар билан буладиган тарикасида соглом тукималарда булмандиган жавоб алоқаға фитоалексинлар хосил булади. Фитоалексинлар антибиотик таъсирга эга ва микроорганизм-ларнниг ривожланицини пасайтиради. Улар булса. куп хосил канча Te3  $BA$ мазкур махсулот HaBH фитопатогенларнинг таъсирига шунча чидамин булади. Сакланиш полизлардаги фитоалексинларнинг ишлаб чики-лишн давомида камаяди ва у махсулотларнинг касалликка чидамлилиги пасаяди. Картошкаларда жарохатга онд реакцияларнинг кетиши учун оптимал шароит 18-20 С харорат, хавонинг нисбий намлиги 95% Ba кислороднинг бир меъёрда кириб туриши хисобланади. 8-14 кун давомида механик жарохатлар чандикка айланади ва картошкани сақлаш учун жойлаштириш мумкин булади. Сабзи, лавлаги каби илдиз тугунли сабзавотларда жарохатга онд реакциялар 10-12 °С харорат ва хавонинг намлиги 90-95% булган шароитда 10 кун давомида кузатилиши мумкин [109].

Худди тирик организмларда булгани каби сабзавот ва полиз махсулот-ларида хам етилиш ва кариш жараёнларн 103 беради. Сабзавот ва полиз махсулотларининг энг овкатбоп ва таъмли хусусиятлари маълум бир етилиш жараёнида кузатилади. Жуда куп

сабзавотларда куйидаги пишиб етилиш боскичлари полнз Ba фаркланади: хосил йигиш, кайта ишлов бернш ва истеъ-мол килиш. Сабзавот ва полиз махсулотларининг хосил йигишдаги урни тулик шаклланган, хамда йнгнштирилгандан кейин етилиш хусусиятига хам булади. Истеъмол даражасига етган полиз сабзавот Ba pra махсулотларининг ташки куриниции. Ba мазаси магизинниг консистенцияси буйича энг юкори курсаткичларга етади.

Хориж давлатларда янги сабзавот ва полиз махсулотларини нстеъмол-чига иложи борича тез етказиб беришга катта эътибор каратилган. бунинг учун энг янги техник воситалар кулланилади ва энг илгор совутиш тизим-ларидан фойдаланиш имконияти тадбик этнлади, иккничи томондан махсу-лотларни ташиш тизимининг узи хам мунтазам такомиллаштирилиб бори-лади[6, 114]. Масалан, АҚШ, фойдаланиш **VIVH** Германияда изо-термик Буюк-британия. контейнерлари ва юкори тезликда харакатланадиган махсус мунтазам катновчи маршрут поездлари фаолият курсатади. Жумладан, бундай поезд Шимолий Калифорниядан Чикагогача булган масофани (2800 км) 62 соатда, Нъю-Иоркгача булган масофа (3960 км) ни эса 77 соатда боспб утади.

Янги сабзавот ва полнз махсулотларини ташиш шароитларини такомиллаштирнш ва ташишни ташкил килиш масалалари буйича катор плмнй тад-кикотчилар ва гашкилотчилар изланишлар олиб борганлар. Юкларии ташиш марказий тажриба бюроси (20-30 йиллар), Иўл Алокаси Вазирлиги (ЙАВ) нинг МИТИ. ТЙВ стандартларни экспертизадан утказиш Бюроси, транспорт Олий укув юртлари, музлатгичларни ишлаб чикиш корхонаси БИИТИ, савдосотик ва умумий 8ИТИ, консерва ва сабзавотларни куритиш корхоналари ИТИ ва бошка муассасалар шулар жумласидандир  $[59, 78, 114].$ 

Охирги 15 йил давомида (БХД темир йулари тизимида рефрижераторли харакатланувчи поездларни ишга туширилиши билан) тез бузилувчи юкларни ташувчи совутгич мосламаларига эга булган транспорт воситалари ва технологиялари сохасида катта хажмдаги тадқиқот ишлари бажарилган [169]. Шу билан бирга, рефрижераторли харакатланувчи поездларнинг энергетик Ba музлатиш жихозларини такомиллаштириш, уларга хизмат курсатиш ва таъмирлаш масалаларига хан ката затноор каратилмокда. В.Н. Панферова [63], Н. Н. Ибрагимов [36] ишла дател будилувчи озиковкат махсулотларини ташишни пакомиллаштириш тадбирдар тизими axborot-resurs markazi

# Файзибоев Пирмамат Пормаматович

каби каралади ва уларнинг хар бири бир-бири билан чамбарчас каон каралаан ва илдерии хужалигидаги томонларига катта эътнобор каратилган, чунки ташиладиган махеулотлариниг сифатини саклаш факат бевосита ташиш билан боғлик булмай, балки купрок даражада уни етиштирувчи ва кайта ишловдан утка-зувчи ташкилотлариниг упи стантирующих председа продага 116]. В.Н. Панферова, Н. <sub>Н.</sub> Ибрагимовларнинг аниклашича, махсулотларни катта микдорларда йўкотилишинниг асоснії сабабларидан бири. уни етиштирищ жойидан истеъмолчига етиб боришгача булган ташнш боскичларида операцияларниниг техникавии юклаш  $B\overline{a}$ транспортга онд жихозланицидаги богликликнинг йўклиги, ташиш жараённдаги анрим боскичларда махсулотга нотугри муносабатда булищ. ташишни бошкаришдаги уюшмагандик ва тарқоқликдир. Айниқса, сабзавот ва полнз махсулотларнии бирламчи совутиш, саралаш ва йулга қушплғандиғи жойлаштиришнинг коникарсиз идишларга йукотишларнинг асосий сабабларидан биридир[135]. Шунинг учун тез бузилувчи махсулотларни тайерлаш ва ташни технологияснии яхшилаш буйнча бажариладиган тадбирларни комплекс тарзда амалга ошириш энг мухим вазифалардан хисобланади. Тез бузилувчи озиковкат махсулотларнни музлатувчи темир йул транспортн воситасн оркали ташишда узлуксиз совутиш тизимининг назарий асосларини ишлаб чикишда Н. Н. Ибрагимов. И. С. Карабасов ва В.Н. Панферовалар катта ишларни амалга оширганлар[36, 63,114]. М. Н. Тертеров ўзининг текширишларнда узлуксиз совутнш тизимида темир йул транспортидаги совутиш мосламаси бор булган воситаларнинг фаолияти назарияснии ишлаб чиккан. Узлуксиз совутиш тизими-даги параметрларнинг узгариш асосий конуннятлари Биринчи килинган. тадкикот марта темир иул транспорти вагонларини совутишнинг технологик, иктисодий ва фойдаланишга онд жихатлари комплекс текширишлардан ўтказилган. Совутувчи мосламали темир йул транспортидан фойдаланишдаги вазифаларни хал этишда, узлуксиз совутиш занжири асосий тизимлардан бири булиб. унинг айрим элементларининг y3apo богликлик конуниятларини очиш ва харакатланувчи изотермик таркибнии такомиллаштириш йулларини белгилаш имкониятини беради деб каралади[61, 99, 117].

Н Н. Ибрагимов [36] ва В.Н. Панферова [63] тадкикотларида совутиш мосламаенга эга булган транспорт воситаларининг замонавий холати ва уни инлатингда юзага келадиган хар хил

шароитлар, юкларнинг узига хос хусу-сиятларини хисобга олиш, тез бузилувчи махсулотларии манзилга уз вактида етказиш, музлатгичли транспортнинг рентабеллигини ва юкларнинг сақла-нувчанлигини онирпшга онд долзарб муаммоларнинг назарий усуллари ишлаб чикилган[10, 28]. Бирок, улар уз гадкикотларида янги узилган сабзавот ва полиз махсулотларини ташиш ва сифатини саклашда онд. кимёвий талабларга ва бнологик омилларнинг гигиеник. куз-да тутмаганлар, ўрганншин. таъсирнин хамда комплекс. махсулотларнинг сифатини ишончли сақловчи бутун система назарий ва амалий жихатдан асослаб берилмаган [ 65, 99].

Тез бузняувчи махсулотларни саклаш ва ташишда оптимал харорат -намликни саклаш тартиби буйича тавсиялар ва кулланмалар дунё микёсида етарлича куп булиб, бу жихатлар Халкаро совук харорат институти (МИХ Международный институт холода) нинг маълумотномасида тулик ва аник уз аксини топган [114, 116]. Аммо бу тадкикотларда сабзавот ва полиз махсулот-ларининг етиштириш шароитлари хамда уларнинг сақланиши ва ташилишига таъсир этувчи омиллар хакидаги саволлар тулик ёритилмаган. Шу билан бирга, транспортга онд омиллар, нитратлар, өгир металл тузларининг янги сабзавот ва полиз махсулотларининг сақланиши ва ташилиш муддатига тааллуқли булган назарий ва услубий саволларга бағишланган тадкикотлар етарлича эмас [71, 82, 83].

Озик-овкат махсулотларининг хавфсизлиги ва озукавий киймати на-фақат – гигнена. микробиология нутрициология Ba каби фанларпинг, балки жамоатчнликнинг диккат марказида турган муаммодир [39]. Шунга боглик холда, Халкаро ташкилотлар ва ндмий жампятлар томонидан озик-овкат махеулотларини саклаш сохасида уларнинг хавфсизлиги ва юкори даражадаги озукавий кийматини кафолатлашни таъминлашга қаратилган тадбирларни умумлаштирнш учун купгина уринишлар амалга оширил-мокда [14, 18]. Codex Alimentarius Комиссияси озик-овкат махсулотларининг хавфсизлигини тулик таъминлаш учун лозим булган жойда НАССР тизими принципларига асосланган зарурий йулларни куллаш буйича хам тавсиялар беради. Агар бирон - бир боскичда хавфли омил аникланса, уни бартараф этиш учун бошкариш принциплари жорий этилмаган ва уни жорий килиш талаб этилса, ана шу тизимга мувофик мослаштирилган бошкариш йулларини куллаш мумкинлиги кузда • фермадан XaM тутилган. Аммо нстеъмолчининг дастурхонигача" принципи буйича озик-овкат махсулотларининг

Файзибоев Пирмамат Пормаматович

хавфензлигини таъминдаш учун НАССР тизимини кул-лаш накадар нлмий манбаларда сабзавот ва ахамиятли экандигига қарамасдан. ва кайта ишлаш учун назорат полиз махсулотларини етиштириш принципларин куллашга допр нукталарининг мезонлари ва уни барча назорат нукталари ва учратмадик. Шунга боглик холда тизимни ишлаб чикиш учун уларнинг мезонлари курсатилган шуғулланншға киришдик[93, 98].

полиз махсулотларининг инсон Сабзавот  $B<sub>3</sub>$  $1.2.$ саломатлигини таъмнилащда тутган ўрни:

Маълумки, овкат инсон хаётн учун энг мухим экологик омид булиб, у нафакат киши организмини нормал усиши ва ривожланици, энергия манбан булно хам хизмат килади, овкат моддалари инсонни жисмоний ва ақлий иш қобилиятини, саломатлигини хамда узок умр куришини хам таъминлайди.

Республикаси Президенти Шавкат Мирзиёев **Узбекистон** рахномалигида ишлаб чикилган. 2017-2021-йилларда Узбекистон Республикасини ривожлантиришнинг бешта устивор йуналишлари буйича Харакатлар стратегиясида микропктисодий барқарорликші мустахкамлаш, иктеодиётнинг етакчи тармокларини модернизация ва диверцификация килиш таркибий ислохатларни чукурлаштириш оркали унинг ракобатбардошлигини оширишга алохида ахамият берилган.

Узбекистон Республикаси Вазирлар махкамасининг id-2722 карорига мувофик 2019-2024 йилларда мамлакатда озик-овкат хавфеизлигини таъминлашнинг мнллий дастурида xap  $6<sub>HP</sub>$ инсоннинг фаол ва соглом хаёт учун зарур булган старли микдордаги хавфсиз озик-овкат махсулотлари учун жисмоний ва иктисодий имкониятга эга булиши, махсулотларни сифатини яхшилаш. нархлар баркарорлигини таъминлаш, нмпортга боғлиқликни камайтириш, туғри ва соғлом овқатланишни тарғиб килиш оркали ақолннинг саломатлигнин таъминлашдан иборатлиги келтирилган[5, 22, 26, 55, 72]. Шунинг учун хам овкатланиш экологиясининг вазифаси кабул килинадиган овкат таркибида организм учун зарур булган оксиллар. еглар, карбонсувлар, витаминлар минерал моддаларнинг етарли ва экологик булишини таъминлашга қаратилғандир. Шундағина **TO33** киши организми нормал усади ва ривожланади, хар хил касалликларга чалинмайди. Бундан қарийб 2.5 минг йил олдин утган тиббиёт

фанцининг отаси Гиппократ "Касалингии давосини доридан эмас, овкатдан кидир" деб бекорга айтмаган.

Бирлашган Миллатлар Ташкилотининг хамда Жахон согликни сақлаш ташкилоти маълумотлариға кура, хозирги вақтда дунёда деярли хар туққиз одамнинг бири туйнб овқатлапмаянти, сайёрамиз ахолисининг 30 фонзидан знёди тулақонли равншда овқатланмаслик. энг асосий микроэлемент ва витаминлар етишмаслиги муаммосини бошидан кечирмокда[4, 50].

Узбекистон Республикаси Президентининг 2017 йнл 2 мартдаги нштирокидаги «Мева-сабзавотчилик «Осиё тараққиёт банки қиймат занжирини шакллантиришни кушимча тармогида ривожлантириш» лойихаснии амалга ошириш чора-тадбирлари тугрисида»ги ПК-2813-сонди карорига асосан бу лойиха Узбекистон Республикасининг барча худудларида амалга оширилади.

Бутун дунё халклари яхши куриб истеъмол киладиган мевалари. сабзавот ва полизмахсулотлари билан машхур булиб, уларнинг купгина турлари ва навлари-бошка мамлакатларда учраймадиган хаммани узига тортадиган таъми ва хушхурлиги билан алохида ажралиб туради.

Сабзавот ва полиз махсулотларини канчалик куп микдорда экспорт килиш бу мустакил ривожланаётган Узбекистон давлати иктисодиёти учун самарали ривожланиш манбан саналади. Сабзавот ва полиз махсулотларини етиштириш ва бошка мамлакатларга сотиш юртимизнинг янада тараққий топиши ва турмуш тарзинниг усишида ахамият касб этади[94]. Ташки савдо корхоналарнинг **MYXHM** баркарор ривожланишига ва иктисодий самарага эришишга ёрдам беради, бу эса янги иш уринларини яратиш ва ахоли даромадларини янада оширишга имкон яратади. Сабзавот ва полиз махсулотларини етнштириш, ташки бозорларга чикариш ишлаб чикарувчиларга халқаро бозорда уз махсулотларн хизматларининг Ba ракобатбардошлилигини таъминлашда хам кумак беради. Умуман олганда, сабзавот ва полиз махсулотларини экспорт килиш мамлакат иктисодиётининг баркарор усишини таъминловчи мухим омиллардан бири хисобланади[101].

Узбекистонда етиштирилаётган мева-сабзавот махсулотлари иклим шаронтининг жуда қулайлиги туфайли мана шундай ноёб булганлиги. учун **Xam** жахон кишлок хўжалиги махсулотлари бозорида юкори даражада рақобатбардошдир.

Қанчалик савдо тизими протекционизм чораларини кам куллаб

фаолият юритса фирмалар уз уринларини саклаб колишга каратилган еки янги махеулотлар ишлаб чикишга интилиб, янги товарлар ишлаб чикишда шунчалик иктисодий асосланган карорлар кабул киладилар.

Сабзавот ва полиз махсулотлари - узига хос усимлик махсулотларининг энг ширали, өзуқали ва таъм берувчи махсулот турига тааллуклидир. Бундан ташкари, купгина сабзавот ва полиз махсулотлари шифобахии хусусиятига хам эга. Сабзавот ва полнз махсулотлари ўзида катта микдорда сув ушлаш имкониятига эга булиб, урта хисобда унинг намлиги 80-90% массаенга тугри келеа, бодринг, редиска ва салатда - 93-97% гача учрайди. Н. А. Голубкина, Папазян Т.Т. [3,56] маълумотларига кура, сабзавот ва полнз махсулотларининг сув билан туйинганлиги уларнинг таранглик холатини белгилайди ва у махсулотнинг бевосита сифат даражаси билан боғлиқдир. Агар янги сабзавот ва полиз махсулотлари уз таранглигини йукотса, яъни уидаги сув микдори 5-7% га камайса (айрим полиз мах-сулотларда 2-3%), бу махсулотнинг энг мухим сифати - янгилиги (сувли-лиги) кескин йуколади. Махсулот қанчалик янги узилган булса, ундаги сув микдори шунчалик юкорн булади. Н. А. Голубкина. Т. Т. Папазян [3, 56], Худайберганов [11] берган ўзида озукавні ва физиологик маълумотларига кўра, фаол моддаларни эриган холда тутувчи полиз махсулотлари сувида одамнинг яшаш фаолияти учун жуда мухим булган карбонсувлар, азотли моддалар, минерал тузлар, органик кислоталар, ароматик моддалар булиб, хужайра шираси шаклида намоёндир. Сабзавот ва полиз махсулотлари таркибига сувдан ташкари курук моддалар хам киради. Уларнинг микдори урта хисобда 10-20% атрофида булиб, улар сувда эримайдиган кисмларга булинади. Эримайдиган эрнйдиган ва моддалар каторига асосан хужайра деворлари ва хужайранниг механик элементлари киради: улар целлюлоза, гемицеллюлоза ва протопектин. эримайдиган азот бирикмалари, минерал тузлар. крахмал. ёгда эрувчи пигментлар HOËÕ кам микдорда Ba компонентлардир. Бу моддаларнинг хаммаси биринчи навбатда махсулот хужайрасининг механик мустахкамлигини, консистенцияси махсулотлар қобиғининг рангини белги-лайди. Полиз махсулотлари ва сабзавотларда эримайдиган курук моддаларининг айримларп одам организми томонидан ўзлаштирилмайди, аммо бу моддалар А. М. Уголевнинг овкатланиш хакидаги янги назариясига кура модда алмашинувида катта ахамиятга эгадир [43]. Полиз махсулотлари ва сабзавотларда эрийдиган курук моддаларнинг микдори 5% дан 18%

гача тебранади. Уларга карбонсувлар, азотли моддалар, кислоталар, дубил ва фенол табиатига мансуб бошка моддалар, эрийдиган пектин ва витамин шакллари, ферментлар, минерал тузлар ва бир катор бошка бирикмалар киради. Бу гурухнинг катта **КИСМИНИ** карбонсувлар, асосан канд моддалари ташкил килади. Шарбат таркибидаги бошка хамма эрувчи моддаларнинг кам микдорда булишига қарамасдан. уларнинг кунчилиги хам өзуқавий, хам технологик нуктаи-назардан жуда ахамиятлидир[13].

полнз махсулотларининг ахамияти Сабзавог Ba узинниг калориялиги ва озуқавийлиги билан эмас, балки юқори даражадаги ароматик хусусияти, витаминдар, минерал ва бошка моддаларга бойлиги билан бахоланади, чунки бу моддалар бошка овкат моддаларида учрамайди ёки булса хам жуда кам микдордадир [1]. Бизнинг давлатимизда. Европа давлатларинниг купчили-гида, шу жумладан АҚШ да өхирги 40-50 йил ичида сабзавот ва полиз махсулотларнии истеъмол килиш кулами анча усди. Узбекистон Респуб-ликаси Согликин Сақлаш Вазирлиги томонидан сабзавот ва мах-сулотларинныг истеъмол килиш меъёрлари илмий полиз асосланган холда ишлаб чикилган ва унга мувофик 1 кишининг кунлик эхтиёжи картошкага 110 кг. сабзавотларга - 122 кг. полизларга - 106 кг ни ташкил килади. Хамма овкат махсулотлари, шу жумладан сабзавот ва полиз махсулотларига булган истеъмол меъёри ахолининг ёш, жинс гурухи, хамда бажарадиган ақлий ёки жисмоний мехнати турига боғлиқдир (СанПиН РУз за № 0105-01).

#### 1.2.1. Азотли моддалар

Сабзавот ва мева азот моддаларинниг катта кисмини оксиллар хамда уларга эргашувчи амннокислоталар ва амидлар ташкил этади. Бундан ташқари, оқсил булмаған азотли моддалар: нуклеин кислоталари, аммиак тузлари, нитритлар, айрим витаминлар, гликозидлар хам мавжуд. Сабзавот ва резаворлардаги азотли моддаларнинг микдори 0.2% дан 1.5% доирасида булади. Айрим сабзавотларда азотли моддалар купрок. масалан. кук нухотда - 6,6%, гул карамда - 2,5%. Улардаги аминокислоталарнинг нисбати гухум оксили таркибига яқин келади, бу эса уни тула қийматли оқсил деб хисоблашга имкон беради, бундан ташқари, сабзавот ва полиз махсулотлари гушт, тухум, сут таркибидаги оксилларнинг тулик узлаштирилишига ёрдам беради [13,15]. Сақлаш муддати ва уларга ншлов берилиш жараённда азотли моддалар комплекси сезиларли

Фанзибоев Пирмамат Пормаматович

узгаришларга учранди. Тирик тукималарда моддалар алмашинувини узгарицыарга утилиста биатидаги азотли моддалар-иниг узига хос Ферментлар ферментлар ташкил килади. гурухини Maxeye махсулотни саклаш ва уларни кайта ишлаш вактида кетадиган жараёнларда мухим рол ўйнайди ва кўпинча уларшинг сифатицы [77]. ФАО\ВОЗнинг курсатицича, беради белгилаб полифенооксидаза ферменти таъсирида хул полиз махсулотларидаги полифенолларнинг оксидланици юз бернб, кора рангли моддалар булади[94]. Натижада, полиз махсулотларида корайни хосил холатлари пандо булади. Амилаза гидроли-тик ферменти картошкани паст хароратда саклашда крахмални кандларгача парчалайди ва у ширинрок таъмга эга булиб колади.

#### 1.2.2. Карбонсувлар

Микдор жихатидан карбонсувлар ташки ва ички органик олам хамда истьемол килинадиган озик-овкатларнинг. мухитининг умуман тириклик дунесининг асосий кисмини ташкил этади. Маълумки, катта ёшдаги одамнинг кундалик исгьемол киладиган озик-овкат рационинниг тахминан 500-600 г ни карбонсувлар ташкил қилади ва бунда тахминан 2000 ккал га яқин энергия хосил булади. Одам организми энергияга нисбатан эхтиёжининг Бундан 2/3 карбонсувлар хисобига кондирилади. ташкари. карбонсувларнинг хаёт учун энг зарур ахамияти уларнинг бошка моддалар. оқсиллар. ёғлар. нукленн кислоталари. коферментлар ва бошкалар билан реакцияга киришиб, организмга зарур булган янги (масалан, глюкопротеидлар, мукополисахаридлар, РНК, ДНК каби) моддаларни синтез килишда сарфланишидадир. Сабзавот ва полиз махсулотларида карбонсувлар микдори юкори эмас, шунниг учун бу овкат махсулотларининг калориялилиги нисбатан паст: 100 гр сабзавотда 25-40 ккал ва 100 г полиз ва резавор полизларда 50-70 ккални ташкил килади [9, 15, 75]. Аммо улар таркибидаги карбонсувлар (канд. фруктоза, глюкоза) одам организмида тез ва тулик узлаштирилади, туфайли my сабзавот  $B\overline{a}$ полиз махсулотларининг овкатланишдаги ахамияти катта. Сабзавот ва полиз махсулоглари уз таркибида моносахаридлар, дисахаридлар ва полисахаридлар тутади[110]. Моносахаридлар нчида фруктоза (ёкн полиз шакари). глюкоза (ёки узум шакари) купрок. Усимликларда крахмалнинг парчаланиш жараёни кечади. хосил булган махсулотлар биосинтез учун энергия ва асосий материал хисобланади. Крахмал -

кўп ўсимликлар учун асосий захира овкат моддаси хисобланади. Картошка донида унинг микдори уртача 15-18%, бошка сабзавот ва полиз махсулотларида инсбатан камрок. Сабзи, ковун, карамдаги крахмалнинг микдори фонзнинг ундан бир улу-шидан ошмайди. қолған сабзавотларда ундан хам кам. Пишиб етилмаган қишки олма ва нок навларида крахмал микдори 4-5% булиции мумкин, тулик пишганда эса - 1,5-2% булади. Унинг пасайиш суръати буйича юритиш мумкин. Банан олманинг пишгандиги хакида фикр крахмални жуда юкори микдорда ушлаши билан фаркланади - курук моддага нисбатан 16% гача. Сақлашда хароратни 0°С ва ундан пастга тупирилса, картошка донидаги крахмал шакарга айланади ва у ширин таъмга эга булиб қолади. Бундай картошканинг технологик сифати ёмонлашади. Аммо агар музлатилгандан сунг картошкани 15-20 °С хароратда маълум муддатда сақланса, тупланган шакар яна крахмаяга айланади, яъни крахмал респитезланади. Инулин ер нокида (топинамбур) - 13-20% гача полнсахаридн булади. Целлюлоза (клетчатка) - бу полисахарид, юкори даражада полимеризацияланнш хусу-сиятини намоен килади, ундан асосан усимлик тукимаен хужайрасининг деворлари хосил булади[43, 75]. Аникланишича, целлюлозанинг юкори мнқдорларда булиши тукиманинг механик пишиклигини оширади, бу уз урнида сабзавот ва полиз махсулотларининг транспортабеллигини белгилаши мумкин. Полиз махсулотларида целлюлозанинг микдори 0.5 дан 2% гача, сабзавотларда - 0,2 дан 2,8% гача тебранади. Гемицеллюлоза - юкори молекулали модда булиб, клетчатка билан бир каторда тукима деворини ХОСИЛ килади. Сабзавот **Ba** полнз махсулотларидаги гемицеллюлозанинг умумий микдори, коида буйича, унда клетчатка канчалик куп булса, гемицеллюлоза хам шунчалик юкори булади. Одатда у 0.2 дан 3.1 % гача булади. Лигнин - целлюлоза билан бирга буладиган юкори молекулали модда. Лигнин овкатга ишлати-ладиган лавлаги навининг пишиш даври ва ундан кейин лавлаги томирларинниг дагаллашиш даврида сезиларли даражада тупланади. Бошка полиз ва сабзавотларда унинг микдори жуда кам[110]. Пектин моддалари - карбонсувлар табиатига мансуб юкори молекулали бирикмалар гурухини ташкил қилади. Пектин моддалари полиз ва резавор-ларда сабзавотларга нисбатан купрок. Полиз махсулотларининг етилиш жараёнида пектин моддаларининг узгариш табиати узига хос. Протопектин усимлик тукимаси хужайраларини худди цементлагандек қотиради, аммо пишиб етилиши давомида у

файзибоев Пирмамат Пормаматович

эрувчан пектин ширасига айланади. Полиз махсулотлари консистенциясниниг холати ана шу ўзгаришларга богликлир. БЖССТ хаммуалл. [89] А. С. Худайберганов [11] В.А. Тутельян в.д. головый даволаш-профилактик восита маылумотлартта куте жана бажаради. Улар каллондли эритмаларни енерал досил кнлади ва бу эритманинг ўраб олиш хусусиятига эга булгандиги туфайли ундан меъда ва ичак йулидаги жарохатларнинг битицини тезлатиш максадида фойдаланилади. Пектин моддалари икки валентли металл ионларини чуктиришда катта ахамиятга эга. Шунинг учун улар организмда рух ва кургошинни пейтраллаши ва чикариб юбориши мумкин. Пектин моддаларининг радиоактив жарохатланганларда организминиг химоя функцияснии ошириш хусусиятига хам эгалиги аникланган [122,123].

# 1.2.3. Органик кислоталар

Мева ва сабзавот органик кислоталар, уларнинг нордон ва асос тузларига эга. Куплаб мева ва сабзавотнинг умумий кислоталилиги 1% дан ошмайди. Лекин урик, гилос. кнзил, олчанниг айрим навларида 2.5% гача етади, кора корагатда эса 3.5% ни ташкил этади.

Органик кислоталар полиз ва сабзавотлар таркибида озод ва бириккан холда булиши мумкин. Уларнинг микдори юкори эмас, энергетик кийматга таъсир этмайди, лекин сабзавот ва полиз махсулотларинниг таъми, ранги ва хидига сезиларли ва маълум даражада, шунингдек организмдаги модда алмашинувига таъсир Сабзавот курсатади. полиз махсулотларнда  $Ba$ органик кислоталаридан олма, лимон, вино кислоталари кенг тарқалған. Олма кисло-таси жуда куп ўсимликларда бор. Вино кислотаси узум шарбатида катта микдорда учрайди. Лимон кислотаси жуда куп сабзавот ва полиз махсулот-лари таркибида сезиларли даражада булади. Лимонда унинг микдори 6-8%, бошка цитрусли мевалар таркибида 3% гача булади. Шовул кислотаси сабза-вотларда кам микдорда учрайди. Аммо шовул, равоч, лавлаги барги каби таркпбида етарли даражада юкори микдорда булади. Сирка ва сут кислоталари янги сабзавот ва полиз махсулотларида кам микдорда учрайди. Улар сабзавот махсулотларини кайта ишлашда консервацияловчи, таъм ва хид берувчи модда сифатида ахамиятлидир [2]. Ароматик каторга кирувчи юкорида утилган таъкидлаб кислоталардан ташкари кофеинли, хинали ва хлороген кислоталар мавжуд. Улар сабзавот ва полиз махсулотлари таркибида жуда кам

микдорларда булади. Янги сабзавот ва полиз махсулотлари хар доим нордон реакцияга эга (pH<7.0). Усимлик хом ашёлари pH нинг кипматига боглик холда юкори нордон (pH=2.5-5.5) ва паст нордонли кислоталарга булинади (pH=5,5-6,5). Биринчи гурухга данакли мевалар ва полиз махсулотлари, цитрусли усимликлар ва сабзавотлар киради. Купгина сабзавотлар ва нокнинг айрим навлари наст кислотали павга мансуб (исмалок, карам, илдизтугунлилар, баклажон, гармдори, қовоқсимонлар, сарсабил - спаржа).

### 1.2.4. Гликозидлар ва алкалондлар

Гликозидлар турли кимёвий моддалар (спиртлар, альдегидлар, феноллар ва хоказо) билан бириккан углеводлар (гексоза ва пентоза) дан пборат. Гликозидлар сувда эрийди. Фермент ёки кислоталар таъсири остида улар гидролизланади ва канд ва ноканд компонентдан пборат - аглюкон таркибий кисмларга ажралади. Гликозидлар хоссалари унинг таркибига кирган аглюконга боглик[58].

Гликозидлар ва алкалондларнинг купчилиги одам ва хайвон организмига захарли таъсир курсатиш хусусиятига эга. Гликозидлар жуда куп усимликлар таркибида бор ва купинча улар усимликларга мева ва сабзавотларга махеус маза. хид ва ранг беради. Соланин моддаен итузумдошлар онласига мансуб булиб. жуда куп усимликлар таркибида учрайди. Бақлажон, пишиб етилмаган томатлар, картошкада бу модда куп микдорда булади. Бахор фаслида кукариб кетадиган картошка таркибида унинг микдори кескин ортади [3].

## 1.2.5. Эфир ёғлари

Эфир ёглари - ёгда эрувчи учувчи моддалар булиб. полиз ва сабзавот махсулотларига ёкимли хид беради. Эфир ёглари мева ва сабзавотларнинг пустлогида йигилади. Зираворлар ва кукатлар, жумладан, петрушка, сельдерей, укроп, эстрагон, базилик, кориандр, майоран (0.05 дан 0.5% гача, алохида холларда 1% эфир мойларига ароматик моддаларга жуда бой. Сабзавот  $f$  is the Ba полнз махсулотларининг усиши ва пишиб етилиши жараёнида эфир ёгларининг микдори ортади [16]. Жуда куп полиз ва сабзавотлар уз таркибида сезиларли даражада эфир мойларини тутади. Улар каторнга цитруслилар (лимон, мандарин) ва хушбуй деб аталувчи сабзавотлар (пиёз, саримсоқпиёз, шолғом, сельдери, петрушка, укроп, хрен ва б.к.) киради. Саримсоқинёз ва пиёзнинг пусти жарохатланганда аллицин моддаси хосил булади. Бу модда - фаол бактерицид булиб, жуда куп микроорганизмларнинг усишини пасайтиради ва

уларнинг ўлишига олиб келади. Бактерицидли таъсирга эга булган уларнинг улишна олигиддар деб аталади. Эфир мойлари хунбуй ва усиминанинарти утлагана булади ва у тузланган хамда маринадланган хуштары успользовать узига хос таъм ва хид беради, балки уларнин чириш ва ачиш жараёнларига тускинлик килади.

# 1.2.6. Пигментлар

Сабзавот ва полнз махсулотларидаги жуда куп пигментлар сувда эрувчи моддаларга киради. Антоцианлар - хужайра ширасининг пигмент моддалари булиб, сабзавот ва полнз махсулотларининг рангини белгилаб беради. Улар хар хил рангга эга: кирмизи-кизна малина, пушти-малинали каби. Антоциан-лариниг ранги рН мухити, металл нонларинниг мавжудлиги ва бошка шаро-итларга боглик холда узгаради. Сабзавот ва полнз махсулотлари таркибида сувда эрувчи пигментлардан ташкари, ёгда эрувчи пигментлар хам мавжуд Антоцианлар билан биргалнкда, улар полиз пусти ва ташки зоналар рангини белгилаб беради. Каротинлар ичида энг куп тарқалғаны, ксантофилл, ликопиндир. Махсулотнинг пишно етилици жараёнида хлорофилларнинг микдори пасайнб, каротинондларнинг микдори ортади. Пигментлариниг узаро алмашинуви содир булади. Полиз махсулотларинниг пишиб етилиши жараёнида уларнинг кук ранги аста-секинлик билан ок-кук, саргиш ва тук сарик ранггача узгаради. Каротин учта шаклда булиши мумкин, улардан энг куп тарқалгани  $\beta$ каротиндир [128]. Каротин баргли сабзавотларда булади ва унинг булиши хлорофиллар билан никобланади. Ликопен - томат Ba наъматак донларида хосил булувчи кизил-тук, сарик пигментдир.

## 1.2.7. Мумлар ва ёғлар

Мумлар - полиз махсулотлари баргларини копловчи юзадаги бирикмалардир. Улар химоя вазифасини бажаради: усимлик танаснда намнинг бугланиб кетишидан, касаллик тарқатувчи микроблар ва ортикча сувларнинг киришидан саклайди [129]. Мумлар - ёгсимон моддалардир: улар олма, узум донларн, карам баргларн ва серсув махсулотларнинг ташки юзасини коплайди. Қамма мумлар кимёвий чидамли ва кийин эрувчи моддалардир. Улар ишкорли мухитда қиздирилганда эрийди. Бундан олхури ва узумларни қуритишда фойдаланилади. Иссик ишкорли мухитда ишловдан утказилган махсулотлар тез қурийди, чунки мумли қобиқнинг бутунлиги бузилади, полиз пустида ёриклар пайдо булади, бунинг хисобига махсулотлар тар-кибидаги сувнинг бугланиши тезлашади. Сабзавот

ва полиз махсулотларида ёглар жуда кам, улар асосан мумлар билан бирға булади. Ёглар асосий озиқ моддаларға киради. Данакли полиз махсулотлари уругида ёгларнинг микдори 20% дан 60% гачани ташкил қилади [110]. Ёглар — органик моддалар, глицерин билан бир ёг кислоталар (триглицеридлар)нинг тулик мураккаб асослиэфирлари, липидлар снифига мансуб. Егларнинг физиологик ахамияти жуда хилма-хил. Улар асосан энергия манбан хисобланади. уларнинг сингишини витамин А. эритади **Ba**  $E$  $\overline{\rm HH}^+$ **Ërnap** осонлаштиради. Фосфатитлар (лецитин), туйинган ва туйинмаган ёг кислоталар, стеаринлар, токофероллар ва бошкалар сингари биологик жихатдан кимматли моддалар ёглар билан бирга организмга тушади. Ёглар ва улар билан бирга учрайдиган моддалар таркибида хаётий зарур, уринни хеч парса боса олмайдиган эссенцнал моддалар, жумладан, атеросклерозга қарши таъсир курсатадиған липотроп бирикмалар (туйнимаган ёг кислоталар). витамин А. Н ва бошкалар булади[13].

Ёгларнинг организмдаги пластик ва бошка хаёт фаолияти жараёнларида иштирок этишн кадимдан маълум. **SHP** канча патологик холатлар, айнихса атеросклерознинг олдини олишда ёглар таркибидаги айрим бирикмаларнинг биологик хоссалари туғрисидаги маълумотлар сунгги йилларда тулдирилди[42].

Организмнинг ўзида хосил буладиган ёгларнинг бир кисми ёг деполарида (терпостиёг клетчаткасида, ички аъзолар атрофидагн тукимада, мушак орасидаги ёг қатлами қолида ва қоказо) гупланиб боради, шунинг учун хам булар «жамгарма ёғлар» деб аталади.

## 1.2.8. Витаминлар

Витамин - ибораси лотинча суз булиб, «хаётбахш» маъносини билдиради, халк орасида эса дармон дори дейилади. Витаминлар ннсон танаснда кетализаторлар хизматини ўтайди ва шу туфайли моддалар алмашнувида мухим ахамиятга эга, овкатда витаминлар булмаслиги ёки етишмаслиги инсон танасида моддалар алмашнуви бузилишига ва авитаминоз билан касалланишига олиб келади[15]. Куп витаминлар фақат усимлик танасида синтезланади. Янги узилган полиз ва сабзавот махсулотлари витамин манбаидир. "С". "Р" ва фолнй кислоталари сабзавот ва полиз махсулотларининг ягона манбан хисобланади. Сабзавот ва полиз махсулотларида витаминларнинг турли - туман ва юкори микдорларда булиши, инсоннинг овкат рационида зарурий ва уларни алмаш-тириб

 $\frac{29}{1}$ 

файзибоев Пирмамат Пормаматович

булмайдиган киеми деб хисоблашга асос булади. Витамин В<sub>3</sub> (па<sub>нто,</sub> оулмандшан киелей (рабовавотларда анча юкори микдорларда, B<sub>5</sub> (рр. тен кислотаси) – картошкада. В<sub>6</sub> (пиридоксии) – сабзи, лавлаг<sub>и</sub> никотин кислотаси)<br>нўхот, картош-када булади. Витамин Во (фолий кислотасн) ништэш яхин манбан таомларга кушиладыған кукатлардан тайёрланадиған зхин маноан неский [13]. Термик ишлов берилганда бу витамин. нинг 70-90% йуколнб кетади. С витамини (аскорбин кислота) нинг асоснії манбан сабзавотлар, полиз ва резаворлар хисобланади. Бу витаминга наъматак, ширин калампир, кора, ок ва кизил корагат (смородина), чаканда (облениха), кулупнай, лимон, апелени, карам немалок, янги ва ёш картошка, кук пиёз, кук нухот ва бошка усиманк махсулотлари энг бой хисобланади [16]. Озик-овкат махсулотларида С витаминицинг микдорига уларни сақлаш ва кулинарня ишловидан утказиш турли таъсир этади. Сабзавот ва полнз махсулотларини усулда термик таъсирда консервациялаганда аскорбин турли кислотасининг анчагина кисми парчаланади. бу айникса хаво кислороди ва ёруглик иштирокида тезлашади. Парчаланиш жараёнига айрим металларнинг иштироки ёрдам беради. Шу сабабли уларни металли ва юзаси лак билан қопланмаған идишларда сақлаш тавсия этилмайди. Витаминяарнинг йуколиши махсулотнинг куришида айникса юкори булади ва у 70% гача микдорни ташкил этади [13]. Сабзавот, полиз ва резаворлар тез музлатилганда ва манфин хароратда сақланғанда, витаминлар яхши сақланади. Н. Н. Ибрагимов [15, 36], В.Н. Панферова [63], В. А. Тутельян хаммуаллиф. [89], Н. А. Голубкина ва хаммуал. [16, 17, 56] курсатишларича, бундай махсулотларда С витаминининг бирламчи микдори 90% гача сакланади. А. С. Худойберганов [11], В. А. Тутельян ва хаммуалл. [89]. **5** KCCT. WHO, FAO/WHO, Codex Alimentarius [9.70] маълумотларига кўра, кишлок хужалик махсулотларини етиштиришда экологик мухит махсулотларнинг биологик кийматларига негатив таъсир курсатади. Шу билан бирга. махсулотлардаги огир металл тузлари, нитратлар микдори махсулотни саклаш ва ташиш жараёнида улар-нинг биологик кинматига таъсир даражаси курсатилмаган [67, 71, 79, 83]. Егда эрувчи витаминлардан сабзавот ва полиз махсулотларида А провитамини - каротин пигменти булади. Каротинга энг бой махсулотлар қаториға сабзи, томатлар, урик, шафтоли, қовоқ, рябина, натматак. исмалок, кук салатлар, петрушка, укроп киради. Каротин иссикка етарлича чидамли ва махсулотларни консервалашда яхши

сакланади. Е витамини (токоферол) - еттита витаминдан ташкил топган. Е витаминининг энг мухим манбалари усимлик ёглари. чаканда (облепиха), кукатлар, салатлар ва карамлар хисобланади. Овкат билан организмга кирувчи ва специфик биологик хусусиятларга эга булган бошка алмаштириб булмайдиган органик моддалар хам мавжуд. Улар қаториға К, РР ва Р витамини киради[13,42]. Хозирги вактда уларни витаминсимон моддалар деб аташ кабул қилинган. Витаминларнинг хоссаларини билиш орқали турли хилдағи технологик ишловлардан утказишда уларнинг йуколишини у ёки бу микдорларда пасайтириш мумкин. Булар қаториға хом ашёларға тугри механик ишлов бериш, сувии буг билан алмаштириш, ишлов беришда хароратни пасайтириш, ёруглик таъсирини бартараф қилиш. металлар ва кислород билан контактни йукотиш кабилар кириб, у учун зарур булган витаминдар, биологик фаол организм моддаларнинг максимал сақланишига имкон беради [105].

### 1.2.9. Минерал моддалар

Усимлик тукималарида барча тирик хужайра ва тукималарнинг таркнбий элементларига кирувчи минерал моддалар мавжуд. Мева ва сабзавотдагн минерал моддаларии инсон организми яхши хазм килади. Сабзавот ва полиз махсулотларидаги минерал моддалар кисман юкори молекулали органик бирикмалар билан боғланган. мас., магний, марганец, мис. кобальт кабилар купгина ферментлар таркнбига киради[87]. Минерал моддаларнинг бошка кисми турли кнелоталарнинг тузлари куринишида булади. Сабзавот ва полиз махсулотларидаги минерал моддаларнинг ўзига хос хусусиятлари ншкорий реакцияга эга эканлиги билан фаркланади. Одамнинг кони ва тукима суюкликларининг ишкорий-нордон мувозанати нейтрал реакция допрасида булиши керак, бундай шароит нормал соглик ва юкори мехнат кобилиятини таъминлайди. Агар овкат рационида сабзавот ва полиз махсу-лотлари етарлича булмаса (бу кишнинг нккинчи ярми ва эрта бахорда булиши мумкин), нордон реакцияли овкатлар устунликка эришади (ацидоз), у одамнинг иммунитети ва нш қобилиятини пасайтиради. Сабзавот ва полиз махсулотларида микроэлементлардан қуйидагилар учрайди: бром, хром, кобальт, мис. фтор, йод, марганец, молибден, кремний, селен, ванадий ва рух. Сабзавот ва полнз махсулотлари калий тузларига (ковок. баклажан. тарвуз, олмалар), кобальтга (лавлаги, кулупнай, кизил корағат), темирга (кукатлар, карам, шолгом, томатлар, қулупнай) жуда бой [4,

Файзибоев Пирмамат Нормаматович

# 17, 50, 87].

1.2.10. Оксиллар

Оксиллар хаёт учун зарур моддаларга киради, буларсиз лшаши, усиши ва ривожланиши мумкин эмас.  $\chi_{\overline{a}\overline{c}_1}$ организм фаолияти жараёнида хужайралар таркибидаги оксиллар донмий равница парчаланно, янгиланно туради. Шу жараённи кувватла турни учун организмга оксил тушиб туришн зарур. Оксид хужанралар ядросн ва цитоплазмаен таркибига киради. Оксиллар асосан пластик функцияни бажаради. Туққима ва аъзоларнинг баруа хужайралари шу оксиллардан тузилган. Оксиллар кон, лимфа, муша толалари, суяклар, гормонлар таркибига, шунингдек, ферментлар хамда микроблар ва улариннг захарларига карши кураш жараённда организмда ишланиб чикадиган антителолар таркибига кирад Оксил мухим ахамиятга эга булган, жумладан, иммунитет асосины ташкил килишда, специфик гамма-глобулиннинг ташкил булишида табний иммунитет тузищда, кон оксили - пропердин хосид булишида, мушаклар қисқаришида иштирок этувчи миозин ва актин булишида, гемоглобин хосил булишида, куз тур пардасида куриш фаолиятида қатнашувчи радопенн хосил булишида. пурпури тукиманинг мембрана системасига кирувчи бирикмалар сифатида катнашади. Шунингдек, оксиллар моддалар алмашинуви жараснини бошкарувчи восита булнб хизмат килади. калконсимон без. гипофиз. меъда ости бези гормонлари таркибига киради. Оксил етишмаганда витаминлар яхши узлаштирилмайди.

#### $1.3.$ Сабзавот **ПОЛИЗ** Ba махсулотларининг биологик кийматлари

Сабзавот махсулотларининг киймати ва пнеон овкатланицидаги бебахо ахамияти уларнинг таркибида одам танасининг нормал ривожланиши ва харакат килиши учун зарур булган биологик фаол моддаларнинг. витаминлар, ферментлар, оқсил моддалар. ёглар. углеводлар ва минерал тузлар куп микдорда борлигидадир[54]. Ознковкат махсулотларини ишлаб чикаришни купайтириш ва уларнин сифатини яхшилаш дехкончилик маданиятини мунтазам ошириш билан боглик, шу билан бирга озик-овкат махсулотларига донр экинларнинг энг оптимал агротехник ишлов бериш усулларны танлаш хам мухим ахамиятга эга. Уз урнида бундай танлаш йуллари бажариладиган ишларнинг натижаларини бахолаш объектив усуллари булгандагина мумкин булади [28, 60]. Шу билан бирга

айтиш лозимки, сабзавот ва полиз махсулотлари учун барча физиологиккурсаткичлар буйича мувофик келадиган Давлат Стандартлари етарли дара-жада такомиллашмаган **Ba** махсулотларнинг факат ташки куриниш белгилари ва ифлосланиш курсаткичларинитнна кузда тутади[30, 58,103]. Кимёвий таркиб курсат-кичларидан факат канд микдори регламентлаштирилган ва у хам факат кандлавлаги, хамда полиз экинларигагина тааллуклидир. Бу курсаткичларнинг деярли хаммаси махсулотнинг афзаллигини аниклаш ва истеъмолчи учун келтириши мумкин булган зарарли окибатин бартараф килишга қаратияған ва охирги пайтда халқаро хамжамият томонидан тавсия этилаёттан нозик назорат нукталарида тавсия омнлларига бахо бернш системасига мослан-маган. Сабзавот ва полиз махсулотларининг хозирги кундаги белгиланган сифат курсаткичлари, уларшинг озуқавий ёки биологик қийматлилиги, айникса одамнинг овкат компоненти ёки хайвонлар учун ем сифатида фойдаланилиши учун самарадорлилигини курсата олмайди[42]. Бу холат яна шуниси билан мураккаблашадики, сабзавот ва полиз махсулотларинниг сифатини белгилашда кишлок хужалигига доир нлмий-текшириш институтлари  $B\ddot{a}$ лабораториялари томонидан ншлаб чикняган мавжуд тизим хам мукаммая эмас. Унинг асоси эса кимёвнй таркиб курсаткичларининг тарқоқлиги ва уларнинг хар бирини алохида ёки натижаларни "қанча куп булса-шунча яхши" принципи буйнча субъектив тарзда изохлаш ва талкин килиш оркали бахоланиши хисобланади. Озик - овкат махсулотларининг озукавий ва био-логик кийматларининг намоён булиши ва уларни изохлашда ассимнляция жараёнига у ёки бу даражада биологик фаол таъсир курсатувчи бошка турдаги омилларнинг мавжудлиги жуда кам холлардагина аниқланиши, уларнинг тулиқ эмаслиги ва амалда инобатга олинмаслиги билан характер-лидир[57, 105]. Кишлок хужалигидаги озик-овкат хом ашёларининг сифатини белгиловчи хар турян ва мураккаб курсаткичлар бир неча ун йиллардан бери ишлаб чикилади. Шунга қарамасдан, хозиргача бу курсаткичлар аниқ ва дифференцияланган тасаввурга эга эмас. Бу хакда жуда куп маколаларда сифат курсаткичларининг узи купинча узига хос нуктаиназар билан, баъзан узаро тубдан фарк килувчи қарашлар билан кнлинган маълумотлар билан хуло-саланган. Нашрларда талқин келтирилган таърифларнинг узи хам ута аник эмаслиги яна бир кургазмали хакикатдир. Сабзавот ва полиз махсулотларига нисбатан кулланадиган "Сифат" атамаси остида уларнинг бирламчи вазифаси

# $\phi$ айзибоев Пирмамат Пормаматович

буйнча яроклилигини белгилаб берувчи хусусиятлар мажмуаст биринчи навбатда, махсулотларни бозорга **By** тушунилади. тушунилади. Русский кор-хоналарида қайта ишлашдан н $\overline{6}$ орат никаришдан олжен элемпе хом ашёлари-нинг сифати хакида фикр хулоса чикаришнинг асоси, мувофик равнинда товаршунослик технологик курсаткичлар хисобланади. Юзага келган бундай хола бир томондан сабзавот ва полиз махсулотларини гигиеник нуктак назардан бахолашни мураккаблаштирса. иккинчи томондан НАССР тизимига мувофик «Полиздан - дастурхонигача» **ОПТИМА1** технологияси буйнча кишлок - хужалиги илмий текнирищ ва лабораториялари томонидан тегища ниститутлари регламентларни ишлаб чикилишнии мураккаблаштиради. Мазкур тизим ер эгаларининг дехкончиликдаги энг ярокли участкаларны танлаши, махсулот олиш учун оптимал ва агрокнмёвий усуллардан фойдаланнши, ишлаб чикиладиган махсулотларни саклаш, ташиш в истеъмол килиш занжири буйнча уларнинг озукавни ва биологи кийматнин сақлашға имкон берадиған шароитларни танлашни кузда тутиши керак[96, 98]. Озик-овкат моддаларини гигненик бахолаш сифатида организм реакциясний белгилаш эскитдан тести п апробациядан утган схема эканлиги маълумдир. Аммо бундай тестлардан озик-овкат махсулотлари, жумладан сабзавот ва полиз экинларининг шаклланиш шароптларини объектив бахолаш мезонлари сифатида фойдаланиш хозирги кунгача кенг куламда тарқалғанича нук. Вахоланки, организм учун мухим булган ва уларни алмаштириб булмайдиган моддалар билан таъминландиган сабзавот ва полиз экинларини етиштириш-даги хамма боскич ва уларни саклаш шароитларига донр маълумотларга эга булнци учун бундай тадкикот натижалари жуда зарурдир. Юзага келган вазиятни тахлил килиш шундан далолат берадики, муам-монинг умумийлиги ва уш хал килиш учун услубий ёндашишларнинг бир-бирига яқинлиги овкатланиш гигиенаси. эпидемиология ва кишлок хужалиги сохасидаги мутахассисларнинг бундай усулларни ишлаб чикшл. апробация-дан утказищ  $B\ddot{a}$ амалиётда куллашга каратнлган харакатларини биргаликда олиб борнш лознмлигини талаб килади.

 $3.4$ 

# 2-БОБ. САБЗАВОТ ВА ПОЛИЗ МАХСУЛОТЛАРИНИ ЕТИШТИРИШ ШАРОИТЛАРИНИ ГИГИЕНИК БАХОЛАШ

Узбекистон Республикасннинг «Давлат санитария назорати хакида» ги Конунниниг 2 - моддасига мувофик ахолининг санитар ва хо-тиржамлигини таъминлашнинг эпидемиологик асосий бирн атроф-мухитдаги омилларнинг вазифаларидан ахоли саломатлигига зарарли таъсирини бартараф килиш хи-собланади [49].

Мазкур Қонуннниг 8 - моддасида айтилишича: «Меъёрийтехник хуж-жатларни ишлаб чикувчи давлат органлари, корхоналар, ташкилотлар ёки айрим шахслар мулкчиликнинг шаклидан қаты назар. ахолининг санитар-энндемиологик хавфеизлиги **Ba** саломатлигини сақлашға қаратилған санитария меъёрлари, кондалари ва гигненик нормативларга риоя кнлишлари шарт».

Узбекистон Республикасида қабул қилинаётган гигиеник кондалар ва меъёрлардаги талаблар Codex Alimentarius Халқаро Комиссия тавсиянома-ларига мувофик келиши лозим, чунки Узбекистон 2005 инлдан буён бу жамиятнинг аъзоси хисобланади. Codex Alimentarius Комиссияснициг гигне-ник тавсиялари инсоннинг хаёти ва саломатлиги учун хавфеиз булган махсу-лотларни ишлаб чикилишини таъминлашга қаратилган булиб. бу тавсияларға тулиқ рноя килиш ишлаб чикилган махсулотни дунё бозорларига бемалол олнб чикилишига имкон беради [49,91, 127].

Бу долзарб халк хужалигига онд вазифаларни бажаришда халқаро меъ-ёрларға мос келадиған қишлоқ хужалик махсулотларининг хавфсизлик ме-зонларини урнатиш: махсулотларни саклаш ва ташиш жараёнидаги йукотишларни пасайтириш ва уларнинг озуқавий ва биологик қийматларини сақлаш буйнча изланншларни олнб боришнинг ахамияти каттадир[67].

Илмий манбаларда сабзавот ва полиз махсулотларини ташиш учун идишлар, уларни жойлаш ва ташиш воситалари ва усулларини ишлаб масалаларга бағишланған чикишга донр техникавий мамлакатимиз ва хорнж давлатларида [130] утказилган куп сонли сабзавот текширнш маълумотлари мавжуд. AMMO **Ba** полиз махсулотларини ишлаб чикиш шароитларига боғлик булган хамда гигиеник хавфсизлигини таъминлашда НАССР системасини тадбик хамда килиш маълумотларни мамлакатимиз хориж хакидаги тадкикотчиларининг илмин изланишларида учратмадик. Инсонлар кунлик овкат таомномасида сабзавот ва полиз махсулотлар-ининг
## файзибоев Пирмамат Пормам<sub>атов</sub>

нетеъмол миклори анчагина юкори эканлигини хисобга олеак, уда таркибида оулиши мумкин булган захарли элементлар махеулотные кимё-вий таркибини ўзгартириши ва ахолинниг саломатлигик салони таксир курсатиции мумкин. Аннкланициича, кургоници, кала маргимуш. рух. нитратлар каби бегона моддалар одаминиг хужаль сезиларли узгартиришларни киритиции, годид фаолиятига буйнча айланншда узининг самараен alipm **reoklimërilli** усимликларда тупланиш хусусиятини намоён килади [3, 122,123] Тупрокда буладиган жуда куп бегона моддалариниг кишлог таъсири амалда урганилган эмас[52,].

уларнинг кимёвий таркиби оксиллар ва каротин микдорин яхшиланди. Шу билан бирга, баъзн манбалар айрим кишлок хужалиги ўсимликлари узида катта микдорларда нитратларны тупланға мониллиги, айрим усимлик тур-ларида эса улар умуман учрамаслити хакида маълумот беради. Улардан биринчи гурухга кизня лавлаги, редиска, исмалок ва полиз махсулотлари, иккинчи гурухга - помидор, бодринг ва сабзини киритиш мумкин. Аниклани шича, сабзавотлар қанчалик яхши пишиб етилса. улар таркибиза нитратлар микдори шунчалик камайнб боради. Масалан, пиши етилмаган гармдоридаги нитратлар микдори 210-230 мг/кг булса пишнб етилгандан сунг 23-40 мг/кг ин ташкил килади [2]. Баргли сабзавотларни иложи борича кечки салқинда терган маъқул, чунк ундаги нитратларнинг микдорн эрталабки вактдагидан 30-40% га кам булади[131]. Шунинг учун «Йулда етилиш» принципи буйича узок муддатли ташиш учун танланадиган сабзавот  $BA$ **ПОЛИЗ** махсулотларинниг узига хос хусусиятларига эътибор бериш тала КНЛИНАДИ.

#### 2.1. Сабзавот Ba Полиз махсулотлари етипитириш майдонларидаги тупрокнинг гигиеник курсаткичлари

Кишлок хужалигида пестицидлар ва минерал уғитлардан фойдаланиш гигиенаси буйича ДСЭНМлар  $\ddot{y}_3$  бекистон Республикасининг «Давлат санитария назорати хакида»ги Конунига ДСЭНМлари Низомига санитария гигиена ва эпидемияга карш норма ва кондаларига. тармоклар стандартларига. давлат Ba курилиш норма гигнена нормативларига. Ba кондаларига. буйруклар. нурикномалар **Узбекнетон** Ba

#### **Монография**

курсатади.

Етиштириш шаронтига боглик холда кишлок хужалиги хавфензлиги. биологик махсулотларинниг озукавий Ba хусусиятларнининг киёсий тахлили учун уларнинг етиштириш шароптларига боглик холда экспортга мулжаллан-ган махсулотларни тернш буйнча потенциал туманлар 3 минтакага булинган:

1 - минтака - Тошкент вилоятидаги Тошкент тумани хўжалиги махсулотларини таннин жараённдаги сакланувчанлига иктнеодній ривожланган шахар атрофи кишлок хужалик минтакаси; II - минтақа – Спрдарё вилоятидаги Мирзачул тумани – экологик

Азотли угитлар усимликларга жуда мувофик таъсир курсатади нук-ганназардан мувофикрок булган кишлок хужалик дехкончилик минтақаси:

> III - минтака - Қорақалпоғистон Республикаси Амударё тумани -дехкончилик шароити экологик номувофик булган кишлок хужалик мин-такаси.

танлаб олинган:

А вариант (назоратнинг, охирги 3 йилида пахтасиз алмашлаб экиш) - бевосита экиш вактида аралаш минерал угитлари (фосфат+карбамид) иш-латилган майдонлар:

В вариант - пахтадан кейин кишлок хужалик экинларини алмашлаб экиш, экинни тулик етиштириш цикли давомида 70-80 т/га органик угит (гунг) солниган;

С вариант - умумий кабул килинган технология буйича пахтасиз комби-нациялаштирилган угитлашда  $50\%$ минерал (фосфат+карбамид) ва 50% 10 г/га гунг солинган.

Хар бир экин тури ва текшириш майдонларида уларни парваришлаш технологияси, мелиорация тизими умумий кабул килинган галабларга тулик мувофик келади. Экишдан олдин ва спфатини текшириш учун олинган хар бир тупрок синамаси ва сугориш учун мулжалланган сув таркибида нит-ратлар, оғир металл тузлари ва маргимушнинг фонга онд курсаткичлари текширишдан утказилди. Текшириш натижаларига кура тупрокда нитратлар, огир металл тузлари ва маргимуш микдори санитар-гигиеник меъёрларга[ 71,81, 88] нисбатан курсаткичлари кузатнш минтакалари буйича бирбиридан бироз фарқ қилди. Экишдан олдин нитратларнинг энг юқори концентрацияси учинчи вариантдаги майдонларда эканлиги мах-сулотларини аникланди. Кншлок хужалик етиштириш динамикасида тупрокда нитратларнинг тупланиши ёки уларнинг

Республикасининг бошка порматив хужжатларига мувофик фаолият

Кузатувдаги хар бир минтакадан куйидаги дала вариантлари

камайнин алмашлаб экиш турига ва кулланилган агротех-нологи каментан<br>гурларига боглик холда ўзгаршин аннкланди (2.1-жадвал).

изник холдо у тупрогидаги огир металл тузлари в Экин маргимушнинг меъёрга нисбатан курсаткичлари (мисдан ташкари) маргимушинин метет.<br>кузатувдаги III - мин-тақада I - ва II - минтақаларға қарағанда 40-50% га юкори. Уларнинг энг кам микдори П-чи минтакадаги текшири майдонларида аникланди[40,79, 83].

онларпда английский соцента 1-11 минтакаларда агротехник усулларнинг хамма турларида камайганлнги маълум булди. Щ минтака далаларида дехкончиликнинг хамма вариантларида сабзавот ва полиз экинларига ишлов берилган хамма майдонларда ру микдоринниг камайнши кузатилди[6, 52].

Бизга маълум булган чет эл маълумотларинниг курсатицича тупрок ва сугориш учун ишлатиладиган сувларда огир метал тузларининг микдори катта диапозонларда тебранади ва у асосан геокимёвни хусусиятлари жойнинг **географик** саноат Ba корхоналаринниг фаолияти билан богликдир[81, 82,104]. Okolelova А.А. ва хаммуаллифлар [121] ларнинг маълумотларига караганда даре сувларидаги кургошиннинг микдори 0.005 мкг/мл га тенг булиб. у бу элементнинг тупрокдаги уртача микдори билан богланади ва унинг одам организмига озик-овкат махсулотлари билан тушишин курсатиб утиш кифоя[123]. Кадмин рухнинг йулдоши хисобланади ва унинг тупрокдаги микдори рухга нисбатан юз маротабагача камдир, шу билан бирга у жуда куп ферментларнинг кучли ингибатори хисобланади [88, 104, 122]. Антропоген таъсирни хисобга олмаганда рухнинг тупрокдаги уртача микдори 5 10-3 мг/кг [88] нп, дара сувларида 0.03-0.8 мг/л ни ташкил этади. Маргимушнинг тупрок таркибидаги миклори 0,006 мг/кг дан 0,6 мг/кг гача тебрапади, юзаки сувларда эса 1 л да бир неча миллиграмларни ташкил кнлади [69].

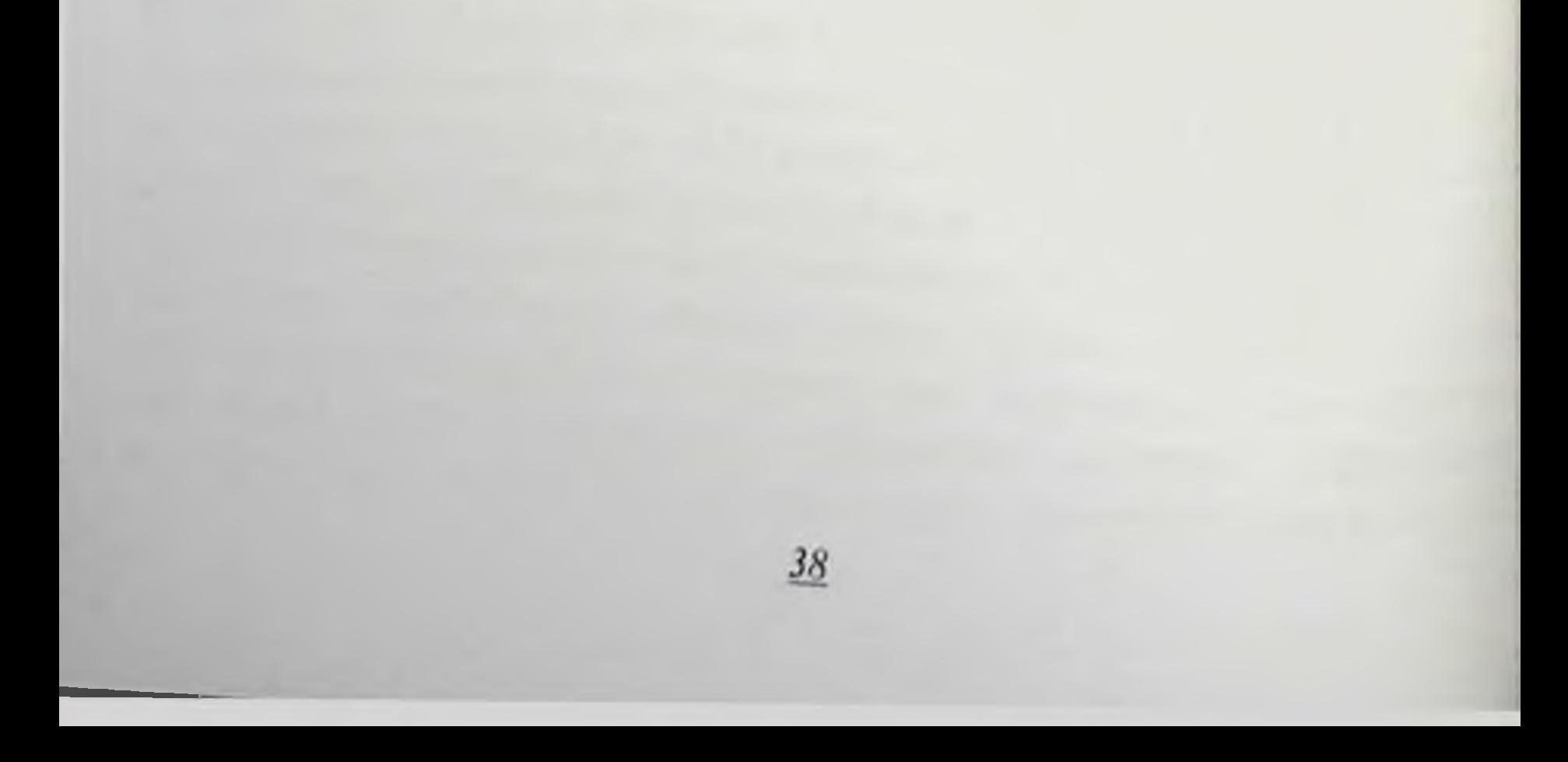

#### $2.1$ -жадвал

Кузатиш минтакалари буйича сабзавот ва полиз махсулотларини етнигирни давомнда тупрокдаги интратлар, огир металл тузлари ва маргимуш микдори (биринчи йил. 2007 й; А вариант)

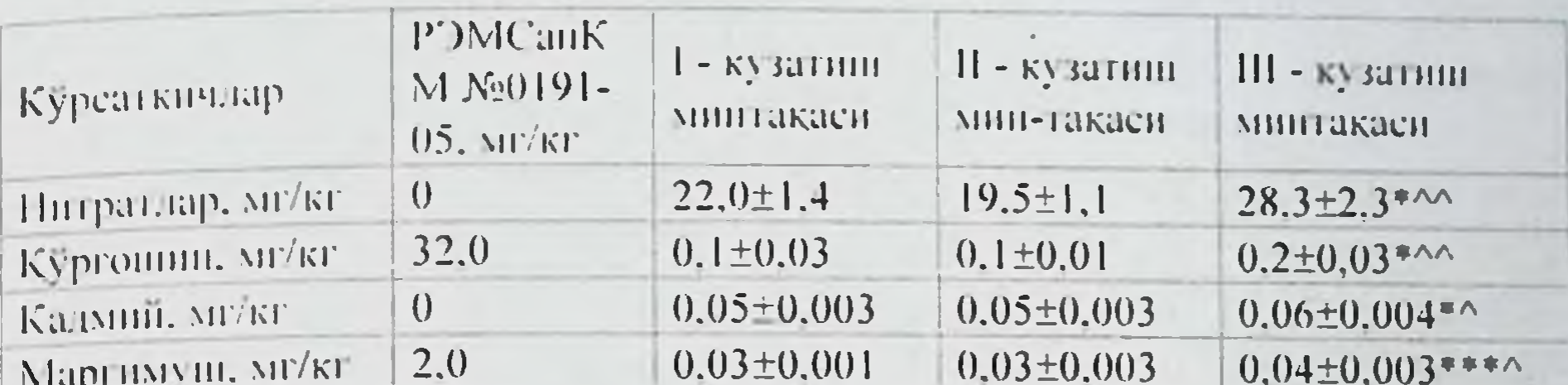

\* 1 - кузатиш минтакаен маълумотларига писбатан фарклар аха-миятли H30X1 (\* - Р<0,05, \*\* - Р<0,01, \*\*\* - Р<0,001), ^ - П - кузатиш минтакаси маълумотларига писбатан фарклар ахамиятли (^ - P<0.05, ^^ - P<0.01,  $\sim 1.001$ .

Нитритлар ГОСТ 29270-95 [19] усули буйича текширилди. Кўргошиннинг микдори - ГОСТ 26932-86[20], кадмий -ГОСТ 26933-86[21], маргимуш - ГОСТ 26930-86[22], 27-86, бета-каротин М.П.Григорьева (1984) усули буйича, витамин С титрометрик усули 24556 **FOCT** буйича аниқланди. Текшириш натижаларининг курсатицича, экин майдонларидаги тупрокдаги контаминантлар микдори РЭМ (СанҚМ) дан биронта хам минтакада ва майдонларда ошмаган (3.1, 3.2-жадвал). Экинларни экиш учун мулжал-ланган майдонлардан қайта фойдаланғанда тупроқдағи нитратларнинг СанКМ да қабул қилинган меъёрга ва назорат майдонларига (А вариант)га нисбатан биринчи хамда 2 - экин йилларида кузатиш минтақалари буйича фарқлар мавжудлиги аниқланди [35].

Тупрокдаги интратлар, огир металл тузлари ва маргимуш 2008 йилга нисбатан микдори 2007 йилдаги қурғоқчиликда юкорилиги маълум булди.

39

Тупрокнинг текширилган контаминантлар буйича энг юкори микдори 3 - кузатиш минтақасида аниқланди (2.2-жадвал).

фанзибоев Пирмамат Пормаматов  $2.2$ - $\omega$ ea $\delta_{6g}$ Монография Кузатиш минтакалари буйича сабзавот ва полнз махеулотларини  $2.4$ - $m$ adaan етнитирии давомида тупрокдаги нитратлар, огир металл тузлари в маргимуш микдори (биринчи йил, 2007: В вариант),  $M \pm m$ Кузатиш мингакалари буйнча сабзавот ва полнз махсулотларини етнштириш давомида тупрок таркибидаги нитратлар, огир металл тузлари ва маргимуш микдори (А вариант - экишнинг иккинчи иили. POM CanKM I - кузатиш II - кузатиш III - кузатиш  $2008$ ). M $\pm$ m  $N<sub>2</sub>(0191-05)$ . минтакаси мин-такаси минтакаси Курсаткичдар **MF/KF**  $28.2 \pm 2.0$  $44.6\pm3.0***$ Курсаткичлар  $32,4\pm2,1$  $\vert$ () Нитратлар, мг/кг  $0.05 \pm 0.01**$  $0.4 \pm 0.04$ \*\*^^^  $0.2 \pm 0.04$ 32,0 Кўргошин, мг/кг  $0.05\pm0.002$  0.05 $\pm0.002$ Питратлар, мг/кг  $0.08\pm0.001$  \*\*\*  $\sim$  $\overline{0}$ Кадмин, мг кг  $0.05 \pm 0.002$   $0.05 \pm 0.002$  $0.05 \pm 0.002$ Кургошин, мг/кг  $2,0$ Маргимуш, мг/кг \* 1 - кузатиш зонаси маълумотларига писбатан фарклар аха-миятли Кадмий, мг/кг **H30X:**  $- P < 0.05$  \*\*  $- P < 0.01$ , \*\*\*  $- P < 0.001$ ).  $-11 -$  Ky3aTHHI 3011ach маълумотларига писбатан фарклар ахамиятли (^ - P<0,05, ^^ - P<0,01 Маргимуш, мг/кг Изох: \* I - кузатнш минтакаси маълумотларига нисбатан фарклар  $\lambda A - P < 0.001$ ). аха-миятли (\* - P<0.05, \*\* - P<0.01, \*\*\* - P<0.001), ^ - II - $2.3 - \frac{3}{2}$ кузатиш минтақаси маълумотлариға нисбатан фарқлар ахамиятли (^ - P<0.05, ^^ - P<0.01, ^^^ - P<0.001) Кузатиш минтакалари буйича сабзавот ва полнз махсулотларини етиштириш давомида тупрокдаги нитратлар, огир металл тузлари ва  $2.5$ -жадвал маргимуш микдори (биринчи йил. 2007; С варнант), М±т Кузатнш минтакалари буйнча сабзавот ва полиз махсулотларини P')M CanKM 1 - кузатиш П - кузатині ПІ - кузатиш етиштириш давомида тупрок таркибидаги нитратлар, оғир металл  $N<sub>2</sub>(1191-05,$ Курсаткичлар минтакаси минтакаси минтакаси тузлари ва маргимуш микдори (В вариант - экишнинг иккинчи йили.  $MT/KT$  $2008$ ), M $\pm$ m  $\overline{0}$  $32.6 \pm 1.8*$  $52.2 \pm 3.6$  \*\*\*\*\* Нитратлар, мг/кг  $39.2 \pm 2.6$ 32,0 Кургонин, мг/кг  $0.6 \pm 0.02$ \*\*\* $\sim$  $0,2\pm0,06$  $0,05\pm0,01*$ Курсаткичлар Кадмий, мг/кг  $\overline{0}$  $0.1 \pm 0.01$  $0,08\pm0,002$  $0.1 \pm 0.01$ Маргимунг, мг/кг 2.0  $0.05 \pm 0.01$  $0,04\pm0,01$  $0,06\pm0.01$ Изох: - - - - - кузатиш зонаси маълумотларига писбатан фарклар ахамиятли Нитратлар, мг/кг  $(-P<0.05, ** - P<0.01, ** - P<0.001), ^ - -$ II - кузатиш зонаси маълумотларига нисбатан фарклар ахамиятли (^ - P<0.05, ^^ - P<0.01. Кўргошин, мг/кг  $\Delta A - P < 0.001$ Энг катта узгариш барча минтақалар буйича С майдонлард Кадмий, мг/кг кузатилди (2.4-жадвал). Маргимуш, мг/кг Изох: \* I - кузатиш минтакаси маълумотларига нисбатан фарклар аха-миятли (\* - P<0,05, \*\* - P<0.01, \*\*\* - P<0,001). ^ - II кузатиш зонаси маълумотларига нисбатан фарклар ахамиятли  $(^{\wedge}$  - P<0.05, ^^ - P<0.01, ^^^ - P<0.001).

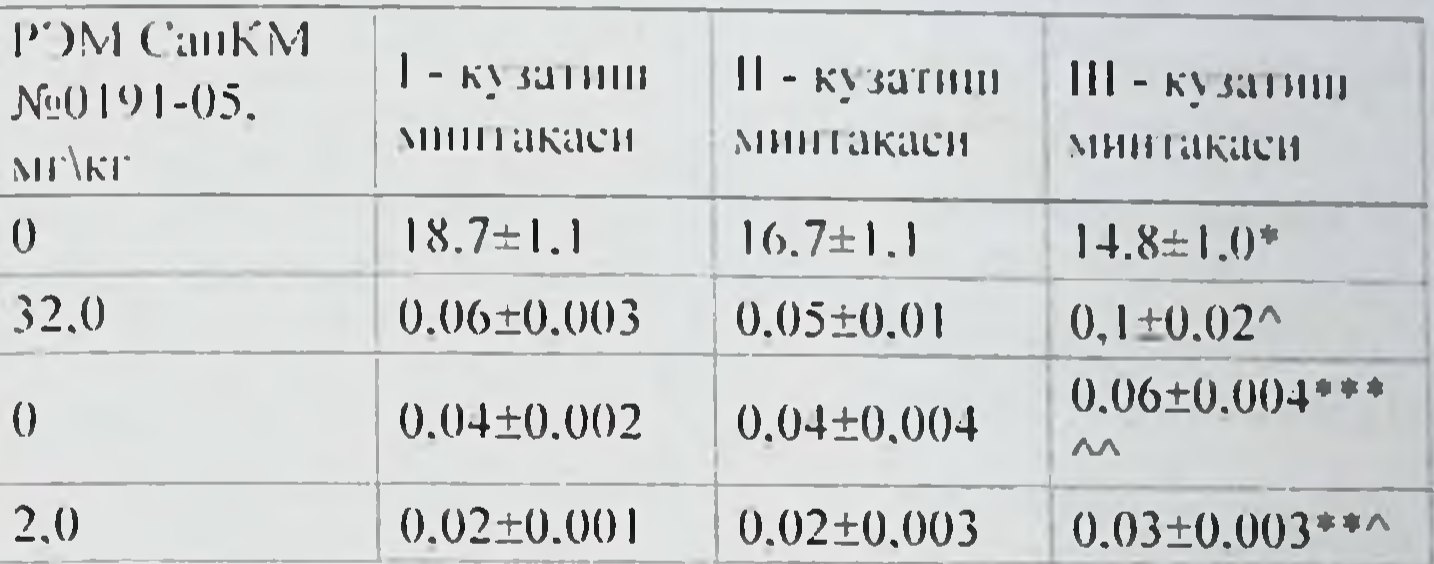

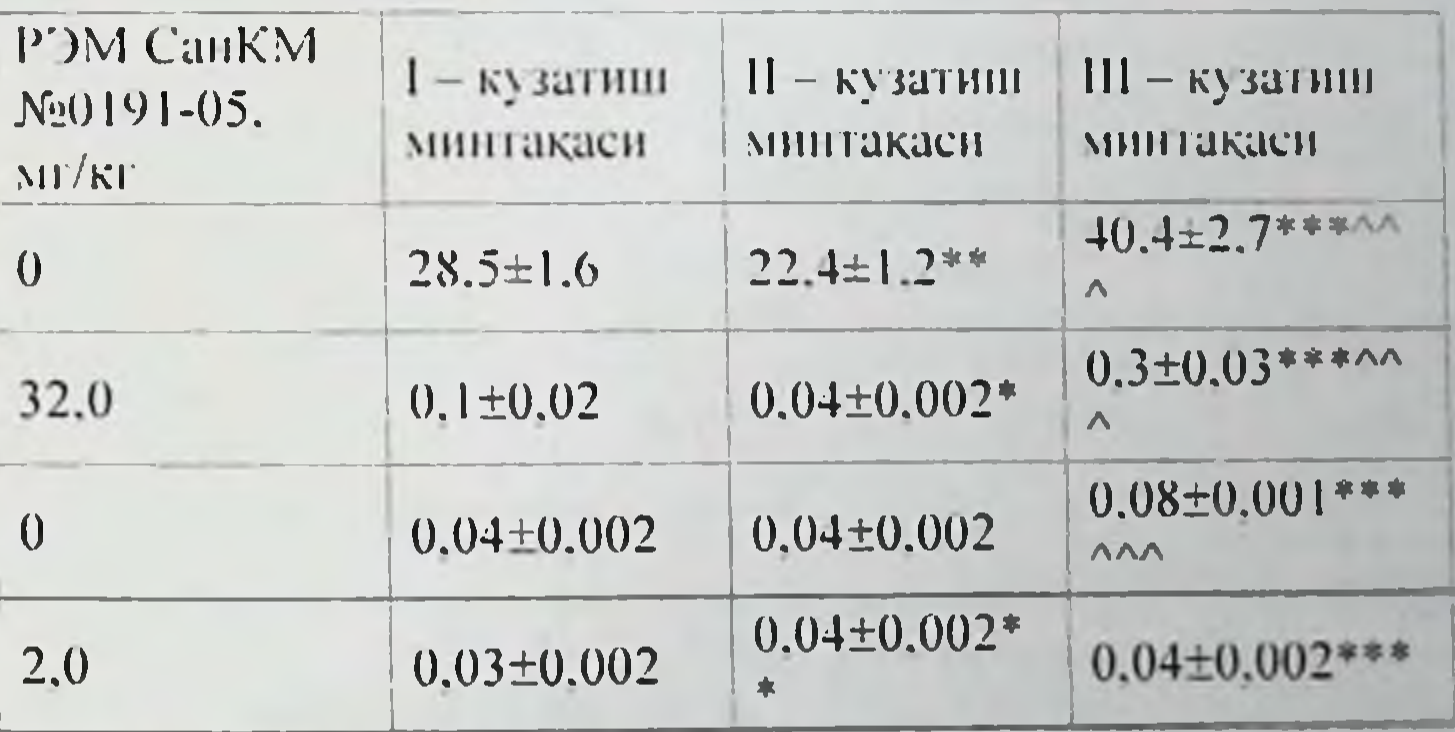

файзибоев Пирмамат Пормаматова

 $2.6 - \frac{3}{2}$ 

Кузатиш минтакалари буйича сабзавот ва полиз махсулотларины кузатни мнителенти тупрок таркибидаги нитратлар, огир метала тузлари ва маргимуш микдори (С вариант - экишининг иккинчи йили 2008), M±m

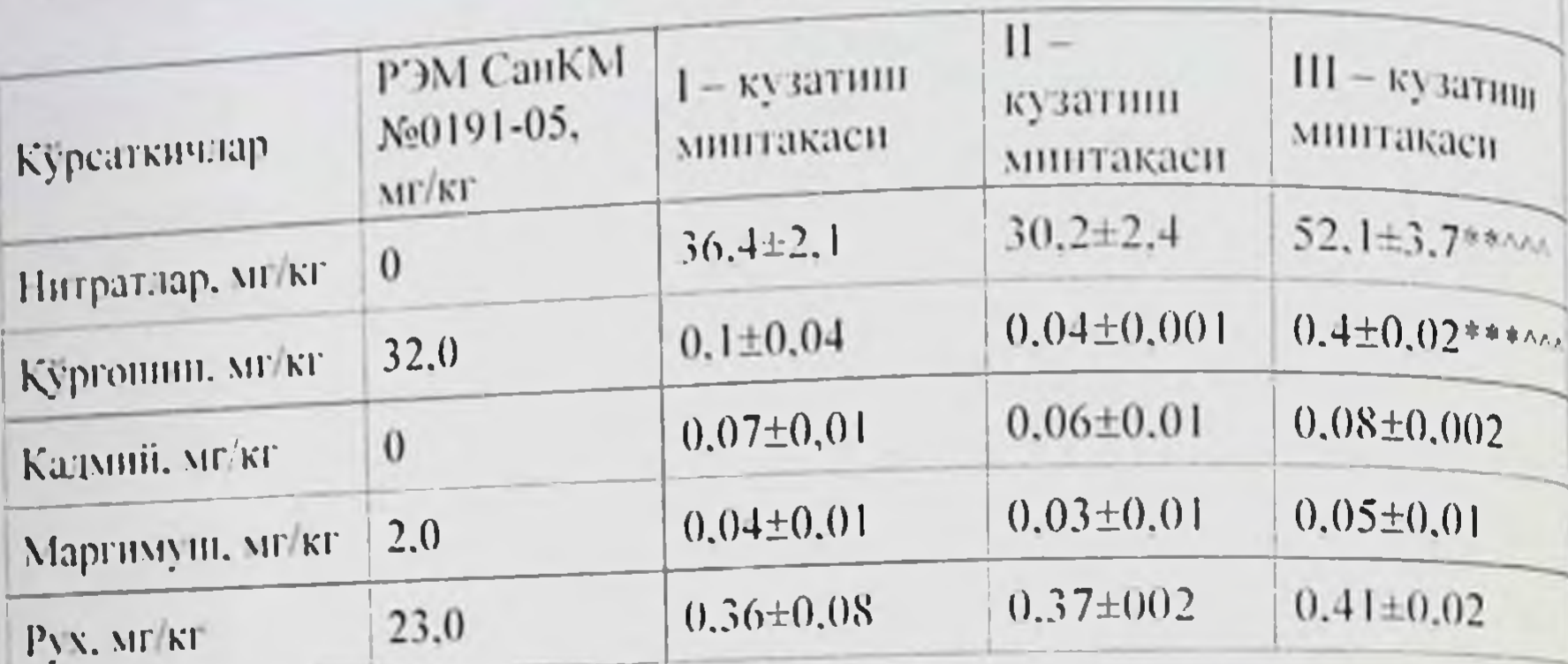

\* 1 - кузатиш минтақаси маълумотларига нисбатан фарқлар **H30X:** аха-миятли (\* - P<0.05, \*\* - P<0.01, \*\*\* - P<0.001), ^ - II кузатиш минтақаси маълумотлариға нисбатан фарқлар ахамиятли (^ - Р<0.05, ^^ - Р<0.01, ^^^ - Р<0.001).

Шундай килиб, тупрокдаги нитратлар микдори 1 - минтакад 2007 йил 12.0% га: 2 - 3 - минтакаларда 21.0% 2008 йилга инсбата юкори булган.

 $2.7$ - $20000$ 

Кузатиш минтақалари буйича сабзавот ва полиз махсулотларини етиштириш давомида тупрокдаги нитратлар, огир металл тузлари ва маргимуш микдорининг 2007 - 2008 йиллардаги таккослама курсаткичлари. (А - вариант). М±m

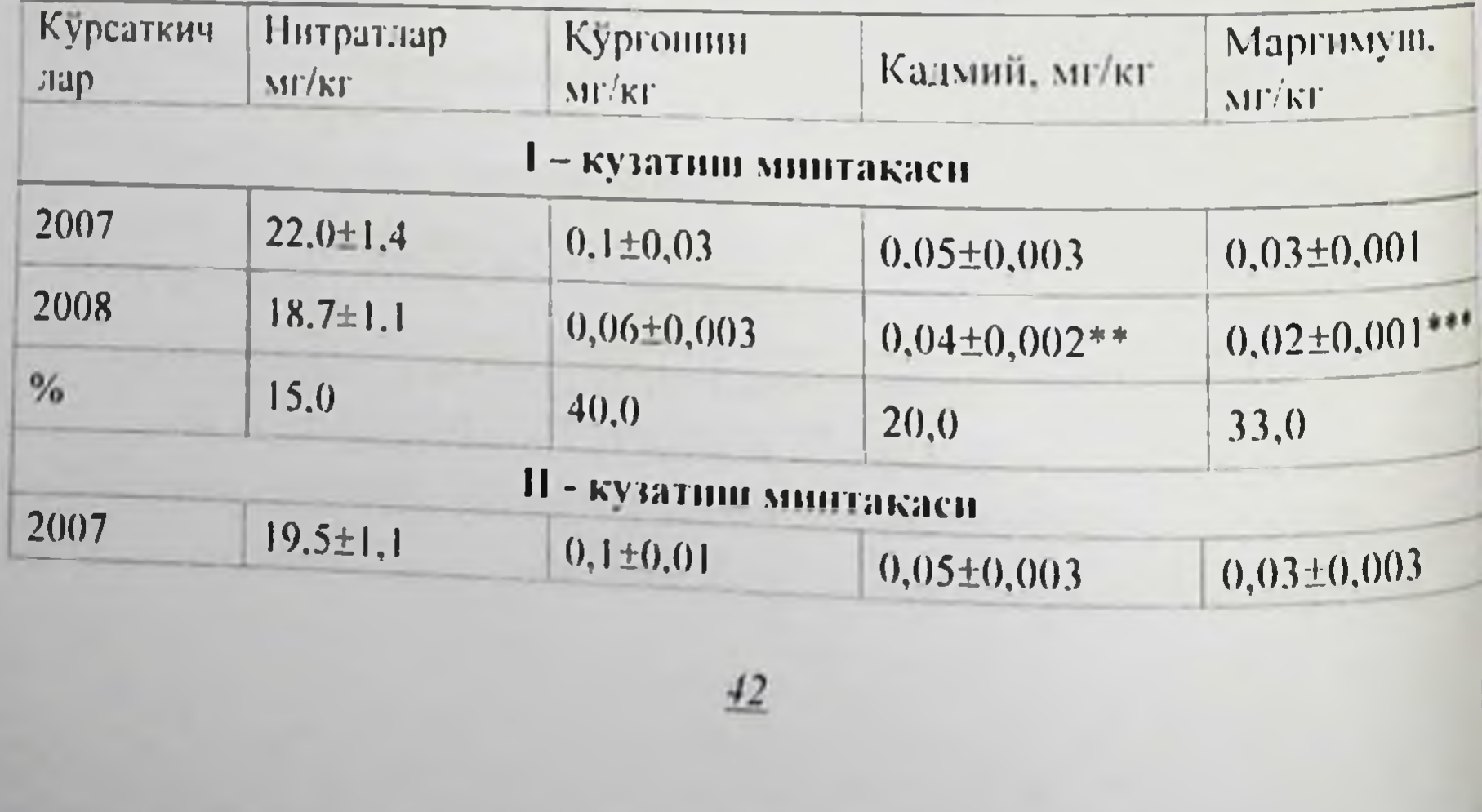

Монография

| 2008          | $16.7 \pm 1.1$               | $0.05\pm0.01**$               | $0.04 \pm 0.004*$   | $0.02 \pm 0.003$ *<br>33,0 |  |
|---------------|------------------------------|-------------------------------|---------------------|----------------------------|--|
| $\frac{0}{4}$ | 14,0                         | 50,0                          | 20,0                |                            |  |
|               |                              | III - кузатиш минтакаси       |                     |                            |  |
| 2007          | $28.3 \pm 2.3$ <sup>om</sup> | $0.2 \pm 0.03$ <sup>AGO</sup> | $0.06 \pm 0.004$    | $0.04\pm0.003$ and         |  |
| 2008          | 14.8±1.0***^^                | $0.1 \pm 0.02$ **"            | $0.06 \pm 0.004$ MA | $ 0.03\pm0.003$ *^^*       |  |
| $\frac{0}{0}$ | 52,0                         | 50.0                          | $\bf{0}$            | 25,0                       |  |

[130N]

 $*$  - 2007 инд маълумотларига нисоатан фарклар ахамиятли (\* - P<0.05, \*\* - P<0.01, \*\*\* - P<0.001), ^ - I - кузатнш минтакаси маълумотларига нисбатан фарклар ахамиятли (^-P<0.05, ^^ - P<0.01, ^^^ - P<0.001). ° - II - кузатнш минтакаси маълумотларига нисбатан фарклар ахамиятли (° - Р<0.05. % - $P<0.01$ ,  $000 - P<0.001$ ).

 $2.8$ -жадвал

Кузатиш минтақалари буйича сабзавот ва полиз махсулотларини етнштириш давомида тупрокдаги нитратлар, огир металл тузлари ва маргимуш микдорининг 2007 - 2008 йиллардаги таккослама курсаткичлари. (Б вариант), M±m

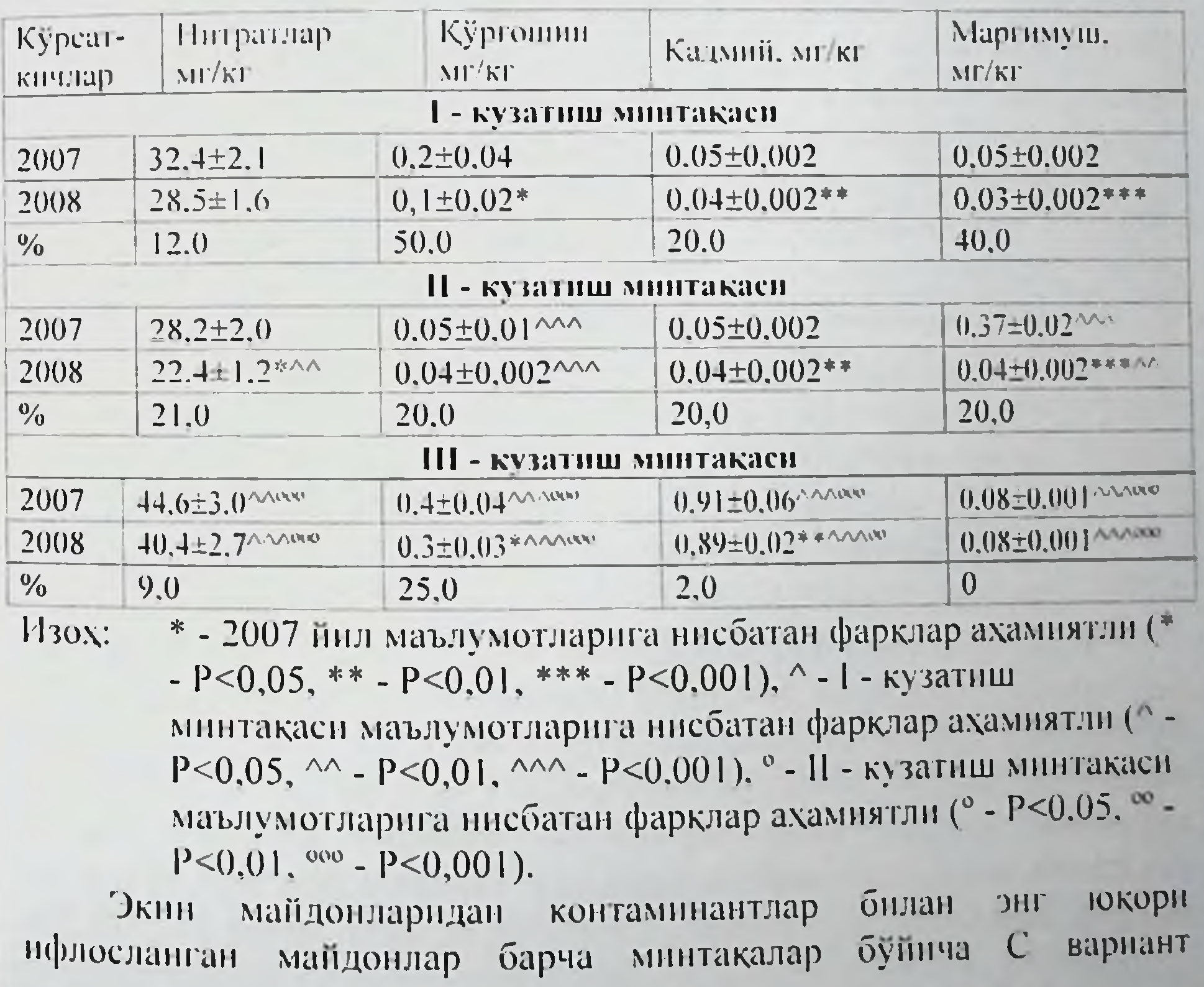

файзибоев Пирмамат Пормаматов

майлондари яънн, умумий кабул килинган технология буй<sub>ду</sub> пахтасиз комбинациялаштирилган угит-лашда  $50\%$ Milliepa пахтасиз комонных 50% 10 т/га гунг солинган экин майлонда эканлиги аниқланди (2.9-жадвал).

 $2.9 - \frac{3}{c}$ 

Кузатиш минтакалари буйича сабзавот ва полиз махсулотларины етнитирни давомнда тупрокдаги нитратлар, огир металл тузларны маргимуш микдоринниг 2007 - 2008 инллардаги таққослама курсаткичлари. (С варнант),  $M \pm m$ 

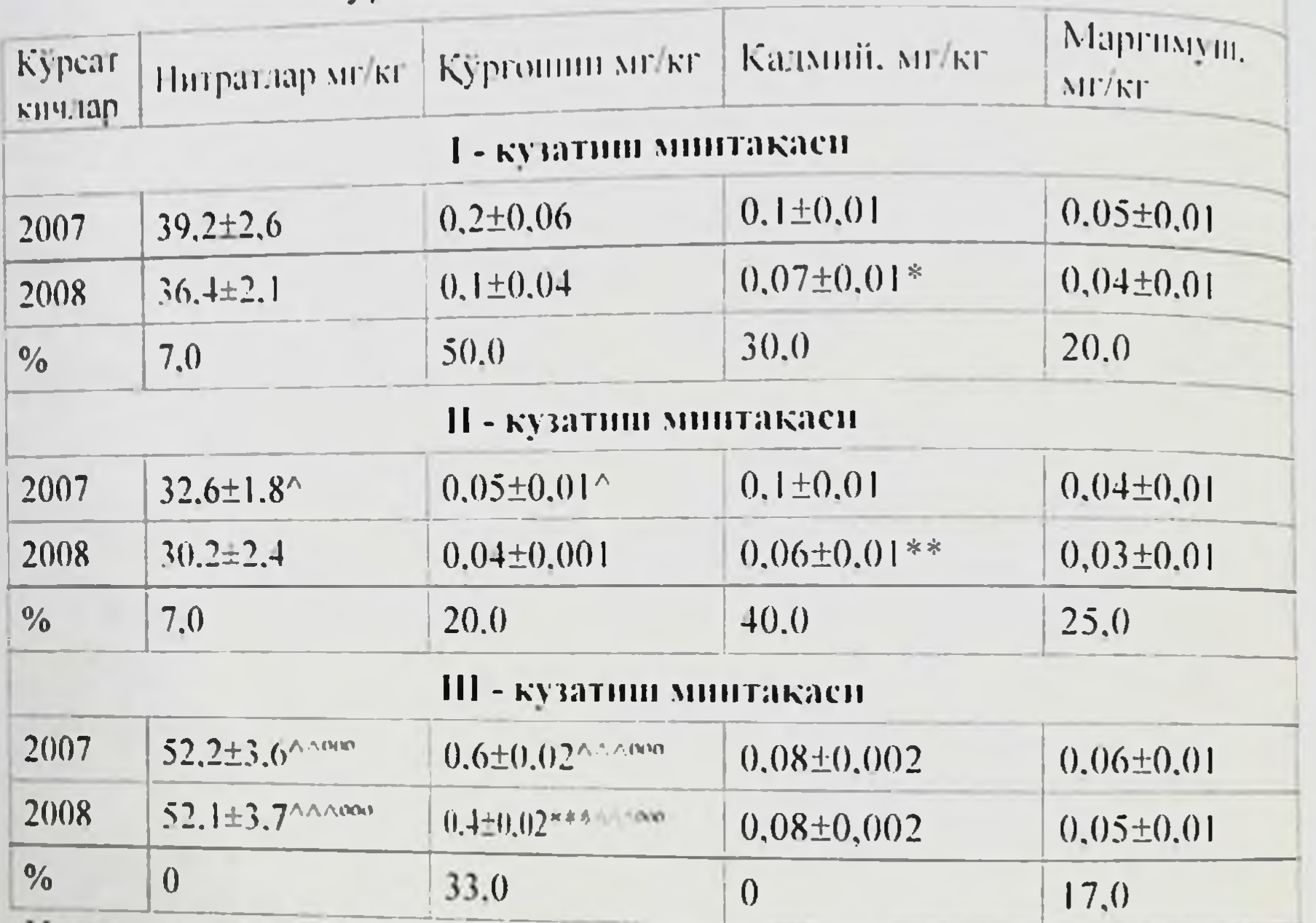

Монография

(бир майдонда иккинчи йил экилишда) ни ташкил этган булса, комбинациялаштан угитлар солннган майдонларда мувофик равнида 40 - 38% ташкил княди.

Охирги 2 йилда пахта билан алмашлаб экилмаганда экиш вактида бево-сита катор орасига аралаш минерал угитлари (фосфат+карбамид) ншлатнлган майдонлар, В вариантдан - пахтадан кейин кишлок хужалик экинларини алмашлаб экиш. экинни тулик етиштириш цикли давомида 70-80 т/га органик угит (гунг) солинган ва С вариантга инсбатан умумий кабул килинган технология буйича. комбинациялаштирилган уғитлашда 50% минерал пахтасиз (фосфат+карбамид) ва 50% 10 т/га гунг солинган. Пахтадан кейин кишлок хужалик экинларининг алмашлаб экилиши, тулик цикл давомида 70-80 т/га органик угит (гунг) солинганда нитратлар. кургошин ва маргимуш микдорлари ишончли тарзда камлиги аникланди.

## 2.2. Сабзавот ва полиз махсулотларини етиштирищда сугориш сувларинниг гигиеник курсаткичлари

Дехкончиликнинг ютуги энг аввало ерларнинг мелиоратив холатига боглик булади. Шурланган ерларда на олий навлар. на озуқалар, на тупроқларға ишлов бериш кишлоқ хужалик экинларидан юкори хосил олиш учун яхши шароит яратиб бермайди. Шунинг учун сабзавот ва полнз махсулотларининг серхосил, тезпишар хамда сифатли хосил берадиган навларини етиштиришдан олдин худуднинг мелноратив холатини хисобга олиш ва уни яхшилаш зарур.

Узбекнстон Республикаси Биринчи Президентининг 2007 йнл 29 октябрдаги "Ерларнинг мелиоратив холатини яхшилаш гизимини тубдан такомиллаштириш чора-тадбирлари тигрисида ги фармонида сугориладиган ерларнинг мелиоратив холатини яхшилаш энг мухим устувор вазифалар этиб белгиланган[29].

Бизнинг тадкикот давомида олиб борган тажрибаларимиз шуни курсатдики, сугориш сувларидаги контаминантлар микдори барча кузатиш минтақаларида қабул қилинган санитария меъёрларидан ошмаганлиги аникланди (2.10, 2.11-жадвал).

Аммо Ш-кузатнш минтакасида кургокчилик йили 2008 инлі нисбатан нитратлар 20.4-33,0% га, кургошин 70,0-73.4% га куп булганлиги маълум булди.

\* - 2007 йнл маълумотларига нисбатан фарклар ахамиятли ( Изох: - P<0.05, \*\* - P<0.01, \*\*\* - P<0.001), ^ - I - кузатиш минтакаси маълумотларига нисбатан фарклар ахамиятли (^-Р<0.05, М - Р<0.01, ЛЛ - Р<0.001), ° - II - кузатни минтакаси маълумотларига нисбатан фарклар ахамиятли (° - Р<0,05. ° - $P<0.0$  |  $\degree$   $\degree$  - P<0.001).

Шундай килиб, контаминантлар орасида кургокчилик йилида энг юкори тўпланган моддалар кўргошин ва маргимуш булд<sup>і.</sup> Тупрокдаги кўргошин микдори кургокчилик йнлида уртача 50% маргимуш эса 17-40% га кўп аникланди. Бунда питрат миклоринн<sup>я</sup> купайиши назорат майдонларида (2- вариант) ва пахта била алмашлаб экиладиган майдонларда (1 - вариант) бир хил булди в меъёрга караганда 2007 йилда 20,0-21,3% ва 2008 йилда 15,2-17,3%

файзибоев Пирмамат Нормаматови

 $2.10 - \frac{3}{2}$ 

Кузатиш минтакалари буйнча кинилок хужалик экинларини кузатиш миниметр<br>етиштириш давомида сугориш учун кулланадиган сувлардаги штирни давомида сутет.<br>nap. огир металл тузлари ва маргимуцинниг микдори (2007 й.).

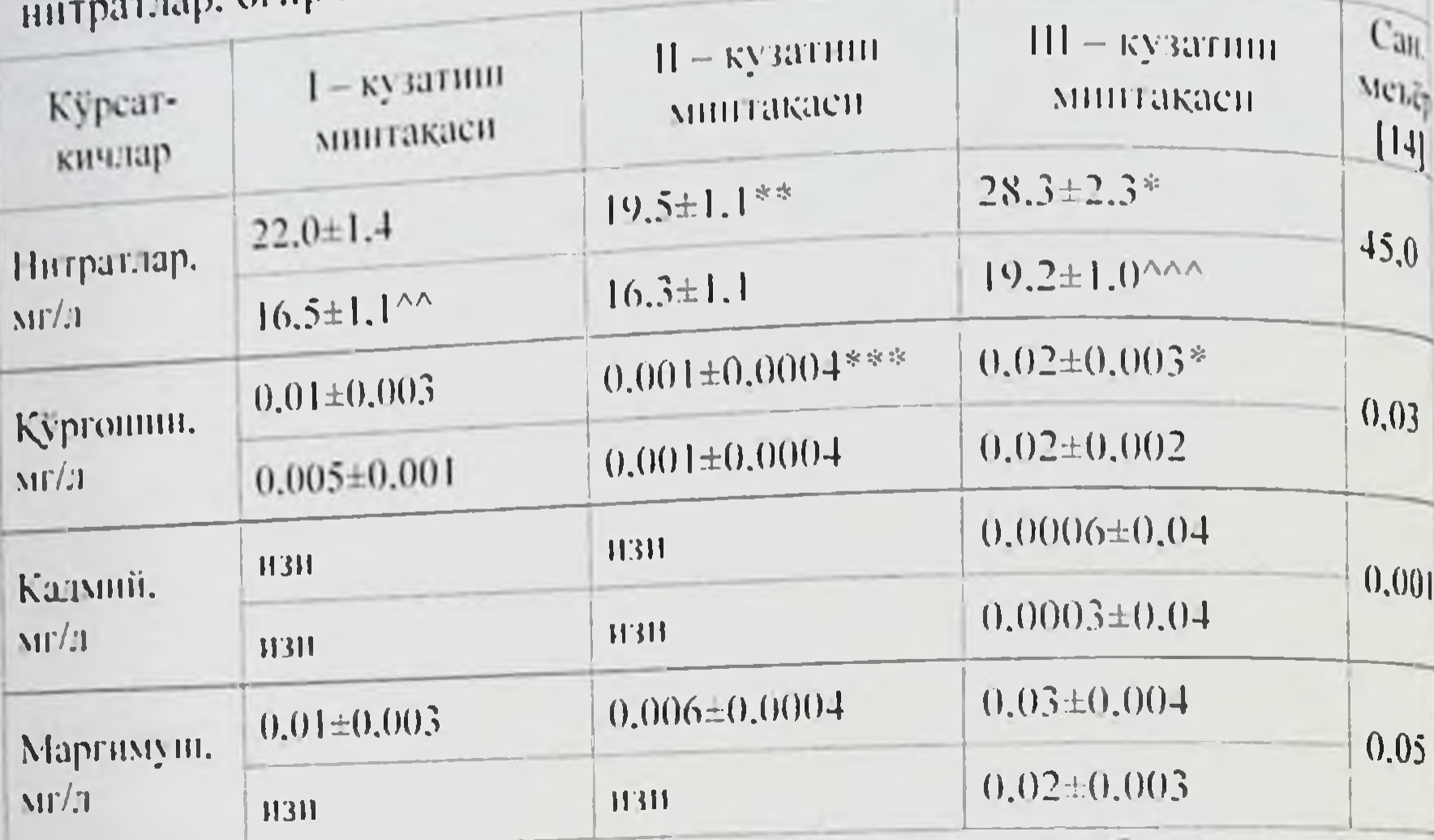

ніу ерда ва 2.11 - 2.12 - жадвалларда, суратда кині-оахор: махражда **H30X:** езги-кузги сугориш; ^ - кини-бахор маълумотларига писбатан фарклар ахамнятли (^^ - P<0.01, ^^^ - P<0.001), \* - I - кузатиш минтакаев маълумотларига нисбатан фарклар ахамиятли (\* - Р<0,05, \*\* - Р<0.01, \*\*\* -  $P<0,001$ ).

 $2.11$ -жадва

Кузатиш минтақалари буйича қишлоқ хужалик экинларини етиштирнш давомида сугорнш учун кулланадиган сувлардаги нитратлар, огир металл тузлари ва маргимушнинг микдори: (2008)

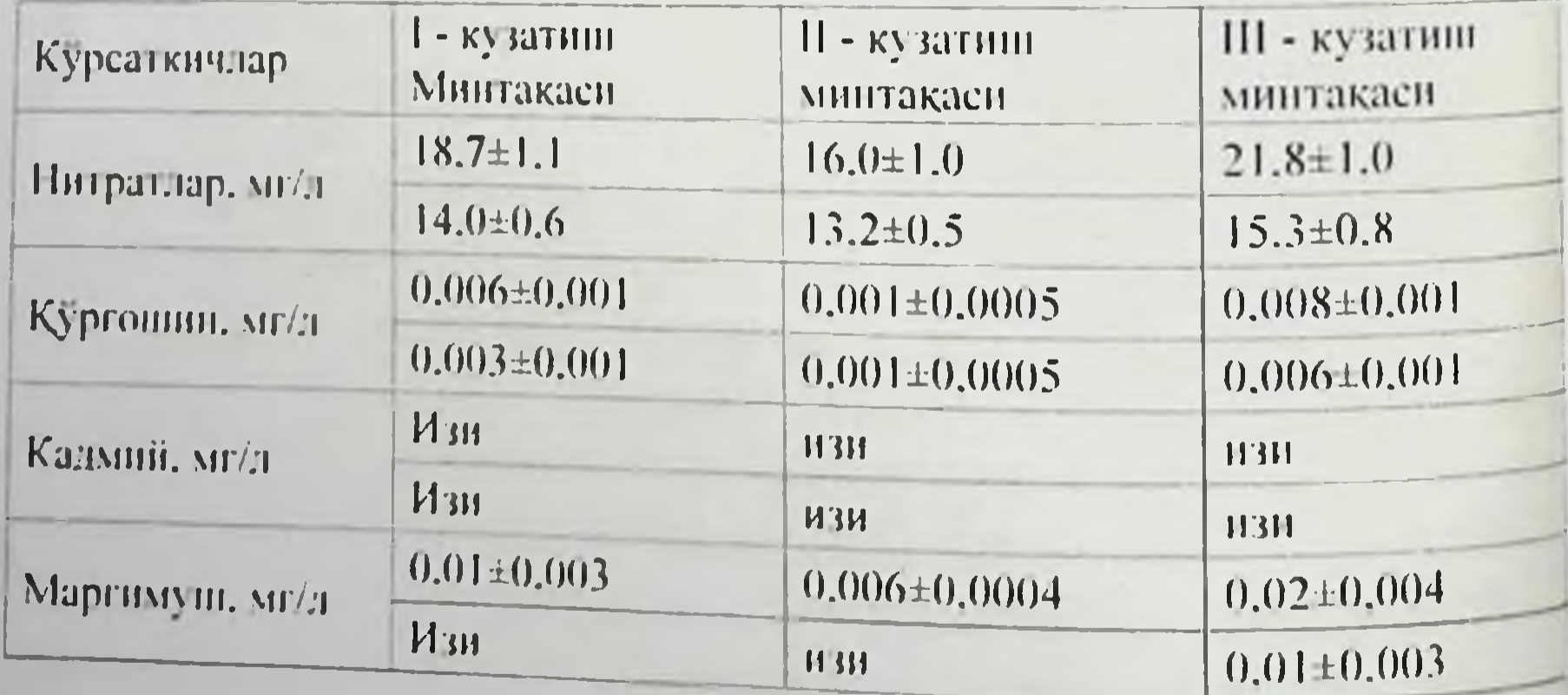

 $\overline{16}$ 

Монография

Қишки, бахорги сугориш пайтидаги хужалик сувларида ёзги, кузги сув-ларга инсбатан контаминантлар микдорининг фаркли кузги сул факат I - ва III - минтакада нитратлар ва кургошин микдорида аникланди (2.12-жадвал).

#### $2.12$ -жадвал

Кузатиш минтақалари буйича қишлоқ хужалик экинларини етиштириш давомида сугориш учун кулланилган сувлардаги нитратлар, огир металл тузлари ва маргимушнинг солиштирма курсаткичлари. (2008 й. 2007 йнлга инсбатан)

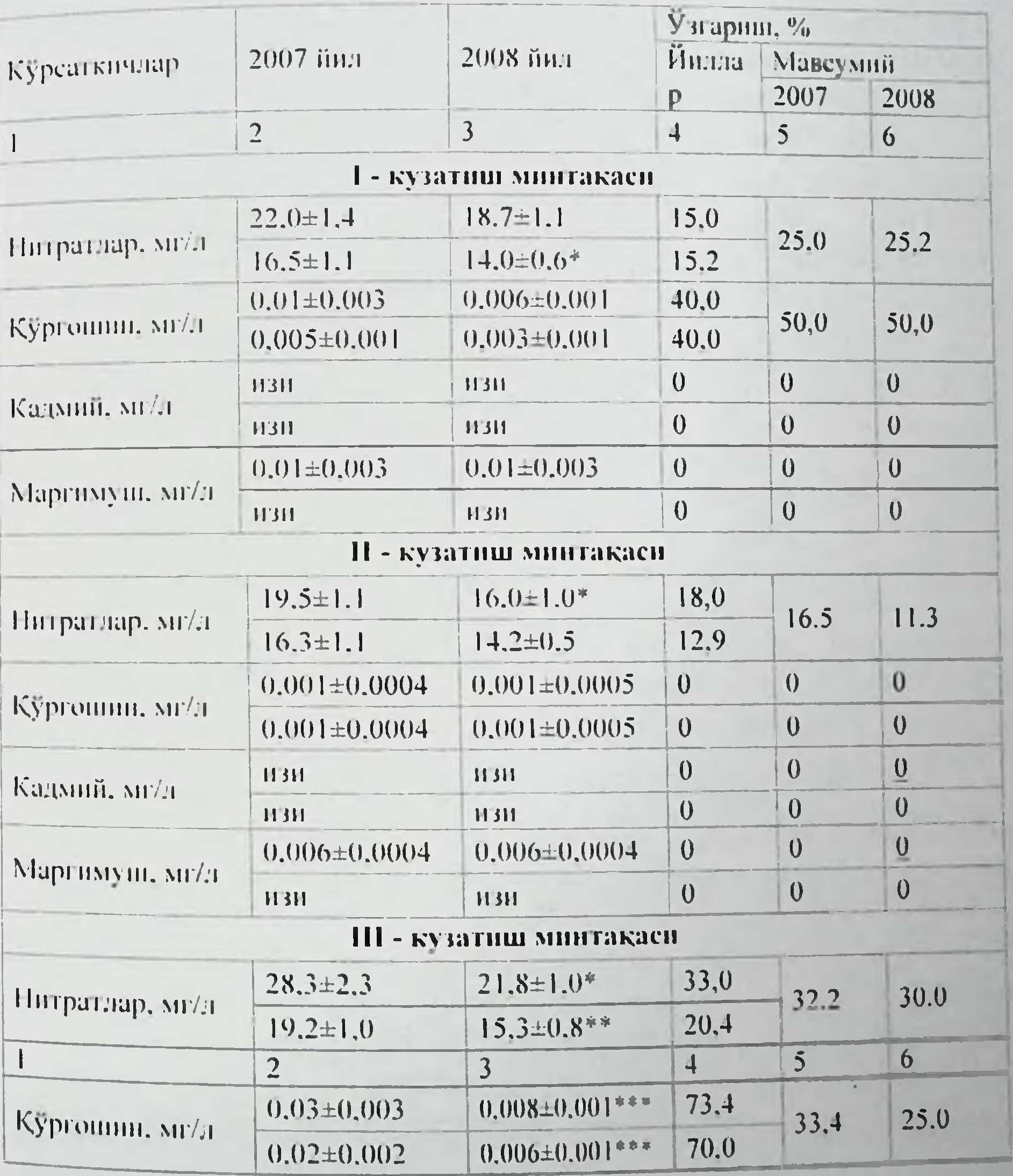

 $\frac{17}{1}$ 

файзибоев Пирмамат Нормаматось

|              |                   |                 |        |      | <b>ARM</b> |
|--------------|-------------------|-----------------|--------|------|------------|
|              | $0.0004 \pm 0.04$ | 113H            |        | 25.0 |            |
| Kanmii, Mr T | $0.0003 \pm 0.04$ | 11311           |        |      |            |
|              | $0.020\pm0.004$   | $0.015\pm0.004$ | 33.4   | 20,0 |            |
| Manual MET   | $0.016 \pm 0.003$ | $0.014\pm0.003$ | (0, 0) |      |            |

Мавсумлар буйича кургошни ва нитратлар микдорларинин Interbase сувдаги энг катта узгарицилари III - минтакада булиб, нитратлав сувдани 2008 йнлга нис-батан 32.2% га, ёзги сувда 30,0% га кут бўлган, кўргошин тегишлича 33,4% ва 25.0% нн. маргимуці 20.0% ва 7.7%, кадмий факат 2007 йня аникланияб, мавсумий ўзгарнш 25.0%

ни ташкил килди. Шундай килиб, сабзавот ва полиз махсулотларини етиштирин шароитини гигиеник бахолаш натижалари буйича **Куйидаг**и хулосаларни чикариш мумкин:

майдонларида атроф MYXHT манбаларида Адабиёт нитратларнинг микдорига онд саволлар ва уларнинг кишлок сифатига таъснри махсулотларининг хориж хужалиги мамлакатларида [132]. шунингдек Узбекистон Рес-публикаси буйнча хам етарлича яхши ёритилган булиб, тупрок тар-киби ва сугорищ учун ишлатиладиган сувларда уларнинг микдори бизнинг олган натижаларимиздаги маълумотларни тасдиклайди.

1. Сабзавот ва полиз махсулотлари экин майдонларидаги тупрокнинг нитратлар, огир металл тузлари ва маргимушины микдори буйича меьёрга нисбатан кўрсаткичлари сугориш учун кулланилган сувдаги контаминантлар курсаткичларига ва кузатиш минтақалариға бевосита боғлиқлиғи аниқланди.

2. Экин майдонлари тупрогидаги огир металл тузлари ва маргимушнинг меъёрга нисбатан курсаткичлари (мисдан ташкари) кузатувдаги III - мин-такада I - ва II - минтакаларга караганда 40-50% га юкори. Уларнинг энг кам микдори II - минтакадаги текшириш майдонларида аникланди.

Тадкикотлар натижасининг курсатинича комбинациялаштирилган угитлар билан ишлов берилган III ; майдондаги тупрок таркибида нитратлар ва огир металл тузларинин энг юкори концентрацияси аникланади.

4. Сув танкислиги эътироф килинган 2007 йнлда 2008 йнлга нисбатан тупроклаги огир металл тузлари ва маргимуш микдоринин курсаткичи барча далаларда 10-12% га, Қорақалпогистондағы номувофик экологик дехкончи-лик далаларида эса 40-50% га юкори-

5. Сугориш сувларидаги контаминантлар микдорн барча

Монография

кузатиш минта-қаларида қабул қилинган санитария меъёрларидан ошмагандиги ва уларнинг микдорини мавсумга боғдиклиги аникланди.

6. Сувдаги энг куп узгаришлар III - кузатиш минтакасида булиб. кургок-чилик йили кншки сугоришдаги сувнинг таркибидаги нитратлар микдори 2008 йнлга нисбатан 32.2% га, ёзги сувда 30.0% га куп булган. кургошин тегишлича 33.4% ва 25.0% ни, маргимуш  $\frac{63}{100}$  ва 7.7%. кадмий факат 2007 йнл аникланиб, мавсумий ўзгарнині 25,0% ни ташкил қилди.

### 3-БОБ. КУЗАТИШ МИНТАҚАЛАРИ ВА ТАШИШ ШАРОИТЛА-РИ БУЙНЧА САБЗАВОТ ВА ПОЛИЗ МАХСУЛОТЛАРИНИНГ ХАВФСИЗЛИК МЕЗОНЛАРИ ВА ОЗУКАВИЙ КИЙМАТЛИЛИГИНИ ГИГИЕНИК БАХОЛАШ

суғориладиган майдонлар тупроғининг Хозирги кунда унумдорлигини ошириш бу жуда долзарб вазифалардан бири хисобланади. Кеч куз ва киш мавсумларини дехконларимиз учун келгуси йнл хосилига тайёргарлик куриш давридир. Бунда махаллий угит жамгариш алохида ахамиятга эга. Гупрок унумдорлигини оширишда, махаллий ўгитлар жамгариш бир-бири билан чамбарчас боглик масалалардир. Айни пайтда бу масалалар илмий-амалий жихатдан, иктисоднй хамда экологик нуктаи назардан тула асосли хисобланади. Тупрок иклим шароитлари, агротехник гадбирларнинг уз вақтида бажарилиши хамда минерал уғитлардан унумли фойдаланнш энг мухим омиллар хисобланиб, кишлок хужалик экинларининг хосилдорлигини белгилайди[67, 69]. Тупрокка махаллий угитлар солинганда огир тупрокларнинг зичлиги камаяди. уларга ишлов бернш осонлашади, хаво ва сув сингдириш кобилияти яхшиланади. Махаллий угитлар таркибида усимлик учун зарур булган шакл ва нисбатларда барча озика унсурлари мавжудаир. Бу эса кишлок хужалик экинларидан мул ва сифатли хосил олиш учун мухим омня булиб хисобланади.

Минерал угитлардан фойдаланишнинг йил сайин усиб борнши ва усимлик-шуносликнинг жадал суръатларда усиши тупрокни озиклантирувчи элементлар даражасининг динамикаси шунга мувофик хисоб-китоблар билан илмий регламентланади[104]. Шу билан бирга, книлок хужалигининг интенсификацияланиши давомида "усимлик-тупрок" уртасидаги узаро муносабатларда чукур Узгаришлар руй беради. Масалан, Р. Сенер. ва хаммуаллифлари [67].

# файзибоев Пирмамат Пормаматович

р. Гильерме маълумотлари буйнча 1964 йнлда экнлган экина<sub>й</sub> иннерал ўгитлардан ўртача 22% асосній озукли моддаларни одга минерал уситантами 17 киймат 40% га якинни ташкил этган. Хозирг вактда оу нисбат хам якин Шарк давлатлари. хам Узбекисток вактда оу инсуат срганик ўгитларнинг ортнб боришн тарафика геспуоливаенает Ета угитлар буйича эса қарама-қарши характеры эгадир [69-108]. Бундан ташкари, бу жараёнга турли пестицидлар<sub> в</sub> кимёвий бирикмаларнинг метаболитлари. Шу жумладан огир метал тузлари ўзгартирнш киритмокда [8,40, 115]. Олинган маълумотлары асосан сабзавот ва полнз махсулотларида 8 турдаги хлорорганик ваз турдаги фосфорорганик бирикмалар, куп махсулотларда кургошни в кадмий миклорининг ошганлиги аникланган. Юкорида баё этилганлар асосида шу нарса аннкки, узок муддатли сақлаш ва ташшы учун органолептик мезонлар буйнча сабзавот Ba поли махсулотларини танлашда уларнинг хавфсизлик мезонларинин узгаришига сабаб булувчи омилларни аникламасдан, уларни ташишь нафақат самарадорликка эришин, балки унинг хам озуқави кийматининг пасаниши, хам истеъмолчиларнинг хаёти ва соглига учун хавф солувчи окибатларни келтириб чикариши мумкинлип аникдир.

"Озукавий" ва "биологик" киймат тушунчасниинг аст мохиятини белгилашда Узбекистонда расмий хужжатларда ани кабул килинган атамалар мавжуд [38]. Ушбу хужжатда махсулотларнинг "Озуқавий киймати" деб, махсулотдаги озуқа моддалари ва кувватининг инсон физиологик эхти-ёжнии кондира олиш хусусияти. "Биологик кнйматини" деб, махсулотник ннсондагн биологик фаол моддаларга булган эхтиёжини кондириш. яъни махсулотнинг тирик организмга биологик таъсир кнлнш хусусияти кабул килинган.

Шунга боглик холда, куйидаги гурухлар буйича махсулог намуналари текширишлардан утказилди: илдизлилар - лавлаг‼ картошка. сабзи, пиёз; карамга ондлилар - ок бошли карам ковоксимонлар - ковокчалар (кабачки), бодринг; итузумдошлар тупрокда етиштирилган янги помидорлар: сельдерийлар - петрушка (кўкати). сельдери (кукати), кук пиёз; полиз махсулот-ларидантарвуз, ковун.

Фонга онд курсаткичларни бахолаш купидан учун далалалардан олин-ган махсулотлар текширишлардан утказилди:

1 - минтака - Тошкент вилояти Тошкент тумани - иктисоди

ривож-ланган шахар атрофи кишлок хужалик минтакаси; <sub>II</sub> - минтака – Сирдарё внлояти Мирзачул тумани – дехкончилик

ша-ронти инсбатан экологик мувофик кишлок хужалик минтакаен:

111 - минтака – Қорақалпогистон Республикаси Амударё тумани - дех-кончилик шароити буйича экологик номувофик кишлок хужалик минтакаси.

Дар бир кузатиш минтакасидан куйидаги вариантларда майдонлар танлаб олинган:

А вариант (назоратнииг, охирги 3 йилида пахтасиз аямашлаб экиш) - бевосита экиш вақтида аралаш минерал уғитлари (фосфат+карбамид) ишла-тилган майдонлар;

В вариант - пахтадан кейин кишлок хужалик экиндарини алмашлаб экиш, экинин тулик етиштириш цикли давомида 70-80 т/га органик угит (гунг) солинган:

С вариант - умумий қабул қилинган технология буйича. пахтасиз комби-нациялаштирилган уғитлашда  $50\%$  минерал (фосфат+карбамид) ва 50% 10 т/га гунг солинган.

полиз мах-сулотларида энг куп тупланиш холати барча экин майдонлари буйича III - кузатиш минтақасида аниқланди (3.1жадвал). 111 - минтақа экин майдонла-рида С вариант, яъни. умумий кабул килинган технология буйича, пахтасиз комбинациялаштирилган ўғитлашда 50% минерал (фосфат+карбамид) ва 50% 10 т/га гуиг солинган майдонларида етиштирилган айрим сабзавот ва полиз махсулотларида кургошин ва нитратларнинг микдори рухсат этилган меъёрдан юкори булганлиги сабабли (3.1-жадвал) ушбу минтакадаги махсу-лотлар кейинги экспериментларга куйилмади. Масалан, кургошин микдорн лавлагида 0.46±0.06 мг/кг (Р<0.001), карамда 0.48±0.02 мг/кг (Р<0.001), бақ-лажонда 0.48±0.03 мг/кг (Р<0.001) микдорда, нитратлар микдори тарвузда 57.0±3.5 мг/кг ни, ковунда 87.0±4.0 мг/кг ни ташкил кнлиб, меъёрга нисбатан (Р<0.05) ишончли равншда юкори.

Бу курсаткичларга асосан контаминантларнинг сабзавот ва

 $\phi$ айзибоев Пирмамат Пормамат

Монография  $3.1 - \frac{3}{2}$ 

3-чи кузатиш минтакасида сабзавот ва полнз махеулотларидаги 3-чи кузатиш минтакамия: 1991 (бошлангич) курсаткичлар (MI/KI Hetto, M±M)

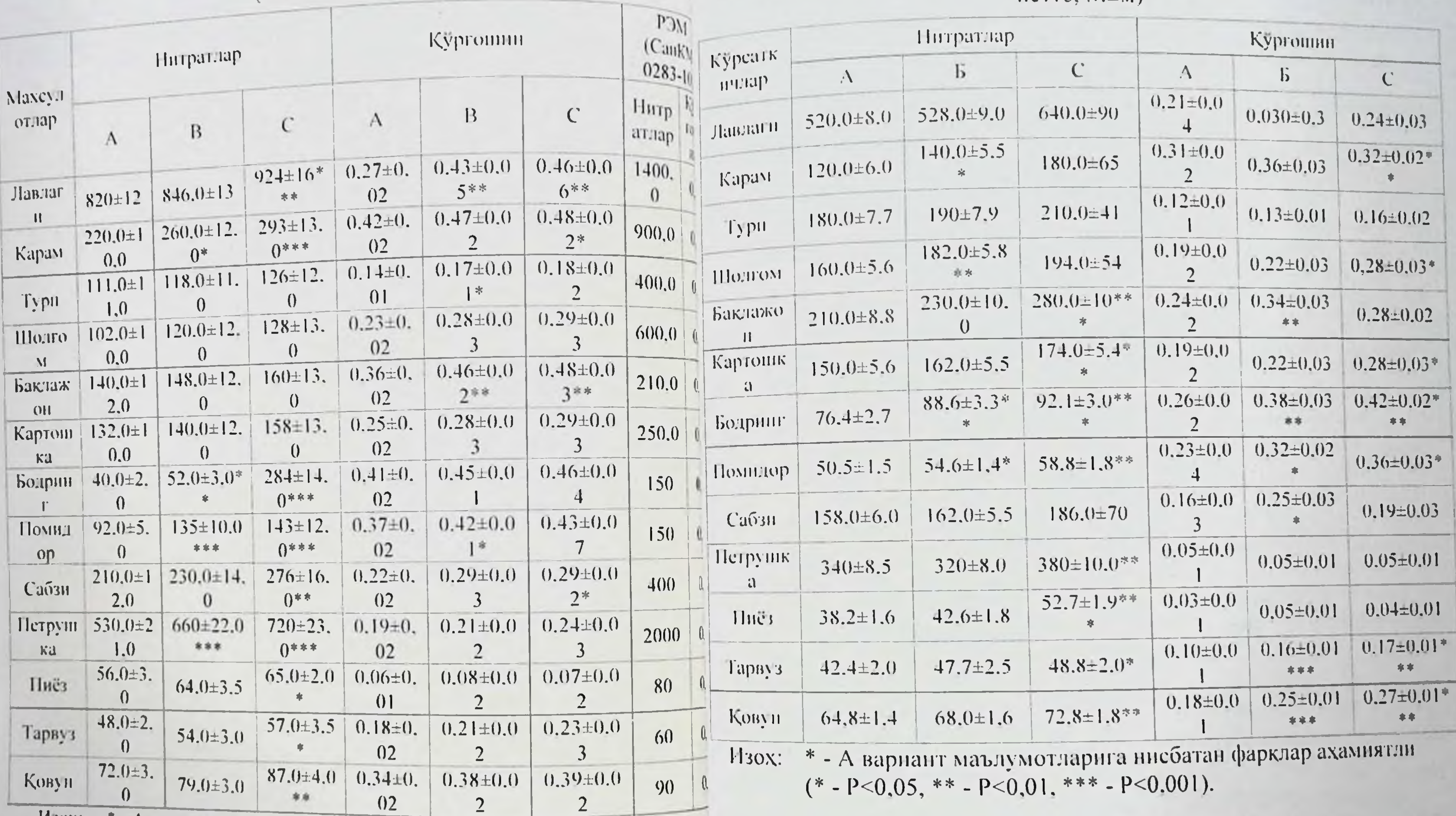

\* - А вариант маълумотларига писбатан фарклар ахамиятли (\* - P<0,05, \*\* - P<0,01, \*\*\* - P<0,001). **PERSONS** 

## $3.2$ -жадвал

1-чи кузатиш мннгакаен буйича сабзавот ва полиз махеулогларидаги нитратлар ва кургошин микдорининг фонга онд курсаткичлари (мг/кг HeTTO,  $M \pm M$ )

фанзибоев Пирмамат Пормаматович

 $3.3$ - $\alpha$ a $\delta$ <sub>60</sub>

2-чи кузатиш минтакаси бунича сабзавот ва полнз махсулотларидаги нитратлар ва кургошин микдорининг фонга онд курсаткичлари (мг/к)  $HETTO, M±M)$ 

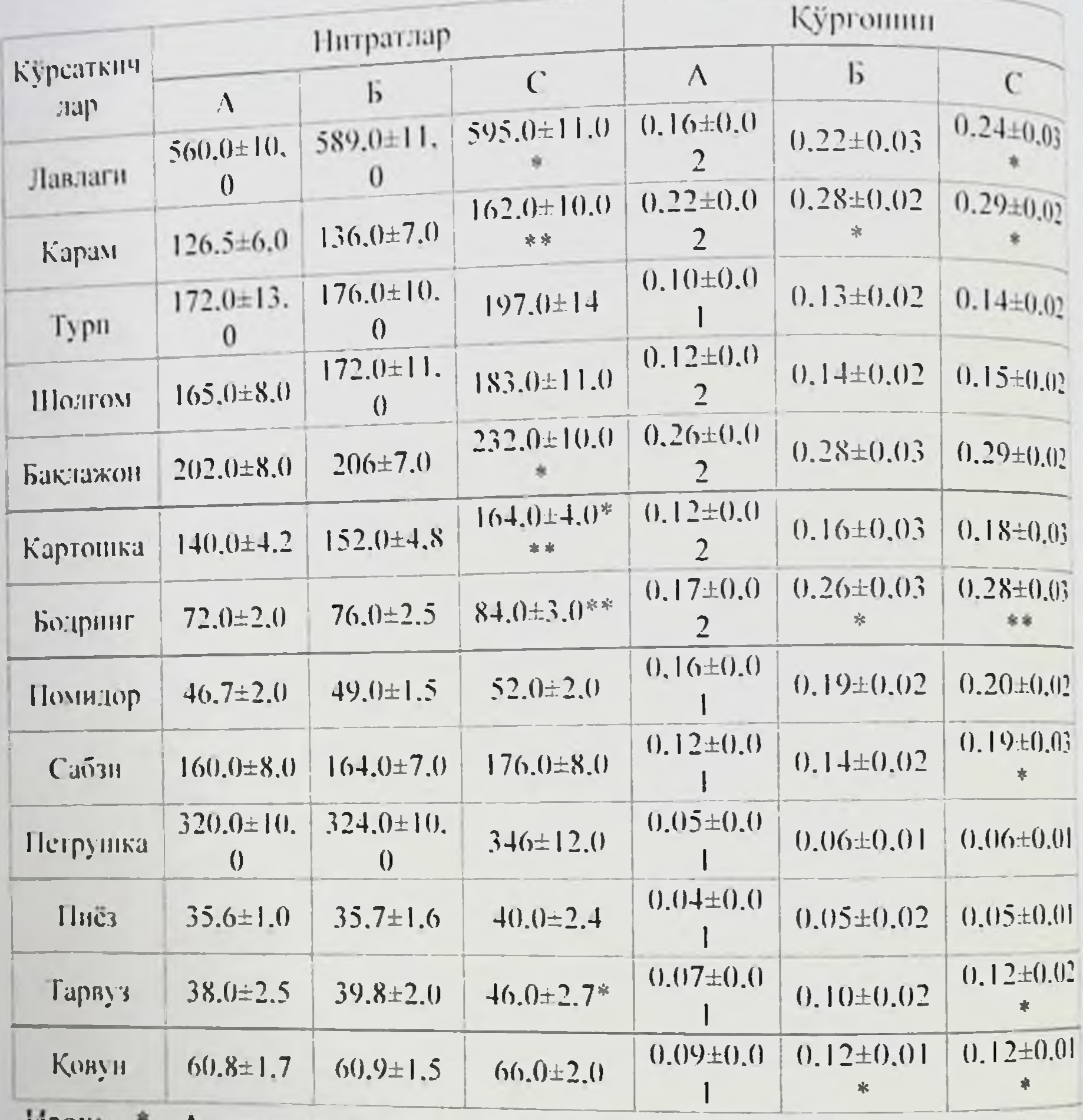

изох. - А вариант маълумотларига нисбатан фарклар ахамиятли  $(* - P<0.05, ** - P<0.01, ** - P<0.001).$ 

Кейинги тажрибаларда I ва II минтақаларда етиштирилган махсулот-лардан куйидаги намуналар олинди: А - имитация килинмаган назорат наму-налари; Б - имитацияга кунилган I вариант мандонларидан олинган тажриба

намуналари. С - имитация қилинган, нитратларнинг фон кўрсаткичнда нис-батан юкори микдорлари кузатнлган II вариант майдонларидан олинган таж-риба намуналари.

Монография Маргимуш микдори факат III - кузатиш минтакасида етиштирняган сабзавот-полнз махсулотларидагина унчалик катта булмаган микдорда аникланди (3.4-жадвал).  $3.4$ - $rac{1}{2}$ 

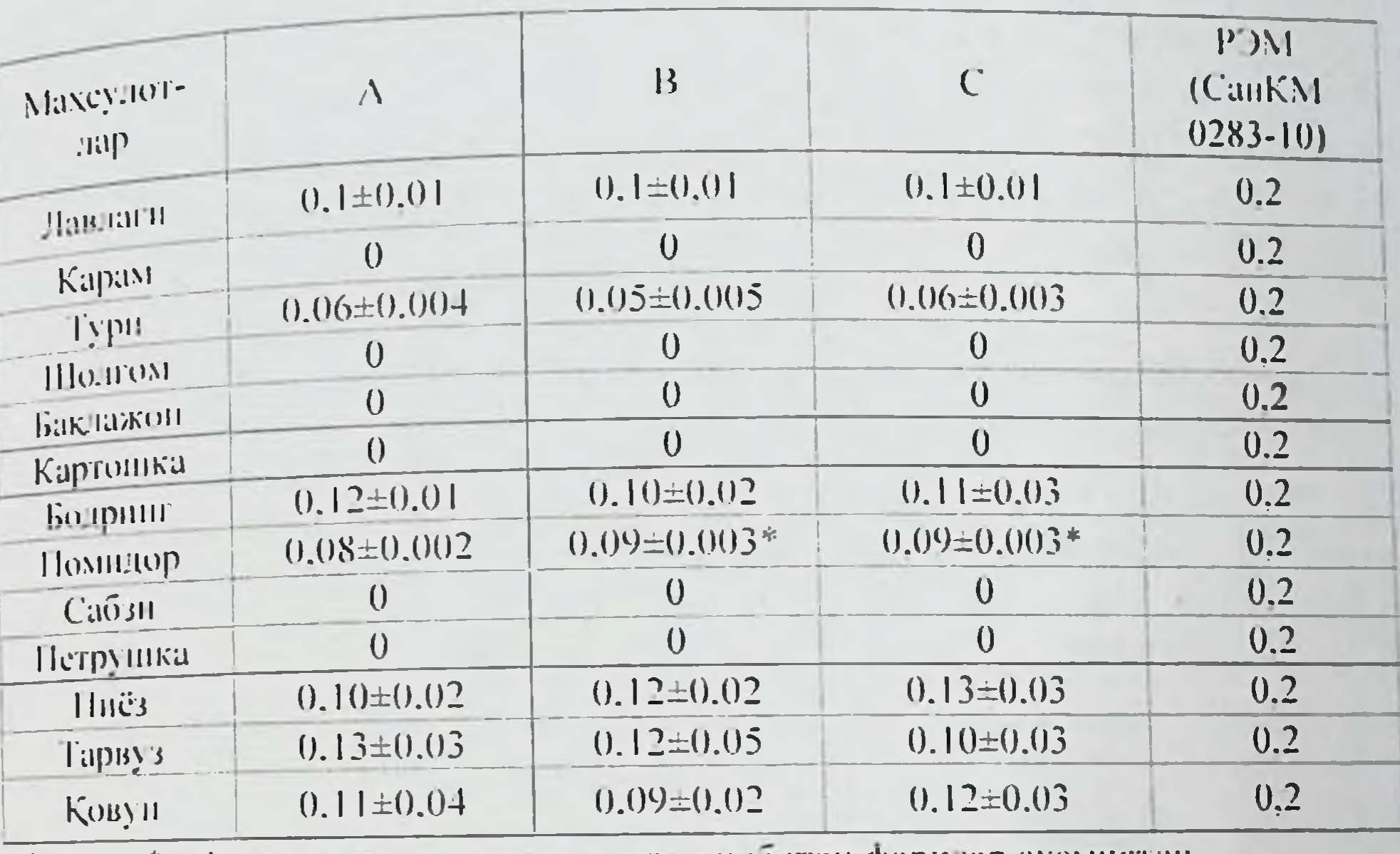

 $H_{30X}$ :  $(* - P < 0, 05)$ 

Шундай кнлиб, турли шароитларда етиштирилган сабзавот ва полиз махсулотларининг гигиеник мезонларини урганиш оркали кузатиш ва огир металл тузларининг микдори нитратлар минтақалари, экин майдонларидаги тупроқ, суғориш сувлари ва махсулотлар турларига боғлиқ равишда тупланиш даражаси турлича эканлиги маълум булди.

## 3.1. Сакланиш ва ташиш шароитларига боғлик холда сабзавот ва полиз махсулотларининг гигиеник курсаткичлари

Кейинги тажрибалар учун куйидагича гурух махсулотларн олинган: А - имитация қилинмаган назорат намуналари: Б имитацияга куйилган 1 - вариант майдонларидан олинган тажриба намуналари; С - имитация килинган, нитратларнинг фон курсаткичнда нисбатан юкори микдорлари кузатилган II - варианг майдонларидан олинган тажриба намуналари;

III - кузатиш минтакасида етнштирилган сабзавот ва полиз махсулотларида маргнмушнинг фон курсаткичлари(мг/кг нетто,  $M \pm m$ 

\* - А вариант маълумотларига писоатан фарклар ахамиятли

# файзибоев Пирмамат Нормаматовы

рефрижераторлариа нмитация Ba намуналари назорат намущений кейинги ўтказилган тажрибалар бир хидиаларны жойлаш ва кейинги ўтказилган тажрибалар бир хид нахеулотларни живное приридан. Хаво ва махеулот харорати, хакс паронтларда амалы салардынш параметрлари буйнча тажрибала харакатинине издертмачи томонидан қайд килиб борнлди

Сабзавот ва полиз махсулотлари намуналарини Xapaka нмитациясниниг 3 - кунида интратлар ва нитритларнинг микдорига нмитациясници - Техникалари 3.2-жадвалда келтирилган. Саклан нисоатан клиниринг 3 - куннда утказилган текшириш натижаларды назорат намуналарига нисбатан курсат-кичлар билан таккослаганда назорат гурухи намунасида хам, тажриба гуру-хи намуналарида хам уларнинг микдори бироз камайганлигига қарамасдан сезиларды даражадаги фаркланиш аникланмади (3.5-жадвал).

 $3.5$ - $200$ 

Имитацияланган ташишнинг 3 - кунида текширилган намуналарда нитратлар, нитритлар микдори ва уларнинг кимёвий таркиби (мг/кг  $H$ <sub>e</sub>TT<sub>O</sub>,  $M \pm M$ )

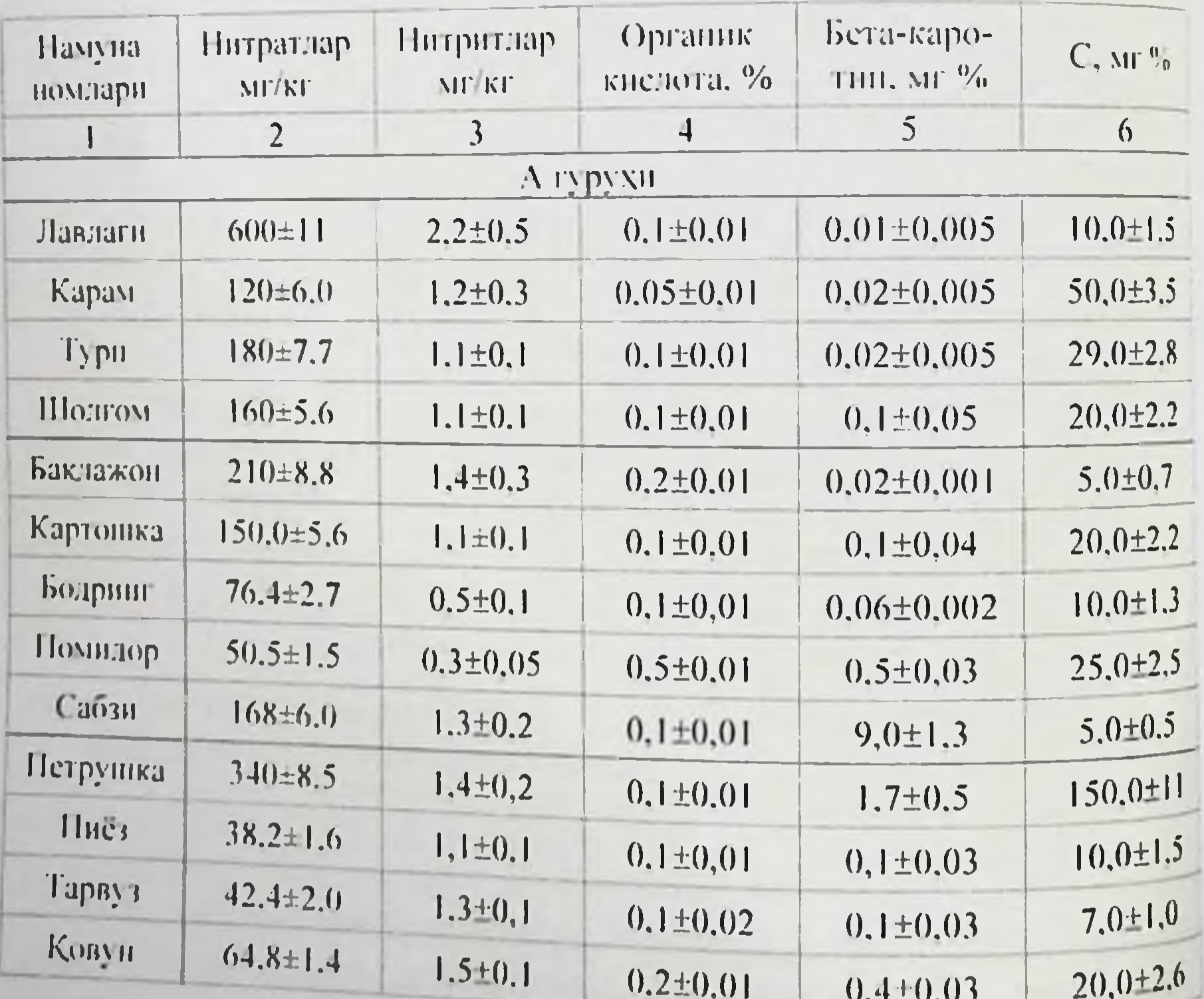

## Монография

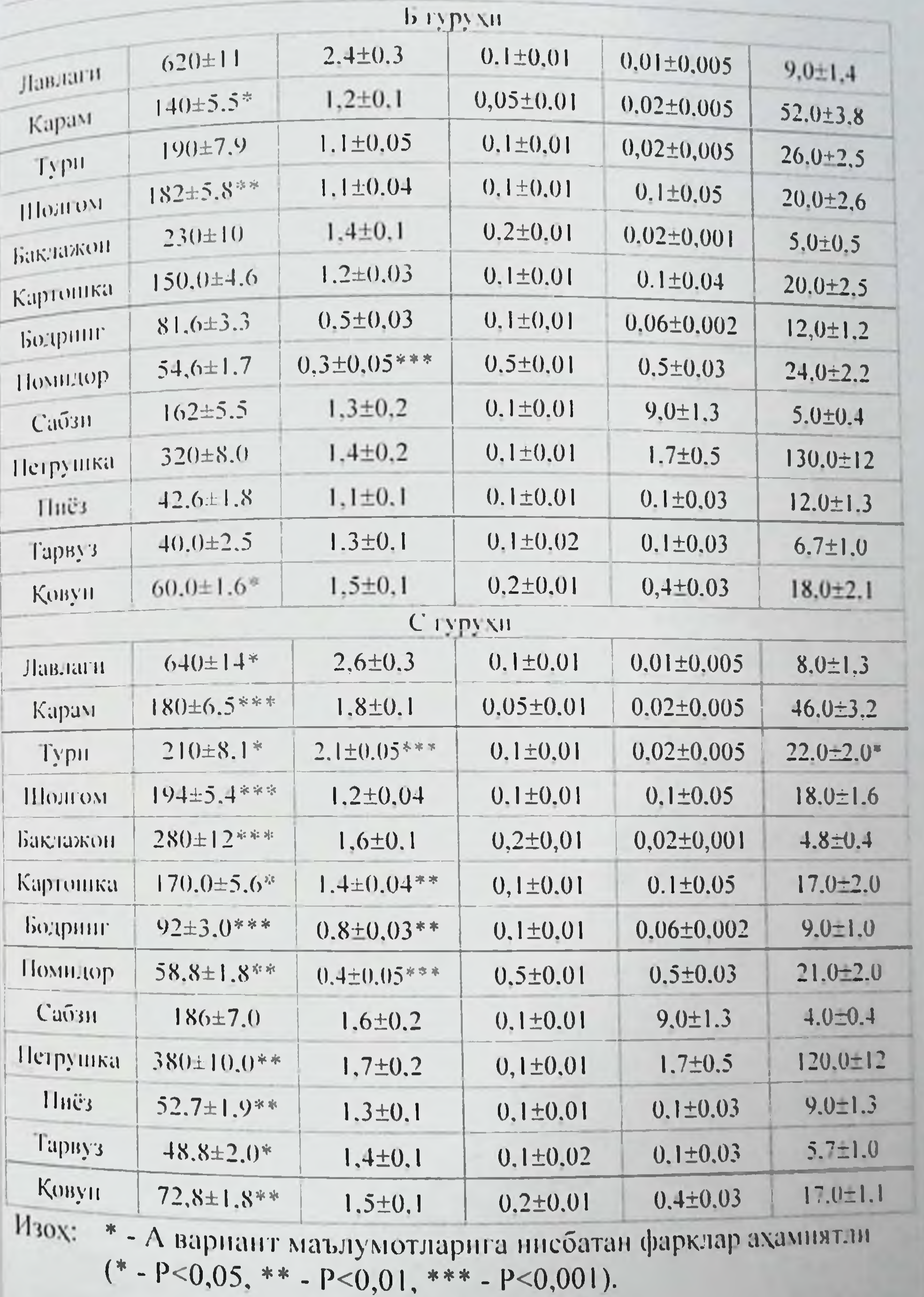

файзибоев Пирмамат Пормам<sub>флови</sub>

 $3.6 -$ *MCGO<sub>BQ</sub>* 

Имитацияланган ташишнинг 5 - кунида текширилган намуналарда інтацияланған тапиталық батан узгаришлари (мг/кг нетто, М $\pm$ м)

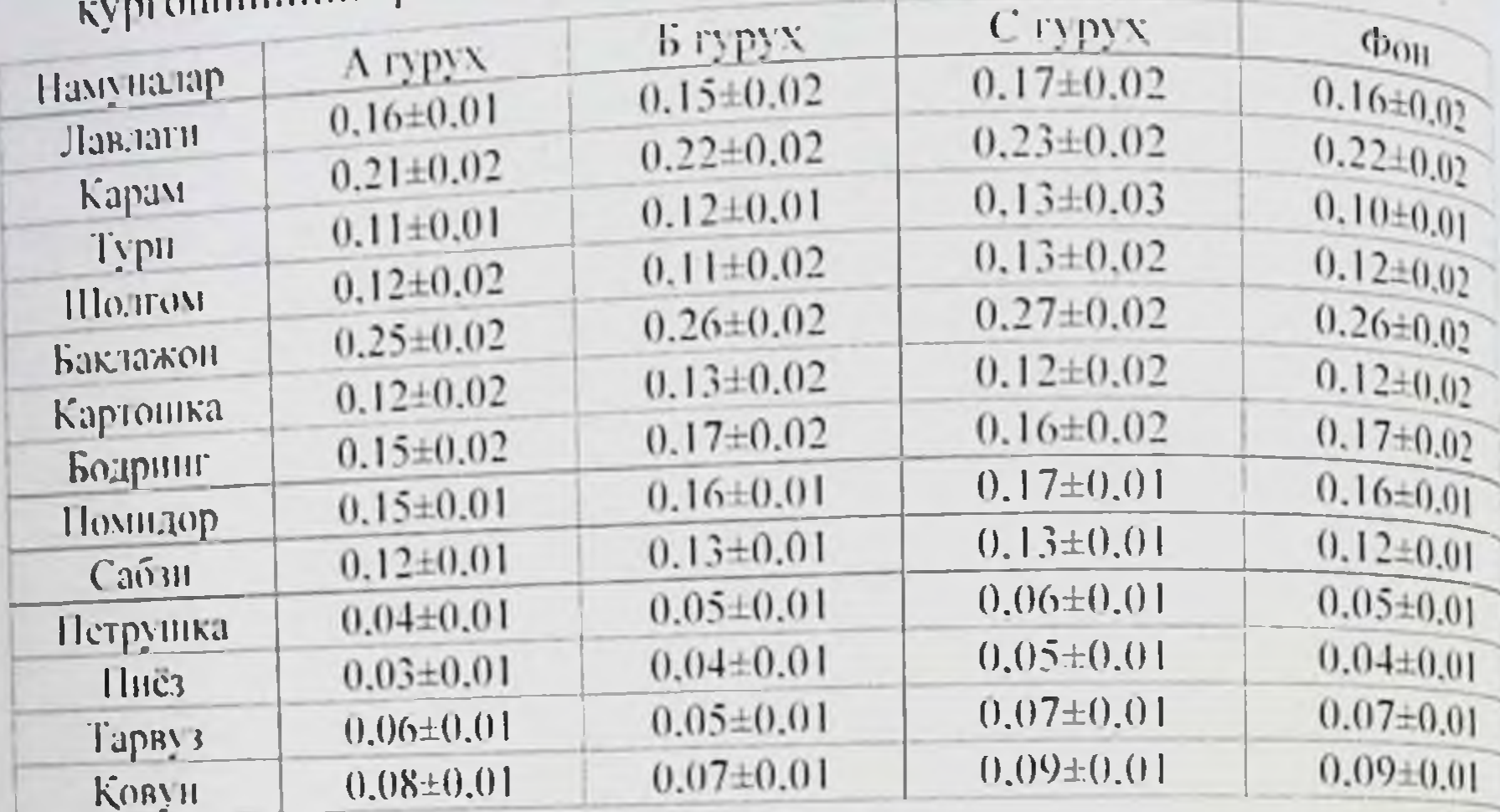

Бошка барча намуналарда нитрат-нитритлар, витаминларнин микдори фонга онд ва назорат намуналарига қарағанда ишончы узгарганлиги кузатилди. Тадкиқот натижалари буйнча нитрат в нитритлар микдорининг ортиб бориши, ерга ишлов бернша органик угитлар (гунг) таркибидаги бирнкмалар **кулланилган** хисобига ошган булиши мумкин (3.7-жадвал).

3.7-жадва

Имитацияланган ташишнинг 5 - кунида текширилган памуналарда нитратлар ва нитритларнинг микдори ва уларнинг кимёвий таркиби (мг/кг нетто, М±м)

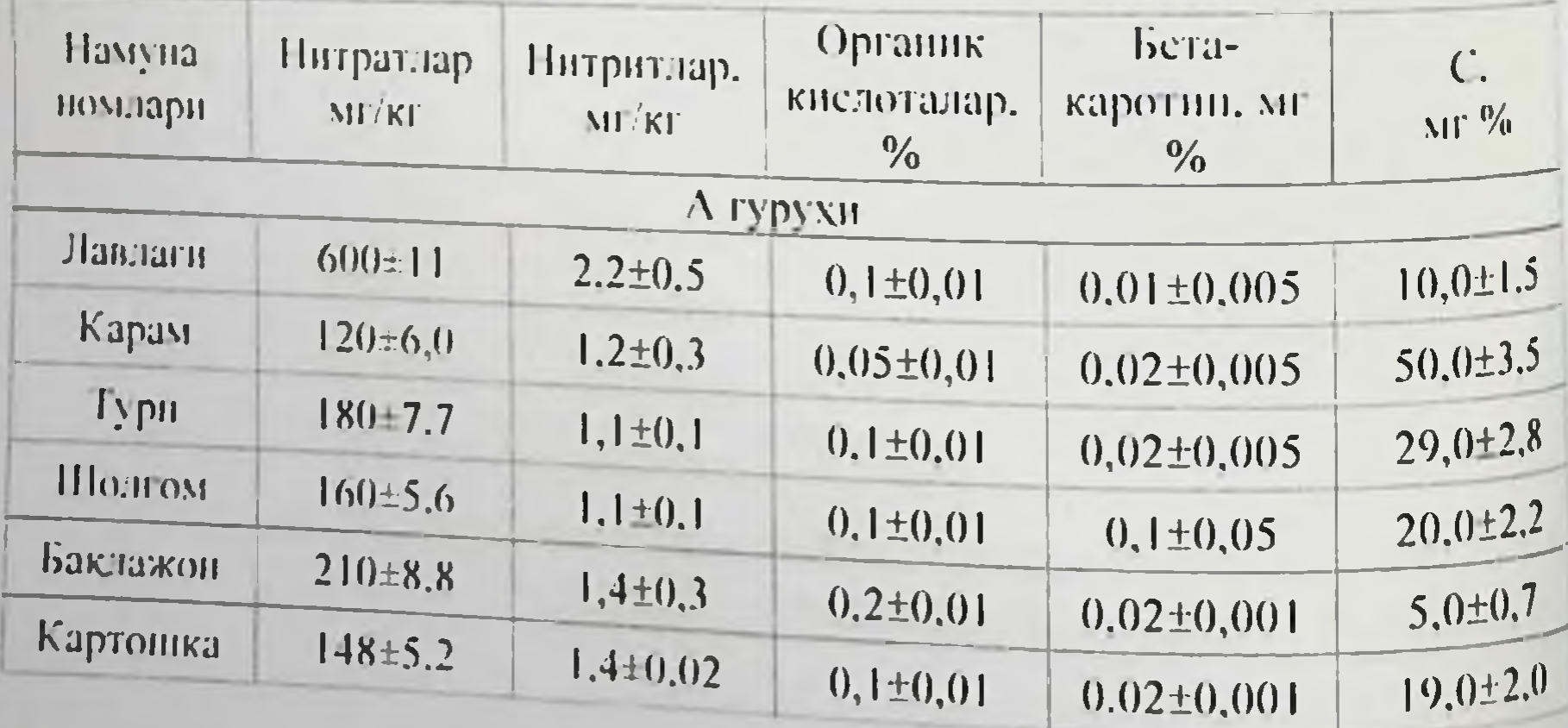

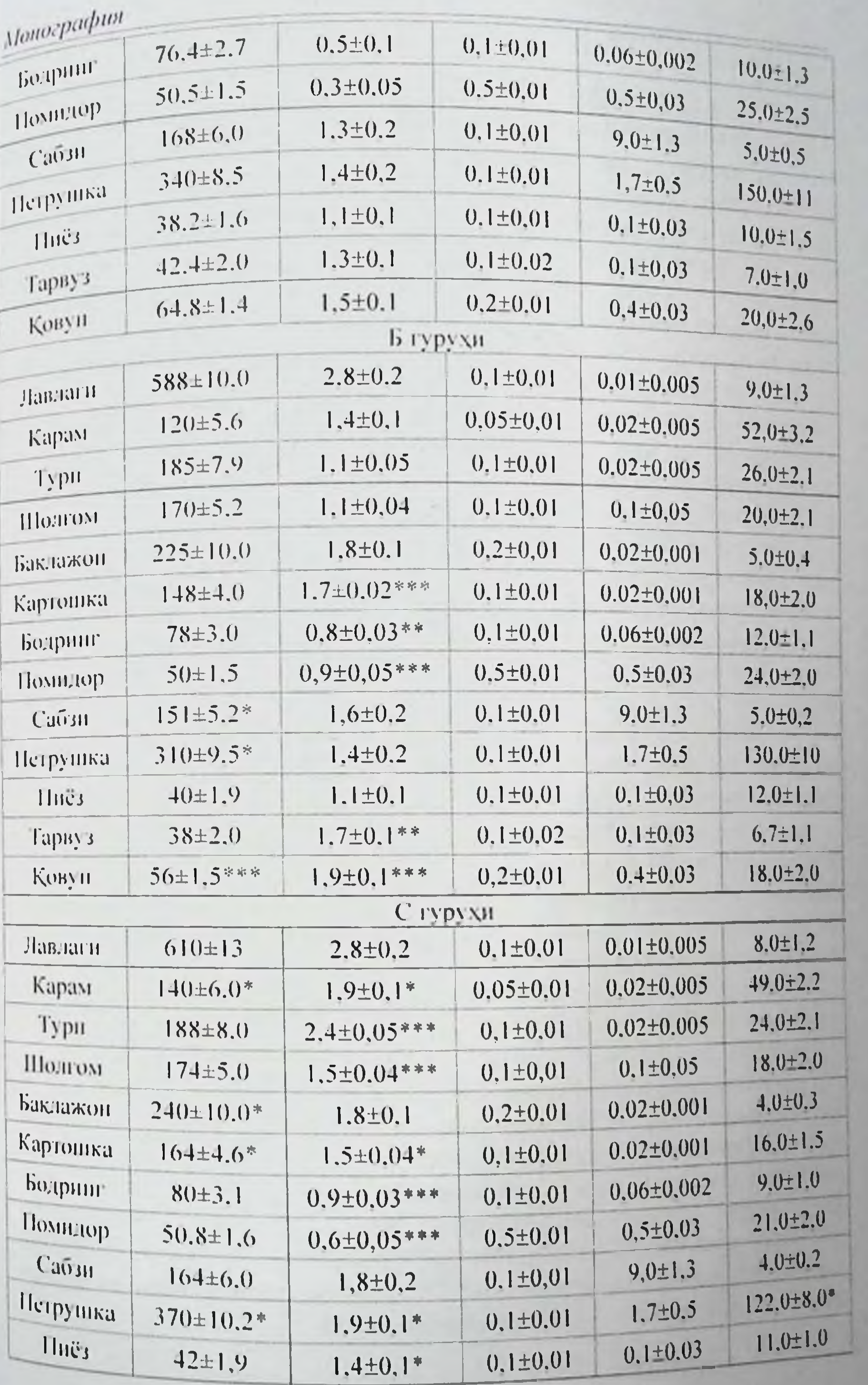

 $\frac{59}{2}$ 

Файзибоев Пирмамат Пормаматови  $0,1\pm0.03$  $0,1\pm0.02$  $1.6 \pm 0.1*$  $6,2\pm1,0$  $42 + 2.2$ Tapay3  $0.2 \pm 0.01$  $1.8 \pm 0.1***$  $0.4 \pm 0.03$  $15.2 \pm 1.4$  $62,4\pm1.6$ KORVH

• - А вариант маълумотларига писбатан фарклар ахамиятли  $(* - P < 0.05, ** - P < 0.01, ** - P < 0.001).$ H30X7

Бу муддатда энг катта ўзгарни тарвузларда экандиги диккана сазовор-шір. Тарвузларнинг иккала гурухидаги намуналарнда хамиз еазовор-пирация насайнин Б гурухда 10% булса. С гурухда 50% витаминдар миклоритетинда назорат гурухларида витаминлар микдоринци пача етли. Фонта каритина. Пиёз, кизня лавлаги ва картошка Б гуру насайнын этэ о жиглэн жараёнида кимёвий тузилиши энг кам ўзгариц<sub>і?</sub> намуналарида пантингена узиништ озуқавші кийматини тулиқ сақлай колгандиги аникланди (3.5, 3.7-жадвал). Бу махсулотлар уз таркибид нитратлар ва огир метали тузларини нисбатан кам даражада тутганлин гурух) тажриба якунида узининг товар куринния  $ca\bar{o}a\bar{o}n$  $\overline{(\mathbf{b})}$ органолептик хоссалари ва физик-кимёвий курсаткичларини СанКвам. 0138-03 талаблари даражасида саклаб колди [40,86].

Нитратлар ва огир металл тузларини юкори даражада тутувчи ( гурухдаги тарвуз намуналарида имитациянинг 10 - кунидан бошлаб ула узининг товар куриницини нукотнб. физик-кимёвий курсаткичларя буйнча сифатсиз холатга утган булса. Б гурухдаги намуналарда эса худж шундай курсат-кичлар имитациянинг 15 - кунидан кейин намоён буд бошлади.

Махсулотлар таркибидаги кургошин микдори назорат намуналариа ва фонга нисбатан махсулотларни тапинш жараённни имитация килиш даврида ишончли тарзда узгармаганлиги маълум булди (3.9-жадвал).

С гурух намуналарида (бошлангнч фонида нитратлар ва огир метал тузларинниг юкори даражада тутган махсулотлар) имитация муддатинин давомийлигига боглик холда, барча витаминлар даражасининг пасайшы ва нитрат-нитритли таркиб уртасида тугридан-тугри богликлик мавжул эканлиги аникланди (3.10, 3.11-жадвал).

Нитритлар миклори ташншнинг 15 - кунига бориб тарвузда - 56,0% ко-вунда - 51.7%. бодрингда - 44.4%. помидорда - 21.0% га ошган (3.12. 3.13-жадвал).

Витаминлар миклорининг энг юкори даражада пасайинин в нитритлар-иннг юкори даражада хосил булиши тарвуз, ковун. бодрши намуналарида экандиги аникланди. Витамин С нинг энг юкори даражал пасайишн (50%дан ортик) имитациянинг 15 - кунларига тугри келд Текширилган хамма наму-паларда микдорининг моносахаридлар пасайинии, органик кислоталарнинг ортинни кузатилди, бунда энг юкор даражадаги узгариш имитациянинг 5 - кунига, тарвузларда ва колган махсулотларда эса 10-15 - кун тарида аник-ланди.

Монография

3.8-жадвил

Имитацияланган ташишнинг 10 - кунида текширилган намуналарда Имитациинен интритларнинг микдори ва уларнинг кимёвий гаркиби  $(Mf/KF$  Herro, M $\pm$ m)

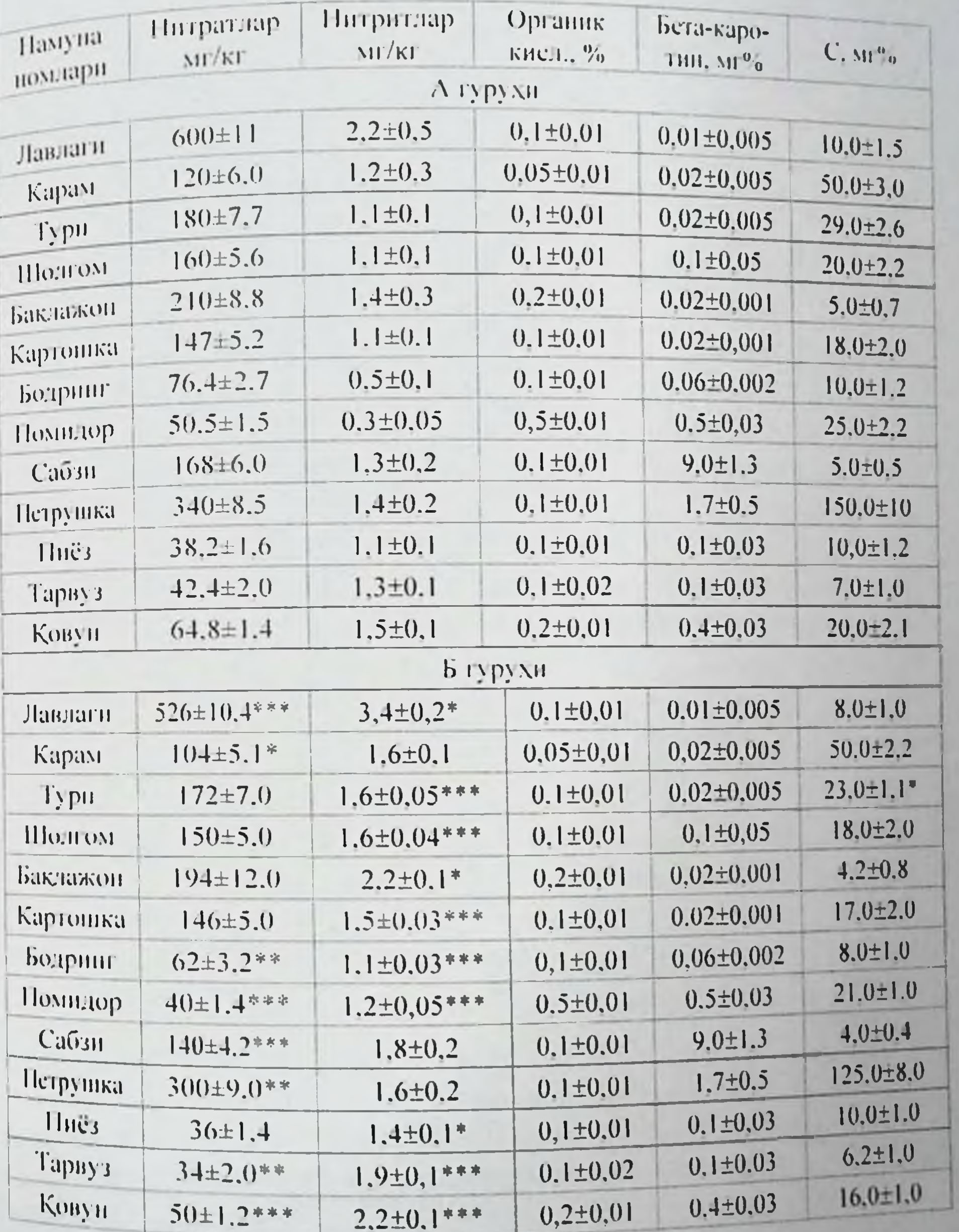

 $\underline{61}$ 

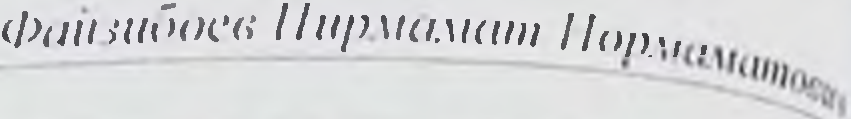

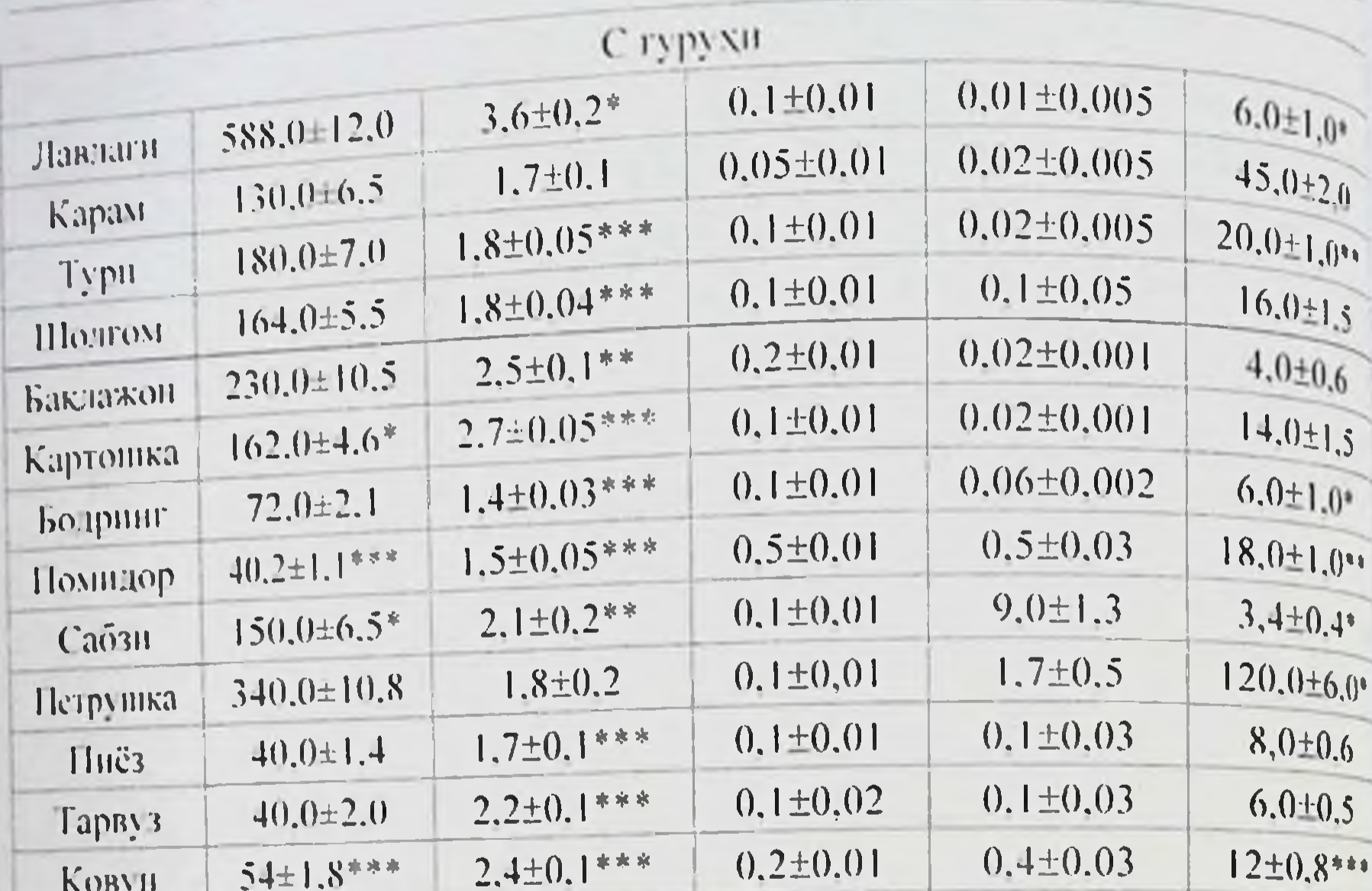

**H30X:** 

\* - А вариант маълумотларига писбатан фарклар ахамиятли

#### $3.9$ -жидви

### Имитацияланган ташишнинг 10 - кунида текширнлган намуналарда кургошиннинг фонга нисбатан узгаришлари (мг/кг нетто, М±м)

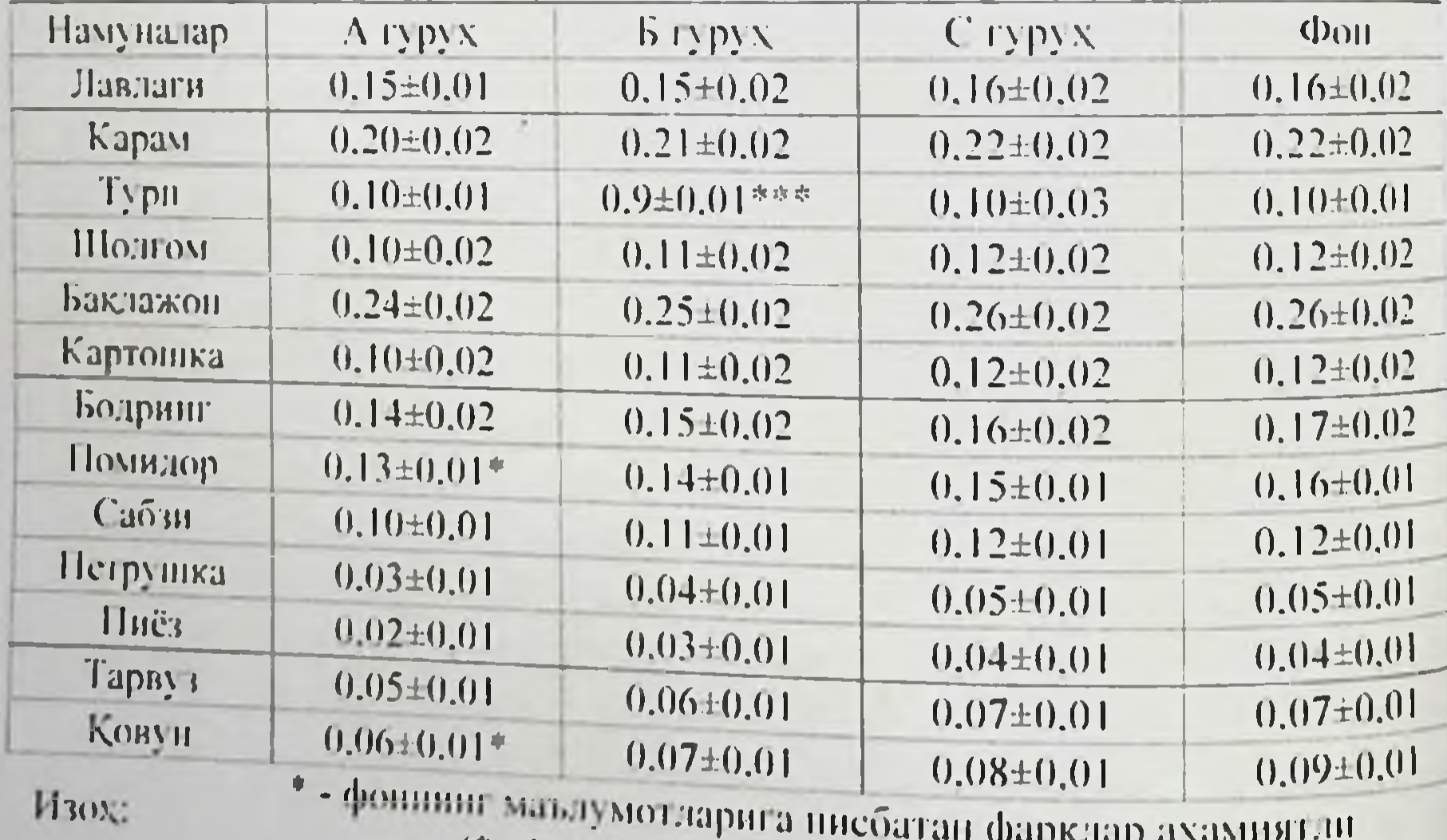

 $(* - P<0.05, ** - P<0.01, ** - P<0.001).$ 

$$
\boxed{62}
$$

3.10-жадвал

Имитацияланган ташишнинг 15 - кунида текширилган намуналардаги Имитацияланты: интритлар микдори ва уларнинг кимёвий таркиби (мг/кг

 $M$ onozpadnot

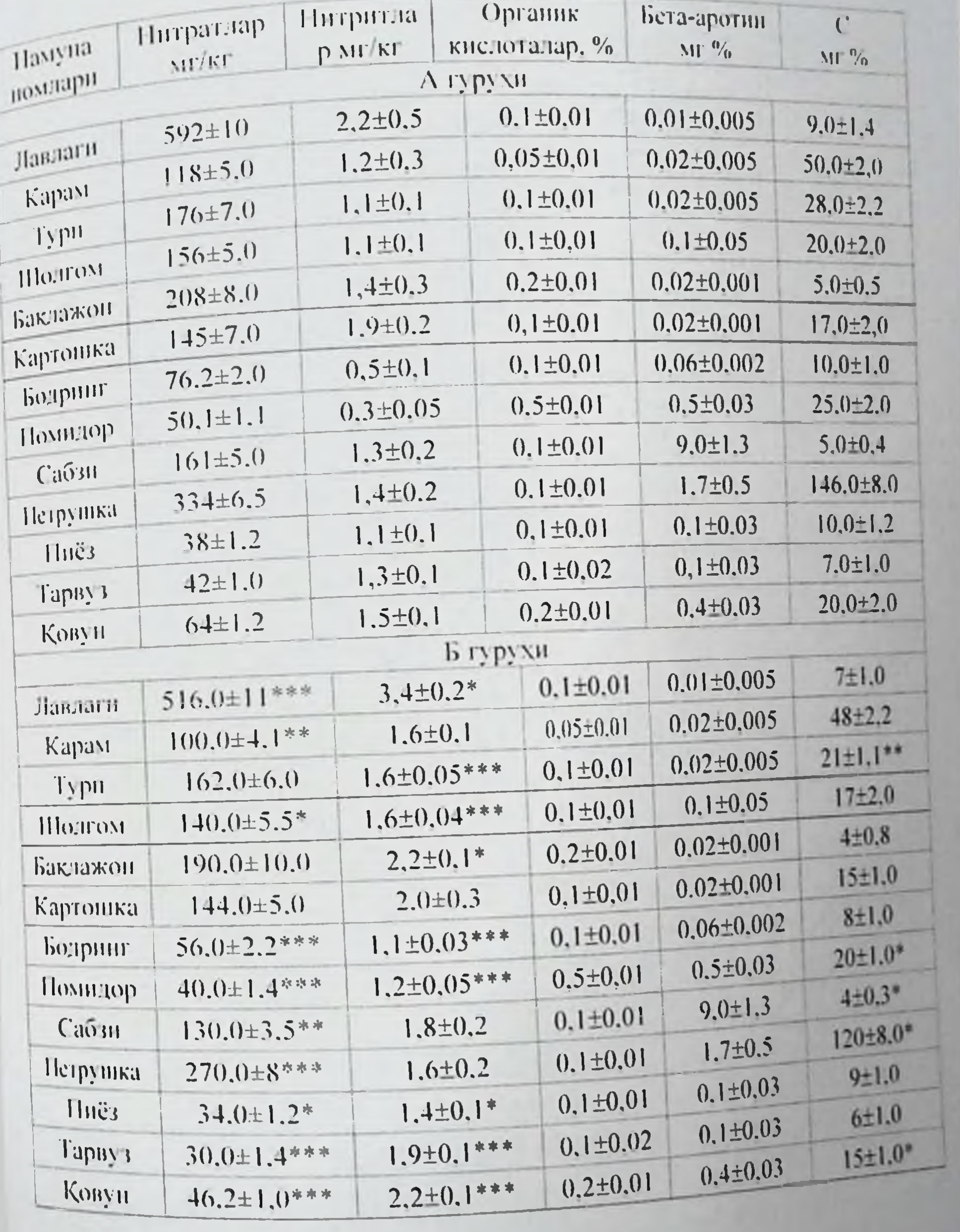

файзибоев Пирмамат Пормамат<sub>ович</sub>

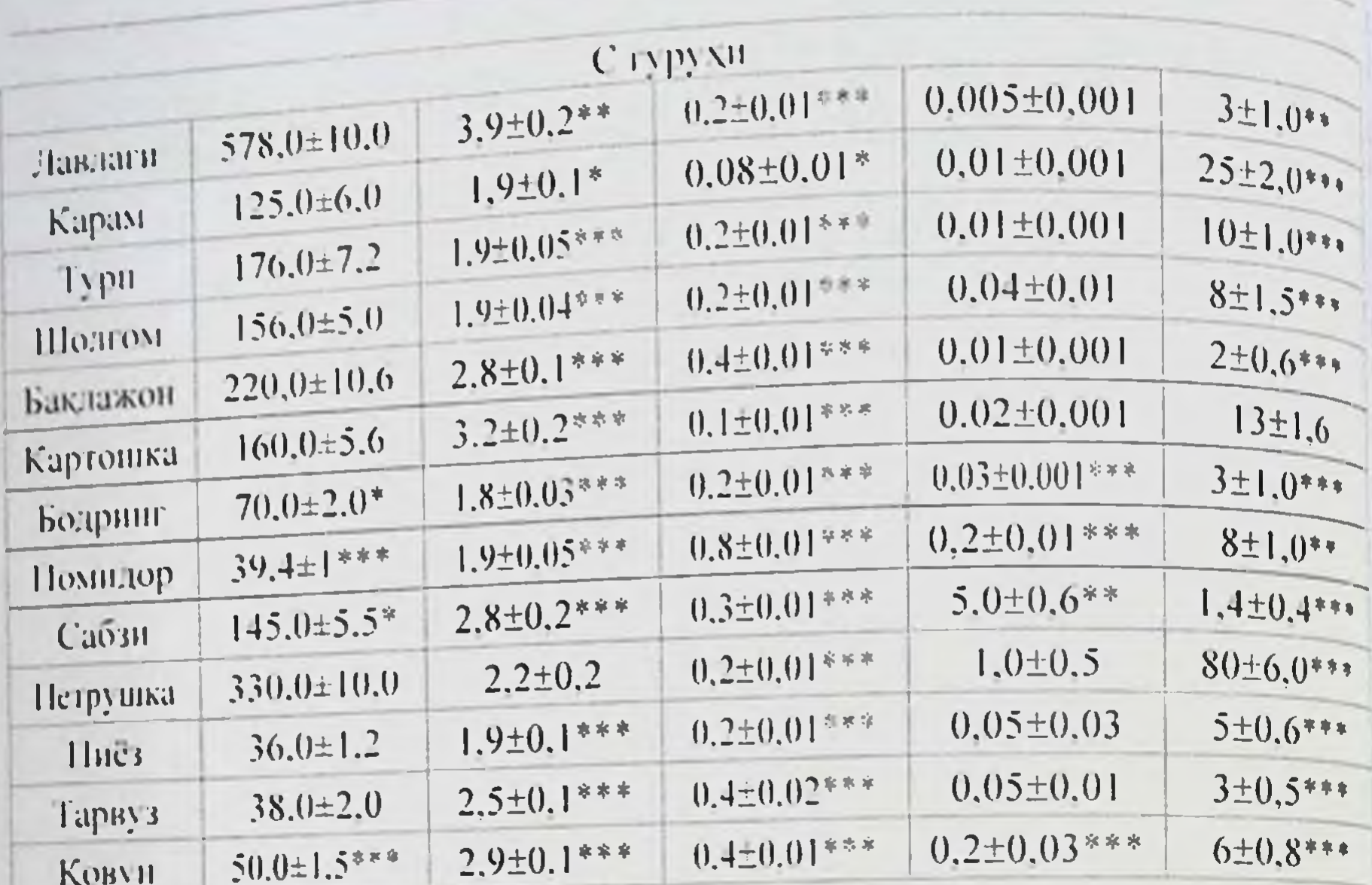

### $3.11$ -жадвид

## Имитацияланган ташишнинг 15 - кунида текширилган намуналарда кургошиннинг фонга нисбатан узгаришлари (мг/кг нетто, M±m)

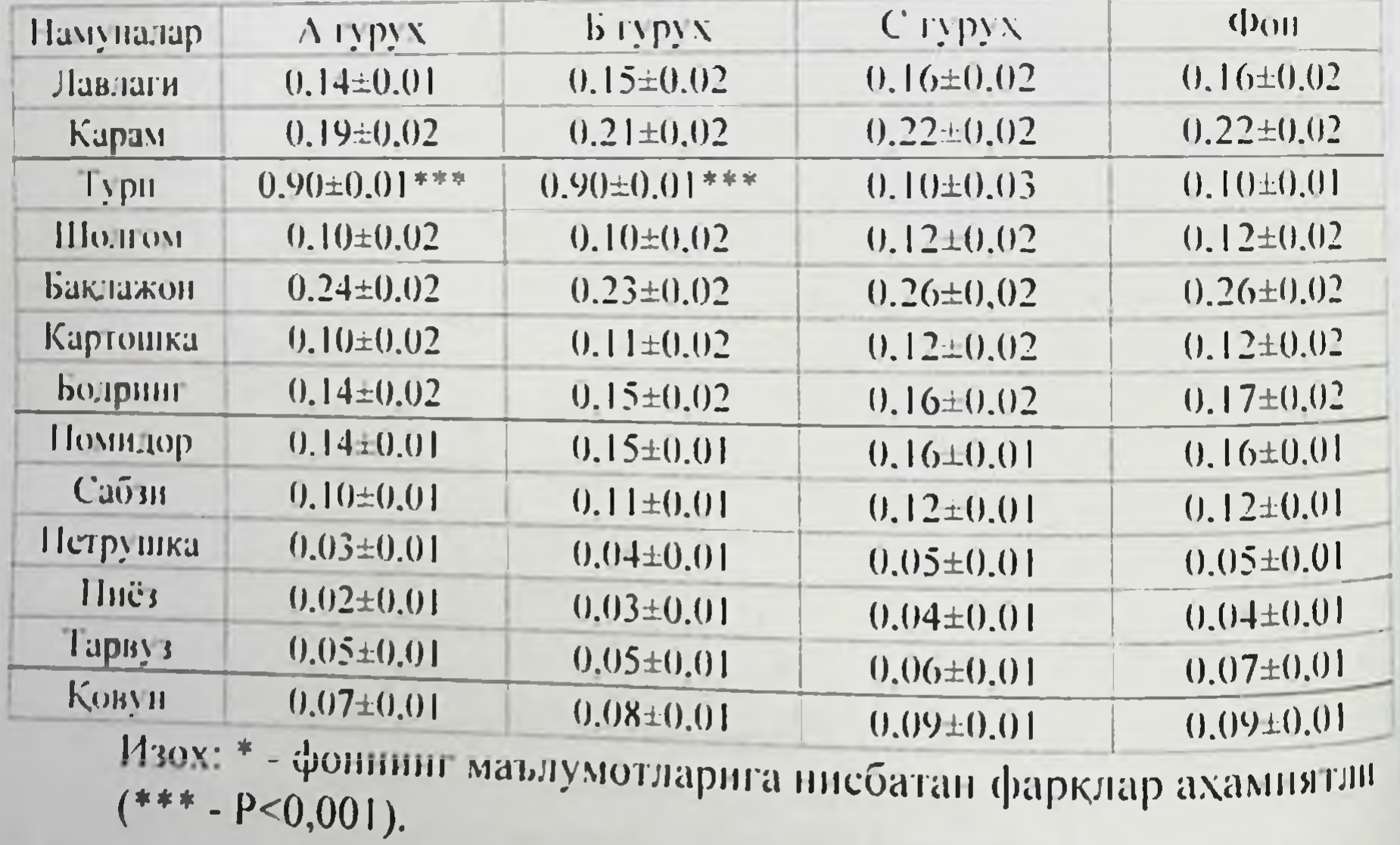

Монография

## $3.12$ -жеадвал

Сабзавот ва полнз махсулотларидаги нитратлар микдорининг таницы рабзавот ва полнебатан узгариш курсаткичлари (мг/кг нетто, М±m)

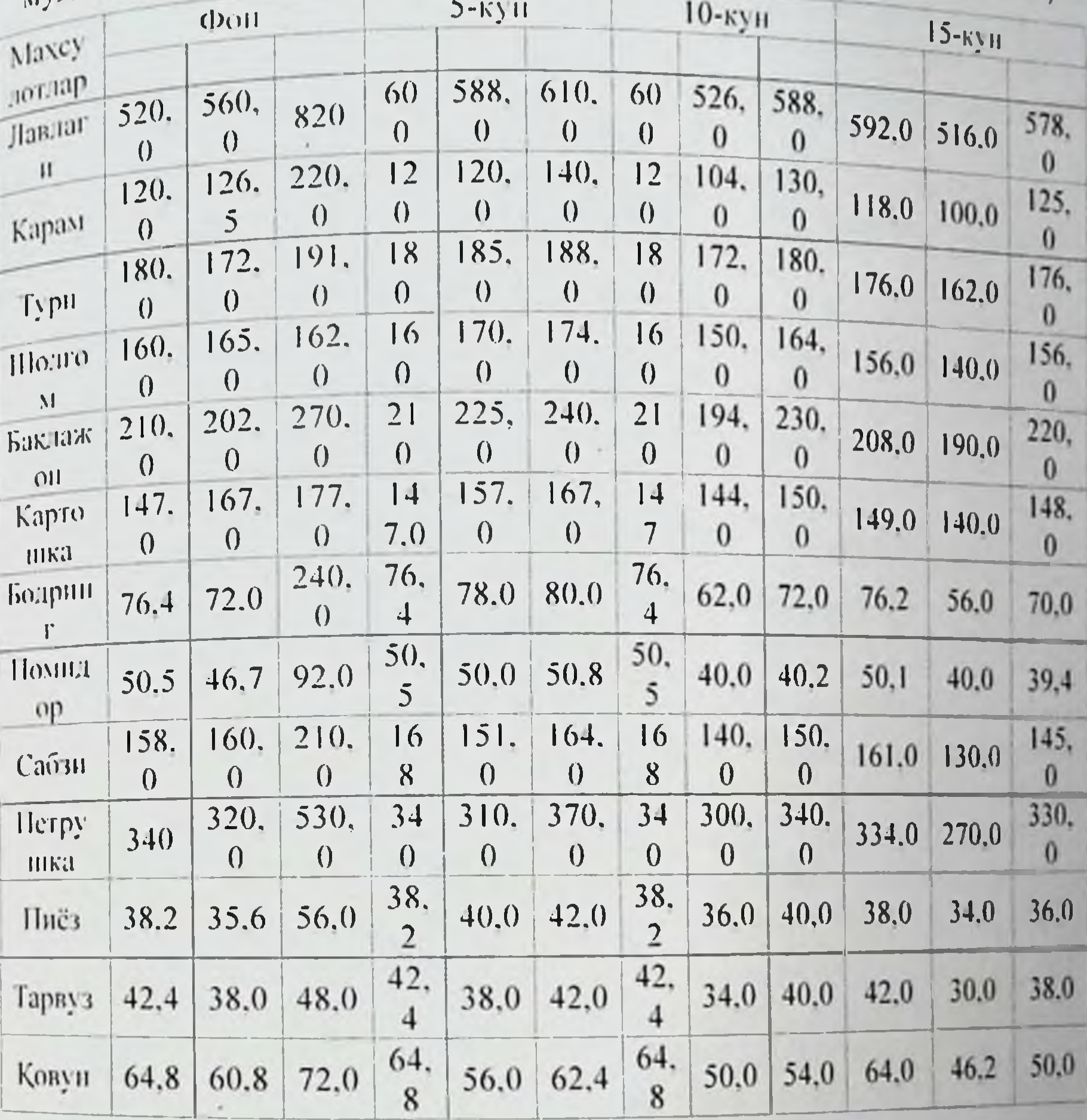

 $3.13$ -жидвал

## Сабзавот ва полиз махсулотларидаги нитритлар микдорининг ташиш муддатларнга нисбатан узгариш курсаткичлари (мг/кг нетто. М=м)

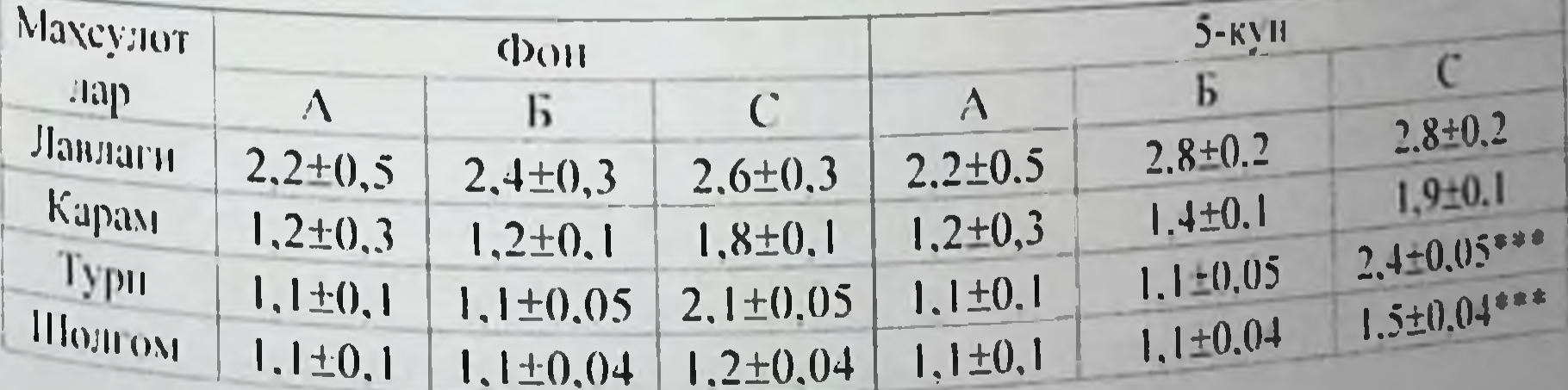

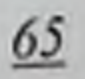

файзибоев Пирмамат Нормаматов

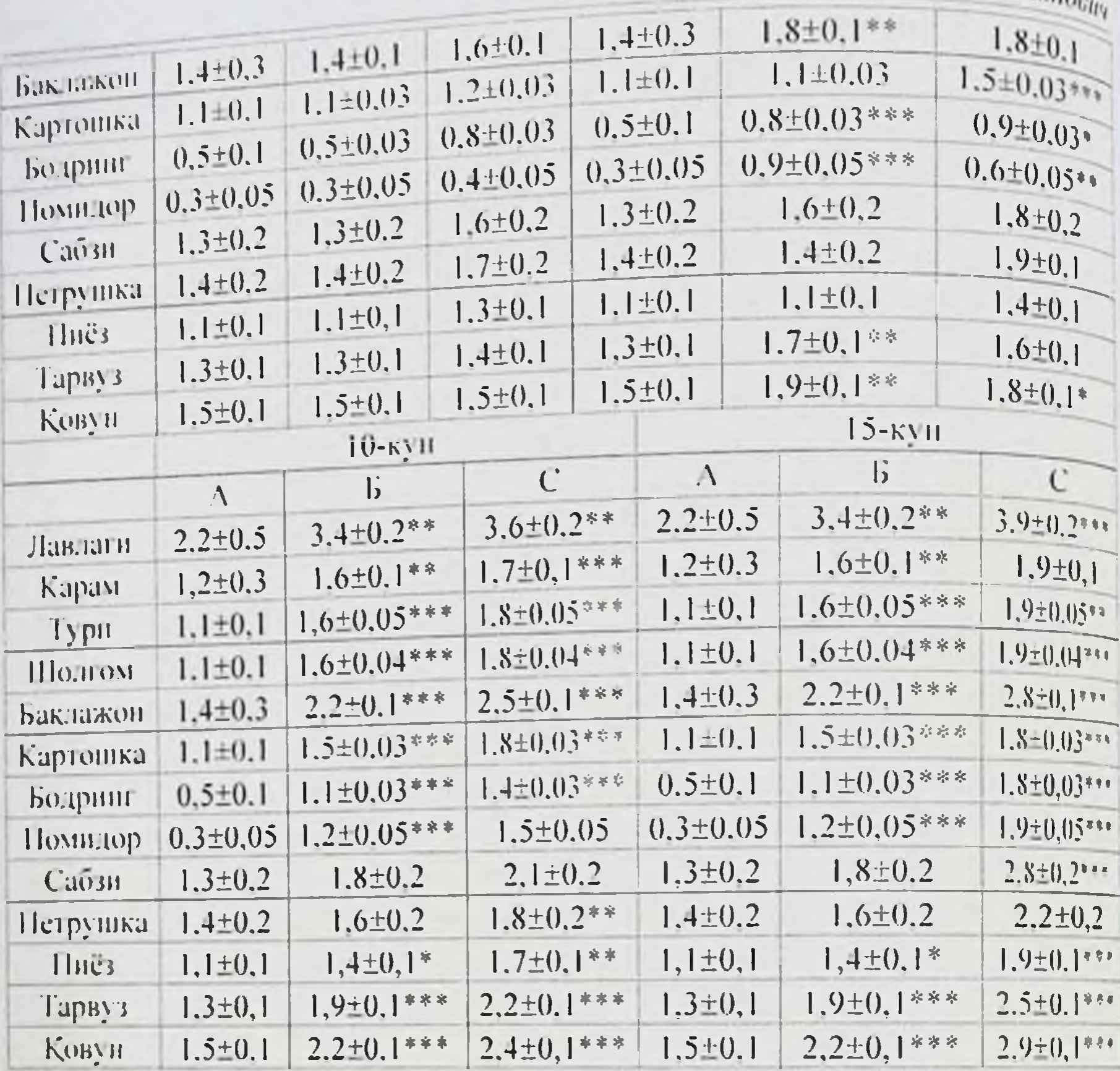

Изох: \* - фоннинг маълумотларига нисбатан фарклар ахамиятли  $(*** - P<0.001).$ 

Шундай килиб, турли шароптларда етиштирилган сабзавот ва полиз махсулотларининг гигиеник мезонларини урганишдан маълум булдики, нит-ратлар ва огир металл тузларинниг микдори кузатиш минтакалари, экин майдонларидаги тупрокнинг, сугориш сувларининг ва махсулотлар турла-рига боглик равишда тупланиш даражаси турлича эканлиги маълум булди.

- Имитациянинг 5-кунидан бошлаб барча намуналарда нитрагнитрит-лар, витаминларнииг микдори  $\phi$ oma назорат онд Ba намуналарига қарағанда ишончли ўзгарганлиги кузатилди.

- Пиёз, кизня лавлаги ва картошка Б гурух намуналарида имитация жараенида кимёвий тузилиши энг кам узгаришга учраган ва тажриба охири-гача ўзининг озуқавий қийматини тўлик сақлаб колганлиги аникланди.

66

- С гурух намуналарида (бошлангич фонида интратлар ва огщ)

Монография

металл тузларининг юкори даражада тутган махеулотлар), имитация мета и давомнилигига боглик холда, бнологик модлатинине витамин С ва бета каротин даражасининг пасайиши ва  $<sub>1</sub>$ bann</sub> иодлалардент таркиб уртасида тугридан-тугри богликлик мавжуд ритрат-ничельникланди. Шу билан бирга, махсулотлар таркибицаги кургошни микдори назорат намуналарига ва фонга нисбатан ишоичли куг<br><sub>тарз</sub>да ўзгармаганлиги маълум булди.

а узгаритлар микдори ташишнинг 15 - кунига бориб тарвузда -56.0%. ковунда - 51.7%. бодрингда - 44.4%. помидорда - 21.0% га ollirall.

н.<br>- Витаминлар микдорининг энг юкори даражада пасайиши ва питрит-ларнинг юкори даражада хосил булиши тарвуз, ковун бодринг каби мах-сулотларда кузатилди. Витамин С нинг энг юкори даражада пасайишн (50%дан ортик) имитациянинг 15 - кунларига тугри келди.

## 4-БОБ. САҚЛАНИШ МУДДАТЛАРИ ВА ТАШИЛИШИГА БОҒЛИК ХОЛДА САБЗАВОТ ВА ПОЛИЗ МАХСУЛОТЛАРИНИНГ БИОЛОГИК ҚИЙМАТЛИЛИГИ

Охирги йилларда кишлок хужалик махсулотлари таркибидаги оксилларнинг микдори, унинг фракцион ва аминокислотали таркнои буйича сифатини урганишга багишланган жуда куплаб илмий изланиш натижалари пайдо бул-ди. Аммо улар озик-овкат ва хайвонлар учун ем сифатида кулланадиган махсулотларнинг амалдаги фойдалилик даражасини аниклашга хеч хам давогар була олмайди. Турлн агротехник шароитларга боғлик холда етиштирилган. тайёрланган ва турли шароитларда ташиладиган хамда сақланадиган махсулотлардаги оксилларнинг биологик киймати ва махсулотнинг бнологик сифатини бахолашга онд илмий тадкикотлар амалда йук. Бирок жуда куп муаллифлар томонидан доимо назарда тутиладиган борки, у хам булса кишлок хужалигида бир асосий **Me30H** етиштириладиган сабзавот ва полиз махсулотларининг асосий сифати - бу инсон ва хайвон организмининг физиологик эхтиёжини кондира олнш хусусиятидир. Табинйки, бундай холатни кишлок хужалигида жуда кўп мутахассислар махсулотнинг фаолият курсатаётган биологик киймати ва уига етишиш усулларининг мохичти хакида аник тушунчага эга эмаслиги билан тушунтириш мумкин. Бунинг махсудотнинг бнологик қийматлилик деганда. устига, купинча кимевий тузилици курсаткич-лари ва улар таркибилаги алмаштириб

## файзиооев Пирмамат Пормаматевич

булмайдиган аминокислоталариниг узаро инсбати кабилар назарда оулмандыган аминизм учун махсулотнинг умумий самарадорлин тутилио, пирик органисти дозныки, бу масала буйича "озукавий" ва талкин килимандар<br>"биологик" киймат тушунчасининг асл моди-ятини белгилашда энологик кинеский хужжатларда аник қабул қилинган атамалар узоекистонда рассматда махсулотларнинг «Озуқавий қий-мат» дей мавжудать это и судалари ва кувватницит инсон физиологик эхтиёжний кондира олиш хусусияти, «Биологик киймати»ни деб махсулот-нинг инсондаги биологик фаол моддаларга булган эхтиёжини кондириш, яънн махсулотнинг тирик организмга биологд таъсир килиш хусусияти қабул килинган. Мавжуд адабиётларда хам бу хусусдаги маълумотлар айтнлган тоифаларни аник чегаралашта нмкон беради [54, 57, 133]. Биринчи тонфа махсулот таркибидаги барча озукали моддаларнинг микдорини бахолаш билан боглик холда махсулотнинг фойдали сифатини тула - тукис акс этгиради. Иккинча тоифа эса организмдаги нормал хаётий жараёнларни таъминлаш хусусияти ва самараен буйнча озик-овкат махсулотларинниг асосий компонентлари - витаминлар, алмаштириб булмайдиган аминокислоталар, биомикроэлементлар, медиатр ва гормонларнинг снфатиш бно-логик бахолаш усулларини таърифлайди. Махсулотларнинг «Биологик кий-матларини бахолаш»нинг бир неча услублари мавжуд [4,]. Оксилли мах-сулотларда «Оксиллариниг биологик кийматини бахолаш» [133]. ёгларда «Ёг кислоталари биологик кийматини бахолаш» ва «махсулотлар хамда рацио-нларнинг умумий биологик кийматларини бахолаш» услублари мавжуд. Оксилларнинг биологик кийматини хайвонларда ёки пашшаларда оксилни хазм килиш жараёнларини экспериментал бақолаш ёки стандарт оқсил сифатнаа кабул килинган тухум оксили билан таккослаш услублари мавжуд. Кейинги йилларда яратилган адабиётларда рационларнинг ва махсулогларнинг биологик кийматини. организмининг **ИНСОН** биологик фаол моддаларга булган кунлик эхтиёжини кондириш хусусиятини фоизларда бақолаш қабул қилинган [30, 54, 57, 133]. Гигиенистлар томонидан таклиф этилган бундай услуб махсулотнинг биологик кийматларнии организмнинг физиологик эхтиёжларига мос эканлигини фоизларда хисоблаш ва бахолашга асосланган булиб, энг объектив ва хаммабон усул хнеобланады. Махсулотларнинг айрим кимёвий таркиб курсаткичларн хамда уларнинг интеграл скор буйича сифатини бахолаш натижаларша боглик холда озик-овкат моддаеининг тирик орга-низмга таъсщ Монография

курсатний самараении бахолашга онд мазкур мезондар, махекўрсатши ницлаб чикарилиции, етиштирилици ташилици ва улотларини шаронтларида баркарорлигини таърифлан олиши керак.

4.1. Нитрат, питритларнинг микдори, ташиш ва саклаш пароптларига боғлик холда сабзавот ва полиз махсулотлариниң биологик киймат кўрсаткичлари

Окорнда баён этилганларни хисобга олиб, биз сабзавот ва пояиз

махсулотларини факат етиштириш, ташиш ва саклаш жараёнларидаги махсузингига онд мезонларнигина эмас, балки уларнинг биологик тўла кнійматлилигига онд тадкикотларни хам утказдик. Бундай услуб гула кинистан С. Худай-берганов [11], Б. Э. Тухтаров [45], Frances J. Zeman, Ph. D. [126], томон-ларидан таклиф килинган «Биологик киймат»дан инсон эхтиёжини кондириш хусусияти фоизида фойдаланганмиз.

[1] - кузатиш минтакасида етиштирилган сабзавот ва полиз махсулотлари таркибидаги захарли элементларнинг РЭМ га нисбатан ортиклигнии хисобга олиб (3-БОБга қаралсин), уларнинг биологик кипматини бахолаш учун биринчи ва иккинчи минтакалардаги энг мувофик шароитларда етиштирил-ган махсулотлардан куйидаги намуналар олинди: А - имитациягача булган тажриба намуналари: Б - нитратлар ва огир металл тузлари нормал микдорда булган тажриба намуналарн І-вариант майдонлари: С - нитратларнинг нисбатан юкори тутувчи тажриба намуналари - II - вариант майдонлари (4.1жадвал).

Махсулотларни имитацияланган рефрижераторга жойлаштириш ва ундан кейинги текширувлар бир хил шароитларда олиб борилди. Хаво ва махсулот харорати, хаво харакатининг тезлиги, тебраниш параметри буйнча бог-лик холда уларнинг биологик кийматини текшириш натижалари 4.2 ва 4.3-жадвалларда келтирилган.

олинган Текширилган намуналарнинг 3-5-кунларида маълумогларни киёсин бахолаш шундан далолат берадики, нитратлар ва нитритлар микдори буйича айрим фарклар булишига карамасдан. тажриба ва назорат намуналари уртасида биологик кинматларнинг ншончли даражада фаркланнши аниклан-мади. Бу моносахари пар ва витаминлар буйнча ишончли узгаришларнинг аникланмаганинги билан боғликдир. намуналарда махсулотларидан олинган Сабзавот ва ПОЛИЗ нитратлар Ba 3-5-кунларида имитация-ланган харакатнинг

## файзибоев Пирмамат Пормаматович

нитритларнинг миклорига нисбатан имитациянниг 10-кунида хамма нитритларини микает.<br>намуналарда фон ва назорат на-муналарига қарағанда нитрат. намуналарда фон великарнинг микдорнда ишо-нчли ўзгарццяа<sub>р</sub> нитриглар ва Мадвал). Табинйки, бу махсулотнинг био-лога кузатилди (т. амента) богликдир. Бу муддатда энг катта ўзгариц кинмати насанный отлигиарида содир булди. Масалан, 1 гурухдан тарвуз ва ковун шител нитратлариниг микдори ортнши билан бир вактда, махсулот-нинг биологик кинматлилиги 15-20% га пасаяди Назорат гурухларини тажриба гурухлари билан таккослаганда махсулотнинг умумий биологик кийматлилиги пасайиши 2-3% дан ошмади.

 $4.1$ -жадвал

| Махсулотла<br>p | <b>BHT C</b><br>MF/KF | B-kapo<br>THIL<br>MF/KF | $\Phi$ <sub>0.13</sub><br>ЦИШ<br>MF/RT | Fe<br>MF/KF | K<br>$\rm MI/KF$ | Ca<br>$\mathrm{M}\mathrm{F}/\mathrm{K}\mathrm{F}$ | Mg<br>MT/KT   | $\mathbf{P}$<br>$\overline{\text{ML}}/\text{KL}$ |
|-----------------|-----------------------|-------------------------|----------------------------------------|-------------|------------------|---------------------------------------------------|---------------|--------------------------------------------------|
| Лавлаги         | 10                    | 0,01                    | 13                                     | 1,4         | 288              | 37                                                | 43            | 43                                               |
| Карам           | 50                    | 0.02                    | 22                                     | 1.0         | 185              | 48                                                | 16            | 31                                               |
| Typit           | 29                    | 0.02                    |                                        | 1,2         | 357              | 35                                                | 22            | 26                                               |
| IIIo.irost      | 20                    | 0.10                    |                                        | 0,9         | 238              | 49                                                | 17            | 34                                               |
| Баклажон        | 5.0                   | 0.02                    | 18,50                                  | 0,4         | 238              | 15                                                | $\mathcal{Q}$ | 34                                               |
| Картошка        | 20                    | 0.02                    | 8                                      | 0,9         | 568              | 10                                                | 23            | 58                                               |
| Бодринг         | 10                    | 0,06                    | $\overline{4}$                         | 0.9         | 141              | 23                                                | 14            | 42                                               |
| Помилор         | 25                    | 1.20                    | $\overline{11}$                        | 1,4         | 290              | 14                                                | 20            | 26                                               |
| Сабзи           | 5,0                   | 9,0                     | $\overline{9}$                         | 1.2         | 200              | 51                                                | 38            | 55                                               |
| Herpymka        | 150                   | 1.70                    | 110                                    | 1,9         | 340              | 245                                               | 85            | 95                                               |
| Пиёз            | 10 <sup>°</sup>       | CH.                     | $\boldsymbol{Q}$                       | 0, 8        | 175              | 31                                                | 4             | 58                                               |
| TapBy3          | 7.0                   | 0.10                    | 8.0                                    | 1,0         | 64               | 14                                                | 224           | 7,0                                              |
| Ковун           | 20                    | 0,40                    | 6                                      | 1,0         | 118              | 16                                                | 13            | 12                                               |

Сабзавот ва полиз махсулотларидаги биологик фаол моддаларинистандарт курсаткичларн [126]

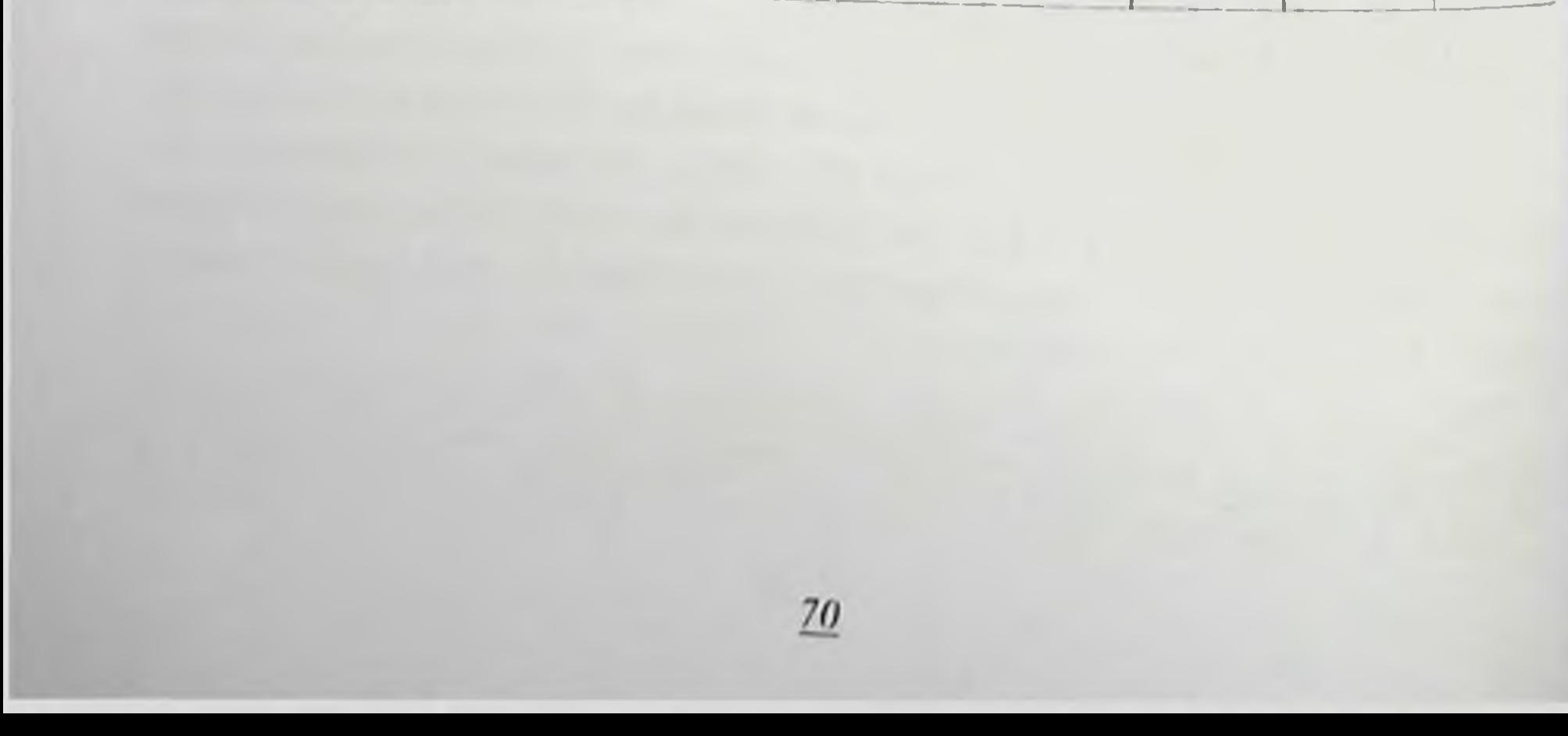

4.2-жадвал

Сабзавот ва полиз махсулотларидаги энг узгарувчан биологии фаол моддаларнинг инсон эхтиёжини кондириш даражаси

Манография

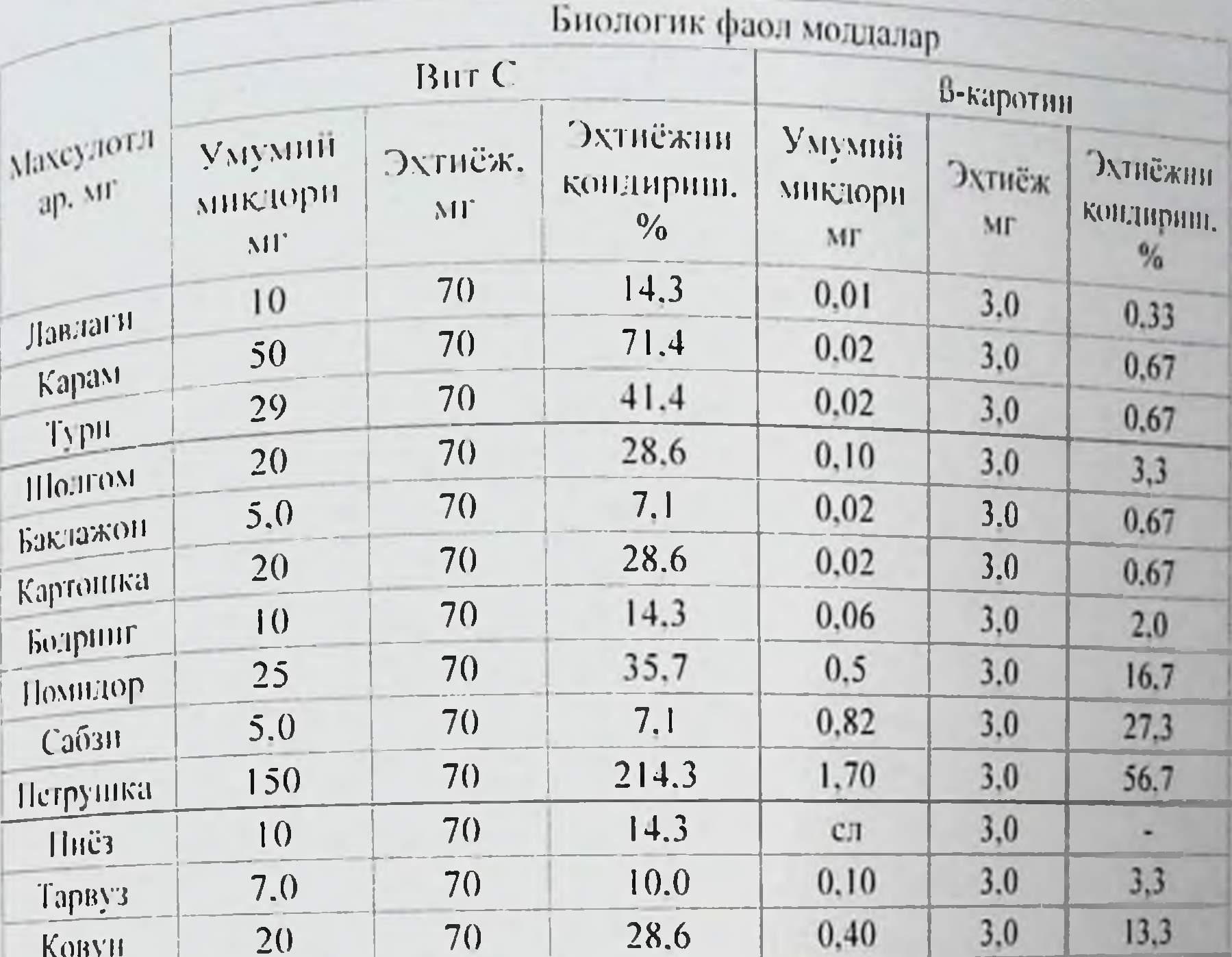

 $4.3 - x \cdot 00801$ 

Сабзавот ва полнз махсулотларининг бир кунлик рацион микдорида энг узгарувчан биологик фаол моддалар хисобига биологик киймати. фонда, %

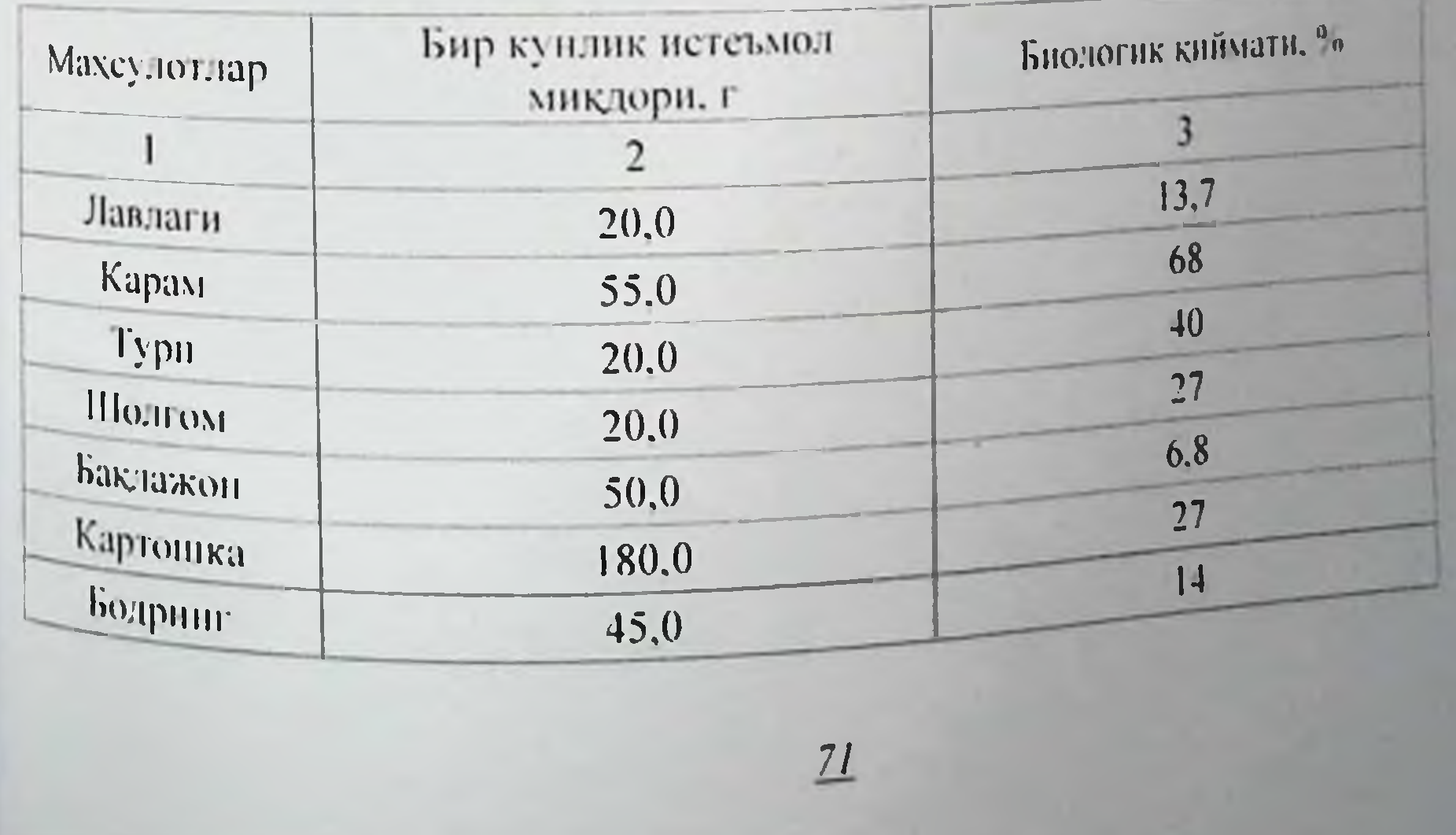

#### Файзибоев Пирмамат Нормаматович  $36\,$  $50,0$ 19 Помидор 75,0 20,7 Сабзи  $20.0$ 14,2 Петрушка  $100,0$  $9,0$ Пиёз  $20,0$ 28,0 Тарвуз  $20,0$

**Ковун** 

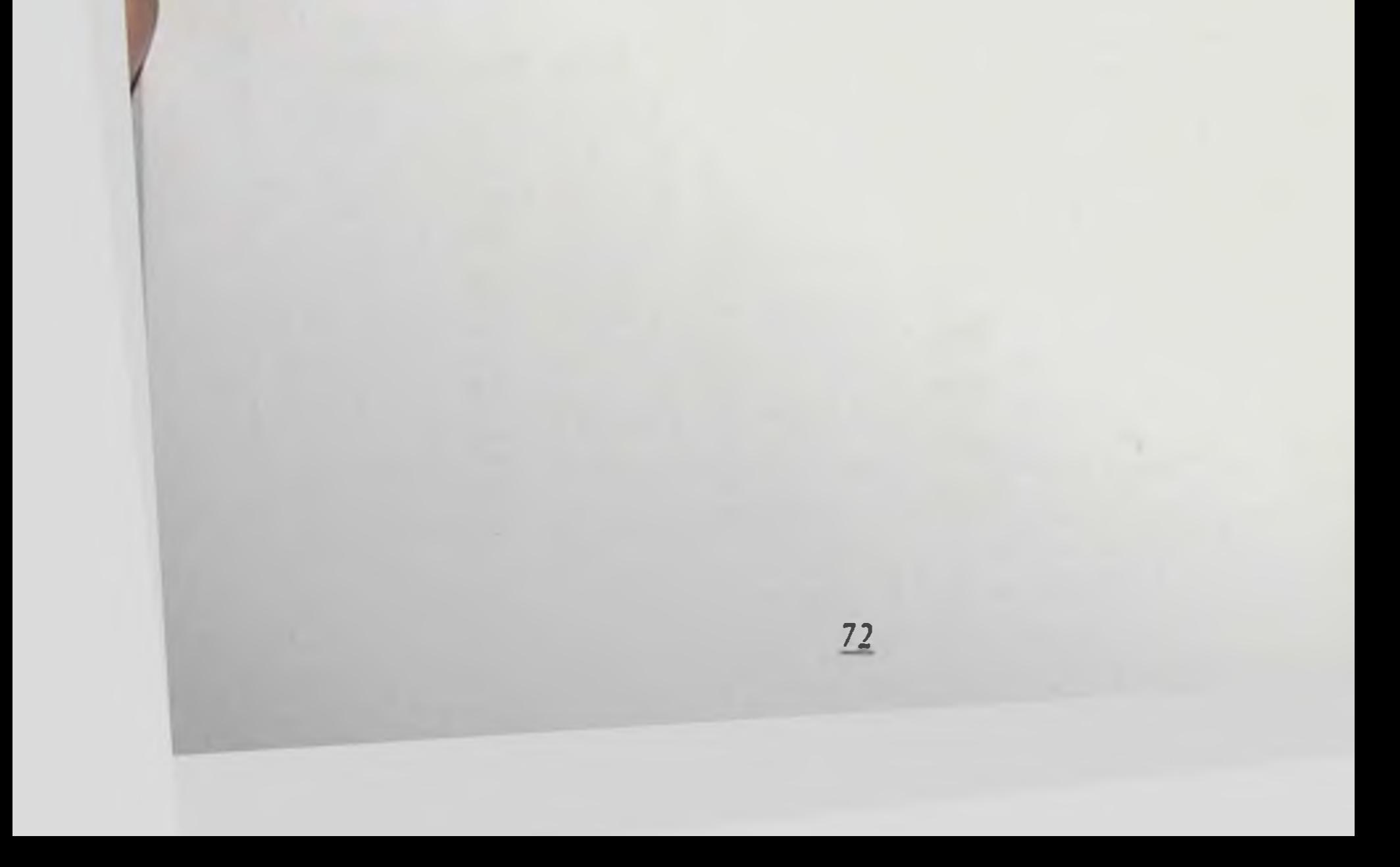

Монография

4.4-жадвал

Сабзавот ва полнз махсулотларидан текширишга олинган намуналарида кузатнин минтакалари буйича биологик кийматнинг фонга онд курсаткичлари. М±т

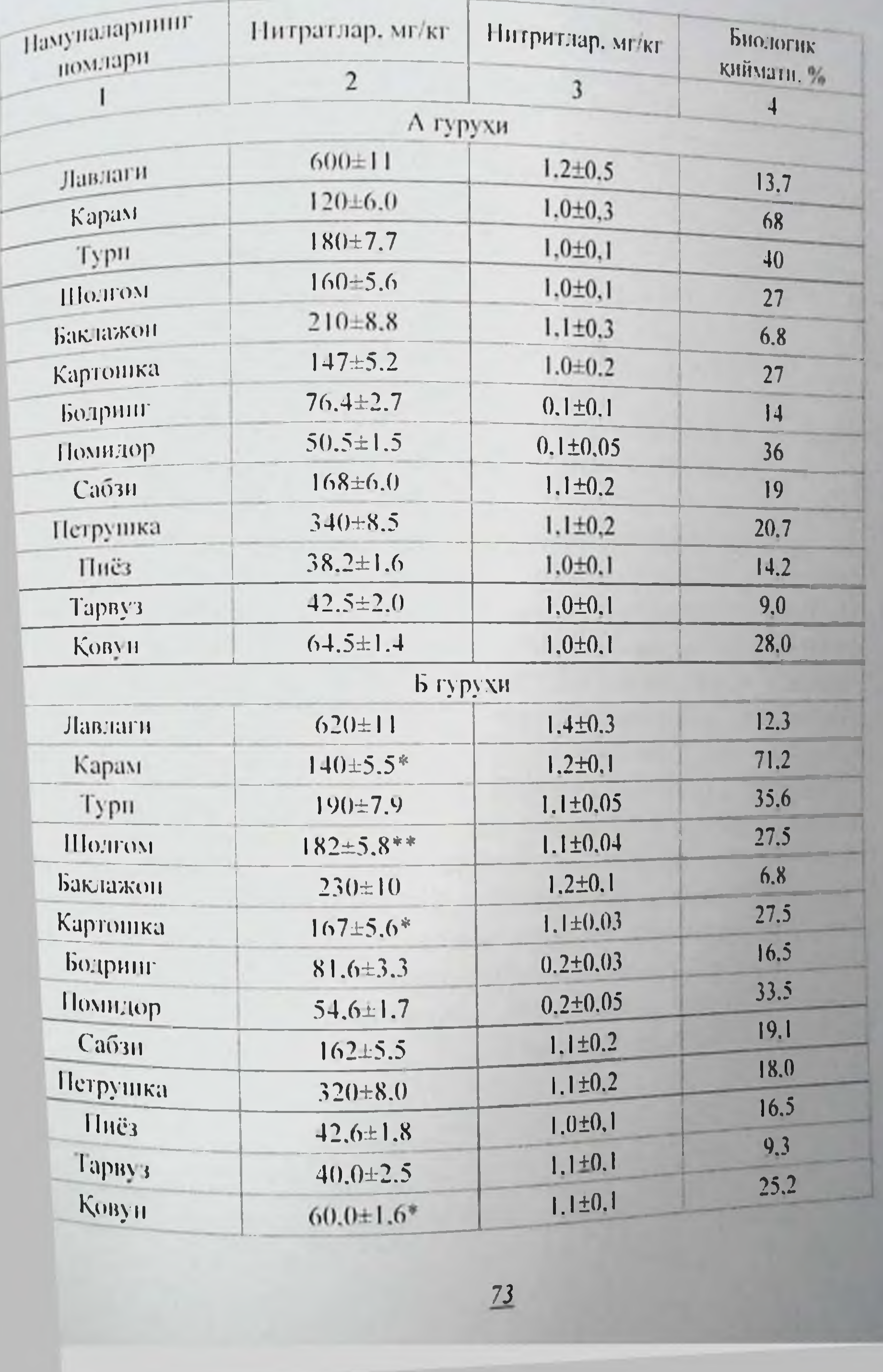

## файзибоев Пирмамат Пормаматович

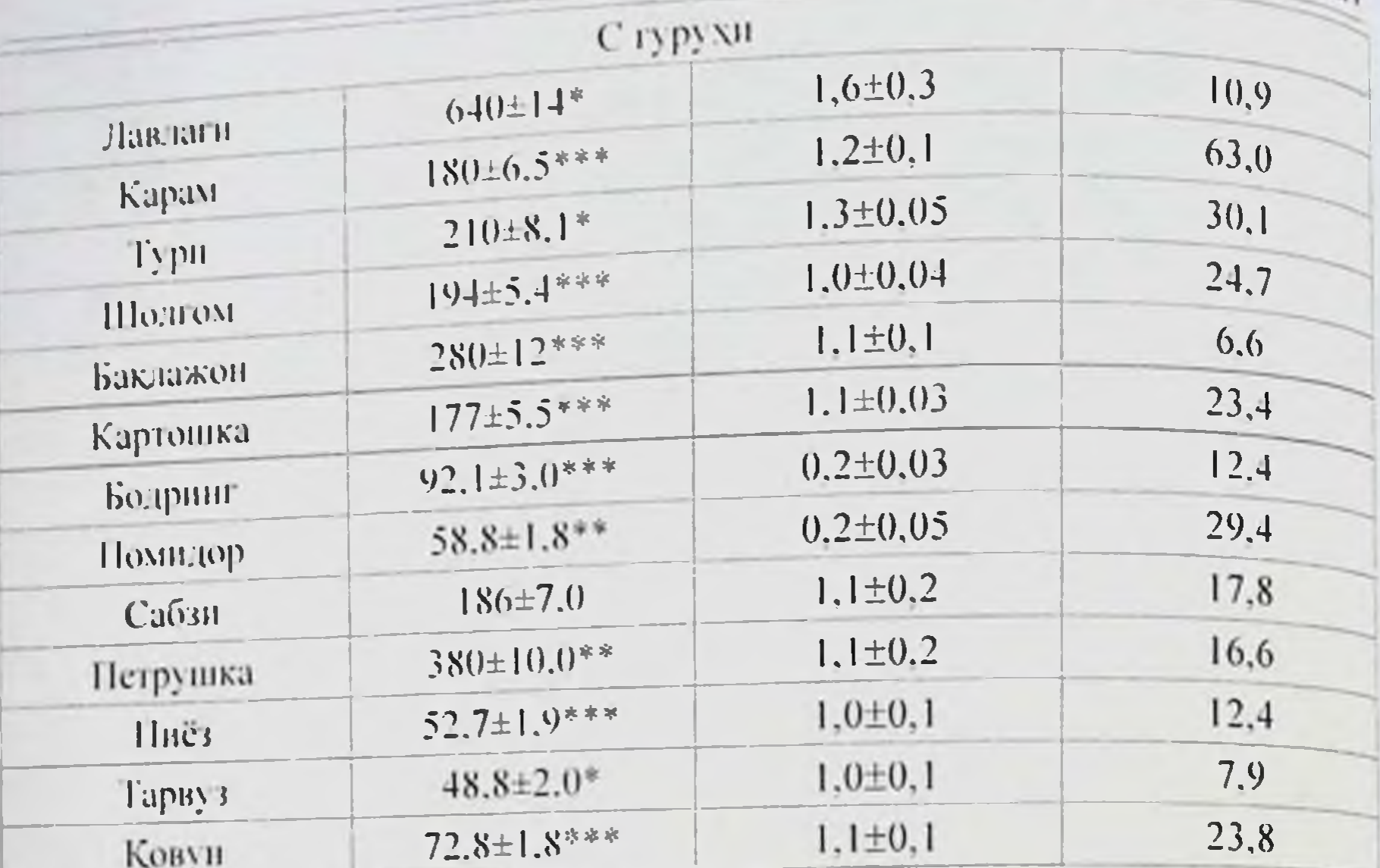

Изох: \* - А вариант маълумотларига нисбатан фарклар ахамиятли (\*  $- P < 0.05$ , \*\*  $- P < 0.01$ , \*\*\*  $- P < 0.001$ ).

Бу ерда нитратлар ва огир металл тузларини юкори микдорда тутувчи - «С» гурухидаги намуналарда махсулотнинг умумий биологик кийматлилигини пасайиши билан имитация муддати ва нитрат-нитритли таркибнинг тузилишидаги узгаришлар уртасида туғридан-туғри боғлиқлик бор эканлиги аниқланди. Экологик номувофик майдонларда етиштирилган ва гаркибида интратнитритлар микдори юкори булган сабзавот ва полнз экннлариш ташишнинг 15 - кунида махсулотларнинг биологик кийматлилиги эш юкори даражада пасайганлиги қайд қилинди (4.5-жадвал). Масалан. нстеъмол кили-надиган лавлагининг биологик кийматлилиги имитациянинг 15-кунида фон-даги 20,0±3,0% курсаткичдан 9,0±2,0% гача камайиши кузатилди. Имита-цияли ташиш жараёнида сабзавот ва полиз махсулотларининг биологик қиймати энг куп даражада тарвуз. ковун ва бодрингда аникланиб, уларда биологик кийматлиликниш пасайнши 2 мартадан ортикдир.

 $\label{eq:1} \frac{1}{\sqrt{2}}\int_{0}^{1} \frac{1}{2} \int_{0}^{1} \frac{1}{2} \int_{0}^{1} \frac{1}{2} \int_{0}^{1} \frac{1}{2} \int_{0}^{1} \frac{1}{2} \int_{0}^{1} \frac{1}{2} \int_{0}^{1} \frac{1}{2} \int_{0}^{1} \frac{1}{2} \int_{0}^{1} \frac{1}{2} \int_{0}^{1} \frac{1}{2} \int_{0}^{1} \frac{1}{2} \int_{0}^{1} \frac{1}{2} \int_{0}^{1} \frac{1}{2} \int_{0}^{1}$ 

4.5-жадвал

4.5-женен ташинингинг 3 - кунида текширилган намуналардаги имитацияланной инкдори ва махсулотнинг биологик киймати (мг/кг нетто, М±м)

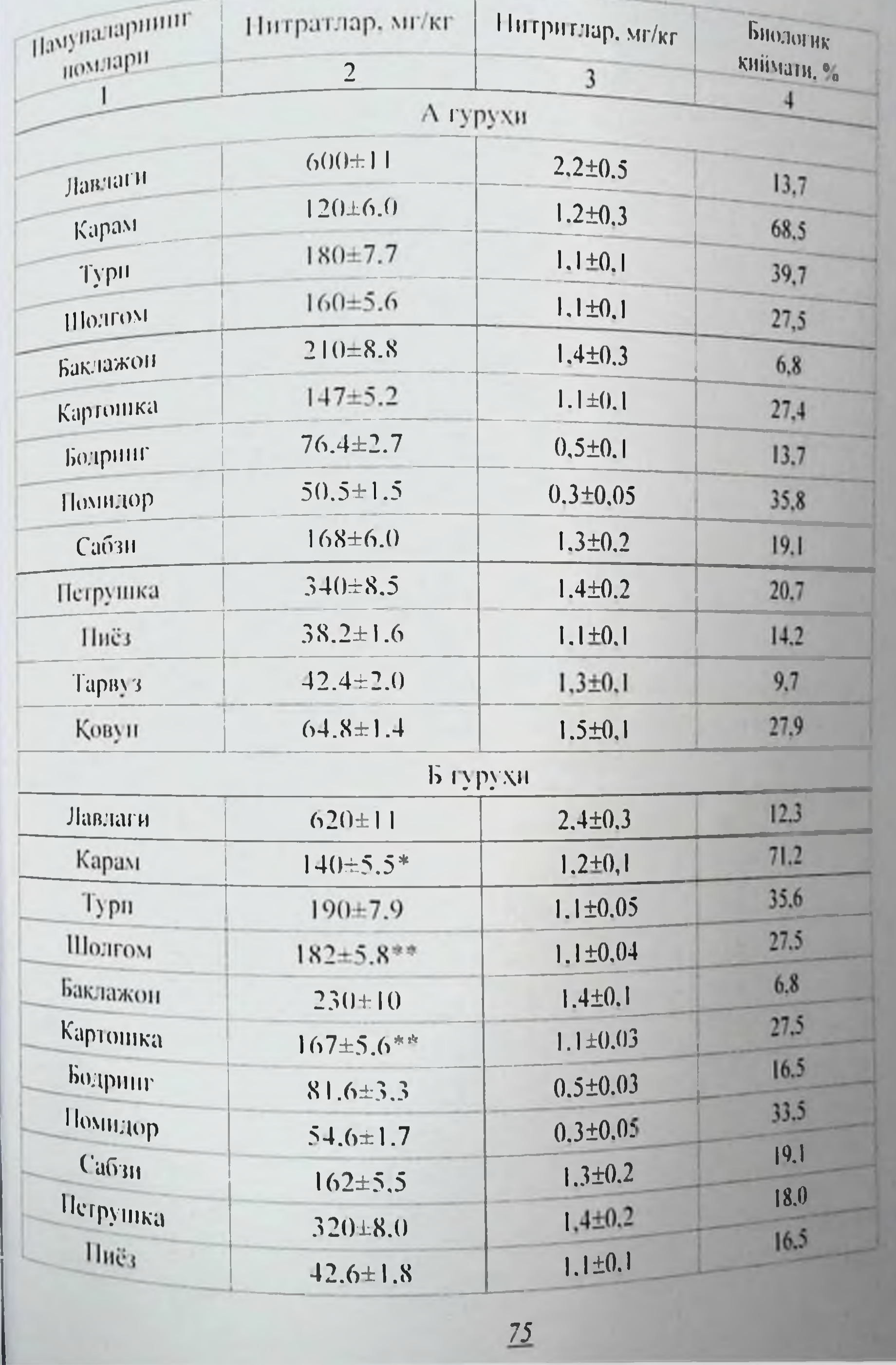

Файзибоев Пирмамат Нормаматович

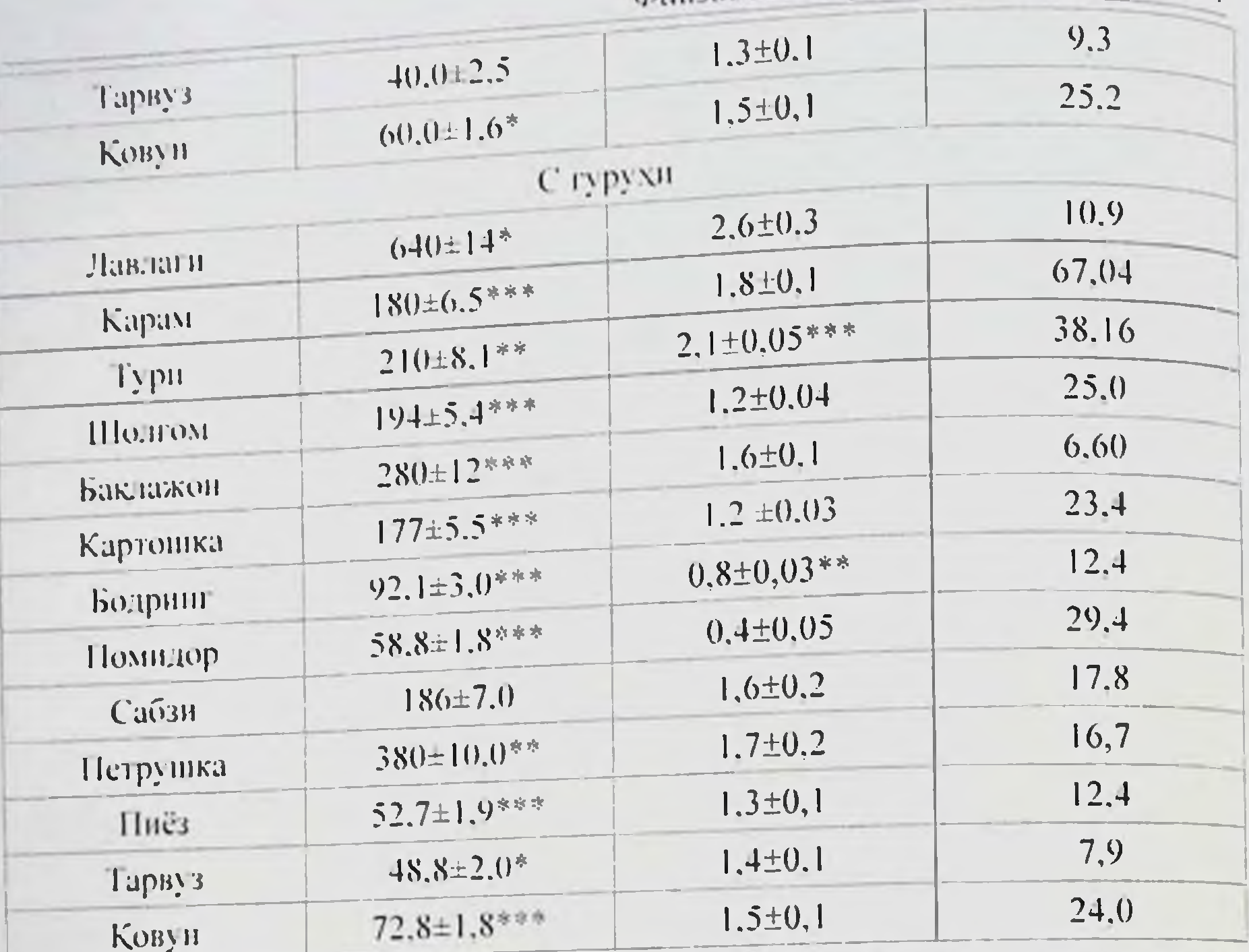

Изох: \* - А вариант маълумотларига нисбатан фарклар ахамиятли (\* - P<0.05, \*\* - P<0.01, \*\*\* - P<0.001).

4.6-жадвал

Имитацияланган ташишнинг 5 - кунида текшириш намуналаридаги нитратлар, нитритларнинг микдори ва махсулотнинг биологик киймати (мг/кг нетто, М±м)

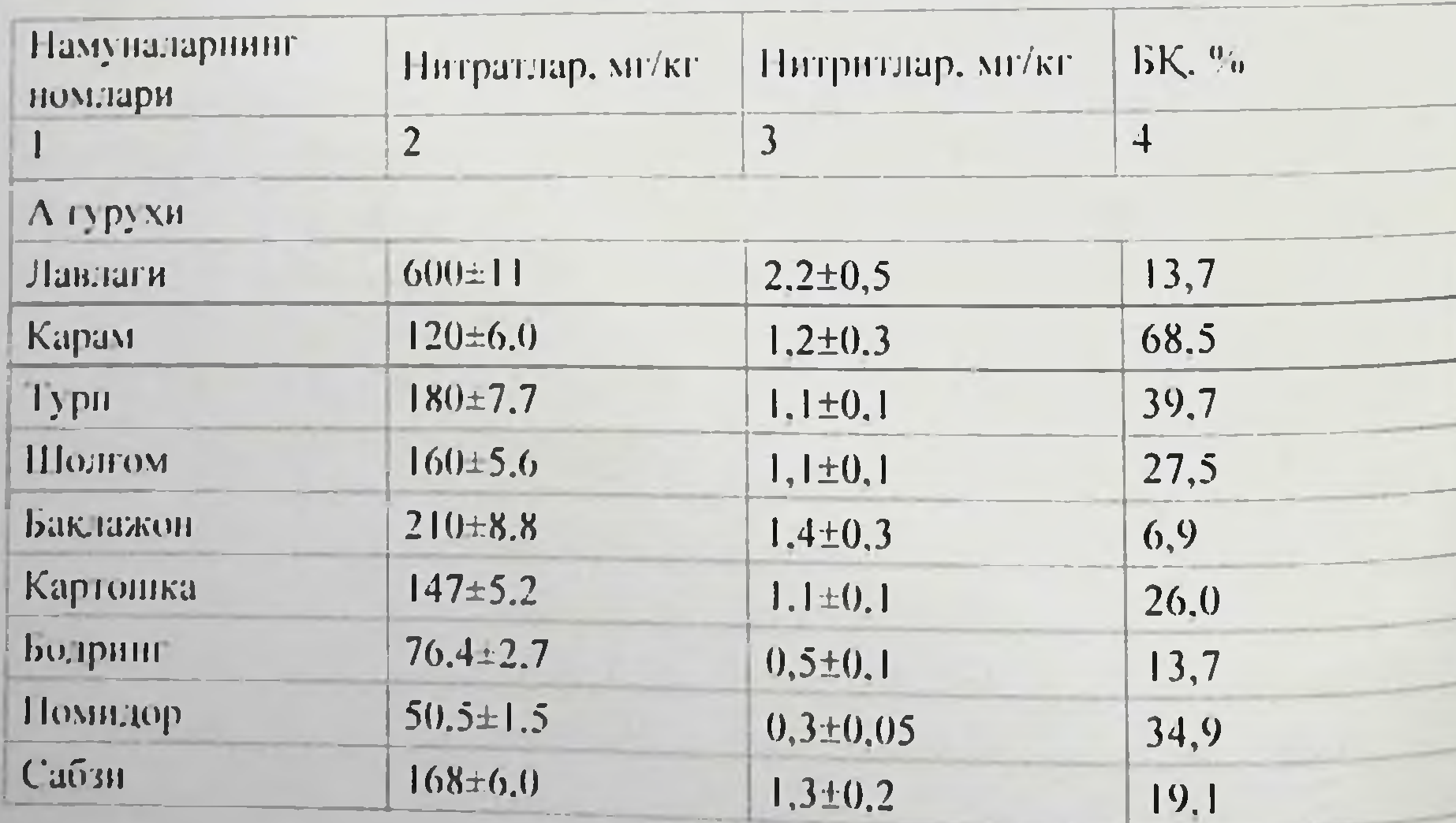

Монография Петрушка Пиёз Тарвуз KOBY II **BIMPYXII** Harlarn Карам Typu Шожом Баклажон Картоніка Бодринг Помидор  $Ca\tilde{0}3H$ Петрушка Пиёз TapBV3 Ковун С гурухи Лавлаги KapaM Typu Шолгом Баклажон Картоніка Бодринг Помидор Caosn Петрушка Пиез Tapay3 KOBYH

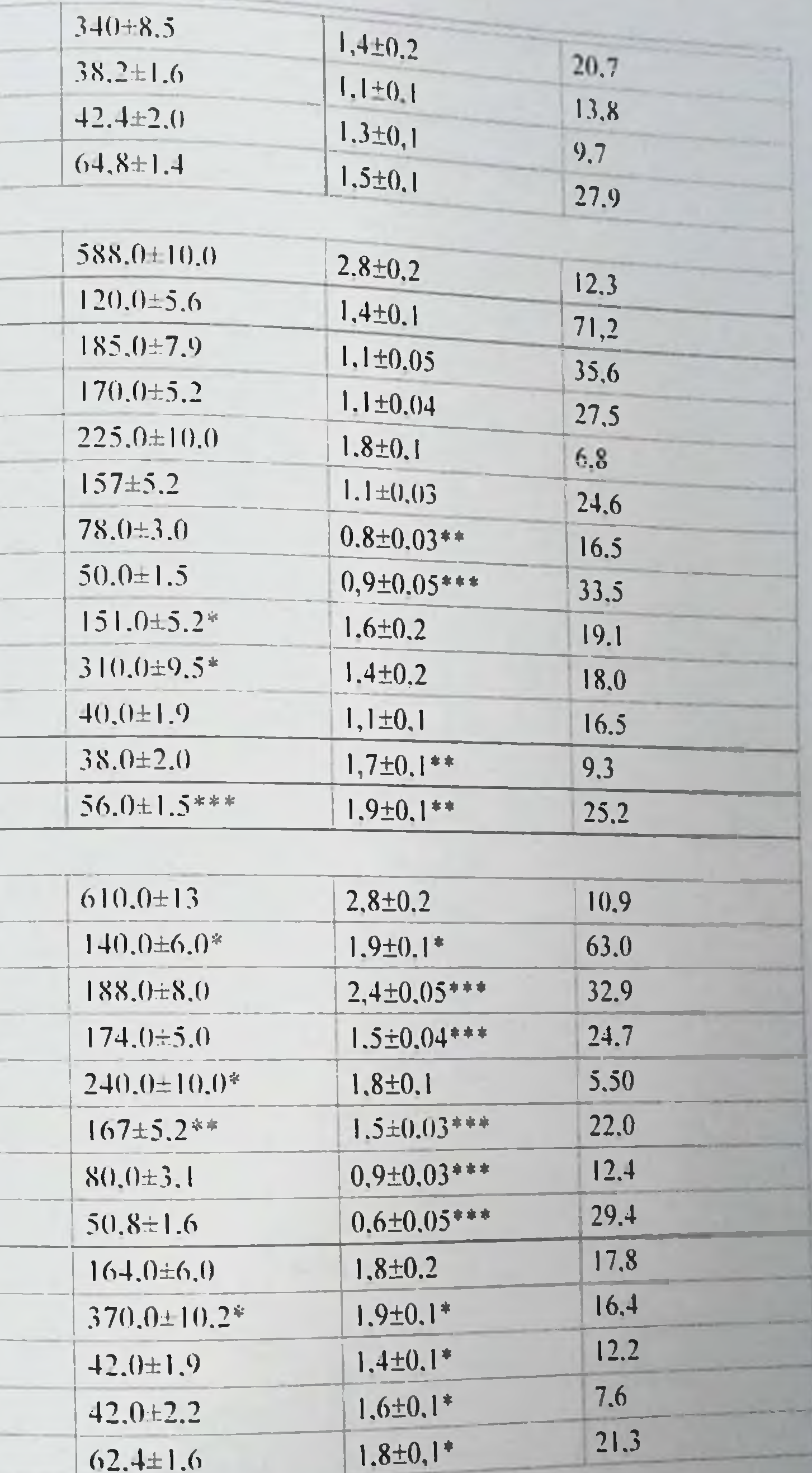

файзибоев Пирмамат Пормаматович

 $4.7 -$  neadaar

Имитацияланган ташишнинг 10 - кунида текширилган намуналарда нмитациялаги ан тамналтан.<br>нитрат, нитритларнинг микдори ва махсулотнинг биологик киймати (MI/RI Hetto, M±M)

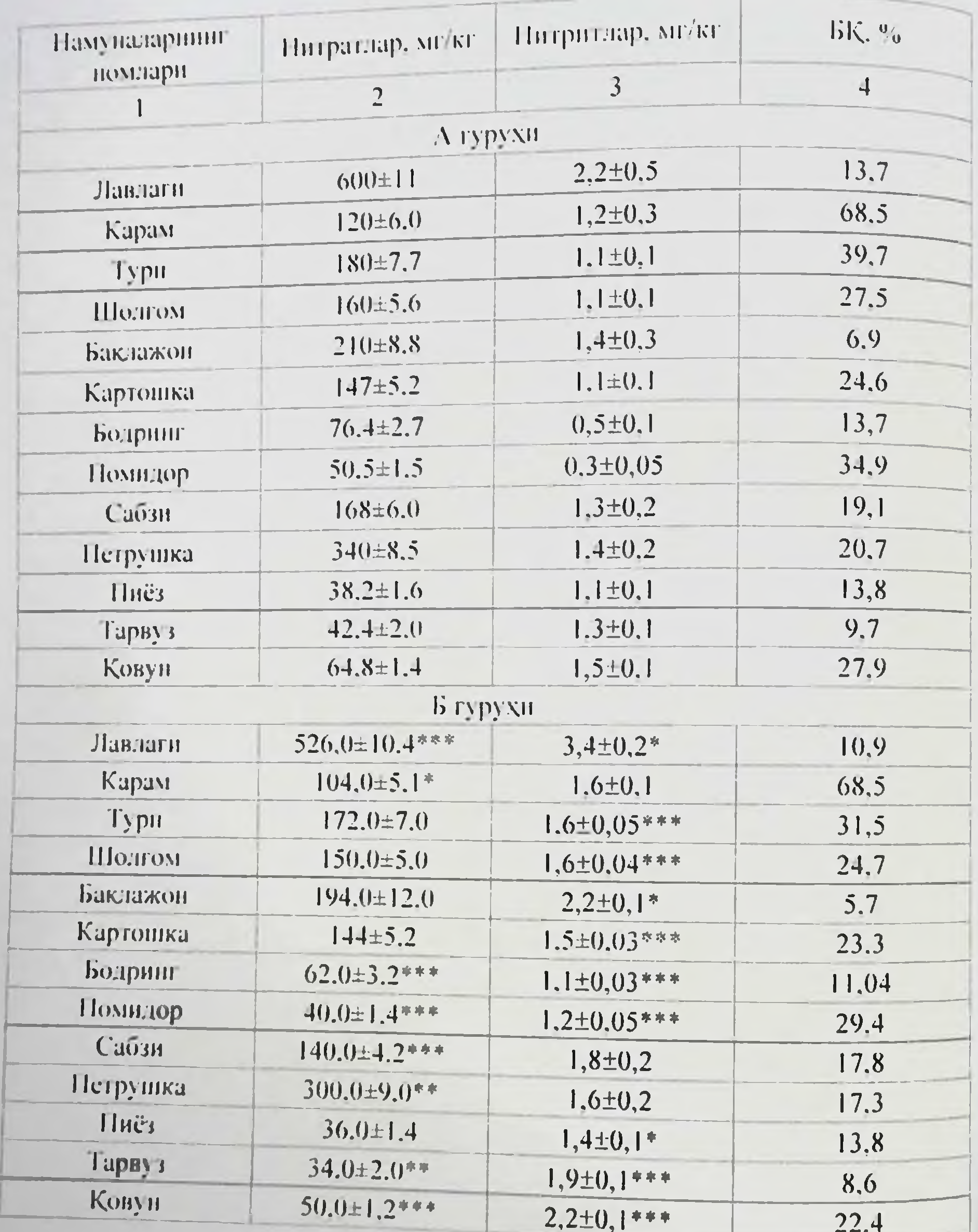

 $\frac{78}{2}$ 

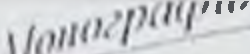

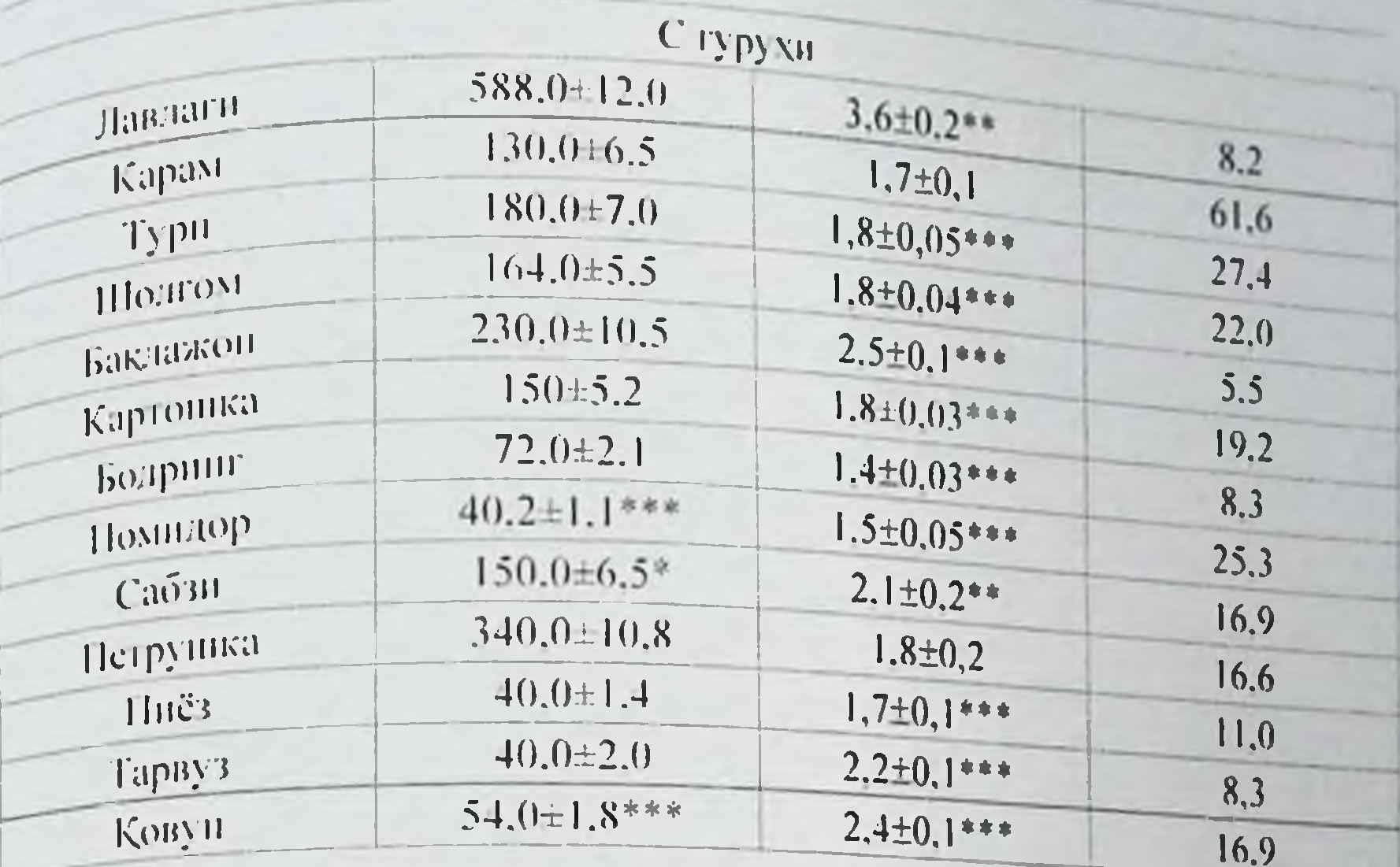

Изох: \* - А вариант маълумотларига инсбатан фарклар ахамиятли (\* - P<0.05, \*\* - P<0.01, \*\*\* - P<0 001)

 $4.8 -$ жаоват

Имитацияланган ташишининг 15 - кунида текширилган намуналарда нитрат, нитритларнинг микдори ва махсулотнинг биологик киймати (мг/кг нетто. M±м)

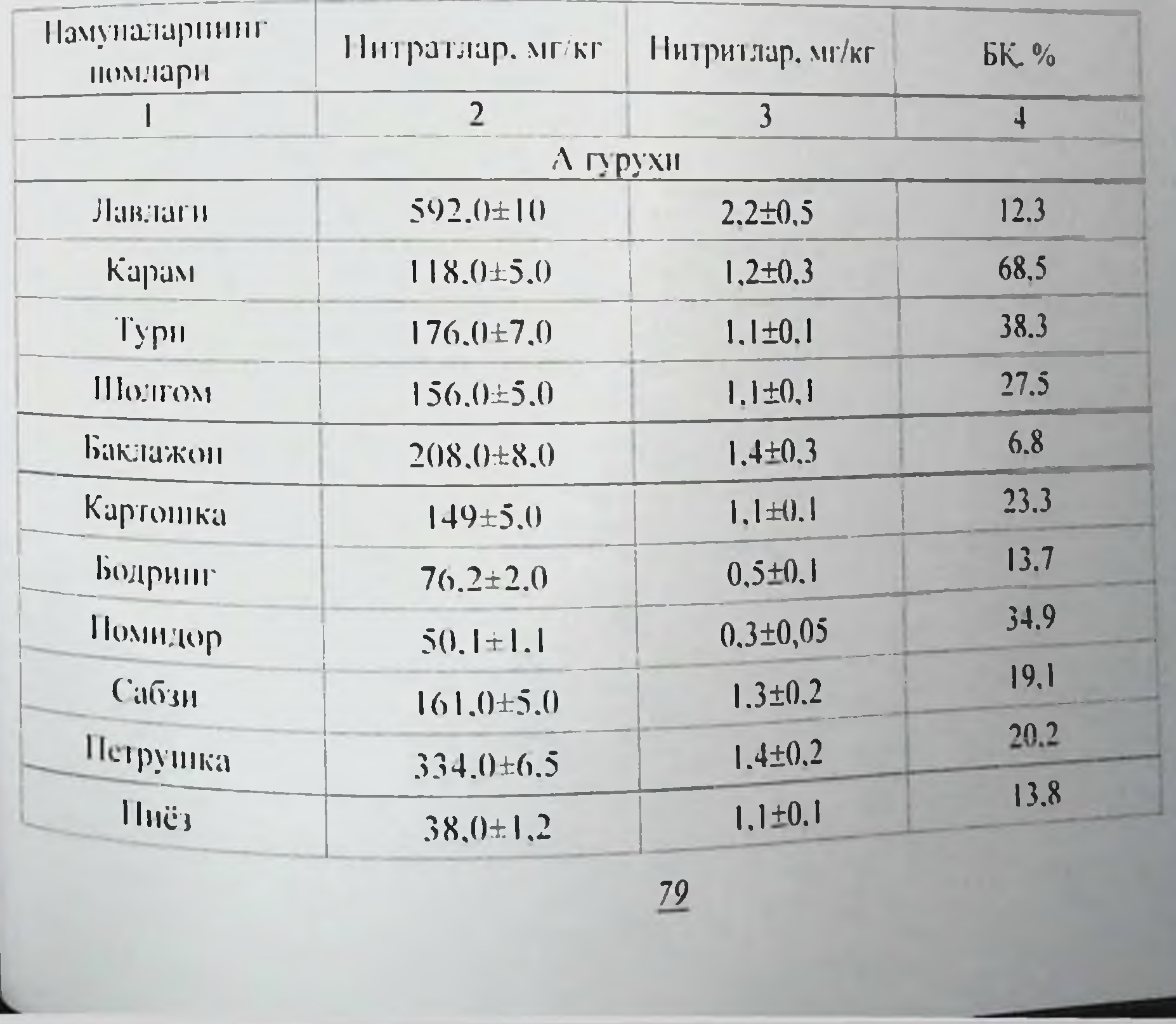
## Файзибоев Пирмамат Пормаматович

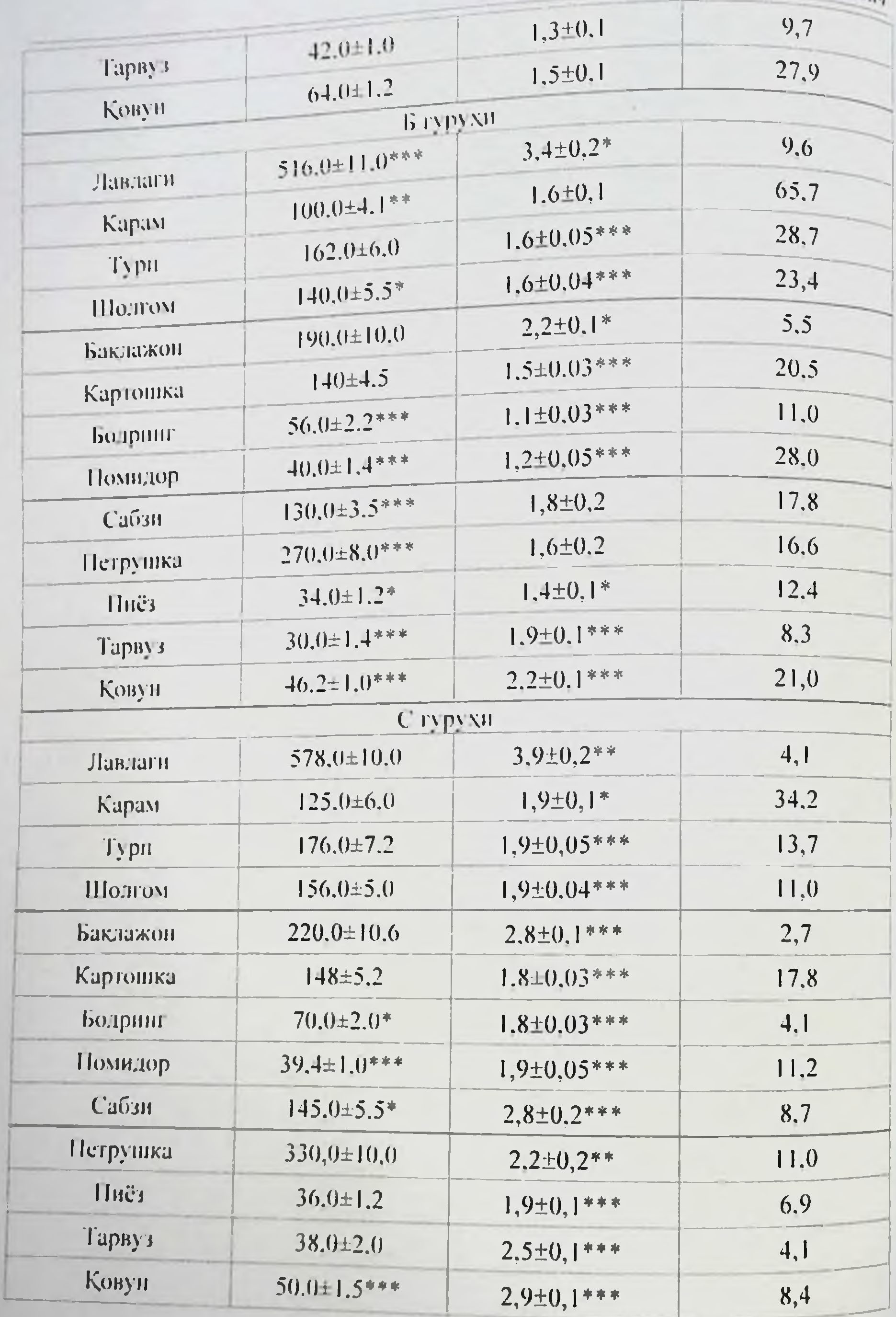

 $\underline{80}$ 

4.9-жадвал

f

Имитацияланган ташин муддатига мувофик сабзавот ва полиз

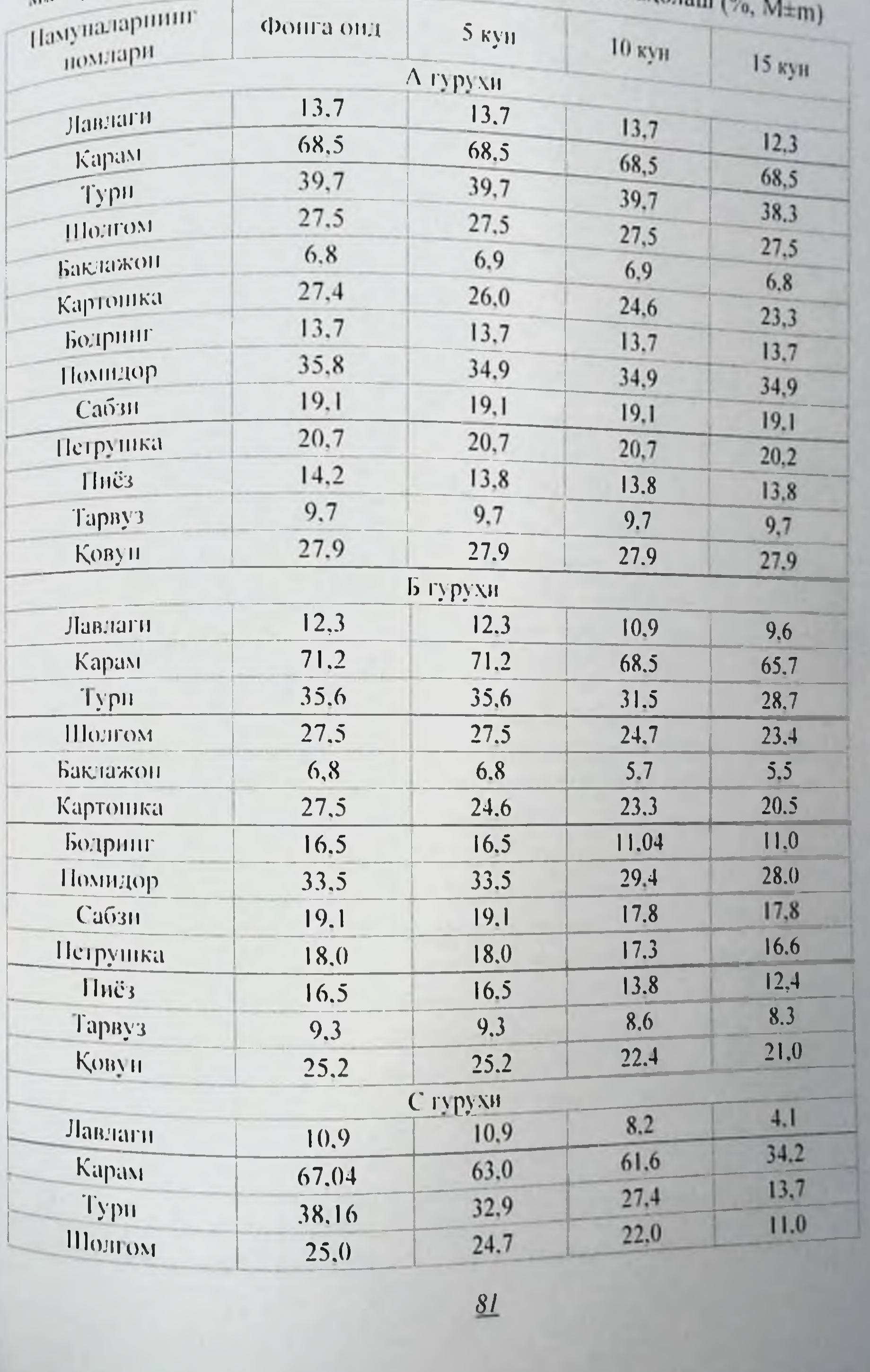

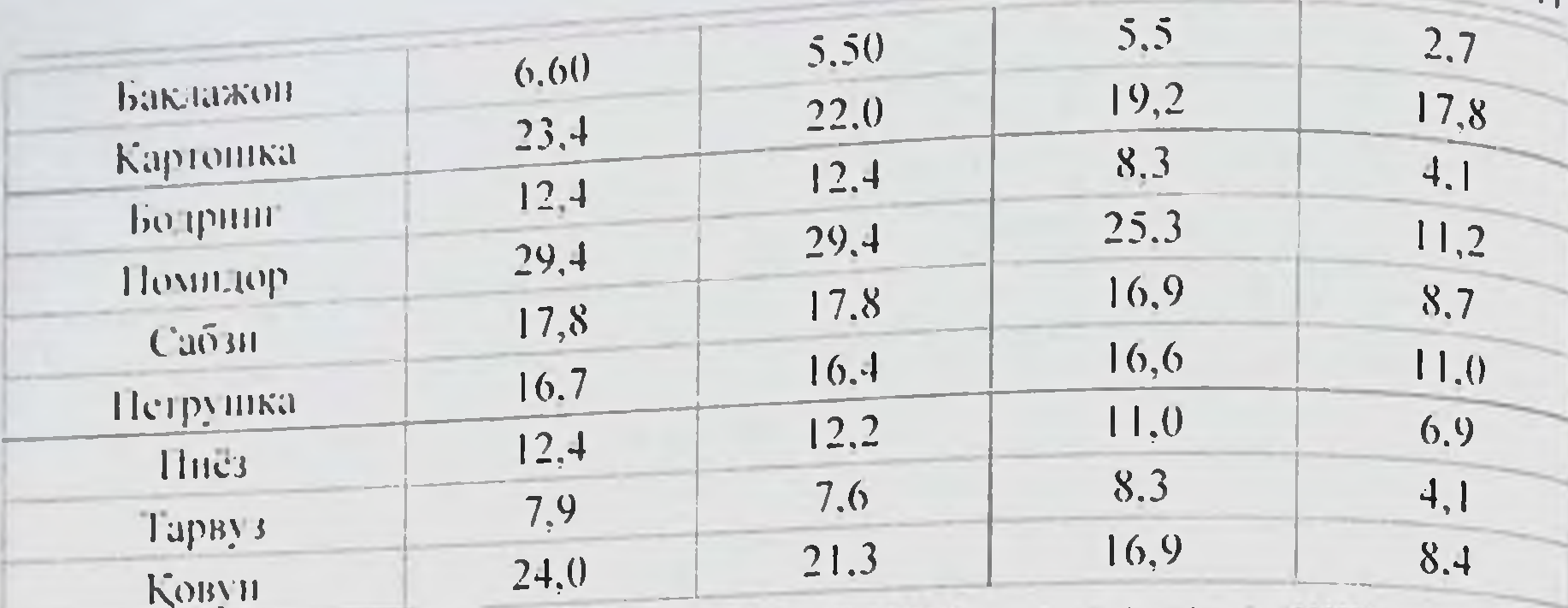

файзибоев Пирмамат Пормаматовци

Шундай қилиб, сабзавот ва полиз махеулотларини ташин жараёнида биологик қийматларининг узгариши ташиш муддатлариға караб энг катта узгаришлар 15 кунига туғри келади. Махсулотлар ичида ташишнинг 15 кунида фонга нисбатан биологик кийматлар карамда 68.5% дан 34.2% гача (фарки 50.2%), тарвузда 9.7% дан 4.1% гача (фарки 45,5%), помидорда 35,8% дан 11.2% гача (фарки 31,1%) ковунда 27,9% дан 8.4% гача (фарки 30.0%), бодрингда 13,7% дан 4.1% гача (фарки - 29.6%) камайган (5.1-расм).

Махсулотларнинг биологик кинматларининг узгаришларн улардаги интритлар микдорининг ошиб бориши билан бевосита богликлиги аннклан-ди. Нитритлар микдори ташишиниг 15 кунига бориб тарвузда - 56.0%. ковунда - 51.7%. бодрингда - 44.4%. помидорда - 21.0% га ошган (5.10-жадвал).

4.10-жадвал

Сабзавот ва полиз махсулотлари биологик кийматларинниг ташиш жараёнида фонга писбатан нитратлар ва нитритлар билан богликўзгарншларн

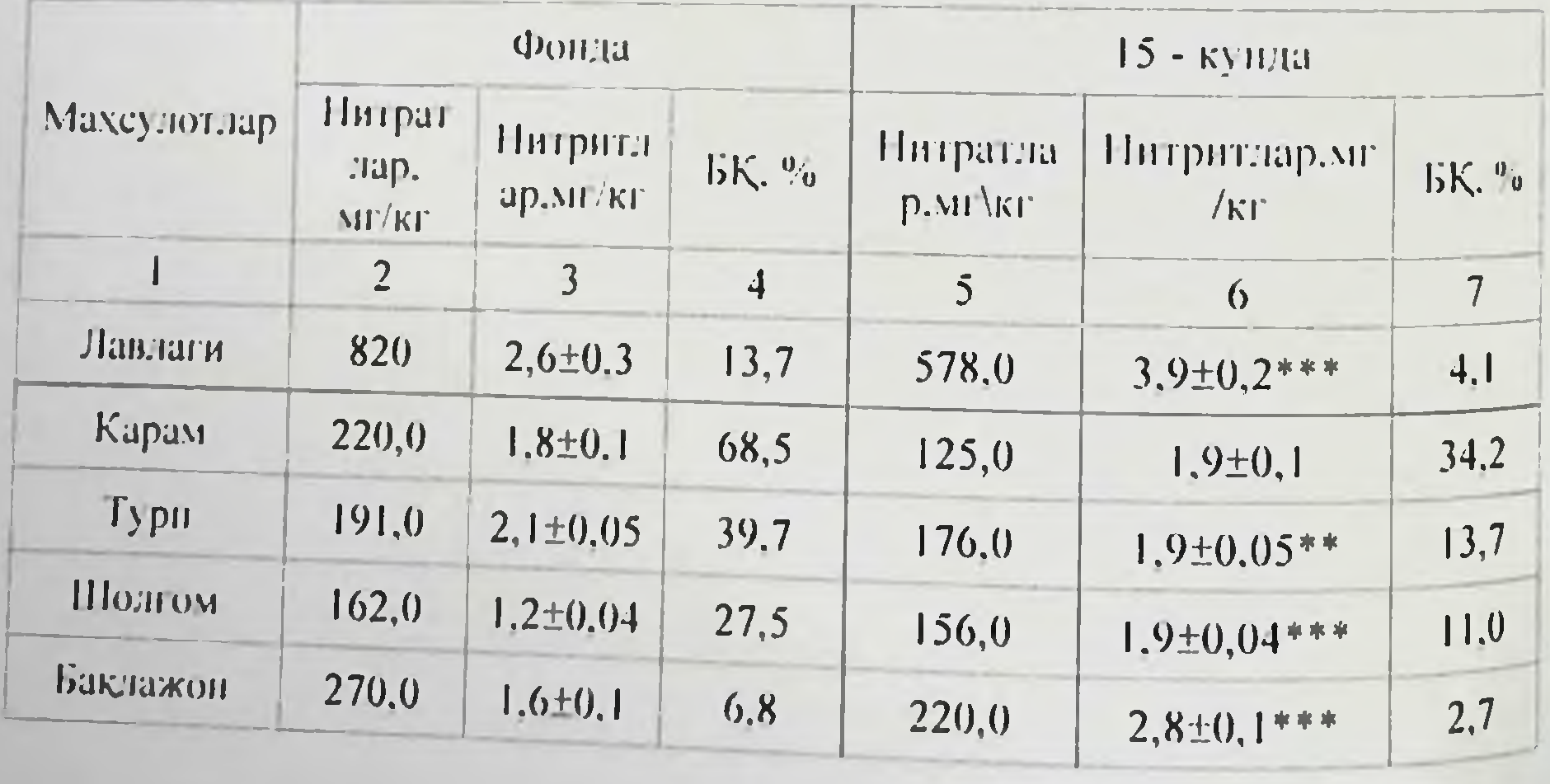

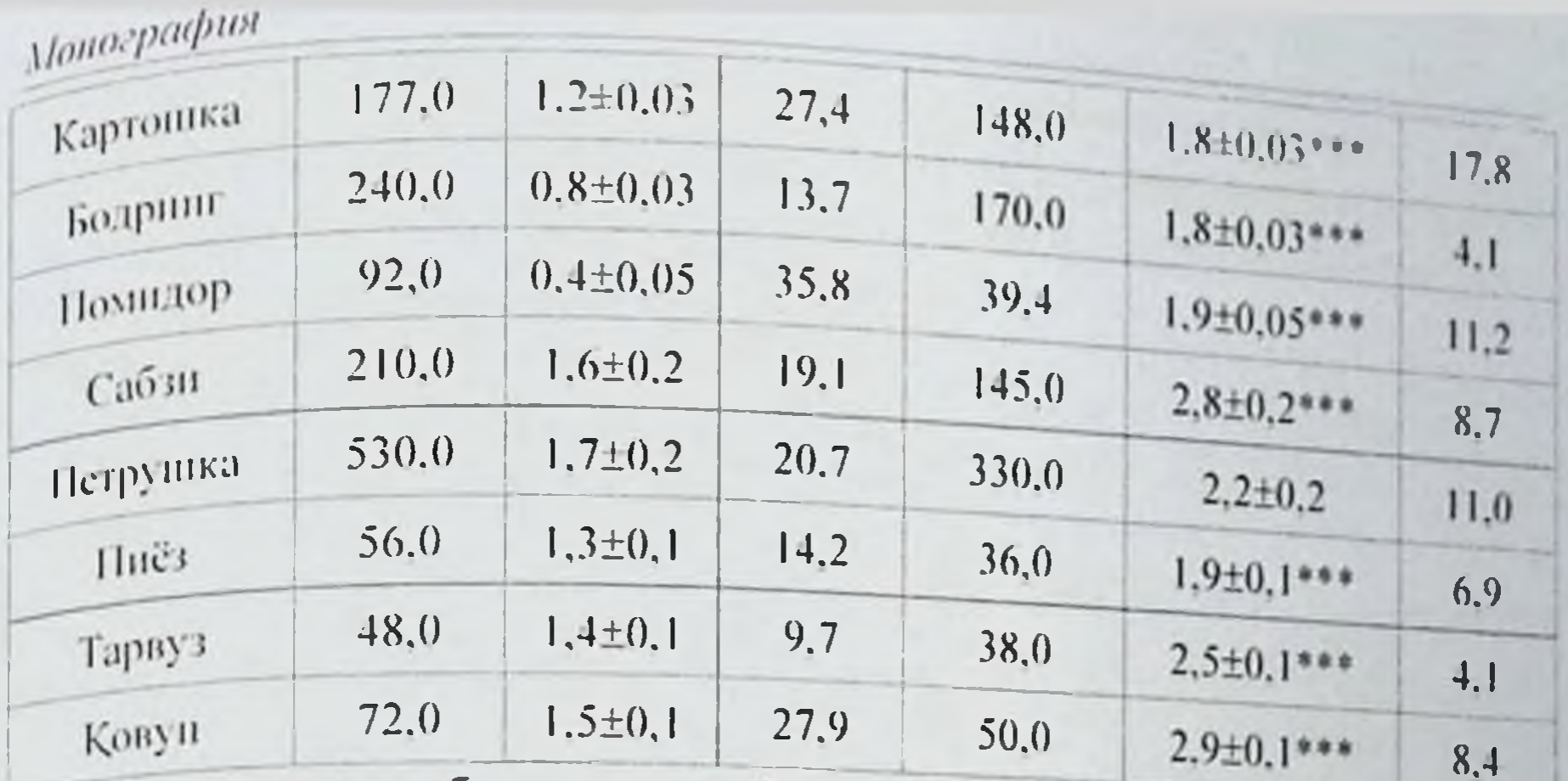

Шундай килиб, гигиеник курсаткичлар, сакланиш муддатлари ва таши-лицинга боглик холда сабзавот ва полиз махсулотларининг биологик киймат-лилигини урганиш натижалари буйича куйидагича хулосалар килиш мумкин:

- Темир йул транспортида ташиладиган сабзавот ва полиз махсулотларининг биологик кийматлилигининг узгариш даражаси, улардаги токсик элементлардан-нитритлар микдоринннг фонга онд курсаткичларнга богликдир.

Экологик жихатдан мувофик майдонларда етиштирилган махсулотларининг биологик cao3aBOT Ba полиз кийматлилиги сақланиши нуқтан-назардан энг мувофик ташиш муддати 10 кунгача булиши аникланди.

- Сабзавот ва полиз махсулотларини ташиш жараёнида биологик кий-матларининг ўзгариши ташиш муддатларига караб, энг катта узгаришлар 15 - кунига тугри келади.

- Махсулотлар ичида ташишнинг 15 кунида фонга нисбатан биологик кийматлар карамда 50.2%. тарвузда 45.5%. помидорда 31.1%. ковунда 30.0%. бодрингда 29.6% га каманган.

шароитида ташиш Сабзавот ва полиз махсулотларини урнатнлган уларнинг биологик книматлилиги пасайишига допр махсулотларнинг биологик кийматини одамнинг **КОНУНИЙЛИК** Ba холатига жиддий ахамиятини хисобга олиб биз бу саломатлик курсаткични мазкур махсулотлар учун НАССР тизимига киритилиши зарур, деб хисоблаймиз.

*Файзибоев Пирмамат Пормаматович* 

# 5-БОБ. САБЗАВОТ ВА ПОЛИЗ МАХСУЛОТЛАРИНИ САКЛАЩ ВА ТАШИШДА ХАВФЛИ ОМИЛЛАРНИ БАХОЛАШ

Codex Alimentarius комиссияси [70, 127] ФАО/БЖСТ [18] нинозик-овкат махсулотларига онд меъёрлар буйнча бирлашган дастурни амалга ошириш билан шугулланиб, унинг асосий максади истеъмод. амалга оширны онлан сақлаш ва озиқ-овқат махеулотлари билан савдо виждонлилигини муассасаларнинг халоллик киладный последнир. Codex Alimentarius (лотинча - овкат махсулотларига инсбатан «нормативлар конуни» маъносини билдиради) озик-овкат махсулотлари учун халкаро хамжамиятлар томонидан кабул килинган ва бир хил маънони англатувчи стандартлар йигиндисини ифодалайди[52]. Бундан ташқарн Codex Alimentarius уз таркибига техникавий меъёрлар ва кондалар бошкариш принциплари ва бошка тавсияларни хам кнритади. Комиссиянинг фикрига кура, техникавий меъерлар ва кондалар озиковкат махсулотларнин назорат килиш ва тўгри куллашга допр меъёрий талаблар хар бир давлатдаги миллий органлар учун хам фондалидир. Codex Alimentarius нашрлари ознк-овкат жуда махсулотларига тааллукли булган услубий кулланмалар Ba талабларни ишлаб чикиш, халкаро савдо-сотикницг гармониклигини таъминлаш ва енгиллаштириш учун мулжалланган. Бу контекстданн озик-овкатга допр занжир - озик-овкат хом ашёларини ишлаб чикишдан тортиб, токи истеъмолчигача булган боскичлар маълум ахамиятга эга булиб. хар бир боскични бошкаришдаги асосни тадбирлар курсатиб куйилган[92]. Халқаро НАССР системаси (Hazards Analysis and Critical Control Point - нозик назорат нукталардаги тахлиян) технологик жараёнларнинг хусусиятлари. хавфлар фойдаланиладиган жихозлар, хом ашённиг сифати, махсулотнинг рецентураси ва шу давлатдаги иклим шароитларининг узига хос хусусиятларини хисобга олиш билан нозик нукталарни аниклаш ва уни тахлил килиш оркали, уз-узнни назорат килишни таъминлаш учун мулжалланган. Ушбу системада энг асосий база сифатида махсулотларни саклаш ва ташиш хусусиятларнии аниклаш. деб курсатилган[68]. Бундан ташқари. бутун дунё савдо-сотик ташкилоти битиминин асосий талабларидан бири. СФТ (санитар ва фитосанитар тадбирлари) буйича шу ташкилотга аъзо булган давлатлар учун озик-овка махсулотларини ишлаб чикарилиши ва кулланиши учун халкаро

Понести с тизимини куллаш лозимлиги хисооланади. Шу билан бир ндсет насср тизимини куллаш «Фермадан истермолчининг каторда. НАССР тизиминин куллаш «Фермадан истермолчининг каторде:<br>дастурхонигача» принципига онд озик-овкат махсулот-дарини ишлаб дастуритету технологиясини янада такомиллаштириш, хар бир соха учун назорат нукталарни аниклаш кераклигини талаб килади. 1103HK позив<br>Махсулотни етиштириш ва истеъмолчигача етказиб бериш жараёнида нахчить назорат нукталарини ўрнатиш ва агар мумкин бўлса, уларницт зарурни мезонлари чегараснии тасдиклаш керак[134].

Хар бир нозик назорат нуктаси учун НАССР тизимида издан чикнин мумкин булган холатлар ва уларни изга солишга доир аник харакат алгоритми ишлаб чикилиши лозим. Бу ишлар нозик назорат пукталарни назорат килиш имкониятини беради. Назарда тутилган ншлар ўз таркибига яроксиз махсулотларни энг мувофик йўллар билан йўкотишни хам инобатга олиши лозим. Махсулотлардан воз кечиш ва уларни йукотиш йўллари НАССР тизиминниг кайд килиш хужжатларида расмийлаштирилиши ва ўз аксини топиши керак. Кулланадиган текшириш ва тафтиш килиш усуллари, процедуралар ва текширишлар шу билан бирга, махсулотлардан ихтиёрий равишда намуналар олиш ва уларни текширишдан утказиш каби фаолиятлар фаолиятинниг тўгрилигини **TH3HMH** бахолаш HACCP учун бажарилиции мумкин. НАССР тизими ишининг самарадорлигини тасдиклаш учун ўтказиладиган текширишларнинг такрорланнши булиции керак. Текшириш буйича қилинадиған ишлар етарлича каторига куйидагилар киради:

НАССР тизими ва унинг хисоб-китобларини урганиш:

Яроксиз махсулотларни йукотиш йўллари ва тахлили:

Бунга нозик назорат нукталари назорат остида эканлиги тасдикдир.

Системанинг самарадорлигини тасдиклашга онд тадбирлар ўз НАССР режасилаги элементларнинг самарадорлигини таркибига олиши зиммасига фаолиятларни **y3** барча тасдиклаш - буйнча керак[68].

5.1. Сабзавот ва нолиз махсулотларини саклаш ва ташишда НАССР тизимини куллаш учун хужжатларни юритнш ва кайд <sup>қилиш</sup> режасини ишлаб чикиш

НАССР тизимини куллашдаги мухим шартлардан бири. хисобоператив ва аник олиб бориш хисобланади. НАССР китобларни бажарнладиган ишлар хужжат асосида кайд килиб тизимидаги

фаизибоев Пирмамат Пормаматович

борилади. НАССР системаснии тадбик килишда бирничи навбатда «НАССР режасн» тузилиши лозим (6.1-расм).

Сабзавот ва полнз махсулотларнии саклаш ташнига Ba тайёргарлик НАССР тизимини тадбик этишда ишчи гурухи таркибига фермер хужалиги рахбарлари, агроном, санитария эпидемиология назорати маркази экологи. овкатланиш гигиенаси буйича санитар врачи, коммунал гигиенаен буйича санитария врачи, омборхона ва темир йўл транспорти еки буюртмачн вакиллари бошлиги киришлари лозим[119, 120, 124].

махсулотларини сақлаш тапиншга Сабзавот ва полиз **Ba** тайёргарлик НАССР тизимини тадбик этишда махсулотни таърифлаш - махсулот учун урнатилган стандартлар талаблари, буюртмачн талаблари ва истеъмолчинниг озукавий ва биологик эхтиёжларнин кондириш хусусиятлари хисобга олинади.

Озик-овкат махсулотларинниг хавфензлик омилларини бахолаш. биринчи навбатда, махсулот ва технологик жараёнларни лопихалаш. тиришдаги назорат, хамда махсулотни ишлаб чикарилиции давомида «Гигиеник меъёр ва кондалар»ни куллаш, кайта ишлаш (белгилар куйиш), махсулотни юклаштушириш ва ташиш усуллари, таксимлаш. сақлаш, сотиш, овқат тайёрлаш ва фойдаланншда НАССР тизимиш куллаш таъминланади. Шу оркали сингари огохлантирувчи ёндашишлар. махсулотни токсикологик-микробиологик текширишлардан ўтказнш юкорн даражадаги назоратии таьминлайди, чунки озик-овкат махсулотларниниг хавфеизлигини таъминлаш учун бундай текширишларнинг самараси юкоридир.

Сабзавот ва полиз махсулотларнии сақлаш Ba **Ташишга** тайёргарлик НАССР тизимини тадбик этишда кетма - кетлик ишчи жадвали 5.1- расм.

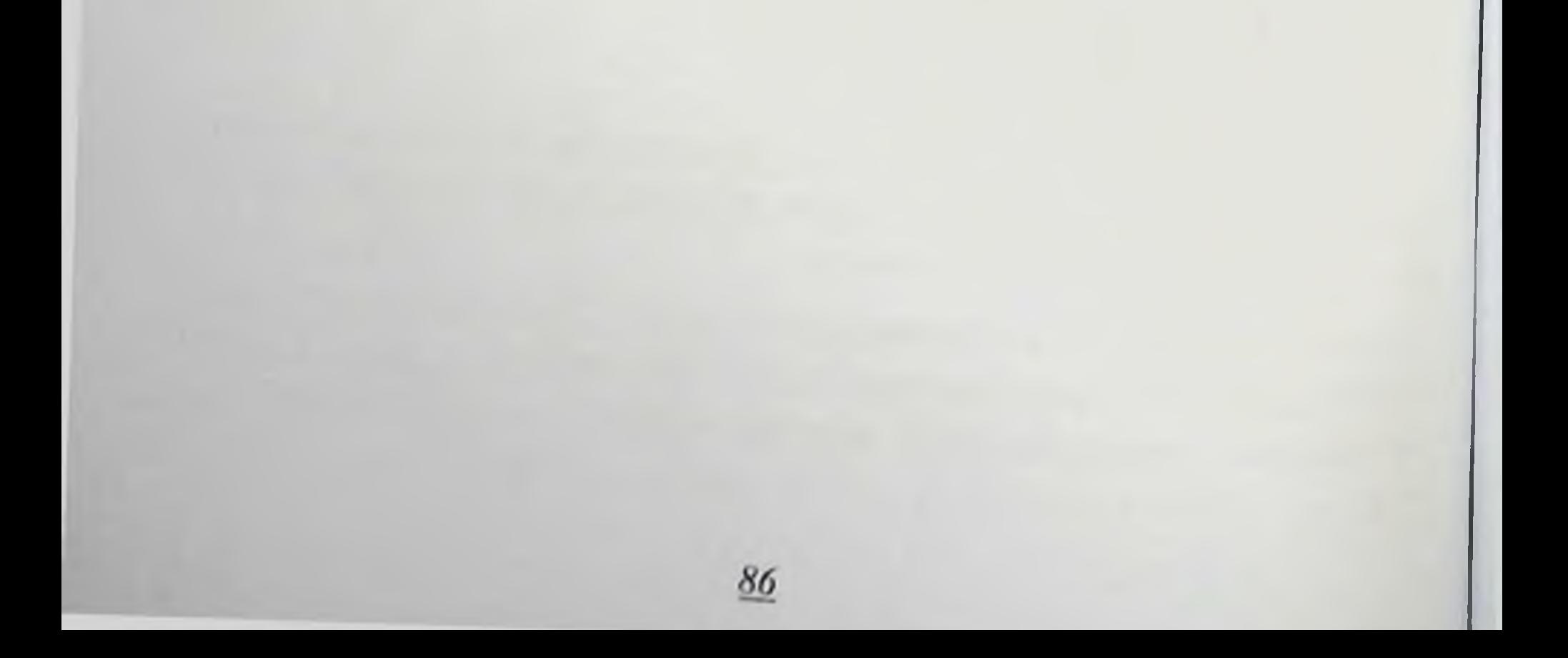

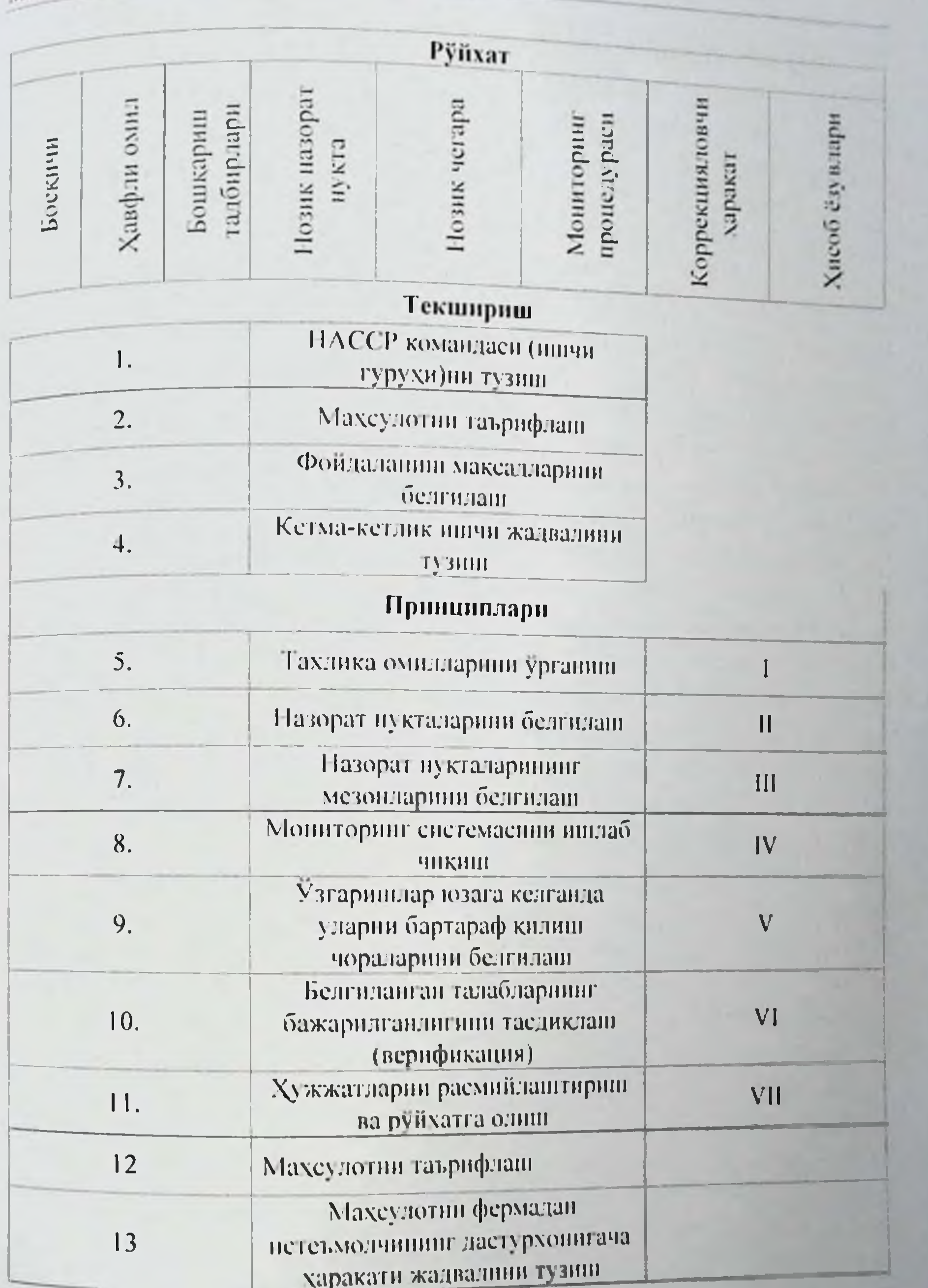

### Файзибоев Пирмамат Пормаматович

НАССР тизими концепцияларига асосланган тизимни куллац буйича батафенл кулланма «Хавфли омилларии тахлил килип тизими, нозик назорат нукталар ва уни кўллаш буйнча услубий навеляномалари (2009 й.) хужжатида берилган[102, 113]. Полиз махсулотларининг биринчи даражали етилиши уларни йигиштириб одиці, ндипларга жойлаштириш, узок масофаларга жўнатнш ва сақлаш учун жойлашға тайёр бўлади. Иккинчи боскич махсулотларни технологик ишловлардан самарали утказишга имкон беради, учинчи боскич - янги холда истеъмол кнлиш хнеобланади, Етилишдаги бир боскичдан иккинчи боскичга утиш, сабзавот ва махсулотларинниг тузилиши ва кимёвий таркибининг полиз узгариши билан таърифланади. Ранги, консистенцияси, шакар микдори, кислоталар ва б.к. нисбати ўзгаради. Айрим махсулот турларида етилиш даражаси сакланиш вактига мос келади. Уларга кабилар киради. Жуда куп полиз TapBV3 олча. V3VM. махсулотларининг йигишдан то истеъмолчигача булган етнлиш даври бир неча кундан бир неча опгача булиши мумкин. Узок масофага ташиш ва сақлаш учун мулжалланған олма ва ноклариниг кузги ва кишки навлари, уриклар, шафтоли, хурмо, лимон, ковун, томатларни хосил йигишга етилган вактда терилади.

М. Н. Тертеров [85]. Alavanja et.all, [125] маълумотларига кура, физиологик силжишларни усимликнинг усиш даврида 103 берадиган ному-вофик ташки мухит, хосилин йнгиш, уни ташиш Ba махсулотларни сақлаш вақтидаги шароитлар юзаға келтиради. Масалан, картошкада физиологик бузилиш ички булиши ва у махсулотни кесгандагина аниқланади, ташқи бузилиш булса куриш орқали осон аникланади. Картошка донининг ташки деформацияси нуксони уз таркибига унинг юзасини гудда-буддалашиб кетиши, шишасимон ва гантелсимон шакллар, ташки юзасининг бир текис эмаслиги каби деформацияларни олади. Деформацияланиш даражаси унинг нормал усиши бузилганда ва жадал тарздаги ташки омиллар таъсирида хосил булади. Купинча нуксонлар харорат ва намлик буйича буладиган ташки омиллар билан боғлик булиб, туғанакнинг усишини чеклайди ёки тухтатиб куяди. Нук-сонлардан ташқари, физиологик бузилишга картошка доннини усиб Ba ёрилиб кетиши киради. Xam Картошканинг ИЧКИ жарохатланиши. Картошка HUKIL ДОНИНИНГ кисмида говак пайдо булиши унинг хаддан ташқари тез катталашиши билан боғлик. Бу касаллик жиддий муаммо булиб, унинг ташки бузи-

лиш белгилари куринмаган холда, у фақат кестанда аникланиши лиш сел. Говакиниг пайдо булиши купинча энг катта удчамды донларда булади, аммо баъзида хосилнинг 40% ида бундай ходат кузатилиши мумкин. Бу физиологик бузилишнинг юзага келишнин усиш даврида сувга танкислик шароити келтириб чикаради. Иккинчи сабаби. тупрокда калий тузининг етишмаслиги булиши мумкин[80]. картошка дониншиг бутун магизи буйлаб зашли хол доглариниг хосил булиши хам жуда характерлидир. Бу бузилишни М. Н. Тертеров [85], М. С-R. Alavanja et.all[125] лар курук несик об-хаво ва тупрок намлигининг паст булиши билан боглик деб тахмин килишади[80, 108]. Картошка магизининг корайно кетиши хосил йигиш жараёни, хосил йигилгандан кейинги кушимча ишлов бериш ва саралаш ёки уни саклашда эзилиши билан боғлиқ булади. Картошка ички кисмининг корайиши жуда куп навларда кузатилиб, 0 ос хароратда узок сакланганда хам кузатилиши мумкин. Карамдаги нуктали некроз нуксонларн хосилни теришдан олдинги даврда намоён булиб, уни саклаш жараёнида бу бузилиш кучаяди ва мартапрел ойларида энг юкори даражасига кутарилади. Карамда нуктали некрознинг ривожланишига азотли угитлар микдорининг юкори булици шароит яратиб беради. Пиез тукимасининг парчаланици дала шаронтида ва сақлаш жараёнида кузатилади. Бунда пиёзнинг ташки серсув пустлоги кукимтир рангли булиб колади. Купинча бу касаллик омборхонадаги харорат ва намлик даражаен юкори булганда кузатилади[124]. Мазкур функционал бузилишнинг олдини олиш учун пиёзни О°С харорат ва хавонинг нисбий намлиги 65% булган шароитда сақ-лаш керак. Совуқ харорат орқали шикастланиш жуда куп сабзавот ва полиз махсулотларини совукда узок муддат сақлағанда кузатилади. Уларни совуққа сезгир махсулотлар деб аталади. Масалан, айрим навли олмаларнинг ички кисмида кунгир ранг, сувли парчаланиш, тукималарнинг емирилиши содир булади. 0-7 °С хароратли шароитда бодрингларда гадир-будирлик ва чукурчалар, хулланган доглар, бақлажон-ларда эса уруғининг корайно Пишган ташқи туқимасининг емирилиши кузатилади. кетиши, помидорларда 7-10°С хароратда сувланиш. тукималарининг бушашиб кетишн содир булади. Пишнб етилмаган помидорлар совитилганда ёки совук хароратда ташилганда табинй етилиш хусусиятини ії укотади [95,110]. Хар бир тур сабзавот ва полиз махсулотлари учун бузилишни чақирмай-диган, рухсат этилган совутнің харорати мавжуд.

Файзибоев Пирмамат Нормаматович

Хужжатлар ва уларнинг хисоб-китоби махсулотни етиштирувчи фермадан истеъмолчинниг дастурхонштача булган харакат масштаби ва харак-терига мувофик булиции лозим.

Мисол тарикасидаги хужжатлар куйидагилар хисобланади:

- Хавфли омилларнинг тахлили:
- Нозик назорат нукталарини аниклаш:
- Мезон чегараларини аниклаш.
- Хнеоб-китобларни юритиш учун мисол:
- Нозик назорат нукталари мониторинги буйича тадбирлар;
- Четлашишлар ва уни изга туширувчи ишлар;
- НАССР тизимига киритиладиган узгартиришлар.

## 5.2. Сабзавот ва нолиз махсулотларини саклаш ва ташинда НАССР тизимига онд нозик назорат пукталарнин аниклаш

омилларни таърифлаш буйнча 3- 4 бобларда Хавфли келтирилган маълумотлар «Полиздан - дастурхонигача» принципи бўйнча сабзавот ва полиз махсулотларниннг харакатидаги биринчи назорат нуктаси учун булган мезонларни аниклашга имкон беради. Уларга мониторинг натижалари буйшча сугориш учун ишлатиладиган сувларнинг холати хакидаги маълумот 1 - назорат нуктаси булиб, унинг мезонлари 6.1-жадвалда келтирилган; экиш майдонларида пестицид ва минерал ўгитларни кўллаш 2-чи назорат нуктаси хисобланиб, унинг мезонлари Сан Ква М-0191-05 [23] Сан Ква М №0109-01 га мос келиши лозим (6.1-жадвал).

 $5.1$ - $nca$ osan

#### Сабзавот ва полиз махсулотлари, экин майдонлари ва сугориш сувларинииг хавфсизлик мезонлари

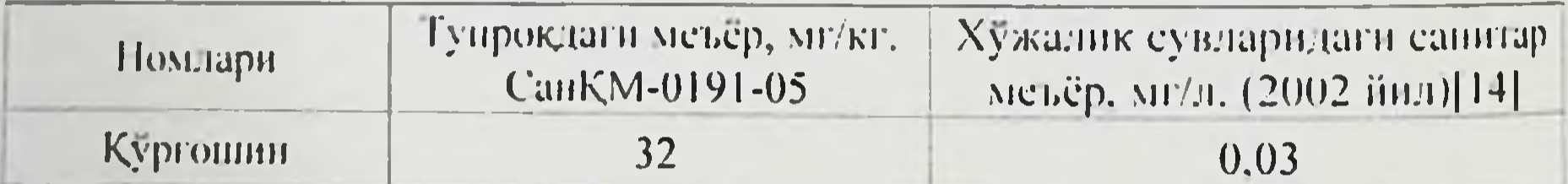

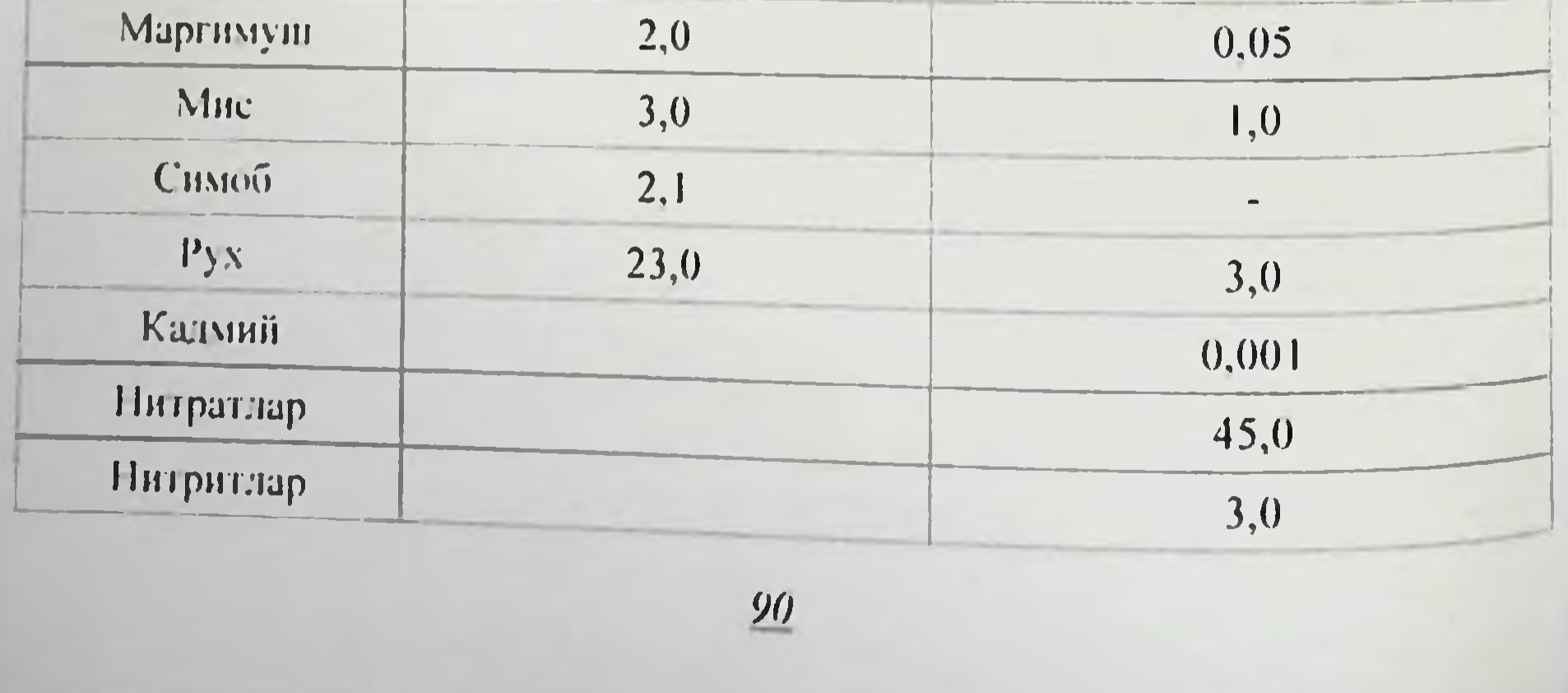

Сабзавот ва полнз махсулотларнии муваффакиятли таннии ва саклаш учун узок сакланадиган навлар танланиши керак, шунинг бу жараен 3-назорат нукта хосилни yuyn териш муддати учун муддати: 4-назорат нуктаеи - хосил тўплаш усуллари: 5-назорат пуктаси - муайян минтака учун мослаш-тирилган ва узок саклаш нуктан<br>учун мулжалланган навларни танлаш. Узок сакланадиган навлар учун учун таланувчи усимликни устириш керак, чунки агротехника кондалари бузилганда етиштирилган махсулот ёмон саклана-диган булиши мумкин. Сакланиш хусусиятига экиш муддати, парваришлаш паронти ва хосилни уз вактида териш усуллари таъсир курсатади. Эрта йиғилған ва пишиб етилмаған ёки ута пишиб кетган махсулотни саклашда унинг чидамлилиги паст булади. Сабзавот ва полнз махсулотларнни терип ва ташнш жараёнида кузатиладиган механик жарохатлар натижасида, уларни саклаш жараёнида юзага келадиган нукотншлар сезиларли даражада юкори-дир. Шунинг учун НАССР тизими талаб киладиган мониторинг махсулотни йигиш ва саклаш хисобланади. Механик жарохатланган махсулотлар узидан сувни куп буглантиради, касалликларга купрок чалинади. Конда оуйича пигишдан олдин сугорилганда сабзавот хосилии **B3** полиз махсулотларининг сақланувчанлиги пасаяди. Сабзавот B<sub>3</sub> ПОЛИЗ махсулотларида кенг тарқалған касалликларни куйидаги микроорганизмлар чакиради: микозлар (полиз махсулотларига онд. кук. яшил. фомоз. фитофтор. кора. кунгир могорлар): бактериозлар (шилликли бактериоз, хулланиб эриш, картошканинг хулланиб нукотадиган бошка касаллик чириши). Қосилни бактернал **в** вироидлар киради. чакирувчиларга ачиткилар, вируслар ва Махсулотнинг фитопатоген микроорганизмларга карши чидамлилиги уни сақлаш жараёнида ўзгаради. Етилиш ва кариш жараёнида карши курашнш хусусияти пасаяди. Полиз ва ннфекцияларга сабзавот турлари ва навлари микроорганизмларга чидамлилик дараполиз Сакланадиган килади. буйнча жаси фарк бир-биридан микроорганизмларнинг  $\theta$ aon таркибида махсулотлари-нинг ривожланнции купинча катта микдорда иссиклик ажратилиши билан кечади, у махсулотда тупланади ва махсулотнинг ўз-узидан кизнб кетишига олиб келади. Муайян сақланиш шароитига боғлик холда уз-Узидан кизиш ходисаси кучсиз ёки кучли булиши мумкин. Хар кандай холатда хам у катта зарар келтиради. Ўз-ўзидан кизиш жараёни Бунда махсулотни зудлик билан якунланмагунча тўхтамайди. четлаштирни **Ba** махсулотларни совитии, чириган саралаш.

фанзибоев Пирмамат Пормаматович

фойдаланншга жунатиш керак булади. Агар cepcyB **УСПМЯНК** махсулоти пдишларда сакланаётган булса (яшиклар, коплар, махсулоти идинистрии илиши идицининг хажмига қараб чекланган контенцерлеру у сутем.<br>булади ва хароратнинг кучли кўтарплицці кузатнлмайди[106, 118].

зараркунандаларнинг Сақлашға қуйилған махеулотларға таъсири. Далада нематодлар, хашоратлар каналар  $BA$ билан зарарланган сабзавот ва полиз махеулотлари коида буйича ўз иммунитетини йўкотади ва жарохатланган жой микроорганизмлар билан осон зарарланаци. Нематодлар купшича полиз ва сабзавотларни зарарлайди ва зарарланган жойда чириш бошланади. Фитонематодлар билан курашиш анча мураккаб, шунинг учун саклашга нематодлар билан зарарланмаган сабзавотларнигина куйиш тавсия этилади. Айрим махсулот турларига қуритиш ижобий таъсир курсатади ва саклашга куйиш-дан олдин 45-55 °С хароратда 15 дакика давомида киздириш талаб этилади (мас., чеснок, пиёз).

Каналар махсулот билан өмбөрхөнага кириб колиши мумкин. Улар пиёз, картошка, гуллайдиган усимликларда хает кечиради. Улар махсулотнинг илдизпоясний кучли жарохатлаб, куриб кетишини хашоратлар личинка боскичигача Айрим келтиради. юзага жарохатланган сабзавот ва полиз махсулот-лари таркибида кишлаши мумкин. Нок, олма, олхуриларнинг каналак курт-лари полиз махсулотларини зарарлайди, ифлослайди, унинг кинматини кескин пасайтиради. Кирсилдок кунгизнииг курти картошка, сабзи, шолгом, турупларни даланинг узида жарохатлайди, улар сабзавот ичига кириб, асталик билан уларни емиради ва махсулот сифатини бузади[46, 47, 48, 112]. Қуртлаған мақсулот-ларни сақлашға қуйиш уларни тез сасиши ва чиришига сабаб булади. Серсув ва янги махсулотларни сақлашда йуқотишларни камайтириш yuyir нематодлар, каналар ва хашоротларга қарши уларни етиштириш ва саклашга кўйиш-дан олдин кураш олиб бориш керак булади.

Мазхсулот етиштириладиган худуднинг тупрок-иклим шаронги кишлок хужалиги йилининг келиши хам хисобга олинади. Ba Колаверса. сабзавот-полиз картошкашунос илмий-текшириш институтининг маълумотларига кура, мазхсулот сакланицига хосил йитиштириш вактидаги тупрок харорати кагта таъсири **Xam** азхамиятга эга. Яъни картошкани казишда тупрок харорати 21:13:3°С булган холларда туғанақларнинг жарозқатланиши мутаносиб равншда 8:25:80 фонзни ташкил кнлган. Бу эса бевоснта саклаш натижаларига таъсир кўрсатади. Картошка сабзавот Ba

махсулотларини сак:лашга ус тирнш давридаги хаво ва тупрок намерты хам ўз таъсирини курсатади[80, 108].

Об-хаво шароитлари хам сакланиш натижаларига таъсир курсатади. Курук об-хаво шароитнда йигилган полиз ва сабзавотлар курсательного поставительно в подводителя сабзавотлара и сабората да сабората да сабората да сабората и сабора бу саклашнинг бошланишидир. Сабзавот ва **MARTHILE**  $\frac{1}{2}$ Полнз ниты<br>махсулотлари ингилгандан сунг, камчилиги ва жарохатлангандын аникланса, уларни чикиндига чикариш, бошка аралашмалардан позалаш учун сараланиши керак. Айрим махсулот турлари (олма нок) пахсус идишларга жойланади, бунинг учун коида буйнча куп мартага куллаш учун мулжалланган егочли идишлардан фондаланилади[43]. пришлар пишнк, гоза, синмаган, бегона хидлардан холи булиши керак. Шунга мувофик, мазкур жараён хам назорат ва мониторинг килиниции керак. демак бу боскич навбатдаги 6-назорат нуктаси хисобланади. Катта хажмдаги махсулотлар учун таглиги бор булган яшиклар ва контейнерлардан фойдаланиш мумкин. Охирги вактда полимер матерналларидан (полиэтилен, пенополистирол) ишланган ва куп марта кулланиши мумкин булган идишлар кенг кулланмокда. Бундай идишлар ёгочли идишларга қарағанда юқори тежамли, анча енгилдир. Идишларга жойланган сабзавот ва полиз махсулотлари кам жарохатланади ва уларни ташнш ва саклашда узининг сифатини узок сақлай олади. Идишларга жойланган махсулотларни муддат омборхоналарга жойлаштириш хам осон[106,124]. Курсатиб утилган ндишлардан ташқари, сабзавот ва полиз махсулотларини қоғозли ва сеткалар, полнэтиленли KON Ba газламали қоп коробкалар. пакетлар, тарновсимон идншлар, сават ёки галвирли идишларда сақлаш мумкин. Сараланған ва идишларға жойланған сабзавот ва полиз махсулотларини 2-4 °С хароратгача совутиш керак[120]. Мазкур жараён албатта назорат килиб боришни талаб килади ва у навбатдаги 7-назорат нуктаси хисобланади (5.2-расм). Сабзавот ва полиз махсулотларини совутганда модда алмашинув жараёни пасаяди ва у пишно етилади, касалликка чалиниши камаяди, юкори даражадаги сифат курсаткичлари узок сакланади. Аммо сабзавот ва полнз махсулотларнни ташиш учун оптимал шароитни таъминлашда уларни рефрижераторли вагонларга жойлангунча булган сакланиш муддатларн мухим ахамиятга эга[117]. Махсулотларни махсус омборхоналарда сақлаш учун музлатгичлар ва ташиш учун рефрижераторли вагонлардан фойлаланилади[136]. Сабзавот ва полиз махсулотларини ташишнинг кейинги жараёнларида, идишларнинг

файзибоев Пирмамат Пормаматовцу

холати ва ташинда рефрижераторлардаги хароратиннг холати катта ва бу № 9-10 - нозик назорат нукталари булно **but** ахамиятга хисобланади.

келтирилган маълумотлар буйича HACCP килнб, Шундай махсулотларини сақлаш Ba ташни полнз сабзавот Bil тизими. шаронтидаги нозик нукта-ларнинг чизмасини тузиш имкониятини беради (5.2-расм).

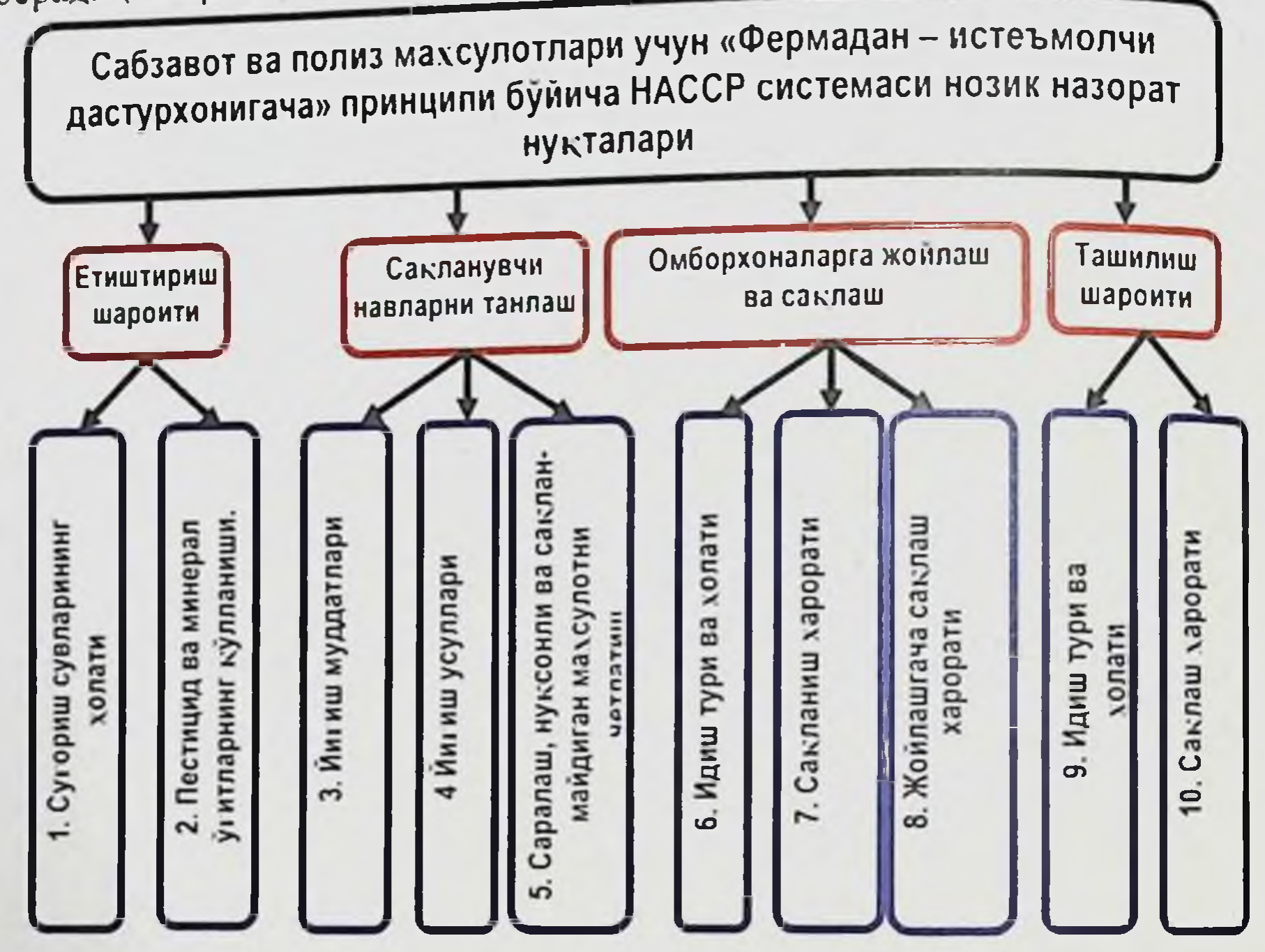

5.2-расм. Сабзавот ва полиз маусулотлари учун «Фермадан истеъмолчининг дастурхонигача» принципи буйича НАССР тизимига онд урнатилган нөзик нукталарийнг руйхати

2-БОБда курсатилганидек, сабзавот ва полиз махсулотларини нул **Темир** транспортида ташиш шароитини бахолашда, махсулотларнинг сифати ва хавфсизлигига таъсир курсатувчи бошка физикавий омилларни бошкариш мумкин эмас. Бундай омиллар каторига вагонлардаги тебраниш, атмосфера босими, хавонинг ва газли таркиби киради. НАССР тизнмига намлиги муво-фик умумий кабул кнлинган конунларга асосан, агар хавфли омилларни назорат килиш ва изга солиш еки бошкариш мумкин булмаса, у холда

мазкур омиллар нозик назорат нукталари руйхатига киритилмайди.

5.3. Сабзавот ва полиз махсулотларини саклаш ва ташишда НАССР тизимидаги нозик назорат нукталари учун ўрнатилган таърифлар

боскич сабзавот ва Мазкур полиз махсулотларининг хавфеизлиги учун номувофик окибатларни келтириши мумкин будган омил таъсирининг огир-лиги ва давомийлигини сифат ва микдорий тавсифлашни таъминлайди. Хавфли омил таърифини аниклашда бир канча мухим омиллар мавжуд бу-либ, уларни албатта хисобга олиш керак. Уларни инобатга олиш нафакат махсулотнинг хавфеизлиги, балки унинг озукавий ва биологик кийматининг пукотилиши мумкинлиги билан боглик булиб, инсон саломатлигини саклаш-да мухим ахамиятга эгадир. Хавфнинг таърифини аниклаш деганда, хавфли омилларнинг бирлигини тенглаштириш, хавфли омилларнинг таърифларинн аниклаш ва хавф кийматнии олиш учун экспозиция давомидаги кузатишлар тушунилади. Хавфли омилнинг таърифи - махсулотни истеъмол килувчи ахоли гурухида келиб номувофик окибатларнинг сифат чикишн мумкин булган Ba микдорий бахоланицини таъминлайди. Бу бахолаш эпидемнологик боглик булмаган маълумотлар билан таккослаш оркали олинади. Эпидемиологик маълумотлар хавфли омиллар билан  $_{\rm 3ca}$ касалликнинг тарқалғанлиги уртасидаги боғлиқликни курсатади.

Хавф таърифини аниклаш олдинги боскичлардаги барча сифат ва мик-дорий информацияларни бирлаштиради ва натижада муайян ахоли тоифаси учун шу хавфиниг асосланган бахосини беради. Хавф таърифини аниклаш мавжуд булган маълумотлар ва экспертларнияг фикри ва хулосасига боглик. Маълумотнинг сифат ва миклорий томонларини бирлаштирувчи барча янгиликлар факат хавфиниг сифатини бахолашга имкон беради.

Хавфиннг охирги бахосига ишонч даражаси - аввалги барча боскич-ларда ўрнатилган, ўзгарувчан, аникланмаган омиллар ва йўл куйилган хатоларга боғлиқ булади. Хавфнинг олдини олиш ва уни камайтириш буйича кейинги харакат вариантларини танлашда катта. ўзгарувчанликни фарклашнинг ахамияти **Воаниклик** ва билан танлаш моделни маълумотларнинг ўзи ва Ноаниклик Маълумотларга доир ноаниклик, эпидемиологик ва богликдир. Хайвонларда тажриба ўтказиладиган лаборатория текширишларидан маълумотларни бахолаш ва экстраполяциялашда (бир олинадиган

файзибоев Пирмамат Нормаматович

текцириш натижаенни иккничисига тадбик кнлици) юзага келици текцириш натижений - бир хил шаронтда олинган, маълум бир мумкин, глоаннолик<br>ходисани юзага келиши хакидаги маълумотлардан фойдаланищда, кузатилиши мумкин булган ходисаларин шаронтларда оошқа шароптарда тарихынан ёки йўк маълумотлар хакида фикр оашорат килиа ж. найдо булади. Озик-овкат махсулотларидани биологик ўзгаришлар, факат инфекция манбалари хисобига истер. молчиларнинг саломатлигинн сақлашға нисбатан хавфли мол-ныарнинг борлигинн билдирибгина қолмай, балки организм учун элементларнинг танкис-лиги хисобща MYXHM бнологик кузатиладиган ўзгаришларни билдиради.

Сабзавот ва полиз махсулотларини саклашдаги ютук - уларни учун яратилган шароитларгагина боглик булади. Бу сақлаш жараёндаги асосий омиллар қаториға махсулотни сақлаш жойидаға харорат, намлик ва мухит-нинг газли таркиби киради. Махсулотларин сақлаш харорати шундай булшин керакки. бунда махсулотниң хаётнй жараёнлари кучли тарзда секинлашмаслиги ва физиологик бузилишлар кузатилмаслиги лозим. Бундан ташкари, ширали ва серсув усимлик махсулотлари узида сувии куп тутиши хисобига хонадаги харорат манфий даражагача пасайтирилганда музлаб колиши мумкин. Баклажон, бодрниг, помидор ва калампирларнинг музлаш харорати - 0,5 °С, картошка учун - 0,7 °С, сабзи, шолгом, ковоклар учун - 1 °С, ок бошли карам, нок, олмаларда - 1,5 °С, пиёзларда эса - 2 дан - 3 °С гача булади. Жуда куп сабзавот ва полиз махсулоти турлари хаттоки енгил музлашга хам чидамсиздир (картошка, бодринг, помидорлар) ва муздан тушгандан сунг касалликка жуда тез чалинади.

Оптимал сақлаш шароитлари сабзавот полиз **Ba** махсулотларининг сак-ланувчанлигини ошириши ва аксинча, саклаш тартиби бузилганда махсулот-нинг сақланувчанлиги тулик йукотилнши мумкин. Саклаш харорати мах-сулотнинг биологик хусусияти, тури, нави, пишганлик даражаси ва вазифасига онд танланади, янги холда истеъмол килиш учун бир харорат, кайта ишлаш учун иккинчи, уруглик олиш учун эса учинчи харорат талаб килинади. Жуда купчилик сабзавот ва полиз махсулотларинн саклаш учун энг оптимал харорат 0 °С дан 8 °С атрофида булиши керак[95]. Ейилган ёки кичик идишларга жойланнб сақланадиган сабзавот полиз махсулотлари, калин каватда (гарамланган) ва йирик Ba идициарда сақланадиған махсулотларға қарағанда тезроқ совийді.

Махсулотнинг янгилик курсаткичи, таранглиги, тукимасининг каттиклиги саклаш мухитидаги намликка боглик. Жуда куп махсулот каттиканне учун хавонинг нисбий намлиги 85-95% атрофида булиции турларов аммо бу холатда хам махсулот тури ва бошка омиллар керав: Паркларнинг тутган урин ахамиятлидир. Мухитнинг энг уртаспествоватилик даражаенга (96-98%) кўк сабзавотлар карам. одманинг айрим навлари (юпка пустли ва мумеимон пардали). реднека, сабзи кабилар ута юкори талабчан хисобланади. Яшил сабзавотларнинг кузга ташланадиган сулиш холатлари, улардаги сув 1.5-2,5% йукотилганда кузатилиши мумкин. Шу билан бирга, пиёз ва чеснок (саримсокпиёз)ни саклаш учун нисбатан паст намлик (70-80%) купрок мос келади. Хаво мухити канчалик курук булса махсулотдаги намлик шунчалик тез йукотилади, оғирлиги камаяди ва саклашда унинг сифати тез ўзгаради. Хавонинг хаддан ташкари юкорн нисбий намлиги. махсулот хароратини пасайтириш жараёнида ушинг 103а-сини кучли намланиб колишига сабаб булади. Саклаш жараёнида махсулотлар юзасида томчига онд намликнинг пайдо булиши, могор споралари-нинг тез усишига имконият яратади ва махсулот чирий бошлайди. Мах-сулотларни саклашда хароратнинг узгарнб туриши, совитилган омборхона-ларга илик ва нам хавонинг кириши хам уларнинг терлашига сабаб булади. Ёйилган холда сакланадиган махсулотларнинг устки каватлари намланиб колмаслигини олдини олиш учун уларнинг усти узига намни яхши ютни хусусиятига эга булган хашакли матлар, сомон, кипик, чипта ва бошқа иссиклик сақловчи материаллар билан ёпилади. Натижада, ёпилган материал хулланади, махсулотнинг устки кавати эса курук сақланади. Омборхона му-хитининг газли таркиби сабзавот ва полиз махсулотларнни сақлашда улар-нинг табиати, нафас олиш жадаллиги ва окибат натижада махсулотнинг сак-ланувчанлигига таъсир курсатади. Агар махсулот герметик идишларда сак-ланса, сабзавот ва полнз махсулотларининг нафас олиши хисобига СО2 туп-ланади ва 02 микдори камаяди, нафас олнш жадаллиги пасаяди, пишиб етилиши ва кариции секинлашади[119, 124]. Полимерли селектив-утказувчи плёнкаларда сабзавот ва полиз махсулотларини сақлашнинг бир қанча усуллари мавжуд. кичик Хажмлн урамлар (полнэтиленли пакетлар ва копчалар), куп бор кутиларда, сабзавот, мева ишлатишга мулжалланган ёгоч резаворлар учун бир марта фойдаланиладиган ёгоч кутилар, сабзавот ва мевалар учун сим билан ўралган ёгоч кутилар, полнэтиленли

файзибоев Пирмамат Пормаматовну

копламага эга яннклар, контепнерлар-диффузион мосламали кондар, копламага эга япинкаар, ала полиэтнленди ёнкичлар каби. Шуницг учун енянконян мосламага это нашиш жараённда идишлариннг холата НАССР системаси бунича нозик назорат нукта-лари гурухига киритилган[41, 44, 106].

ва сакланадиган сабзавот ва полиз махсулотларининг ифлосланиц хавфи, бузилиши, сифати ва биологик кийматининг пасайишний олдини олиш максадида зарурнії мезонлар ўрнатилган (5.2-жадвал).

сабзавот сақланадиған Ba Ташиладиган ва полнз  $3.1$ махсулотлари учун НАССР тизими буйича нозик назорат нукталари учун мезонлар (M±m)

 $5.2$ - $2$ ea $0$ san

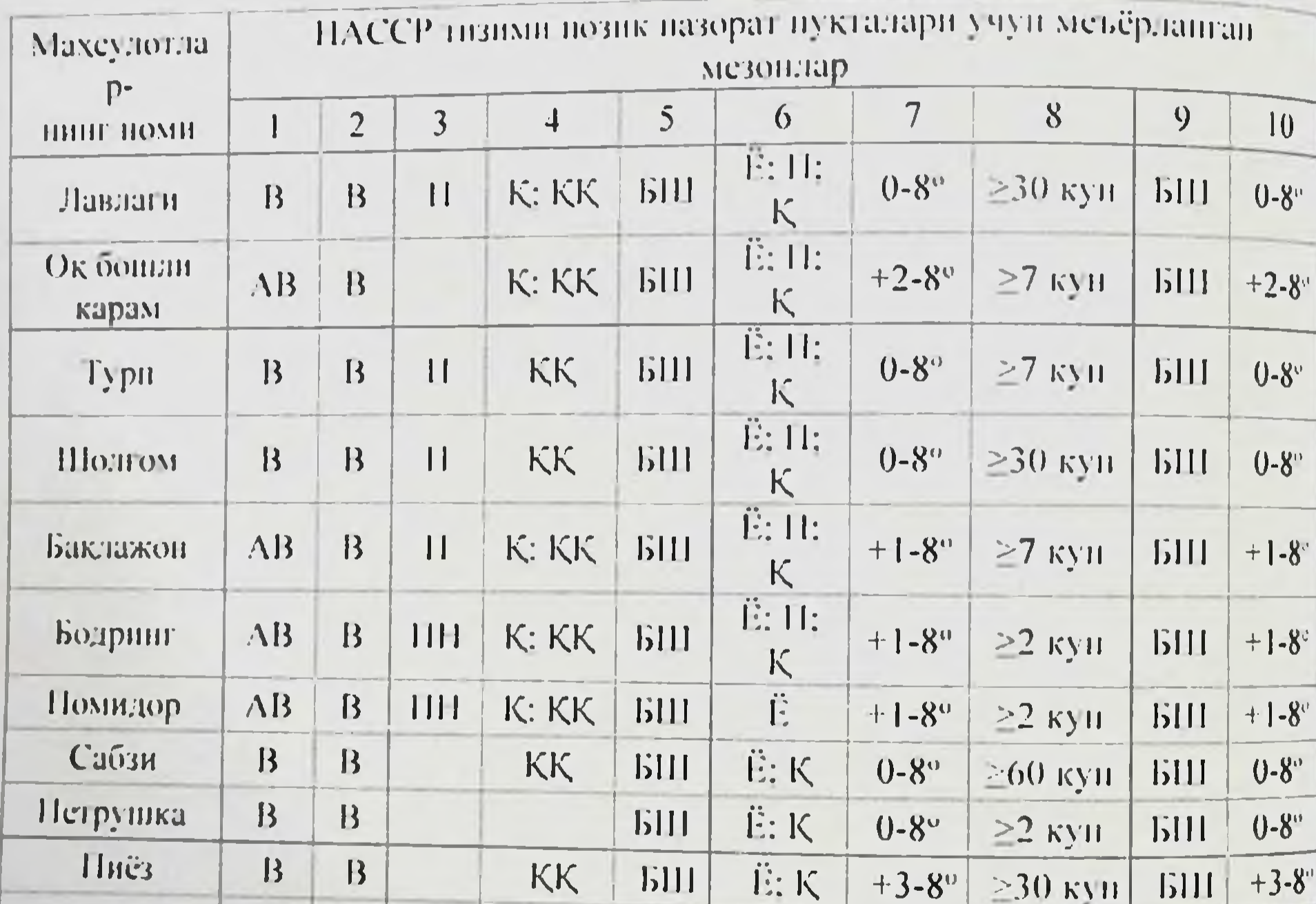

Картоніка  $\overline{AB}$  $\overline{B}$  $\overline{11}$  $+1-8^\circ$ K: KK БШ Ë  $+1-8$ <sup>o</sup> БШ  $\geq$ 30 kyn  $11:11$ Tapay3  $AB$  $\overline{B}$  $\overline{\mathsf{K}}$ Ë **6111**  $+1-8$ <sup>e</sup>  $+1 - 8^{\circ}$ БШ  $\geq$ 7 кун  $\mathbf{H}$  $11:11$ Ковун AB  $\overline{\mathbf{B}}$  $\overline{K}$  $+1-8$ <sup>e</sup> Ë **6111**  $+1 - 8^{\circ}$ БШ  $\geq 7$  ky<sub>H</sub>  $\begin{array}{c} \hline \end{array}$ Изох: 1-сугориш сувнинг холати; 2 - пестицид ва минерал уғитларнинг қулланиши; 3 - ҳосил йиғиш муддати; 4-ҳосил йиғиш усули ва шароити; 5-саралаш ва чикиндига чикариш; 6- саклаш

# Лонография

паниларининг тури ва холати: 7-саклаш харорати: 8-жойлаш иргунча идининарти муддати: 9-ташишда қулланған идишлар тури ва холати; сакланитель<br>10-танинидаги харорат: А - огир металл тузлари: В - интрат- $10$ -ташиная; П - пиштан; ПН - пишмаган; К - кулла терилган; ҚҚ - $\kappa$ рук об-хаво; БШ - булиши шарт; Е - ёгочли; П - полиэтиленлик коплар:  $\ge$  - ундан куп эмас.

др. - Улавдыннг олдини олиш ва уни минималлаштириш буйича омил-ларни бахолаш тўлик, мунтазам утказилици хавфли хужжатлані гирилиши, хамда мутахассисга етказилиши керак Ba

бахоланға таъсир этувчи хар қандай ва барча Хавфин чеклашлар жара-ениннг мусаффолнги учун катта ахамиятга эга булиб. у уз урнида тегишли хулоса чикариш учун зарурдир. Масалан биринчи навбатда экспертларнинг фикри аникланиши керак ва унинг асоснни ташкил этувчи тугри мантикий мулохаза чикарилиши шарт. хавфин бахолашдаги аникликни кафолатлаш учун расмий баённома тайёрлаш керак ва у уз таркибида текширишнинг кискача мазмунини изохлаши шарт. Мазкур хужжат бир-бирига боглик булмаган манфаатдор томонлар учун тушунарли, бошка мутахассислар учун хавфли омилнинг кайта бахолай олишлари ва бажарилган ишни танкидий бахолай оладиган тарзда булиши керак. Расмий баённома ва ишнинг кискача мазмуни барча чеклашлар, аниксизликлар ва хатоликларни узида акс эттириши, хамда хавфли омилни махсулот сифатига таъсирини бахолаш ва уни бартараф килиш йулларини пфодалаши керак.

Темир йул транспорти оркали тез бузилувчи махсулотларии ташишнинг асосий кисмини янги узилган сабзавот ва полнз махсулотлари, резаворлар ва консерваланган махсулотлар ташкил килади. Ташиладиган юкларнинг ярми яъни 43% га якини сабзавот ва полнз махсулотларига туғри келади. 1991 йилдан 2004 инлғача Узбекистонда жунатиладиган мевалар ва цитруслилар камайган булса, сабзавот ва полнз махсулотларини ташиш купанган. Оммавин ншлаб чикариладиган ва тез бузнлувчи махсулотларни етиштирувчи хусусиятлари жойланиш бир-бирига нисбатан **Худудларнинг** юкларни узок масофаларга ташиш заруриятини белгилаб беради. Янги узилган сабзавот ва полиз махсулотларининг уртача ташилиш юклар буйнча йул тармокларинниг умумий масофаси хамма килади. Мас., янги ташкил марта купрокни узунлигидан 2-3 сабзавотларни Урта Осиё йуллари буйича уртача ташилиш масофаси 3560 км, полиз экиндари 4500 км ва резаворлар 3700 км ни ташкил

## Файзибоев Пирмамат Пормаматович

килади.

Сабзавот ва полнз махсулотларнии етиштириш, саклаш ва ташиш шароитлари, уни махсулотнинг биологик кийматига негатив таъсирига онд курсаткичларни, 5-БОБда келтирилган маълумотларга асосланиб, сабзавот ва полиз махсулотларинниг биологик киймат мезонларини НАССР тизимига онд нозик назорат нукталарга куйилган зарурий шароитларга риоя килиниции керак булган курсаткич сифатида мазкур тизимга киритилици лозим деб

Шундай килиб, «Фермадан - истеъмолчининг дастурхонигача» хисобланмиз. принципи буйнча сабзавот ва полнз махсулотларинниг пфлосланиши, бузилиши, сифати ва биологик кийматини пасайишига олиб келувчи

хавфли омилларни бахолаш НАССР тизими буйича назорат килинадиган нукталар гурухига киритилган нуқталарни урнатиш имконини берди.

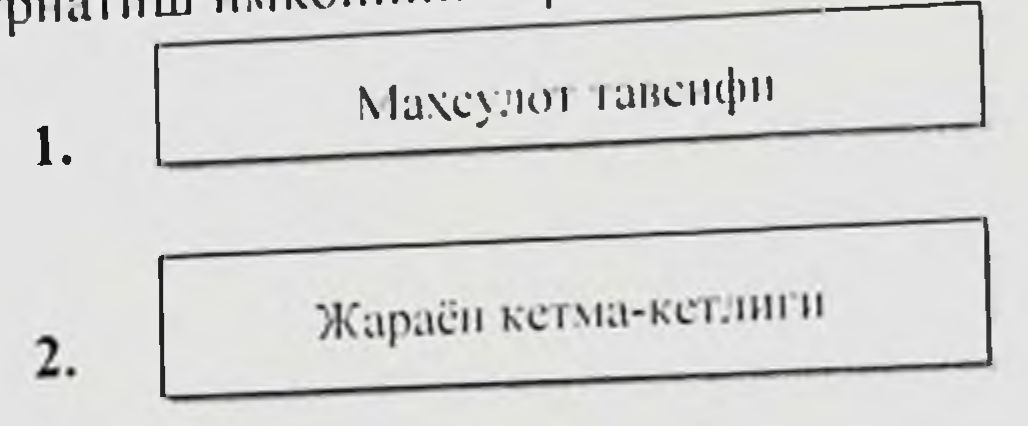

 $3.$ 

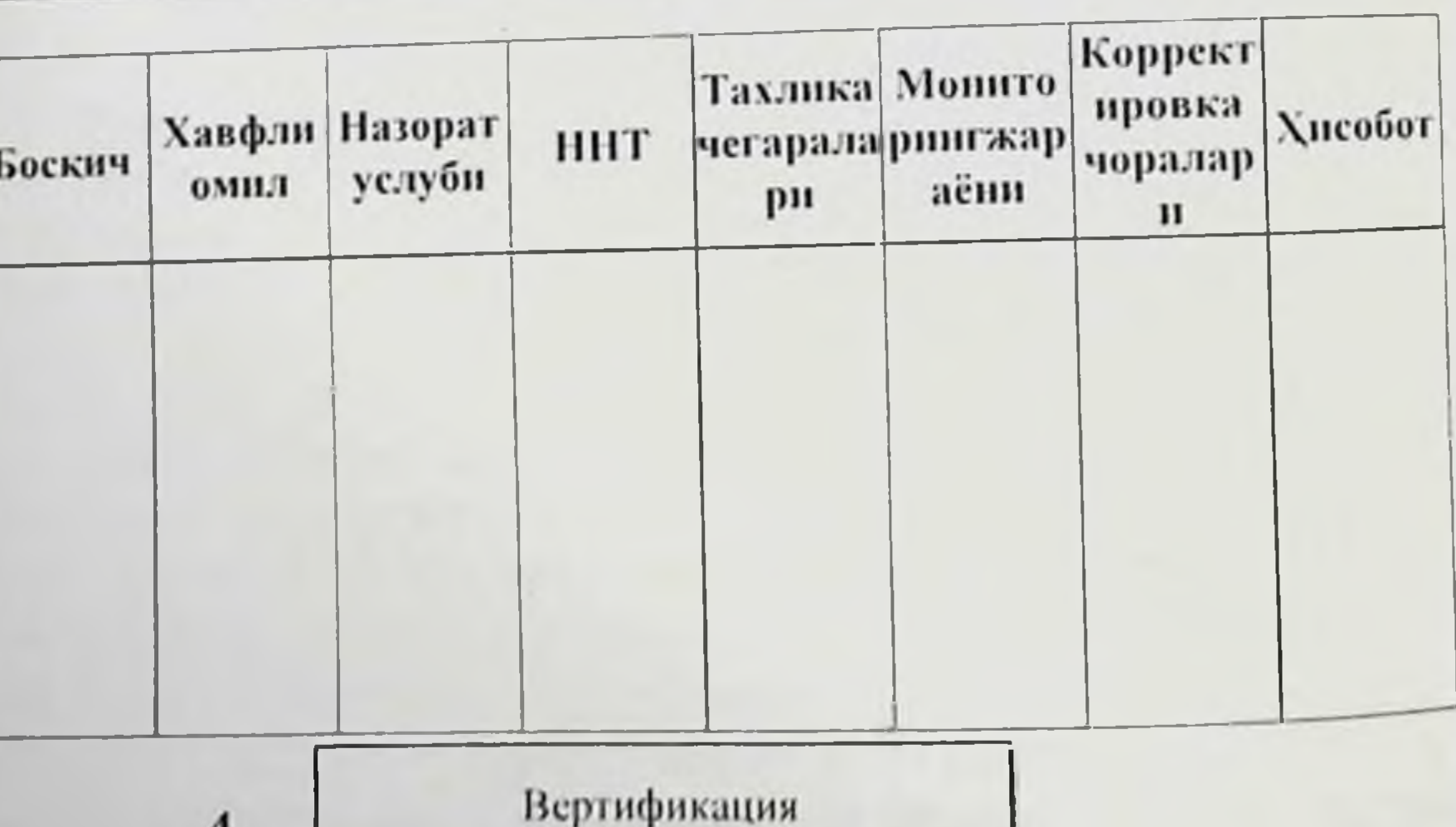

Pylixar

5.3-расм НАССР шичи дафтари мисоли

4.

Монография

Мазкур масалага тааллукли булган хар қандай янгилик ва маълумотлар, назорат дастурлари ва назорат усулларининг ишлан мавилиции, ознк-овкат махсулотларининг ифлосланиции билан боглик булган ахолининг хасти ва соглигига таъсир кўрсатувчи хавфли оулган кайта бахолашни ўтказиш мумкинлигини таъминланди.

омилни бахолаш буйича фаолият курсатувчи Хавфли мутахассислар хавфии бахолаш моделлари буйича махсулотларнинг сифати ва хавфеизлиги хакида кайд килинган маълумотларга асосланиб, кутиладиган бахолаш натижасининг ишончлилигини кафолатлаш максадида, келиб чикиши мумкин уз-гаришларни таккослаш имкопиятига эга. Бундай таккослаш интерактив моделлаш характерини белгилаб беради. Янги маълумотлар олинганда хавфли омилии бахолашии кайта куриб чикиш зарурияти юзага келиши мумкин.

файзибоев Пирмамат Пормаматович

#### **NOTHMA**

пфлосланнини сезиларды Озик-овкат махсулотларинниг иктисодий окибатларга сабаб булади ва дунё ахолиси саломатлигита жиддий таъсир курсатади. БЖССТ берган маълумотлари (2008) жиддин тарспр берадики, ривожланаёттан мамлакатларда болалар цундан гуролетик метериндиклари озик - овкат махсулотларининг диарелен, комментертик булиб, ахоли саломатлигидаги энг мухим муаммолардан бири булиб колмокда. XXI асрда хам озик-овкат муамможерден странавити муаммоси инсониятии ташвишга солувчи муаммолардан бири булиб колиции шубхасиз, бунинг устига атроф-мухитдаги глобал узгаришларнинг содир булиши янги юз йилликда хам озик-овкат махеулотларниинг хавфеизлигига негатив таъсир курсатиции табинй. Шуни инобатга олиб. Кодекс Алиметариус Комиссиясининг озик - овкат махсулотларининг хавфеизлигинн кафолатлашга қаратилған асосий тавсияларидан бири озиқ - овқат махсулотларнин ишлаб чикиш ва етнштирншда халкаро НАССР тизимнин куллаш хисобланади (Hazards Analysis and Critical Control Point - нозик назорат нукталардаги хавфнииг тахлили).

«Полиздан - дастурхонигача» принципи буйича НАССР тизимини кул-лаш хар бир соха учун нозик назорат нукталарни талаб қилади. Мазкур жараён махсулотин урнатилишнин етиштиришнинг узига хос хусусиятлари, хосилни ингиш, ташиш, уни канта ишлашдаги технологик жараёнлар ва мазкур давлатдаги иклим шароитларнии аниклаш ва уларни тахлил килишга асосланган. Озик овкат махсулотларини ишлаб чикиш ва реализация ки-лишдаги хар бир назорат нуктаси учун мезонларни илмий асосламасдан туриб. мазкур жараённинг максадга мувофиклиги ва самарадорлигини гаъминлаш мумкин эмас. Бундан тадкикот чет давлатлар томонидан купрок даражала сураладиган янги сабзавот полнз Ba махсулотларининг юкори сифати ва хавфеизлигини таъминлаш буйича саннтар-гигиеник коидаларни ишлаб чикиш ва хаётга тадбик этишга имкон беради. Гекшириш натижаларининг хаётга тадбик килиниши махсулотни ишлаб чикарувчилар ва уни истеъмолчиларга етказиб берувчиларни инструктив-услубий материаллар билан таъминлаш. хамда ички (ишлаб чикаришга онд) инспекциялар учун ишлаб чикариш жараёнларини назорат килиш ва махсулот ишлаб чикарувчиларнинг ўзини истеъмолчилар олдидаги жавобгарлигинн оширишни таъминлайди. Сабзавот ва полиз махсулотларини экспорт

килиш ва ншлаб чикариш спецификацияси, хамда махсулотни килине<br>пстеъмолчнларгача етказиб беришдаги тутган урни ва мазкур муаммо бунича плмнй тадкикотларнинг йуклигини хисобга олиб, биринчи навбатда мазкур махсулот турлари учун нозик назорат нукталар тизимнин ишлаб чикиш ва уни хаётга тадбик килиш керак деб хисобладик.

манбаларда рефрижераторли вагонларни Илмий совутиш мосламаларнни такомиллаштириш, янги турдаги ўраш ва жойлаш воситаларнии ишлаб чикиш, янги етиштирилган сабзавот ва полиз махсулотларини ташиш воситалари ва усулларини техникавий такомиллаштириш масалаларига қаратилган хорижий [65, 89, 206] ва махаллий олимлариниг [13, 57] куп сонли тадкикот натижалари мавжуд. Бирок, темир йўл транспорти оркали ташиш шароитида янги етиштирилган сабзавот ва полиз махсулотларининг сифатини пасайнш сабаблари, уларнинг озукавий ва биологик кийматларини сакланици даражасини таърифловчи масалалар етарлича ўрганилган эмас.

Кунлик овкат таомномасида сабзавот **Ba** полиз махсулотларининг солиштирма огирлиги юкори эканлиги, уларнинг тузилиши ўзгарнши мумкнилиги, хамда кнмёвніі таркнон ва махсулотлар таркибида ахолининг саломатлик холатига таъсир этиши мумкин булган захарли кимёвий моддаларнинг борлигини хисобга олно. Республикамиз далаларида етиштирилаётган сабзавот ва полиз махсулотларинниг таркибини урганиш ва уни гигиеник нуктаиназардан бахолашни иккинчи максад килиб куйдик.

Утказган тадкикотларимиз натижалари шундан далолат берадики, экин майдонларидаги тупрокдаги контаминантлар микдори РЭМ (СанҚМ) дан биронта хам минтакада ва майдонларда ошмаган. Экинларни экиш учун мул-жалланган майдонлардан каита фойдаланганда тупрокдаги нитратларнинг СанКваМ кабул да килинган [105] меъёрга ва назорат майдонлари (А вариант)га нисбатан 1-хамда 2-экин йилларида кузатиш минтакалари буйича фарклар мавжудлиги аникланди Тупрокдаги нитратлар, огир металл тузлари ва маргимуш микдори 2007 қурғоқчилик йилида 2008 йилга нисбатан юкорилиги маълум булди. Тупрок таркиби текширилганда контаминантлар буйича энг юкори мик-дори III-кузатиш минтақасида аниқланди. Масалан, Тупрокдаги нитратлар микдори I-минтакада 2007 йнл 12,0% га: II-чи

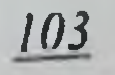

фанзибоев Пирмамат Пормаматович

ва III-минтакаларда 21.0% булиб, 2008 йилга инсбтан юкори булган. ва пи-минтакалары: - барча минтакалар буйича С майдонларда кузатилди. Контаминантлар орасида кур-гокчилик йилида энг юкори тупланган моддалар кўргошин ва маргимуш булди. Тупрокдаги кургошин микдори кургокчилик йилида уртача 50%. маргимуш эса 17-40% га кўп эканлиги аникланди.

майдонларидан контаминантлар билан энг юкори Экин даражада пфлосланган майдонлар барча минтақалар буйнча С вариант майдонлари, ятин, умумий қабул қилинган технология буйнча пахтасиз комбинациялаштирилган уғитлашда 50% минерал (фосфат+карбамид) ва 50% 10 т/га гўнг солниган. В вариантданпахтадан кейин кишлок хўжалик экипларини алмаш-лаб экиш, экинни тўлик етнштириш цикли давомида 70-80 т/га органик ўгит (гўнг) солинган ва С вариантга нисбатан умумий кабул килинган технология буйича пахтасиз комбинациялаштирилган ўгитлашда 50% минерал (фос-фат+карбамид) ва 50% 10 т/га гўнг солинганда нитратлар, қўргошин ва маргимуш микдорларн ишончли тарзда камлиги аникланди.

Сугориш сувларидаги контаминантлар микдори барча кузатиш санитария меъёрларидан кабул килинган минтақа-ларида аникланди. Аммо III- кузатиш минтакасида ошмагандиги кургокчилик йили 2008 йилга нисбатан нитратлар 20,4-33.0% га. кургошин 70.0-73.4% га куп булганлиги маълум булди. Кишки бахорги сугориш пайтидаги хужалик сувларида ёзги-кузги сувларга нисбатан контаминантлар микдорининг фаркли узгариши фақат I- ва III- минтақада нитратлар ва кургошин микдорида аникланди. Мавсумлар буйича кургошин ва нитратлар микдорларининг сувдаги энг катта узгаришлари III-чи минтақада булиб, нитратлар миқдори 2008 йилга нисбатан 32,2% га ёзги сувда 30.0% га куп булган. кургошин тегишлича 33,4% ва 25.0% ни, маргимуш 20,0% ва 7,7%, кадмий факат 2007 йнл аникланиб, мавсумий узгариш 25.0% ни ташкил килди.

Тупрок-иклим шароитлари, агротехник тадбирларнинг уз вақтида бажарилиши қамда минерал уғитлардан унумли фондаланиш энг мухим омиллар хисобланиб, кишлок хужалик экинларинниг хосилдорлигини белгилайди. Шу билан бирга, кишлок хужалигининг ннтенсификацияланиши давомида "уснмлик-тупрок" уртасидаги узаро муносабатларда чукур узгаришлар руй беради. боглик холда, сабзавот - полиз Шунга махсулогларида

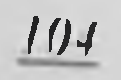

контаминан-тларин аниклаш натижаларининг курсатишича уларнинг кон<br>микдори кузатиш минтакалари, экин майдонларидаги тупрокнинг, сугориш сувларининг ва махсулотлар турларига боглик равишда даражаси турлича тўпланнш эканлиги маълум бўлдн. курсаткичларга асосан контаминантларнинг сабзавот ва полиз махсулотларда энг куп тупланиш холати барча экин майдонлари III-кузатиш минтақасида аниқланди. III-минтақа бўйнча экин майдонларида С вариант, яъни, умумий кабул килинган технология буйича, пахтасиз комбинациялаштирилган ўгитлашда 50% минерал (фосфат+карбамид) ва 50% 10 т/га гунг солинган майдонларида етиштирилган айрим сабзавот ва полиз махсулотларида кургошин ва нитратларнинг микдори рухсат этилган меъёрдан юкори булганлиги сабабли ушбу минтакадаги махсулотлар кейинги экспериментларга куйнлмади. Масалан. кургошин миклори лавлагида 0.46±0.06 мг/кг (P<0.001), карамда 0.48±0.02 мг\кг (P<0.001), баклажонда 0.48±0.03 мг\кг (Р<0.001) микдорда. нитратлар микдори тарвузда 57.0±3.5 мг/кг. ковунда 87.0±4.0 мг/кг ни ташкил килиб меъёрга нисбатан (Р<0.05) ншончли равишда юкори эканлиги аникланди.

Кейннги тажрибаларда I ва II-минтакаларда етиштирилган махсулот-лардан куйидаги намуналар олинди: имитация  $A$ қилинмаган назорат намуналари: Б-имитацияга куйилган І-чи вариант майдонларидан олинган тажриба намуналари; С-имитация килинган. нитратларнинг фон курсаткичида нисбатан юкори микдорлари вариант майдонларидан олинган  $II$ -911 тажриба кузатилган намуналари;

Тажриба натижаларининг курсатишича, сабзавот Ba полнз махсулотлари намуналарини харакат имитациясининг 3-чи куннда утказилган текшириш натижаларини назорат намуналарига инсбатан курсаткичлар билан таққослаганда, назорат гурухи намунасида хам.  $5<sub>HPO3</sub>$ мнкдори тажриба турухи намуналарида хам уларнинг фаркланиш карамасдан, ишончли даражадаги камайганлигига намуналарда нитрат-нитритлар. барча аникланмади. Бошка витаминларнинг микдори фонга оид ва назорат намуналарига караганда ишончли ўзгарганлиги кузатилди. Бу муддатда энг катта ўзгариш тарвузларда эканлиги диккатга сазовордир. Тарвузларнинг иккала гурухдаги намуналарида хамма витаминлар микдорининг пасайнши Б гурухда 10% булса, С гурухда 50% га етди. Фонга караганда назорат гурухларида витаминлар микдори-нинг пасайишн 3-5 % дан ошмади. Нитратлар ва огир металл тузларини юкори

даражада тутувчи С гурухдаги тарвуз намуналарида имитациянинг 10- кунидан бошлаб, улар ўзининг товар кўринишини йўкотнб, физик-кимёвий кўрсаткичлари бўйнча сифатеиз холатга ўтган булса, гурухдаги намуналарда эса худди шундай кўрсаткичлар Б имитациянинг 15 - кундан кейин намоён була бошлади.

Пиёз, қизил лавлаги ва картошка Б гурух намуналарида имитация жараёнида кимёвий тузилиши энг кам ўзгаришга учраган ва тажриба охиригача ўзинниг озукавий кийматини тўлик саклаб қолғанлиги аниқланди. Бу мақсулотлар ўз таркибида нитратлар ва огир металл тузларини нисбатан кам даражада тутганлиги сабабли (Б гурух) тажриба якупида узининг товар ку-риници, органолентик хоссалари ва физик-кимёвий кўрсаткичларнии СанҚваМ-0138-03 талаблари даражасида сақлаб қолди.

Махсулотлар таркибидаги кургошин микдори назорат намуналарига ва фонга инсбатан махсулотларии ташиш жараёнини имитация килиш даврида ишончли тарзда ўзгармаганлиги маълум булди.

С гурух намуналарида (бошлангич фонида нитратлар ва огир металл тузларининг юкори даражада тутган махсулотлар) имитация муддатининг давомийлигига боглик холда, барча витаминлар даражасининг пасайишп ва нитрат-нитритли таркиб уртасида туғридан-туғри боғлиқлик мавжуд эканлиги аниқланди. Нитритлар микдори ташишнинг 15-кунига бориб тарвузда - 56,0%, ковунда -51,7%, бодрингда - 44,4%, помидорда - 21.0% га ошган. Витаминлар микдорининг энг юкори даражада пасайшин ва нитритларнинг юкори даражада қосил булиши тарвуз, қовун, бодринг намуналарида эканлиги аникланди. Витамин С нинг энг юкори даражада пасайиши ортик) имитациянинг 15-кунларига тугри  $(50%$ дан келди. Гекширилган хамма намуналарда моносахаридлар микдорининг пасайиши органик кислоталарнинг ортиши билан кузатилди. бунда энг юкори даражадаги ўзгариш имитациянниг 5-куни тарвузларда, колган махсулотларда эса 10-15-кунларида юзага келди. Сабзавот ва полиз махсулотларидан олинган намуналарда имитацияланган 3-5-кунларида харакатнинг нитратлар Ba нитритларнинг мнкдорига боглик холда уларнинг бнологик қийматини текшириш натижаларини қиёсий бахолаш шундан далолат берадики, нитратлар ва нитритлар микдори буйича айрим фарклар бўлишига карамасдан, тажриба ва назорат намуналари ўрта-сида биологик қийматларнинг ишончли даражада фаркланиши

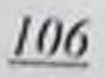

аникланмади. Бу моносахаридлар ва витаминлар буйича ишончли аникт<br>узгаршиларнинг ашик-ланмагандиги билан богликдир. Имитациянинг намуналарда фон ва назорат хамма 10-кунида намуна тарига караганда нитрат-нитритлар ва витаминларнинг миклорида ишончан каришлар кузатилди. Табинйки, бу махсу-лотнинг биологик кніїмати пасайинні билан богликдир. Бу муддатда энг катта узгарині тарвуз ва ковун махсулотларида содир булди. Масалан. 1- гурухдаги тажриба намуналарида нитратлар микдорининг ортиши билан бир вактда. махсулотнинг биологик кийматлилиги 15-20% га пасаяди гурухларини тажриба гурухлари билан таккослаганда Назорат махсулотнинг умумий биологик қийматлилигини пасайнши 2-3% дан ошмади. Нитратлар ва огир металл тузларнии юкори микдорда тутувчи - «С» гурухидаги намуналарда махсулотнинг умумий бнологик кийматлилигини пасайиши билан имитация муддати ва нитрат-нитритли таркибнинг тузилишидаги узгаришлар уртасида тугридан-тугри богликлик бор эканлиги аникланди. Экологик майдонларда етиштирилган ва таркибида HOMVBOQHK нитратнитритлар микдори юкори булган сабзавот ва полиз экинларини ташишнинг 15-кунида махсулотлар-нинг биологик кийматлилиги энг юкори даражада пасайганлиги кайд килин-ди. Масалан, истеъмол килинадиган лавлагининг биологик кийматлилиги имитациянинг 15кунида фондаги 20,0±3.0% курсаткичдан 9.0±2.0% гача камайиши кузатнлди. Имитацияли ташиш жараёнида сабзавот ва полиз махсулотларинниг биологик киймати энг куп даражада тарвуз. ковун ва бодрингда аникланиб, уларда биологик кийматлиликнинг пасайиши 2 мартадан ортик-лиги аникланди. Сабзавот ва полиз махсулогларини жараёнида биологик қийматларининг узгариши ташиш ташиш муддатларига қараб энг катта узгаришлар 15-кунига туғри келади. Махсулотлар ичида ташишнинг 15-кунида фонга нисбатан биологик қийматлар карамда 68.5% дан 4.1% гача (фарқи 50.2%). тарвузда 9.7% дан 4,1% гача (фарки 45,5%), помидорда 35,8% дан 11.2% гача (фарки 31,1%), қовунда 27,9% дан 8.4% гача (фарқи 30,0%), бодрингда 13.7% дан 4.1% гача (фарки 29,6%) камайган. Махсулотларнинг биологик кийматларннинг узгаришлари улардаги нитритлар микдорининг ошиб борнши билан бевосита боғлиқлиги аниқланди. Нитритлар миклори ташишнинг 15 кунига бориб тарвузда - 56,0%, ковунда -51,7%, бодрингда - 44,4%, помидорда - 21.0% га ошганлиги маълум булди. истеъмолчигача етказиб бериш Махсулотни етиштириш **Ba** 

жараёнида позик назорат пукталарнин урнатнш ва агар мумкин булса, у тариннг зарурий мезонлари чегарасини тасдиклаш керак.

НАССР тизими ишининг самарадорлигини тасдиклаш учун утказилган текширишлар сабзавот ва полиз махсулотларинн саклаш ва ташишга тайёргарлик НАССР тизимнин тадбик этишда ишчи гурухи таркибига фермер хужалиги рахбарлари, агроном, санитария энидемиология назорати маркази экологи, овкатланиш гигиенаси буйича санитар врачи, коммунал гигиенаси буйича санитария врачи омборхона бошлиги ва темир йул транспорти ёки буюртмачи вакиллари кнришларн зарурлигини курсатди.

Сабзавот ва полиз махсулотларнии сақлаш Ba ташншга тайёргарлик НАССР тизимини тадбик этишда махсулотни таърифлаш махсулот учун ўрнатилган стандартлар талаблари, буюртмачи талабларн ва истеъмолчинниг озуқавий ва биологик эхтиёжларинн кондириш хусусиятлари хисобга олиниши зарурлиги маълум булди.

Озик-овкат махсулотларниниг хавфензлик омилларнии бахолаш биринчи навбатда махсулот ва технологик жараёнларни лойихалаштиришдаги назорат, хамда махсулотни ишлаб чикарилиши давомида "Гигненик меъёр ва коидалар"ни куллаш, кайта ишлаш (белгилар ташиш махсулотни юклаш-тушириш Ba куниш). усуллари. таксимлаш, сақлаш, сотиш, овқат тайёрлаш ва фойдаланишда НАССР тизимини куллаш оркали таъминланиш зарурияти аникланди.

Хавфли омилларни таърифлаш «Фермадан - истеъмолчининг дастурхонигача» принципи буйича сабзавот **Ba** полиз махсулотларининг харакатидаги биринчи назорат нуктаси **YHYH** булган мезонларни аниклашга имкон беради. Уларга мониторниг натижалари буйича сугориш учун ишлатиладиган сувларнинг холати хакидаги маълумот -1- назорат нуктаен, экиш майдонларида пестицид ва минерал ўгитларни куллаш 2-назорат нуктасн хнеобланиб, ушиг мезонлари СанКМ-0191-05 ва СанКМ №0109-01 га мос келиши ЛОЗИМ.

Сабзавот ва полиз махсулотларини муваффақиятли ташнш ва сақлаш учун узоқ сақланадиған навлар танланиши керак. Шунинг учун бу жараён

3-назорат нуктаси - хосилни териш муддати хисобланади; 4назорат нуктаси - хосил туплаш усуллари: 5-назорат нуктаси муайян минтақа учун мослаштирилган ва узоқ учун сақлаш мулжалланган навларни танлаш. Узок сакланадиган навлар учун узок сақланувчи усимликни устириш керак, чунки агротехника қондаларп

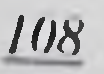

бузилганда етиштирилган махсулот ёмон сақлана-диган булиши Сакланиш хусусиятига экиш муддати, парваришлаш MYMKHH. пути ва хосилни уз вактида териш усуллари таъсир курсатади. рырута ингилган ва пишиб етилмаган ёки ута пишиб кетган махсулотни саклашда унинг чидамлилиги паст булади. Сабзавот ва полнз махсулотларини териш ва ташиш жараёнида кузатиладиган механик жарохатлар натижасида, уларни саклаш жараёнида юзага келадиган пукотишлар сезиларли даражада юко-ридир. Шунинг учун НАССР тизими талаб киладиган мониторинг махсу-лотни йигиш ва саклаш хисобланади. Айрим махсулот турлари (олма, нок) махсус идишларга жойланади. бунинг учун коида буйича куп мартага куллаш учун мулжалланған ёғочли идишлардан фойдаланилади. Идишлар пишик. тоза, синмаган, бегона хидлардан холи булиши керак. Шунга мувофик, мазкур жараён хам назорат ва мониторинг килиниши керак. демак бу боскич навбатдаги 6-назорат нуктаси хисобланади. Катта хажмдаги махсулотлар учун таглиги бор булган яшиклар **Ba** контейнерлардан фойдаланиш мумкин. Охирги вактда полимер материалларидан (полиэтилен, пенополистирол) ишланган ва куп марта кулланиши мумкин булган идишлар кенг кулланилмокда. Бундай идишлар ёгочли идишларга қарағанда юкори тежамли, анча енгилдир. Идишларга жойланган сабзавот ва полиз махсулотлари кам жарохатланади ва уларни ташиш ва саклашда уз сифатини узок муддат сақлай олади. Идишларға жойланған махсулотларни омборхоналарга жойлаштириш хам осон. Курсатиб утилган идишлардан ташқари сабзавот ва полиз махсулотларини когозли коробкалар, газламали коп ва сеткалар, полиэтиленли коп B<sub>2</sub> пакетлар, тарновсимон идишлар, сават ёки галвирли идишларда сақлаш мумкин. Сараланған ва идишларға жойланған сабзавот ва полиз махсулотларини 2-4°С хароратгача совутиш керак. Мазкур жараён албатта назорат қилиб боришни талаб қилади ва у навоатдаги 7-назорат нуктаси хисобланади. Сабзавот ва полиз махсулотларнии совутганда модда алмашннув жараёни пасаяди ва у пишиб етилади, сифат даражадаги юкори чалиниши камаяди. касалликка полиз сабзавот **B**a AMMO узок сакланади. курсаткичлари махсулотларини ташиш учун оптимал шароитни таъминлашда уларни сакланиш вагонларга жойлангунча булган рефрижераторли муддатлари мухим ахамиятга эга. Мазкур жараён назорат **Ba** мониторингни талаб қилади ва шунинг учун бу босқични 8-назорат нуктаси деб қабул қилинган. Махсулотларни махсус өмбөрхөналарда

Файзибоев Пирмамат Пормаматович

учун музлатгичлар ва ташнин учун рефрижераторли сақлаш вагонлардан фойдаланилади. Сабзавот ва полиз махсулотларини ташишнинг кейинги жараёнларида идишларнинг холати ва ташишда рефрижераторлардағи хароратнинг холати катта ахамиятға эға ва бу № 9-10 - нозик назорат нукталари булиб хисобланади.

Шундай қилиб, келтирилган маълумотлар буйича НАССР тизими, сабзавот ва полнз махсулотларини саклаш ва ташни шаронтидаги нозик нукталарнинг чизмасини тузиш имкониятини берди. Сабзавот ва полиз махсу-лотларнии темир пул транспортида шароитини бахолашда, махсулот-ларнинг сифати ва ташиш хавфеизлигига таъсир курсатувчи бошка физикавий омилларни бошкариш мумкин эмас. Бундай өмиллар қаторига вагонлардаги тебраниш, атмосфера босими, хавонинг намлиги ва газли таркиби киради. НАССР тизнмига мувофик умумий кабул кнлинган конунларга асосан, агар хавфли омилларни назорат килиш ва изга солнш ёки бошкариш мумкин булмаса, у холда мазкур омиллар нозик назорат нукталари руйхатига киритилманди.

Хавфли омилиниг таърифини аниклашда бир қанча мухим омиллар мавжуд булиб, уларни албатта хисобга олиш керак. Уларни ннобатга олиш нафақат махсулотнинг хавфеизлиги, балки унинг озуқавий ва биологик қий-матининг йуқотилиши мумкинлиги билан боглик булиб, одамнинг саломатлигини сақлашда мухим ахамиятга эгадир.

Хавфли омилнинг таърифи - махсулотни истеъмол килувчи чикишн мумкин булган номувофик гу-рухида келиб ахоли окибатларнинг сифат ва микдорий бахоланишнни таъмнилайди. Бу бахолаш эпидемиологик боглик булмаган маълумотлар билан таккослаш оркали олинади. Эпидемиологик маълумотлар эса хавфли омиллар билан касалликнинг тарқалғанлиги уртаси-дағи боглиқликни курсатади.

Хавф таърифини аниклаш олдинги боскичлардаги барча сифат

ва микдорий информацияларни бирлаштиради ва натижада муайян ахоли тонфаси учун шу хавфнинг асосланган бахосини беради. Хавфнинг охириги бахосига ишонч даражаси - аввалги барча боскич-ларда урнатилган, узгарувчан, аникланмаган омиллар ва йул куйилган хатоларга боглик булади. Хавфни олдини олиш ва уни камайтириш буйича кейинги харакат вариантларнии танлашда ноаниклик узгарувчанликни фарк-лашнинг ахамияти Ba катта. **Ноаниклик** маълумотларнинг **Y3H** Ba модеяни билан *<u>танлаш</u>* 

Маълумотларга доир ноаниклик, эпидемиологик ва богликдир. тажриба хайвонларида ўтказиладиган лаборатория текширишларидан олинадиган маълумотларни бахолаш ва экстраполяциялашда (бир текциприш натижаеини иккинчисига тадбик килиш) юзага келиши мумкин. Ноаниклик - бир хил шароитда олинган, маълум бир ходисани юзага келиши хакидаги маълумотлардан фойдаланишда. бошка шароитларда кузатилиши мумкин булган ходисаларни башорат килиш ва уни бахолаш ёки йўк маълумотлар хакида фикр юритиш жараёнида пайдо булади. Озик-овкат махсулотларидаги биологик ўзгаришлар, фақат инфекция манбалари хисобига истеъмолчиларнинг саломатлигини саклашга нисбатан хавфли омилларнинг борлигини билдирибгина колмай, балки организм учун мухим элементларнинг тан-қислиги бнологик хисобига кузатиладиган узгаришларни билдиради.

Шундан килиб, «Фермадан - истеъмолчининг дастурхоннгача» принципи буйича сабзавот ва полиз махсулотларининг ифлосланиши. бузилиши, сифати ва биологик кийматини пасайишига олиб келувчи омилларни бахолаш, НАССР хавфли **ТИЗИМИ** буйича назорат килинадиган нукталар гурухига киритилган нозик назорат нукталарни ўрнатнш имконини берди.

Аникланган нозик нукталарни назорат килиш учун ташиш ва мулжалланган сабзавот сақлашға  $BA$ махсулотларининг полнз нфлосланици, бузилиши, сифати ва биологик киймати пасайишига сабабчи булувчи омиллар хавфини бартараф килиш учун зарурий мезонлар урнатилди.

Мазкур масалага тааллуқли булган хар қандай янгилик ва маълумотлар, назорат дастурлари ва назорат усулларининг ишлаб чикилиши озик-овкат махсулотларининг ифлосланиши билан боглик булган ахолининг хасти ва соглигига таъсир курсатувчи хавфли омилни қайта бақолашни утказиш мумкинлигини таъминлайди.

Хавфли омилни бахолаш буйича фаолият курсатувчи мутахассислар хавфни бахолаш моделлари буйича махсулотларнинг маълумотларга хавфензлиги хакида кайд килинган сифати Ba бахолаш натижасининг ишончлилигини кутиладиган асосланиб, келиб чикиши мумкин ўзгаришларни кафолатлаш максадида. таккослаш имкониятига эга. Бундай таккослаш интерактив моделлаш характерини белгилаб беради. Янги маълумотлар олинганда хавфли омилни бахолашни кайта кўриб чикиш зарурияти юзага келиши мумкин.

#### ХУЛОСАЛАР

1. Сабзавот ва полиз махсулотлари экин майдонларндаги тупрокнинг нитратлар, огир металл тузлари ва маргимушиниг микдори буйнча меъёрга нисбатан курсаткичлар сугорнш учун кулланилган сувдаги контампиантлар курсаткичларига ва кузатиш минтақалариға бевосита боғлиқлиги аниқланди.

2. Экин майдонлари тупрогидаги огир металл тузлари ва маргимушнинг меъёрга инсбатан курсаткичлари (мнедан ташқари) кузатувдаги III- мин-тақада I- ва II-минтақаларға қарағанда 40-50% ға юкори. Уларнинг энг кам микдори 11- минтакадаги текшириш майдонларида аникланди.

3. Сув танкислиги эътироф кнлинган 2007 йнл 2008 йнлга нисбатан тупрокдаги огир металл тузлари ва маргимуш микдорининг курсаткичи барча далаларда 10-12% га, Қорақалпогистондаги номувофик экологик дехкон-чилик далаларида эса 40-50% га юкори.

4. Сугорнш сувларидаги контаминантлар микдорининг энг куп узгариш-лари 3-кузатиш минтакасида булиб, кургокчилик йили кишки сугоришда сувнинг таркибидаги интратлар микдори 2008 йнлга нисбатан 32.2% га ёзги сувда 30.0% га куп булган, кургошин тегишлича 33,4% ва 25,0% нн. маргимуш 20.0% ва 7.7%ни ташкил килди.

5. Темир йул транспортида ташиладиган сабзавот ва полиз махсулотларининг биологик кийматлилигининг узгариш даражасп улардаги токсик элементлардан-нитритлар микдорининг фонга онд курсаткичларига боглик ва сақланиши нуқтан-назардан энг мувофик ташиш муддати 10 кунгача булиши аникланди.

6. Махсулотлар ичида ташишнинг 15- кунида фонга нисбатан биологик кийматлар карамда 50,2%, тарвузда 45.5%. помидорда 31.1%, ковунда 30.0%. бодрингда 29.6% га камайган.

7. Сабзавот ва полиз махсулотларнии ташиш шаронтида уларнинг биологик қийматилигини пасайншига донр урнатилган **КОНУНИЙЛИК** Ba махсулотларнинг биологик кийматини инсон саломатлиги учун жиддий ахамиятини хисобга олиб, биз бу курсаткични мазкур махсулотлар учун НАССР тизимига киритилишн зарур деб хисоблаймиз.

8. «Фермадан - истеъмолчининг дастурхонигача» принципи буйича сабзавот ва полиз махсулотларининг ифлосланици. бузилиши, сифати ва биологик кийматининг пасайишига олиб келувчи хавфли

омилларни бахолаш, НАССР тизими буйича назорат килинадиган омплатар гурухига киритилган нозик назорат нукталарни ўрнатиш ва хавфли омилларни бартараф қилиш учун зарурий мезонлар ўрнатилди.

## АМАЛИЙ ТАВСИЯЛАР

1. Давлат санитария эпидемиология назорат марказларинниг овкатланнш гигиенаси буйича мутахассислари узок муддатли ташишга мўлжалланган ва сақлашға сабзавот **Ba** полиз махсулотларини гигиеник сертификациядан ўтказиш жараёнида махсулотларни етиштиришдаги сув-тупрок ва ўгитлар ишлатилиш холатини хисобга олишлари зарур.

2. Махсулотларни экспорт қилувчи фермер хўжаликлари ушбу ўрнатилган НАССР тизими тартиби натижасида изланны Ra мезонларидан фойдаланишлари тавсия этилади.

3. Сабзавот ва полнз махсулотларини етиштирувчи ва сакловчи хужаликлар ушбу изланишда келтирилган тахлика омилларидан фойдаланншлари мумкин.

Давлат санитария эпидемиология назорат 4. марказлари. полиз махсулотларини етиштирувчи **Ba**  $ca\overline{6}3a$ <sub>BOT</sub>  $\mathbf{B}a$ сакловчи СанҚМ ларда курсатилган сабзавот хужаликлар **Ba ПОЛИЗ** махсулотларнни хавфензлик курсаткич-ларидан ва "Озик-овкат махсулотларннинг яроклилик муддатлари ва саклаш шароитларига булган гигиеник талаблар" дан фойдаланишлари тавсия килинади.

Хавфли омнлни бахолаш буйича фаолият курсатувчи 5. мутахассислар, хавфии бахолаш моделлари буйича махсулотларнинг кайд килинган маълумотларга хавфензлиги хакида сифати Ba асосланнб, кутиладиган бахолаш натижасининг ишончлилигини мақсадида, келиб чиқиши мумкин узгаришларни кафолатлаш таққослаш имконнятига эга. Бундай таққослаш интерактив моделлаш характерини белгилаб беради. Янги маълумотлар олинганда хавф-ли

 $113$ 

### омилни бахолашнинг зарурияти юзага келади.

## АДАБИЁТЛАР РУЙХАТИ

- ВОЗ. Сравнительный анализ политики в области питания в Европейском 1. регионе // Региональные публикации ВОЗ. Европейская серия EUR\ 05\  $5046064.2006. - C.115.$
- Андрейко Е. Ю., Струбецкая Т. В., Гарасюк Д. А. К вопросу определения  $2.$ аммонитных и интратных нонов / 1 игнена и сапитария. - М.: 1987. - № 11.  $-$  C. 47-48.
- Голубкина Н.А., Папазян Т.Т. Растения, животные, человек. -М.: Печатный 3. город. 2006. - С. 250.
- Гигиена / Под ред. проф. Демиденко Н.М. 1.: 2002. С. 669  $4<sub>1</sub>$
- Акименко Е.А. Впедрение системы управления безопасностью пищевой 5. продукции // Стандарты и качество. 2008. - № 2. - С. 90-92.
- Федеральный закон от 27 шоня 2011 г. № 152-ФЗ «О ратификации 6. Согланіения о единых принципах и правилах технического регулирования в Республике Беларусь, Республике Казахстан и Российской Федерации» //  $C3$  P(b,  $-2011$ ,  $-$  No 27,  $-$  C<sub>1</sub>, 3863, 153
- Контенов К. А. Холодильное хранение фруктов и овощей в Германии // 7. Холодильная техника. 2003. № 4.
- Ахмедов Б. Х., Салиев К. К. Показатели периферической крови у крыс при 8. хронической интоксикации пестицидами // Мед. журнал Узбекистана. - $2000.$  No 3. - C. 89-90.
- 9. Комиссия Codex Alimentarius // Руководство по процедуре. Девятнадцатое издание. ВОЗ/ФАО. - Рим. 2010. - С. 213.
- 10. Кокшаров, Л.Л. Разработка системы качества и безопасности блюд из сырой рыбы | А.А. Кокшаров, А.И. Фащевская, Г.И. Шевелева // «Инновации и современные технологии пищевых производств»: материалы Международной научно-технической конференции. - Владивосток, 2013.  $-C$  330-333.
- 11. Худайберганов А. С., Рискиев Б. А., Рузиева М. М., Турсунбаев А. К., Файзибаев П.Н. "Современные аспекты медико-биологических факторов и критериев здорового питания. Проблемы биологии и медицины, -Самарканд, 2005.
- Узбекистон Республикаси Президентининг 2015 йил 29 декабрдаги "2016- $12.$ 2020 йилларда қишлоқ хужалигини япада ислох қилиш ва ривожлантириш чора-тадбирлари тугрисида"ти қарори
- 13. Горбачев В.В., Горбачева В.И. Витамины, микро-, макроэлементы: Справочник. - Минск: Книжный дом. Интерпрессервиз. 2002. - С. 544.
- Д.Н.Саидова, И.Б.Рустамова, Ш.А. Турсунов, "Аграр сиёсат ва озик-овкат 14. хавфеизлиги". Укув кулланма. 2016. - С.3.

- 15. Ребров В.Г., 1 ромова О.А. Витамины, макро- и микроэлементы, - М.: ГЭОТАР-Медиа. 2008. - С. 954.
- 16. РСТ 506. Петрушка зелень свежая.
- РС ГУз 295. Укроп свежий. 17.

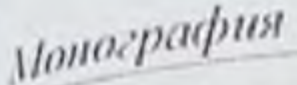

- руководство по проверке пищевых продуктов на основе опенки рисков документ ФАО по инцевым продуктам и питании №89. - Рим. 2010. - С.  $[8]$  $101.$ 
	- LOCT 29270-95
- $19.$ FOCT 26932-86
- $20.$ FOC F 26933-86
- $21-$ **FOCT 26930-86**
- $22.$ CanKBaM-0191-05
- 23. разумов-Раздолов, К.Л. СМК в России и за рубежом / К.Л. Разумов
- $24.$ Раздолов // Стандарты и качество. − № 8. – 2009. С. 76 – 81.
- П.Н. Файзибоев Сатаров.А.А./ "Гигиеническая оценка плодоовощной 25. продукции выращенных в условиях маловодья" Научно-практический журнал, ВРАЧ-АСПИРАНТ. - Воронеж, 2009.
- Допченко Л.В. Безопасность инцевых продуктов / Л.В. Донченко, В.Л. 26. Надыка. М.: ДеЛи принт. 2007. - 539 с.
- П.Н.Файзибоев, Ш.М.Расулов "Темир иул транспорти оркали ташишга  $27.$ мулжалланган мева ва сабзавотларга таъсир килувчи гигиеник омилларни аниклаш<sup>16</sup> ТТА ахборотномаей Вестник 2015
- Кокшаров. А.А. Использование методов когнитивного моделирования для 28. разработки образа предприятия питания /А.А. Кокшаров // «Пищевые инновации и биотехнологии»: материалы Международного научного форума. - Кемерово, КемТИПП, 2013.-С. 1003-1008.
- Узбекистон Республикаси Биринчи Президентининг 2007 йил 29 29. октябрдаги "Грларнинг мелиоратив холатини яхшилаш тизимини тублан такомиллаштиринг чора-тадбирлари тигрисида"ги фармони
- $30.$ Гемуханов Е. Впедрение международных стандартов по безопасности пищевой продукции // Успех. 2008. - №3. - С. 4-5.
- 31. П.П. Файзибоев/ "Ичак инфекцияларининг профилактикасида ахолини сифатли сабзавот ва полиз махсулотлари билан таъминлашнинг ахамияти : Ургенчский филиал тапиентской медицинской академии Научнопрактическая конференция с международным участием 2016-йня
- 32. Файзибоев П.Н. Абдурахмонов Б.Ш./ Сабзавот ва полиз махеулотларнин стингтиринг шароитларини гигненик бахолаш • Мителлектуал салохияттараккиёт мезони/ илмий маколалар туплами 3-сон Тошкент-2018
- Файзибоев П.Н.Мамажонов С.Ш. / "Сакланиш шароитларига боглик холла-33.
	- сабзавот ва полиз махсулотларининг гигиеник курсаткичлари. Интеллектуал салохият-тараккиет мезони илмий маколалар туплами-3-con Tomkent-2018
- Файзибоев П. Н. / "Енгиенические показатели плодоовощной продукции 34. перевозимой железнодорожным транспортом ". Вестник. Российского 1 осударственного Медицинского Университета. 2002.№1. (22) Специальный выпуск: Москва-2002 Джатдоева А.А., Хотимченко С.А. Использование методов матема-35. Тического моделирования в оценке риска воздействия контаминантов пищевых продуктов на здоровье населения // Вопросы питания. 2005. № 4.-

 $C.46 - 52.$ 

- Методика оптимального прикрепления поставщиков скоропортящихся 36. грузов к станциям погрузки / П.П. Ибрагимов // Труды МИИТа. - 1981. -Вып. 676. - С.105-109.
- Маюринкова, Л.А. Теоретико-методологический подход к инновационному 37. развитню сферы общественного питания: монография / Л.А. Маюринкова, С.В. Новоселов, Н.И. Давыденко, А.А. Кокицров и др.: под общей редакцией Л-Т.іг. проф. Л.А. Маюршиковой: Кемеровский технологический ниститут пищевой промышленности: Кем ТИНП, 2014. - 198 с.
- СанПиН РУз за №0184-05, «Показания к применению и порядку выдачи 38. лечебно-профилактического питания для работающих во вредных и неблагоприятных условиях труда». - Т.: 2005. - С. 33.
- Кокшаров, А.А. Обеспечение качества и безопасности продукции 39. предприятий общественного питания в современных условнях / А.А. Кокшаров, А.И. Фащевская // «Социальное питание. Качество и безопасность продовольственного сырья, продуктов питания и товаров народного потребления»: материалы Межвузовской научно-практической конференции. - Новосибирек, 2013. - С. 234-242.
- Титов А.Ф., Казнина Н.М., Галанова В.В. Гяжелые металлы и растения, 40. Петрозаводск: Карельский паучный центр РАН, 2014. 194 с.
- Кипин Е.Н. Опыт внедрения системы качества, основанной на принципах 41. ХАССП, на таганском мясоперерабатывающем заводе //Сертификация. -2006. No 2. - C. 22-24.
- 42. Козлов А.В. Оценка биологической безопасности инцевых добавок / А.В. Козлов, Н.В. Нефедова, А.В. Кулешин и др. //Мясная индустрия. 2010. -No<sub>2.</sub>-C. 58-60.
- 43. Кокшаров, А.А. Выявление и апализ факторов, обеспечивающих безопасность суши / А.А. Кокшаров, А.И. Фащевская // Инповационный конвент «Кузбасс: образование, наука, инновации»: сборник трудов. -Кемерово, 2013. - С. 299-303.
- Мейес П. Эффективное внедрение НАССР: учимся на опыте других /Мейес 44. П., Мортимер С.: пер. с англ. В Широкова. СПб.: Профессия, 2008. - 288 с.
- 45. Тухтаров Б. Э. Сравнительная оценка биологической ценности среднесуточных рационов питания профессиональных спортсменов Узбекистана // Гигиена и санитария. 2010. №2. - С. 65-67.
- ТУ (Tsh) 64-21468090-004:2009. Редька. 46.
- TV (Tsh) 64-21468090-004:2009. Pena. 47.
- ТУ (Tsh) 64-21468090-004:2009. Редиска. 48.
- Закон Республики Узбекистан "О Государственном санитарном надзоре" от 49. 3 июля 1992 года с изменениями и дополнениями 6 мая 1995 года и 15 апреля 1999 года // Ведомости Верховного Совета Республики Узбекистан. 1992. №9. статья 355: Ведомости Олий Мажлиса Республики Узбекистан. 1995. №6. статья 118; 1999. №5. статья 124).
- Кокшаров, А.А. Когнитивное моделирование в решении вопросов 50. снижения дефицита микроэлементов в питании / А.А. Кокшаров, П.С.
# Монография

Кокряцкая // Пищевые продукты и здоровье человека: материалы III Всероссийской конференции студентов, аспирантов и молодых ученых. -Кемерово. 2010. - С. 28-29.

Научно-практический комментарий к Федеральному закону «О качестве и  $51.$ безопасности пищевых продуктов» (постатейный) Электронный ресурс. Код доступа: http:// tso.su > doc/komment.doc (дата: 30.04.2011).

- Земельный кодекс Российской Федерации от 25 октября 2001 г. № 136-ФЗ  $52.$ // СЗ РФ. - 2001. - № 44. - Ст. 4147. 1.3 Федеральные законы
- Узбекистон Республикаси Вазирлар Махкамасининг 2016 йил 4 январлаги  $53.$
- -2016 йилда мева-сабзавот махсулотлари, картошка, полиз ва узум ишлаб чикариш хамда улардан фойдаланишнинг истикбол кўрсаткичлари тугрисида"ги 1-соции карори.
- Нечаев А.П. Пищевые и биологически активные добавки, ароматизаторы и 54. технологические вспомогательные средства. Учебное пособие. СПб: ГИОРД. 2007. - 248 с.
- Позняковский В.М. Гигиепические основы питания, качество и  $55.$ безопасность пищевых продуктов: Учебник. 5-е изд., яспр. и доп. -Новосибирск: Сиб. унив. изд-во. 2007. - 455 с.
- Голубкина Н.А., Майманова Т.М. Микроэлементы в медицине. М., 2006. -56.  $T.7. N<sub>2</sub>3. - C.17-21.$
- Габриелян Э.С., Амроян Э.А., Закорян А.А., Осипян Л.Л., Погосян У.Г. 57. Вопросы регуляции биологически активных добавок в Армении // Вопр. питания. - М., 2003. - № 1. - С.27-29.
- Безель В.С., Жуйкова Т.В. Химическое загрязнение среды: вынос 58. химических элементов надземной фитомассой травянистой растительности // Экология. - 2007. - № 4. -С. 259-267.
- Под Молнар. Системы безопасности пищевой продукции и стандарты на 59. продукты питания в Европе // Методы оценки соответствия. - 2006. - $N<sub>2</sub>7(1) - C. 16-22.$
- Гурьянов, Ю.Г. Продукты здорового питания: дефекты и риски 60. производства/ Ю.Г. Гурьянов, А.А. Кокшаров, С.Н. Хабаров // Техника и т ехнология пищевых производств. - 2014. - № 4. - С. 119-125.
- Раскопин Ю.В. Зачем нужно внедрение системы НАССР предприятию. 61. выпускающему пищевую упаковку? // Технологии переработки и упаковки. 2007. - No4. - C. 25-29.
- 
- Проселков В. Г. Российская система НАССР: внедрение и сертификация. 62. Пищевая промышленность, №5, 2008 г. - с. 80-81.
- Справочник-пособие по перевозке скоропортящихся грузов: Под ред. В.Н. 63. Панферова. - М.: РОО «Техинформ», 2007. - 308 с.
- Рахманбердыева Р.К., Филиппов М.П. исследование семян 64. Gleditsiamacracantha методом ИК-спектроскопии // Химия природ.соедин. -Таникент, 2011. - № 2. -С.166 - 168. Патенты:
- Тиссен О. Контроль качества продуктов питания: берем пример с 65. Германии // Стандарты и качество. 2011. - № 3. - С. 16-17. Узбекистон Республикаси Вазирлар Махкамасининг 2005 йил 25 январдаги 66.

<u>HZ</u>

30-сонди Қарори

- Сенер Р. Потенциальное влияние ИСО 22000 на мировую торговлю 67. сельскохозяйственными продуктами /Р. Сенер. Р. Гильерме //Вестник технического регулирования. 2006. - № 4. - С. 34-36.
- Сурак Джон Г. Рецент безонасной пищевой продукции: ИСО 22000 и 68. НАССР. Стандарты и качество. - 2008г. - №2 - с. 96-99
- Шаркова С. Ю., Надежкина Е. В. Воздействие ТМ на почвенную 69. микрофлору // Плодородне, 2007, № 8, С. 40.
- Сухачева В.Ю. Что практически дает система ПАССР предприятию// В.Ю. 70. Сухачева, О.В. Наумова/ Молочная промышленность. №2. 2008г. - с.36-38.
- Макарова Е. А., Солдатов С. А. Действие тяжелых металлов на рост и 71. развитие растений люцерны (Medicago varia 1, Martyn) / Известия ПГПУ им. В.Г. Белинского, 2012. № 29. С. 62-68.
- Федеральный закон РФ «О качестве и безопасности пищевых продуктов». 72. М.: Проспект (ТК Велби), 2010. - 16 с.
- Ткачев И.В. Технико-экономическая эффективность использования ИВ-73. термосов. В экспресс информации «Грузовая и коммерческая работа. Контейнерцые перевозки» Вып. ЦНИПТ ЭН № 3-4 за 2002 г.
- Ткачев И.В. Проблемы создания ИВ-термосов и перевозок в них 74. скоронортящихся грузов. - Труды 3-го Международного форума «Высокие технологии оборошного комплекса « Москва, 2002 г.
- Рахманбердыева Р.К., Рахимов Д.А., Нигматуллаев А.М. UZ IAP 04111 (13) 75. С: А 61 К 36/00 (21) IAP 2005 0379 Способ нолучения полисахарида для создания на его основе среды градиента илотности // Перспективное изобретение Республики Узбекистан. Танікент. Илим. 2010. -С.118.
- 76. Лесцова Н.А. Роль факторов среды обитания в формировании рисков для здоровья населения при контаминации продуктов питания. Авторефератдиссертации на соискание ученой степени кандидата медицинских паук. Оренбург. 2004.
- 77 Еделев. Д.А. Безопасность и качество продуктов питания / Д.А. Еделев. В.М. Кантере, В.А. Матисон. -М., 2010. - 295 с.
- Дунченко Н.И., Янковская В.С., Кочетов В.С., Коренкова А.А. 78. Квалиметрия и управление качеством в пищевой промышленности. - М. РГАУ - МСХА имени Тимирязева К.А., 2010, 287 с.
- 79. Чернова О.В., Бекецкая О.В. Донустимые и фоновые концентрации загрязняющих всществ в экологическом пормировании (тяжелые металлы и другие химические эдементы). Почвоведение. - 2011. - № 9. - С. 1102-1113.
- Фрид А.С. Экологическое пормирование свойств почв при антропогенных 80. воздействиях. Матер. межд. Научи. конф., посвящ. 1650-летию В.В. Докучаева, «Ресурсный потенциал ночв - основа продовольственной и экологической безопасности России». - СПБ., 2011. С. 498-499. Маюрникова, Л.А. Обоснование необходимости внедрення скетем качества 81. на предприятиях общественного питания / Л.А. Маюршикова, Г. Я. Крапива, А.А. Кокшаров // Ползуновский вестник. - 2011. - № 3/2. - С. 192-

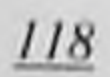

## Монография

196.

- Околелова А.А., Рахимова Н.А. Желтобрюхов В.Ф. Оценка накопления 82. тяжелых металлов в ночвах Волгограда. Волгоград. 2012.
- Содержание и пормирование тяжелых металлов в почвах Волгограда 83. Околелова А.А., Желтобрюхов В.Ф., Егорова Г.С. и др.
- П.Н. Файзибоев "Узок муддат саклаш учун ташиладиган сабзавотларнин  $84.$ озикали ва биологик хусусиятлари курсаткичлари"// Патология илмий амалий журнал. - Ташкент, 2002. - №2.
- Тертеров М.Н. Совершенствование использования железно-дорожного  $85.$ хладотраненорта в системе непрерывной холодильной цепи: Автореф. пис. . д-ра техн. наук (ЛИИЖТ). - М.: 1978. - С. 40.
- CanKBaM-0138-03 86.
- Безуглова О.С., Околелова А.А. О пормировании содержания мышьяка в  $87.$ почвах // Живые и нбиокосные системы. 2012. № 1. С.1
- Околелова А.А., Желтобрюхов В.Ф., Куницына И.А., Кожевникова В.П. 88. Особенности содержания мышьяка в почвах различных регионов европейской части Российской Федерации // Экология урбанизированных территорий. 2013. № 4. С. 87
- Тутельян В.А., Гаппаров М.Г., Каганов Б.С. Мониторинг пищевого статуса 89. с использованием современных методов нутриметаболомики и оптимизации дистотерании при внутренней натологии: Методические рекомендации. - Мю: 2006. - С. 43.
- Концепция продовольственной безопасности. Утверждена Решением 90. Межгоссовета ЕврАзЭС от 11 декабря 2009 года № 464 // СПС «КонсультантПлюс». 61. Римская декларация о всемирной продовольственной безопасности. Рим. 18 ноября 2009 г.
- Comparative Analysis of Nutrition Policies in the WHO European Region. 91. Draft. Keywords. October 2005. WHO.
- 92.
- Dimitrius Bilalis, Ioannis Stathis. Comparison between HACCP and ISO 22000 93. in Greec organic food sector. // Jornal of Food. Agricultural & Environment. Vol. 7 (2), April 2009, p. 237
- FAO/WHO. Combined compendium of food additive specifications. 94.
- Rakhmanberdieva R. K. Structure of galactomannans from Gleditsiadelavayi 95. Seeds //Chem. of Natural Compounds. -New
- 
- Ioannis S. Arvanitoyannis, Theodoros H. Application of ISO 22000 and 96. comparison with HACCP on industrial processing of common octopus. International Journal of Food Science and Technology 2009, 44, 58 Bychkov, V. V. Analiz issledovanij vlijanija razlichnyh faktorov na sohrannost 97. fruktov pri vnutrihozjajstvennyh perevozkah / V. V. Bychkov. I.A. Uspenskij. I.A. Juhin // Plodovodstvo i jagodovodstvo Rossii: Sb. nauch. rabot - M.: GNU VSTISP Rossel'hozakademiii, 2012. - T.XXX. - S. 463-469. John G. Surak. Evolution of HACCP. A natural progression to ISO 22000 ISO
- 98. **Management Systems Augest** Byshov, N.V. Innovacionnye reshenija v tehnologijah i tehniki dija
- 99.

<u>119</u>

vnutrihozjajstvennyh perevozok plodoovoshhnoj produkcii rastenievodstva [Tekst] / N. V. Byshov [i dr.] / Innovacionnye tehnologii i tehnika novogo pokolenija - osnova modernizacii sel'skogo hozjajstva. Materialy-Mezhdunarodnoj nauchno-tehnicheskoj konferencii: Sbornik nauchnyh trudov GNU VIM Rossel'hozakademii - M.: GNU VIM Rossel'hozakademii, 2011. -Tom 2. - s. 395 - 403

- Maurya D.K., Devasagayam T.P., Nair C.K. // Indian J. 100.
- Osnovnye tendencii razvitija vysokoproizvoditeľnoj tehniki / Kolchin N.N. Ji 101. dr.] // Traktory i sel'hozmashiny - 2012. - Nº 4. - S. 46-51
- Parry J.M., Jhonsona G., Quickan E. et al. Carotenoid // Toxicology. -2007. -102. Vol.  $240. - P. 131-136.$
- Chernova O.V., Bekeckaja O.V. Dopustimye i fonovye koncentracii 103. zagrjaznjajushhih veshhestv v jekologicheskom normirovanii (tjazhelye metally i drugie himicheskie jelementy). Pochvovedenie. - 2011. - Nº 9. - S. 1102-1113.
- Carlon C. Derivation method of soil screening values in Europe // A review and 104. evaluation of national procedures towards harmonization. European Commission Joins Research Centre. 2007. Ispa. EUR 22805-EN. - 306 p.
- Rakhmanberdieva R.K. Polysaccharides of Gleditsia and Cardaria, their 105. biological activity // 7 thInter.Symp. on the Chemistry of Natural Compounds. -Tashkent, 16-18 october 2007. - P. 140.
- Bischoff E.E. Three-dimensional packing of items with limited load bearing 106. strength // European Journal of Operational Research. 2006, no.168, pp. 952-966.
- Uspenskij, I.A. Ustrojstvo dlja stabilizacii dvizhenija transportnogo sredstva /  $107.$ I.A. Uspenskij, I.A. Juhin // Sbornik nauchnyh trudov professorskoprepodavateľskogo sostava i molodyh uchenyh Rjazanskogo gosudarstvennogo agrotehnologicheskogo universiteta im. P.A. Kostycheva. Tom II. Materialv. nauchno-prakticheskoj konferencii - Rjazan': Izd-vo RGATU, 2009. - S. 158-160.
- Frid A.S. Jekologicheskoe normirovanie svojstv pochy pri antropogennyh 108. vozdejstvijah. Mater. mezhd. Nauchn. konf., posvjashh. 1650
- Uspenskij, I.A. Algoritm sohranenija kachestva plodoovoshhnoj produkcii pri 109. uborochno-transportnyh rabotah [Tekst] / I. A. Uspenskij, I.A. Juhin, S.V. Kolupaev, K.A. Zhukov// Tehnika i oborudovanie dlja sela. - 2013. - Nº12. - S.  $12 - 15.$ 
	-
- Rakhimov D.A., Qodiralieva F.A., Zhauynbaeva K.S., Malikova M.H., 110. Rakhmanberdieva R. K., Nigmatullaev A., Sultanov S. Water-soluble polysaccharides of some seeds of the plants // 7 th Inter. Symp. on the Chemistry of Natural Compounds. - Tashkent, 16-18 October, 2007. - P. 395.
- Rakhmanberdieva R. K. Arabinogalactomannan from Gleditsiamacracantha 111. Seeds //Chem.of Natural Compounds. - New-York. Springer 2009 - No 2 (45). -P.145-147.
- Heemsbergen D., Warme M., McLaughlin M., Kookana R. The Australian 112. methodology to derive ecological investigation levels in contaminated soils. CSIRO Land and Water Science Report. 2009. V. 43/09.

120

### Монография

- Srinivasan M., Devipriya N., Kalpana K.B. et al // Toxicology. 2009. Vol.  $113.$ 262. Nol. - P. 43-52.
- Hesaliev D.I., Korovyakovskij E.K., Malikov O.B. Transportation of export- $114.$ import cargoes in the Republic of Uzbekistan. Izvestiya Peterburgskogo universiteta putey soobshche-niya, 2014. Vol.3, No.39, pp. 11-17. (In Russian)
- Okolelova A.A., Rahimova N.A. Zheltobrjuhov V.F. Ocenka nakoplenija  $115.$ tjazhelyh metallov v pochvah Volgograda. Volgograd, 2012.
- Malikov O.B., Korovyakovskij E.K., Ilesaliev D.I. Logistics of package  $116.$ shipments of piece cargo. Izvestiva Peterburgskogo universi-teta putev soobshcheniya, 2014, Vol.4, No.41, pp. 51-57. (In Russian)
- Malikov O.B., Kurilov E.G., Ilesaliev D.I. Some questions of economic 117. efficiency of transportation of bulk cargo in containers. Izvestiva Peterburgskogo universiteta putey soobshcheniya. 2016, Vol.4. No.49, pp. 493-501. (In Russian)
- Zhuraboev K.A. Determination of parameters of the cooling terminals for the  $118.$ shipment of fruits and vegetables on the rail. Izvestiva Peterburgskogo universiteta putey soobshheniya, 2012, Vol.3, No.32, pp. 59-66. (In Russian)
- Hesaliev D.I. To the question of the capacity of warehouses for packaged 119. cargoes. Nauchno-tekhnicheskiy vestnik Bryanskogo go-sudarstvennogo universiteta, 2017, No.3, pp. 28-37. DOI: 10.22281/2413-9920-2017-03-02154-162 (In Russian)
- Hesaliev D.I Using different layouts warehouse aisles unitized cargo. Logistika:  $120.$ so-vremennye tendentsii razvitiya: Materialy XIV Mezhdunar. nauch.-prakt. konf. 9-10 aprelya 2015 g. Saint-Petersburg, GUMRF imeni admirala S.O. Makarova, 2015, pp. 174-176. (In Russian).
- Okolelova A.A., Kozhevnikova V.P., Tarasov A.P. Ocenka polijelementnoj  $121.$ toksikacii pochv // Fundamental'nye issledovanija. 2014. Nº 3. (ch. 2). S. 269
- Bezuglova O.S., Okolelova A.A. O normirovanii soderzhanija mysh'jaka v 122. pochvah // Zhivye i ibiokosnye sistemy. 2012. № 1. S.1
- Okolelova A.A., Zheltobrjuhov V.F., Kunicyna I.A., Kozhevnikova V.P.  $123.$ Osobennosti soderzhanija mysh'jaka v pochvah razlichnyh regionov evropejskoj chasti Rossijskoj Federacii // Jekologija urbanizirovannyh territory. 2013. No 4. S. 87
- Hesaliev D.I. On the question of the layout of shelving in the warehouse. 124. Nauchno-tekhnicheskiy vestnik Bryanskogo gosu-darstvennogo universiteta. 2017, No.1, pp. 99-106. DOI: 10.22281/2413-9920-2017-03-01-99-106 (In

Russian)

- Alavanja M. C-R., Sandler D. P., Mamaster S.B. et al. The agricultural health 125. study // Environmental health Perspectives. - 1996. - Vol.104. Nº4. - P. 362-369.
- Frances J. Zeman, Ph.D., Clinical nutrition and dietetics. USA: New York. 126.  $1991. - P. 125-127.$
- Codex Alimentarius. Fruits et legumes frais. Premiere edition. FAO. 127.
- Fuchs F. Mehanical modulation of the Ca<sup>2</sup> regulatory protein complex in 128. cardiac museb. NIPS. - 1995. - Vol. 10. - P. 6-12.
- CX/FH 01/13: Discussion paper on proposed draft guidelines for the validation of 129. food hygiene control measures (2001).

<u>121</u>

- Bernal X., Brossa I., Lopez F. Turugketd Formadas Comite esp. Detor. -130. Barselona, 1992. - P. 93-120.
- Bobak V., Marmot M. East-West mortality divide and its potential explanations:  $131.$ proporosed research agenda // Br. Med. J. - 1996. - Vol. 312. - P. 421-425.
- 132. Donald S. Me Laren. A host of golden daffodils // Sight and life. New sletter. - $2000. - N<sub>2</sub>2. - P. 15-17.$
- 133. Fei Long. Workshops on micronutrient deficiency control, Dali and Chongqing. Southwest of China // Sight and life. Newsletter. - 2000. - No2. - P. 20-23.
- Ovea A., Jevsnik M. Maintaining a cold chain from purchase to the home and at 134. home: Consumer opinions // Food Control. 2009, no.20(2), pp. 167-172.
- Martinez-Sala A., Egea-Lopez E., Garcia-Sanchez F., Garcia-Haro J. Tracking 135. of returnable packaging and transport units with active rfid in the grocery supply chain // Computers in Industry. 2009. no. 60(3), pp. 161-171.
- Montanari R. Cold chain tracking: A managerial perspective. // Trends in Food 136. Science & Technology. 2008, no.19(8), pp. 425-431.

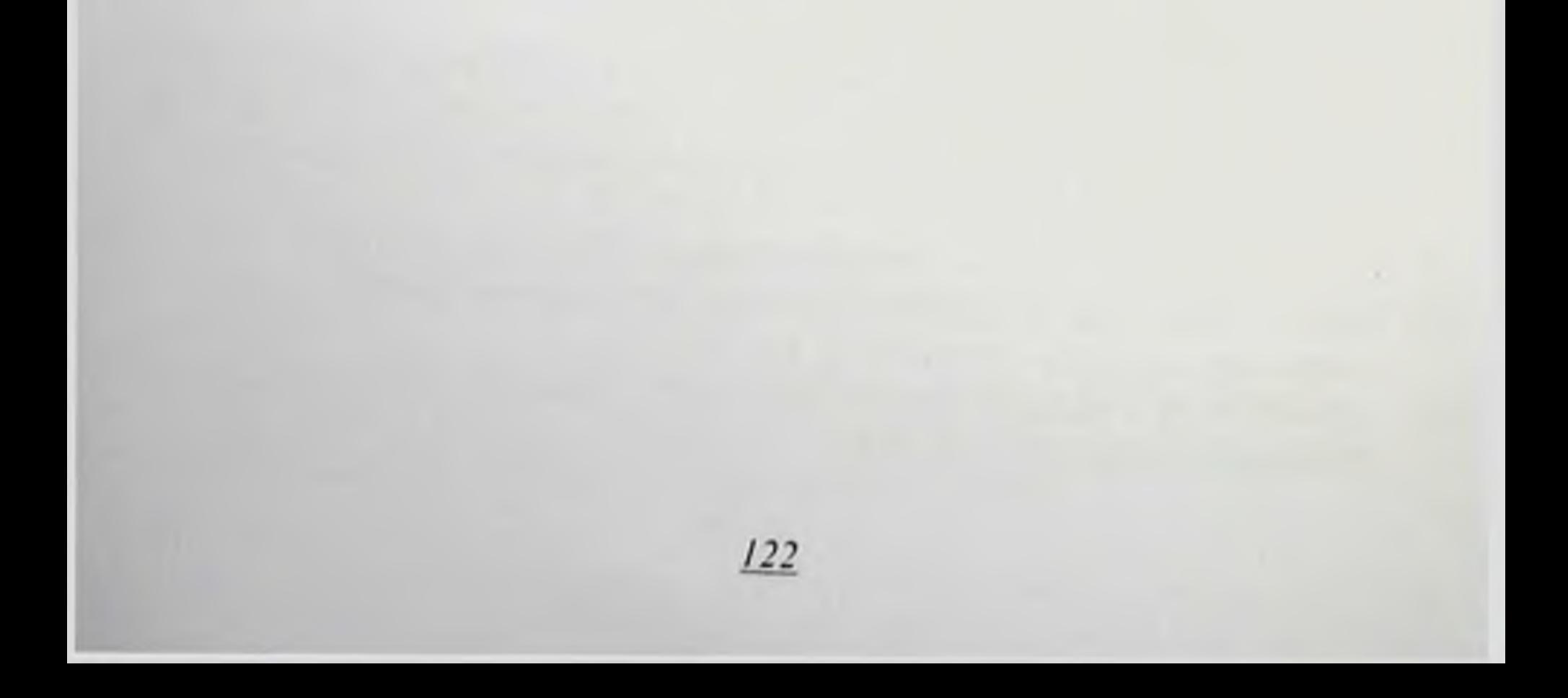

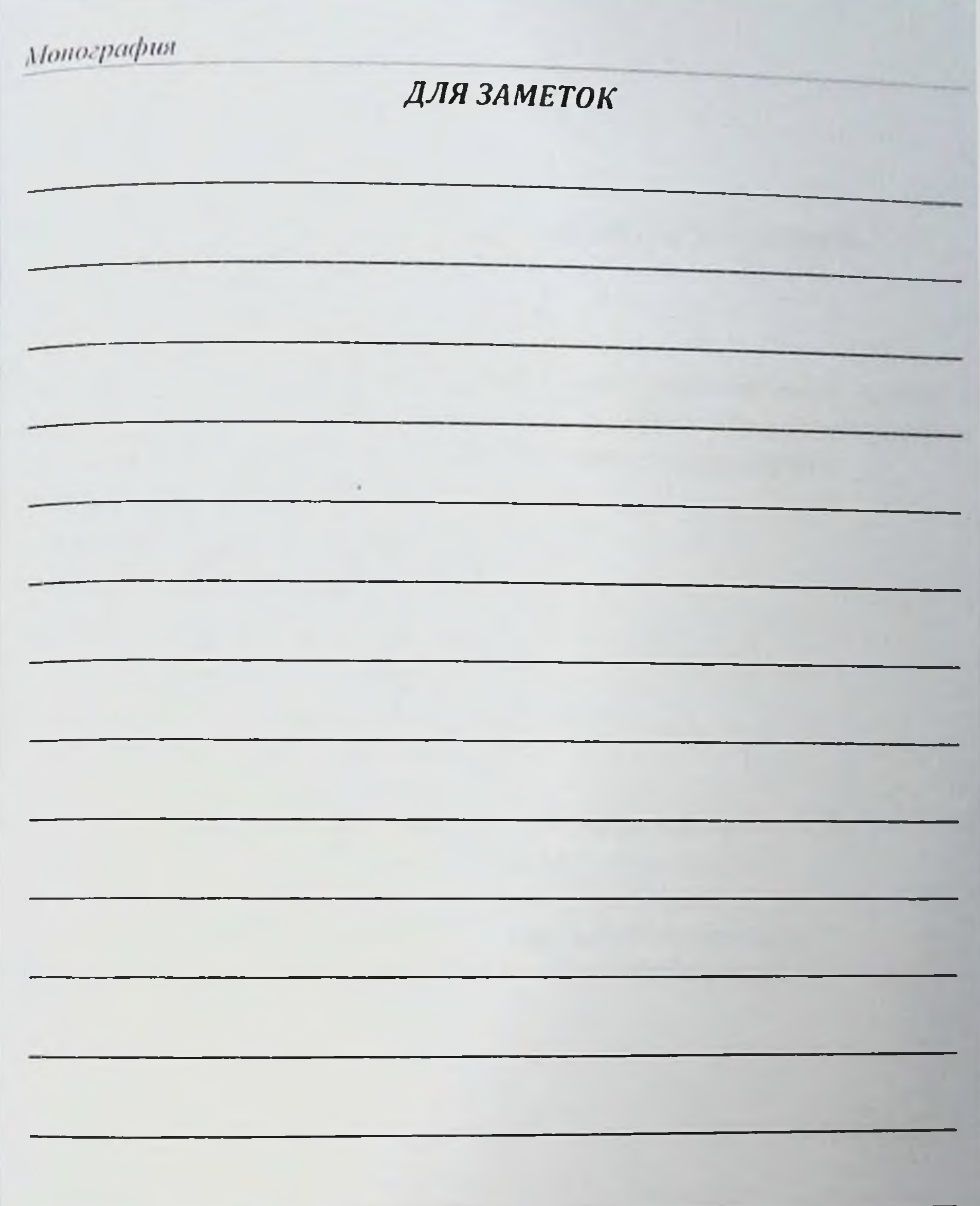

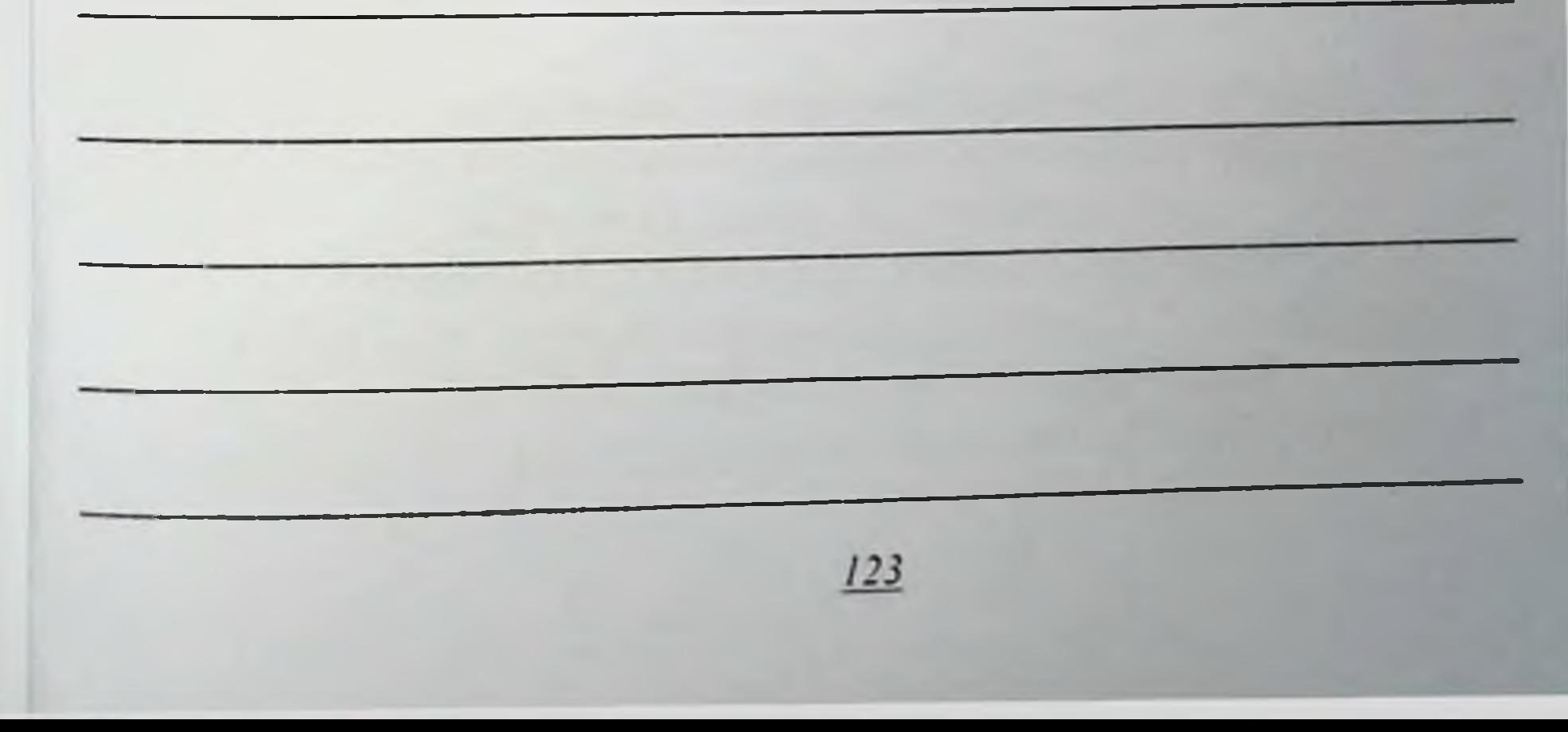

## ФАЙЗИБОЕВ ПИРМАМАТ НОРМАМАТОВИЧ

#### Сабзавот ва полиз махсулотларнии темир иул транспорти оркали ташишда уларнинг хавфеизлигини, юкори озукавий ва биологик қийматини таъминлашни гигиеник асослаш.

Монография

Ответственный редактор — Шерзод САИДАЛИЕВ Корректор — Мафтуна ЮСУПОВА Корректор — Олим РАХИМОВ Технический редактор- Акмал КЕЛДИЯРОВ Дизайн и верстка — Алишер РАХМАТОВ

Отпечатано в типографии Самаркандского государственного медицинского института 140100. г. Самарканд, ул. Амир Темура, 18. Подписано в нечать 02.10.2020 г. Протокол 2 Формат 60х84<sup>116</sup>. Гарнитура "Times New Roman". усл. печ. л. 7.21 Тираж: б00 экз. Заказ № Од 6-1 29.01.2021 г. Ten/dax: 0(366)2330766 e-mail: samgmi@mail.ru, www.sammi.uz

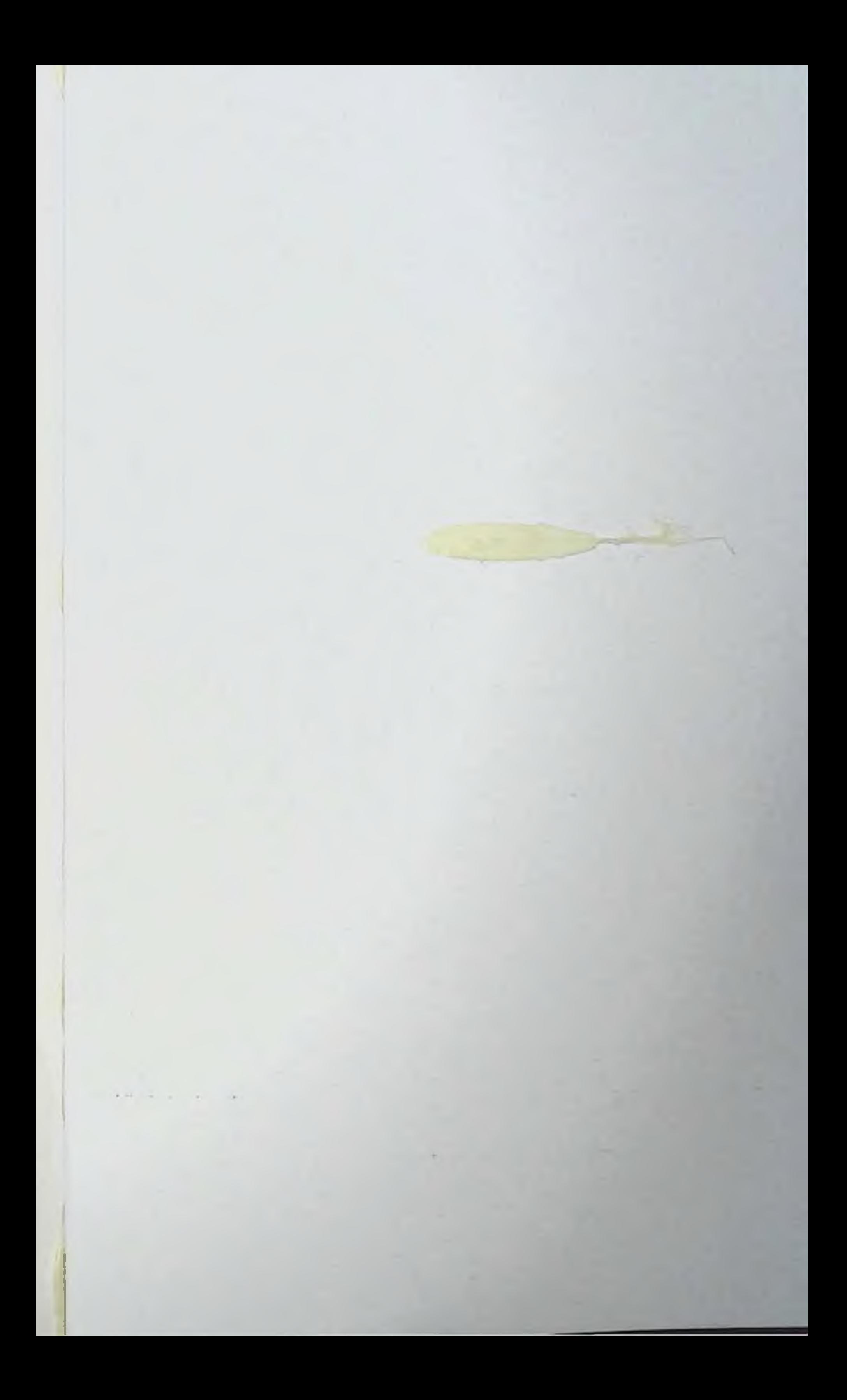

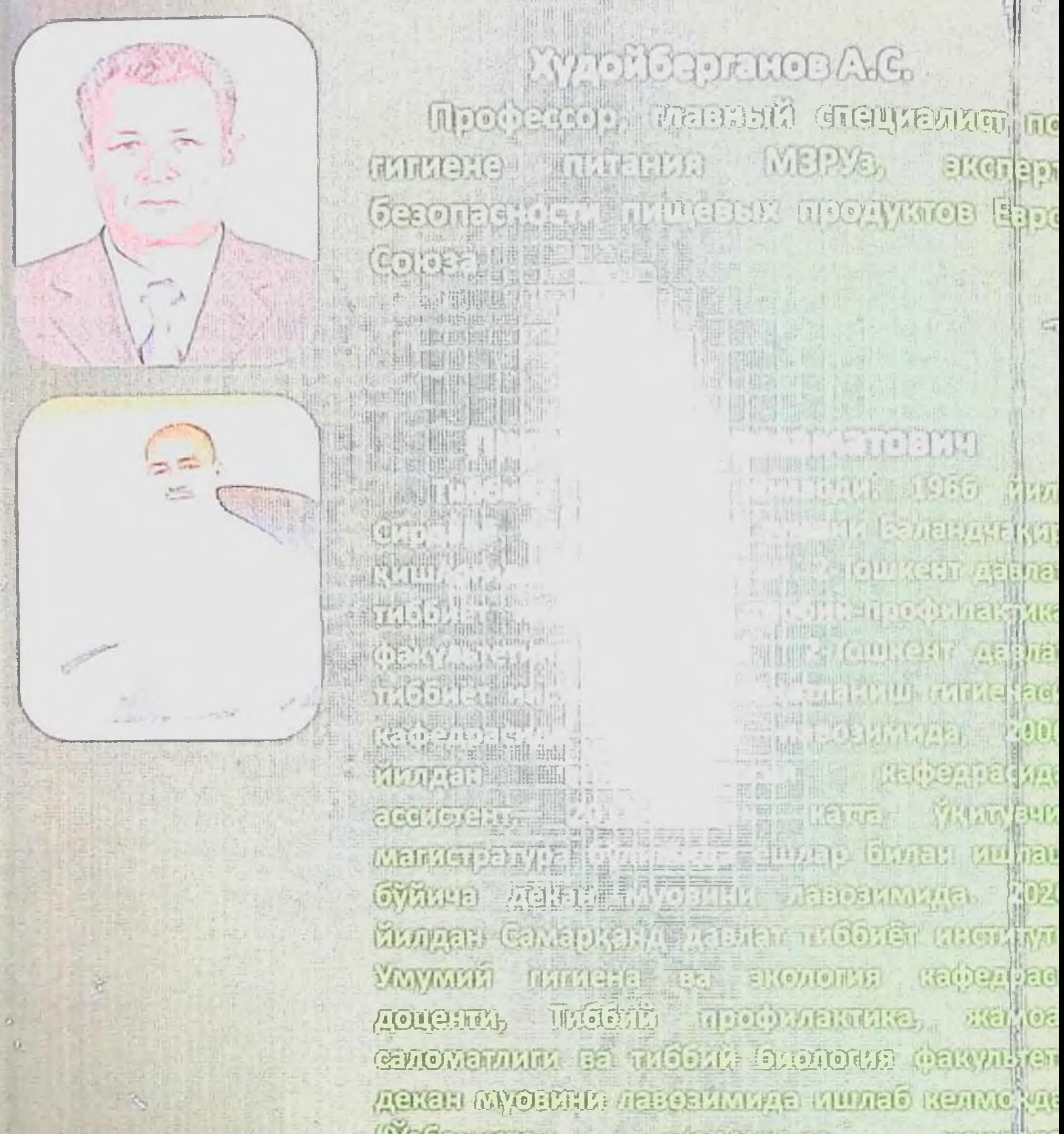

Фебекторы переснеде Relativit mengyioriepuny dirigés angepun és yastre кулинги буда билни пинианик ассолан манзулда плоболет фандары докторы шлук интернетение откин удуду откб боркластан и 用双面自出口时 使自视性 Ушбу илмий ишимни бежерищда меслах условилиа. **Gepiera** VERIMIER **Campion** миннатдорчилипимни билдираман.